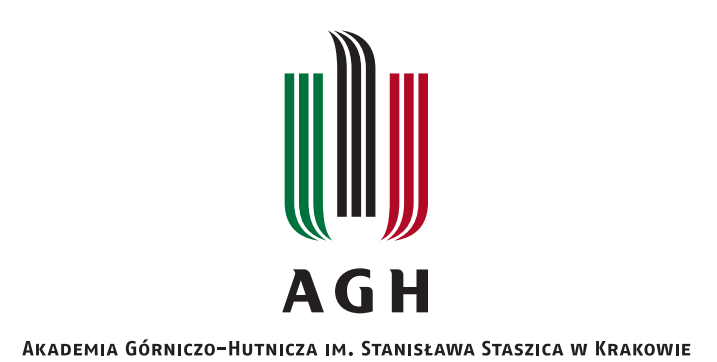

### **DZIEDZINA NAUK INZYNIERYJNO-TECHNICZNYCH ˙**

DYSCYPLINA AUTOMATYKA, ELEKTRONIKA, ELEKTROTECHNIKA I TECHNOLOGIE KOSMICZNE

## **ROZPRAWA DOKTORSKA**

### Szybkie sterowanie niecałkowitego rzędu obiektami nieliniowymi

Autor: mgr inż. Jakub Żegleń-Włodarczyk

Promotor rozprawy: prof. dr hab. inż. Krzysztof Oprzędkiewicz Promotor pomocniczy: dr inż. Maciej Rosół

Praca wykonana: Akademia Górniczo-Hutnicza im. Stanisława Staszica w Krakowie, Wydział Elektrotechniki, Automatyki, Informatyki i Inżynierii Biomedycznej

Kraków, 2023

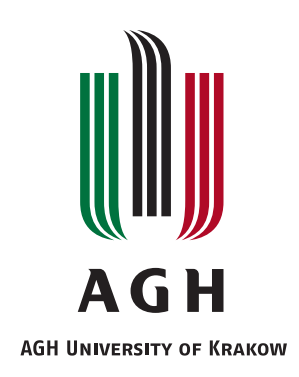

### **FIELD OF SCIENCE ENGINEERING AND TECHNOLOGY**

SCIENTIFIC DISCIPLINE AUTOMATION, ELECTRONICS, ELECTRICAL ENGINEERING AND SPACE TECHNOLOGIES

## **DOCTORAL THESIS**

### Fast fractional order control for nonlinear objects

Author: M.Sc. Eng. Jakub Żegleń-Włodarczyk

First supervisor: Prof. Ph.D. D.Sc. Eng. Krzysztof Oprzędkiewicz Assisting supervisor: Ph.D. Eng. Maciej Rosół

Completed in: AGH University of Krakow, Faculty of Electrical Engineering, Automatics, Computer Science and Biomedical Engineering

Kraków, 2023

*Składam wyrazy wdzi˛ecznosci Szanownym Pa´nstwu, ´ którzy przyczynili si˛e do powstania niniejszej rozprawy doktorskiej, w szczególnosci: ´*

*Panu Promotorowi Profesorowi Krzysztofowi Oprz˛edkiewiczowi* za wskazanie kierunku badań, inspirację oraz kompleksową *opiek˛e*

*Panu Promotorowi Doktorowi Maciejowi Rosołowi za konstruktywne dyskusje i pomoc w rozwi ˛azywaniu problemów zwi ˛azanych z obiektami doswiadczalnymi ´*

*Pani Magister Annie Staszczak-Zegle´n ˙* za czuwanie nad poprawnością językową i redakcyjną rozprawy

*Mojej Zonie, Doktor Małgorzacie ˙ Zegle´n-Włodarczyk, ˙* za wszechstronną pomoc

*Rodzicom, Annie Staszczak-Zegle´n i Mirosławowi ˙ Zegleniowi, ˙ za wsparcie, cenne rady oraz wkład w mój rozwój*

### Streszczenie

Celem i przedmiotem niniejszej dysertacji było zaprojektowanie systemów sterowania z regulatorami PID niecałkowitego rz˛edu (FOPID - od ang. Fractional Order PID) dla szybkich, nieliniowych obiektów mechatronicznych. Ponadto przeprowadzono testy symulacyjne oraz doswiadczenia na rzeczywistych obiektach ´ laboratoryjnych. W rozważanym przypadku o przydatności praktycznej algorytmu decyduje nie tylko dobra jakość regulacji w sensie typowych wskaźników, lecz także własności czasowe implementacji, niezbędne do spełnienia wymagań czasu rzeczywistego. Na podstawie przeglądu stanu badań z tego zakresu można stwierdzić, iż opublikowane wyniki są stosunkowo nieliczne. Problem jest istotny z punktu widzenia praktycznych zastosowań rachunku niecałkowitego rzędu.

Praca została podzielona na sześć rozdziałów. W pierwszej kolejności przedstawiono rachunek niecałkowitego rzędu od strony teoretycznej oraz praktycznej. Wyszczególniono trzy wzory całek i różniczek w wersji ułamkowej. Są to definicje Grünwalda-Letnikova (GL), Riemanna-Liouville'a (RL) oraz Caputo (C). Przedstawiono równiez trzy aproksymacje przydatne do numerycznego obliczania pochodnych ˙ ułamkowego rz˛edu - Oustaloup Recursive Approximation (ORA), Power Series Expansion (PSE) oraz Continued Fraction Expansion (CFE). W dalszej części ukazano przykładowe, inspirowane biologicznie, metody optymalizacji służace do dostrajania parametrów regulatorów. Wyszczególniono trzy algorytmy: Grey Wolf Optimizer (GWO), Whale Optimization Algorithm (WOA) oraz Particle Swarm Optimization (PSO). Zaprezentowano równiez modele matematyczne obiektów, na których przeprowadzano badania. Wszystkie ˙ były nieliniowe i wymagały przygotowania sterowania w czasie rzeczywistym. Użyte urządzenia to: suwnica 3D, dwurotorowy system aerodynamiczny oraz wahadło odwrócone. W dalszej części przedstawiono wyniki przeprowadzonych badań. Wzięto pod uwagę wiele wariantów sterowania różniących się między sobą ilością regulatorów FOPID/PID oraz ich ułożeniem. Ponadto zmierzono czasy wykonywania obliczeń. Rozprawę kończy podsumowanie osiągniętych wyników oraz rekomendacja przyszłych kierunków rozwoju tej dziedziny nauki.

Do każdego modelu przygotowano program w środowisku Matlab/Simulink, dzieki czemu możliwe było przeprowadzenie optymalizacji współczynników regulatorów. W tym celu skorzystano w algorytmu Grey Wolf Optimizer (GWO). Wymagał on zdefiniowania danych wejsciowych oraz funkcji kosztu, innej ´ dla każdego urządzenia. Wyniki razem z danymi z obiektów rzeczywistych przedstawiono na wykresach. Do celów porównawczych użyto wartości funkcji kosztu - dane zebrano w tabelach. Czasy wykonywania obliczeń przez regulatory również przedstawiono w formie wykresów. Ponadto uśrednione i maksymalne wartości zestawiono w tabelach.

Rekapitulując przedstawione wyniki, można wyciągnąć następujące wnioski - regulatory FOPID, korzystające z aproksymacji Oustaloup Recursive Approximation (ORA), są niewiele wolniejsze od swoich klasycznych odpowiedników. Jednak zazwyczaj FOPID pozwala na uzyskanie lepszej jakosci regulacji w sen- ´ sie wybranych, typowych funkcji kosztu w stosunku do PID.

### Abstract

The aim and subject of this dissertation was to design control systems with fractional order PID controllers (FOPID) for fast, nonlinear mechatronic objects. In addition, simulation tests and experiments were carried out on real laboratory objects. In the considered case, the practical usefulness of the algorithm is determined not only by good quality of regulation in the sense of typical indicators, but also by time properties of the implementation necessary to meet real-time requirements. Based on a review of the state of the art in this field, it can be concluded that there are relatively few published works on the subject. The problem is important from the perspective of practical applications of fractional order calculus.

The work has been divided into six chapters. First, the fractional order calculus is presented from the theoretical and practical point of view. Three formulas of integrals and differentials in the fractional version are specified. These are the Grünwald-Letnikov (GL), Riemann-Liouville (RL) and Caputo (C) definitions. Three approximations useful for numerically calculating derivatives of fractional order are also presented - Oustaloup Recursive Approximation (ORA), Power Series Expansion (PSE) and Continued Fraction Expansion (CFE). Next, examples of biologically inspired optimization methods for tuning controllers parameters are presented. Three algorithms are listed: Grey Wolf Optimizer (GWO), Whale Optimization Algorithm (WOA) and Particle Swarm Optimization (PSO). Mathematical models of the objects on which the research was carried out were also presented. All of them were non-linear and required realtime control calculations. The examples used were a 3D crane, a two-rotor aerodynamical system and an inverted pendulum. Experiment results were presented in the next section. Various control variants were taken into account, differing in the number of FOPID/PID controllers and their arrangement. Additionally, calculation times were measured. The dissertation ends with a summary of the achieved results and guidelines for future development directions.

For each model a program was prepared in Matlab/Simulink environment, which made it possible to optimize the controllers coefficients. For this purpose, the Grey Wolf Optimizer (GWO) algorithm was used. It required defining input data and cost function, which had to be different for every device. The results together with data from real objects are presented in graphs. The values of the cost function, which were collected in the tables, were used for comparison purposes. Calculation times by controllers are also presented on charts. Moreover, the average and maximum values were collected in the tables.

Recapitulating the presented results, the following conclusions can be drawn - FOPID controllers that use the Oustaloup Recursive Approximation (ORA) are slightly slower than their classical counterparts. However, FOPID usually allows for better control quality in terms of selected, typical cost functions compared to PID.

## Spis treści

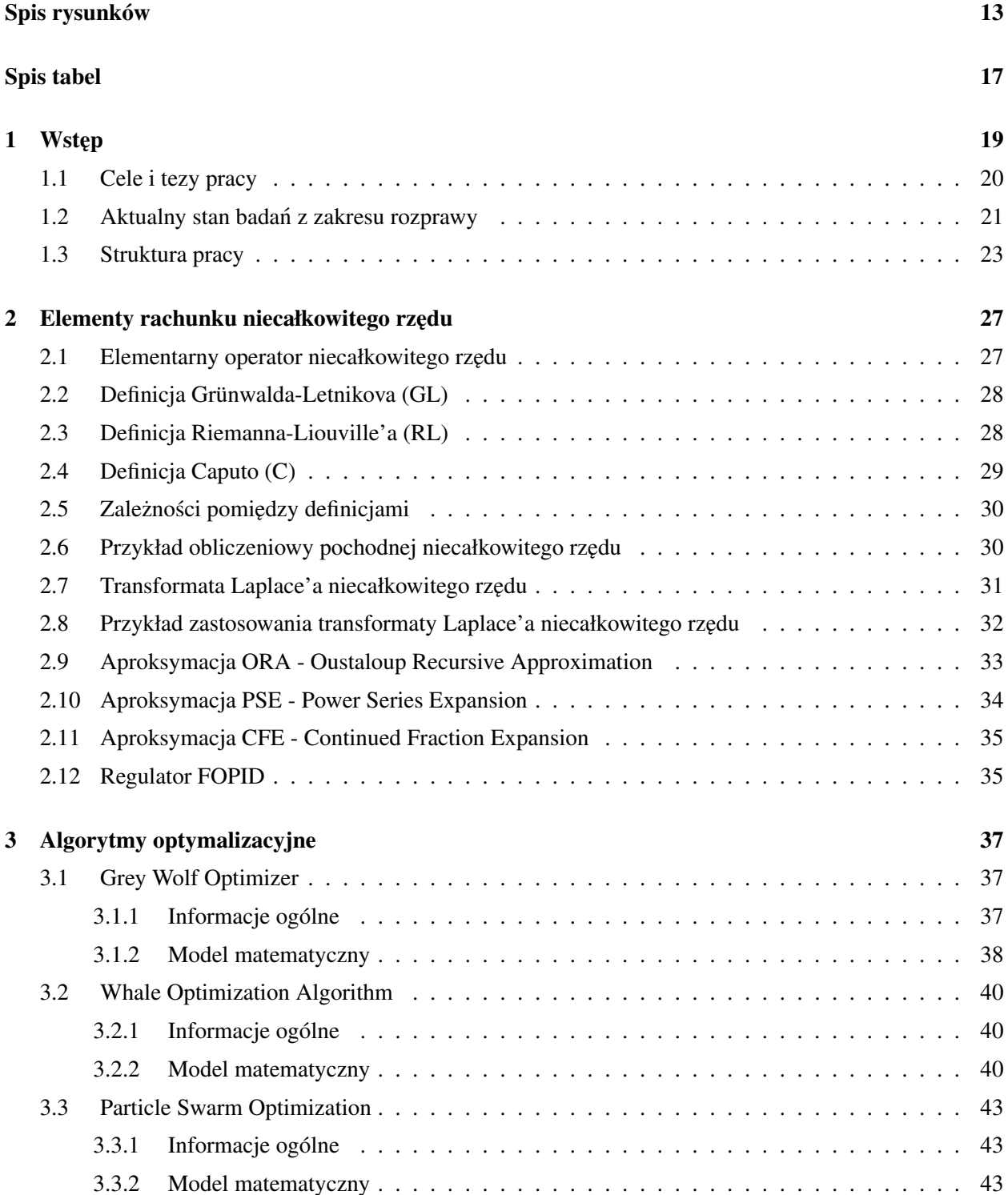

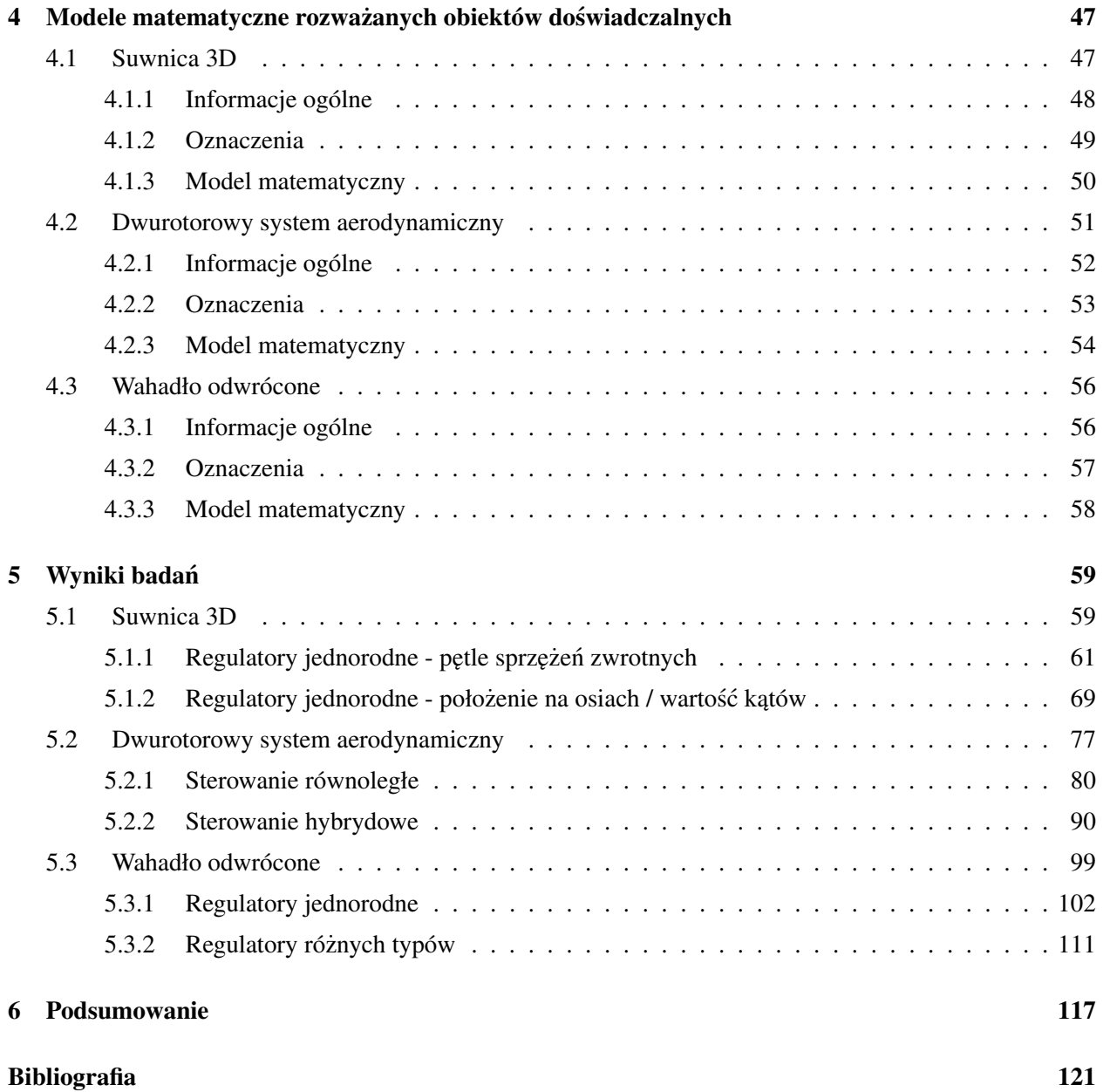

# Spis rysunków

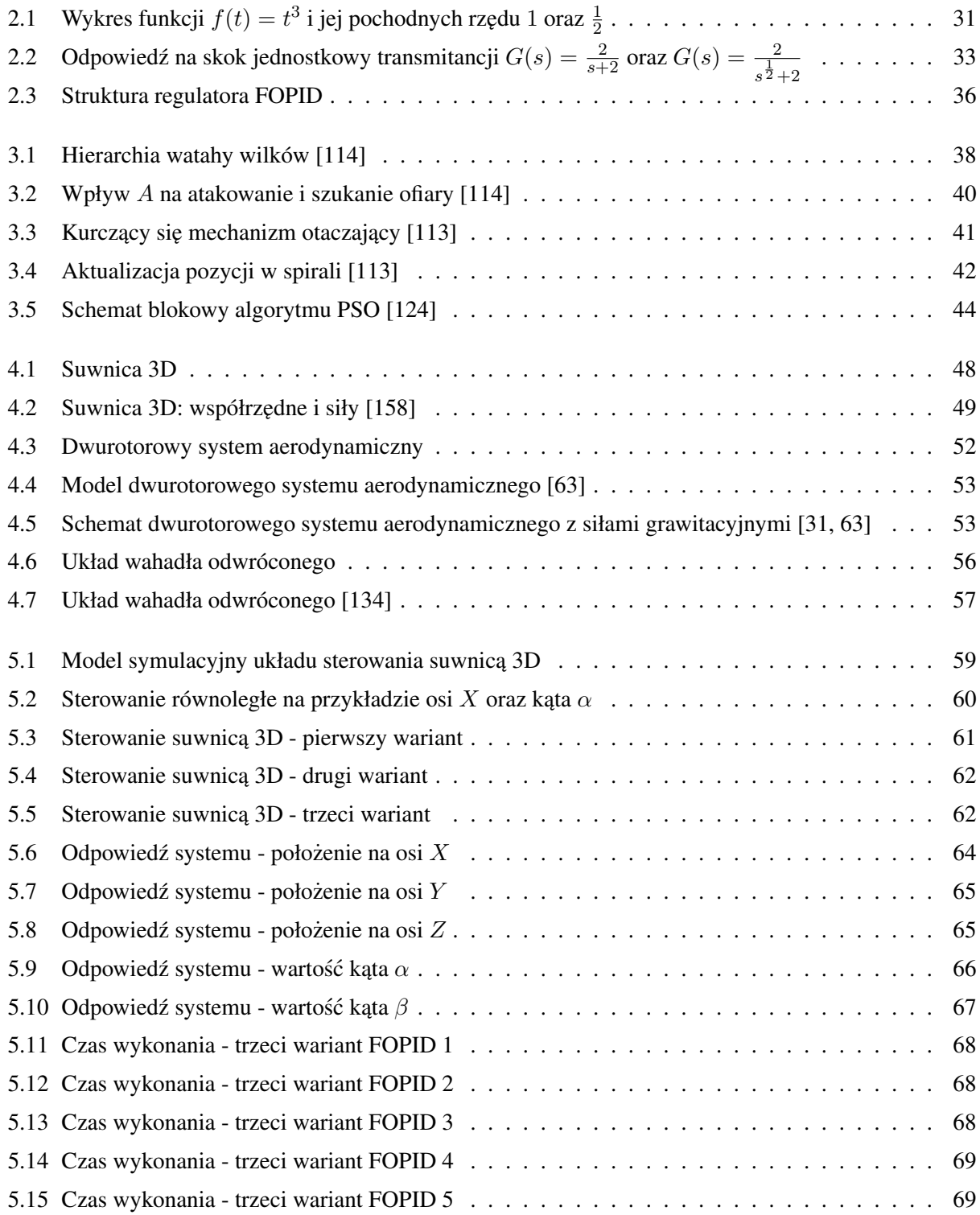

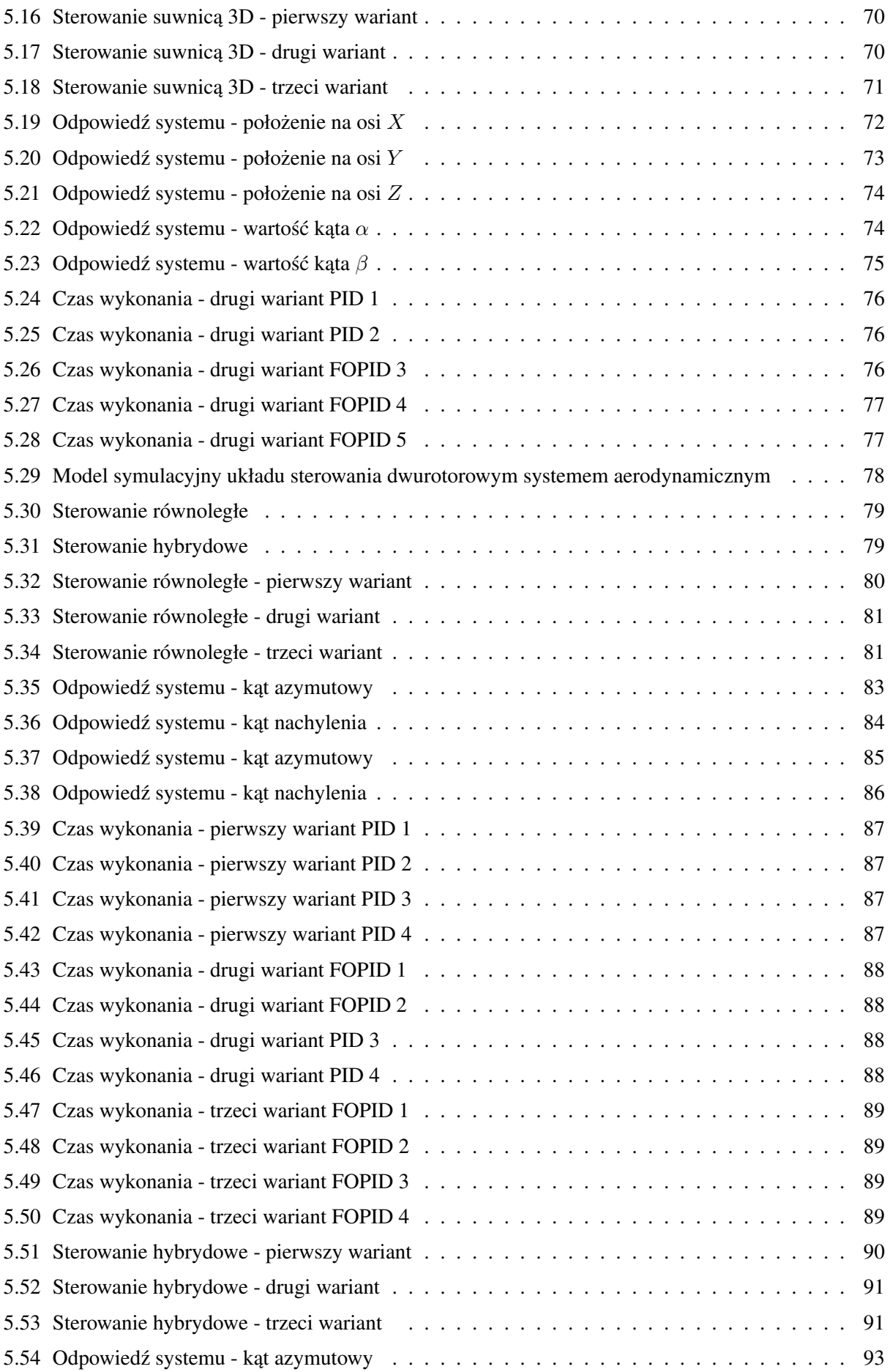

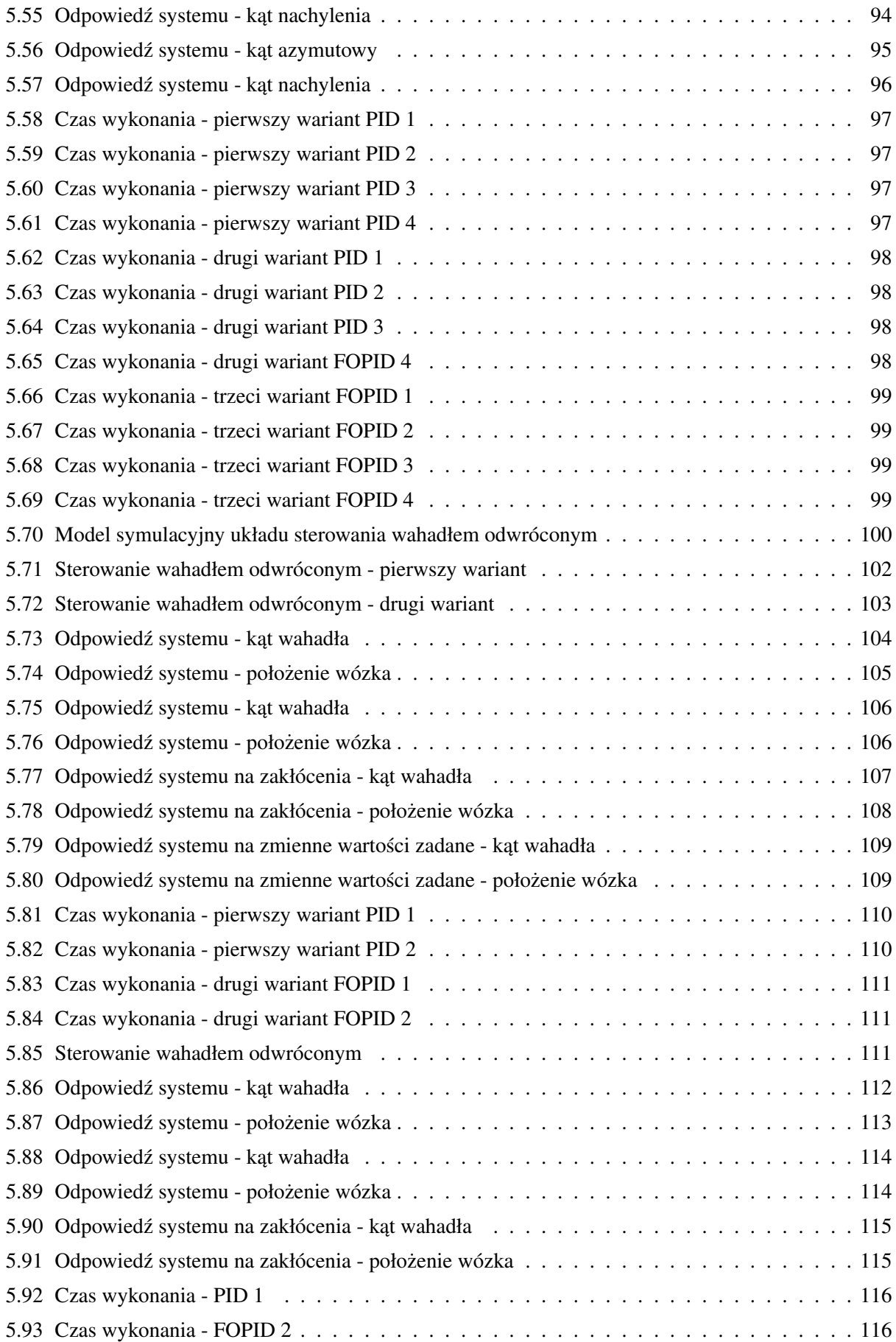

# Spis tabel

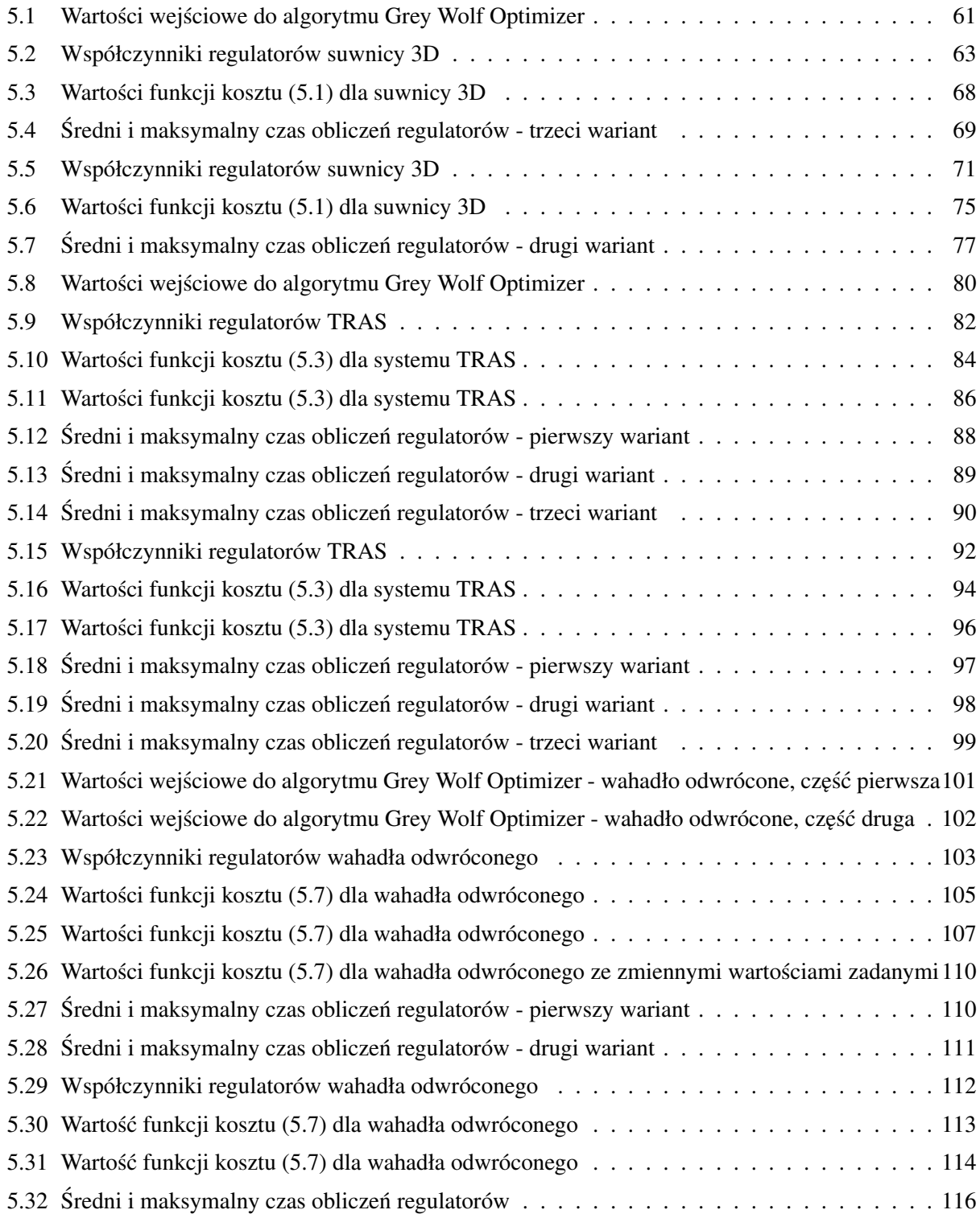

### Rozdział 1

### Wstęp

Pojęcie operatora różniczkowania  $D = \frac{d}{dx}$  jest bardzo dobrze znane w matematyce. Dla odpowiednich funkcji  $f(x)$  można nawet wyznaczyć n-tą pochodną, którą oznacza się jako  $D^n f(x) = \frac{d^n}{dx^n} f(x)$ , przy czym  $n$  musi być dodatnia liczba całkowita. W tym miejscu należałoby zapytać o sytuację, gdy  $n$  miałoby wartość ułamkowa. W 1695 roku L'Hopital zadał właśnie takie pytanie Leibnizowi [27]. Od tego momentu zaczęto interesować się rachunkiem ułamkowym. Nad tematem pracowało wielu znanych i cenionych matematyków, mi˛edzy innymi Euler, Laplace, Fourier, Liouville, Laurent, Riemann czy Abel. Przez wiele lat rozszerzano teorie w tej dziedzinie [162]. Warto wspomnieć między innymi Lagrange'a, który w 1772 roku przygotował prawo wykładników dla operatorów róznicowych. Z kolei Laplace w 1812 roku opisał ˙ pochodną ułamkową za pomocą całki. Jedno z pierwszych zastosowań praktycznych datuje się na 1823 rok, kiedy to Abel zastosował operacje ułamkowe do rozwiązania problemu tautochronu. Dopiero w 1884 roku ta dziedzina osiągnęła wystarczający poziom, aby stać się punktem wyjścia dla matematyków. Oprócz wspomnianych wyżej naukowców w tym samym czasie rozszerzono wiedzę o operatory  $D^m$ , gdzie m może już być dowolną liczbą dodatnią, ujemną, rzeczywistą, złożoną, wymierną lub niewymierną. W związku z powyższym należy zauważyć, że termin rachunek ułamkowy może być trochę mylący. Niemniej postanowiono go zostawić, aby uszanować historie. Dzisiaj stosuje się go naprzemiennie ze sformułowaniem *rachunek niecałkowitego rz˛edu*.

Mimo wszystko początkowo temat rachunku ułamkowego był badany w ograniczonym zakresie. Wczesne artykuły skupiały się przede wszystkim na teorii bez wskazania zakresu zastosowań tego narzedzia. Ponadto jest to dziedzina skomplikowana i wymagająca dużej ilości obliczeń. W ostatnich latach można obserwować coraz więcej badań w tym temacie. Ma to związek między innymi z rozwojem komputerów, które pomagają przy obliczeniach matematycznych, co znacznie skraca czas pracy.

Pochodne ułamkowe mogą służyć do opisu właściwości dziedzicznych oraz działania pamięci żywych organizmów. W modelach konwencjonalnych (całkowitoliczbowych) takie efekty są pomijane [27]. Dodatkowo rachunek ułamkowy pozwala na lepsze opisywanie właściwości systemów mechanicznych, elektrycznych i wielu innych.

Oczywiście, rachunek ułamkowy zaczął być również wykorzystywany w modelowaniu i sterowaniu systemami dynamicznymi. Symulacje i matematyczne modelowanie oparte na zastosowaniu pochodnych ułamkowych prowadza w prosty sposób do potrzeby rozwiazywania równań różniczkowych niecałkowitego rzedu.

Idea całek i pochodnych ułamkowych jest trudna do prostego wytłumaczenia. Nie da się jej przedstawić w łatwy sposób, w przeciwieństwie do klasycznych operatorów, gdzie na przykład przyspieszenie to pierwsza pochodna prędkości po czasie. Mimo wszystko wiele systemów i zjawisk fizycznych można opisać w o wiele dokładniejszy sposób, korzystając z rachunku ułamkowego. W związku z tym możliwe jest lepsze zamodelowanie swiata, co implikuje dokładniejsze symulacje przeprowadzane na komputerach. ´

### 1.1 Cele i tezy pracy

Celem niniejszej dysertacji jest zbadanie właściwości regulatorów ułamkowych podczas pracy w systemach sterowania, gdzie istotne są dwa czynniki: jakość sterowania w stosunku do wybranych funkcji kosztu oraz czas wykonania obliczeń. To niezmiernie istotne dla urządzeń, których dynamika jest stosunkowo szybka. Można do nich zaliczyć suwnicę 3D, dwurotorowy system aerodynamiczny oraz wahadło odwrócone. Sterowanie dla tego typu obiektów musi byc wyznaczone w twardym czasie rzeczywistym. Zagad- ´ nienia związane z szybkim sterowaniem cyfrowym niecałkowitego rzędu nie były do tej pory zbyt szeroko przedstawiane w literaturze. Z tego względu tezy pracy zostały sformułowane w następujący sposób:

- Teza I: Regulator PID niecałkowitego rzędu (FOPID) może być zastosowany do sterowania szybkimi nieliniowymi systemami dynamicznymi.
- Teza II: Zastosowanie regulatora FOPID w większości sytuacji zapewnia lepszą jakość regulacji, w sensie wybranych funkcji kosztu, niz w przypadku klasycznych metod sterowania (regulator PID). ˙
- Teza III: Algorytm regulatora FOPID może być zaimplementowany na platformie cyfrowej ze spełnieniem wymagań czasu rzeczywistego.

W celu udowodnienia powyższych tez należało rozwiązać następujące zadania naukowe:

- Zadanie I: Implementacja algorytmu regulacyjnego FOPID na platformie Matlab/Simulink z wykorzystaniem aproksymacji Oustaloup Recursive Approximation (ORA).
- Zadanie II: Opracowanie i zastosowanie metod dostrajania regulatora FOPID do konkretnego obiektu.
- **Zadanie III:** Wykonanie testów symulacyjnych działania algorytmu FOPID w środowisku Matlab/Simulink na wybranych nieliniowych modelach obiektów.
- Zadanie IV: Weryfikacja doswiadczalna zaimplementowanego algorytmu na stanowiskach laboratoryj- ´ nych. Testy muszą objąć zarówno jakość regulacji w sensie wybranych funkcji kosztu (specyficznych dla konkretnego obiektu), jak również spełnienie wymagań czasu rzeczywistego, co związane jest z miarą szybkości wykonywania obliczeń podczas pracy algorytmu.
- J. Żegleń-Włodarczyk *Szybkie sterowanie niecałkowitego rzędu obiektami nieliniowymi*

### 1.2 Aktualny stan badan z zakresu rozprawy ´

Elementarne informacje z rachunku ułamkowego można znaleźć w wielu pozycjach naukowych, takich jak [12, 29, 38, 68, 130, 144, 165].

Znaczący rozwój rachunku niecałkowitego rzędu przypada od drugiej połowy XX wieku. Wiąże się to między innymi ze znalezieniem zastosowań pochodnych i całek ułamkowego rzędu oraz z rozwojem komputerów, które znacząco przyspieszyły szybkość wykonywanych obliczeń. Efektem było wiele publikacji na świecie i w Polsce. W opracowaniach  $[111, 130, 165]$  można znaleźć bardzo dużo informacji na temat teorii rachunku niecałkowitego rzędu. Z kolei w [213, 219] zawarto opis metod numerycznych. Przykłady rozwiązywania układów ułamkowych równań różniczkowych przedstawiono w [78], gdzie temat poruszono od strony analitycznej i numerycznej.

Rachunek niecałkowitego rzędu jest również głównym tematem pozycji [144], gdzie we wstępie teoretycznym zawarte sa informacje dotyczące rachunku różniczkowego zarówno w wersii klasycznej, jak i ułamkowego rzędu. W kolejnych częściach wolumenu duży nacisk położono na cyfrowe przetwarzanie obrazu. Pozycja [209] opisuje również wiele zastosowań sterowania niecałkowitego rzędu, takich jak sprzężone systemy zbiornikowe lub MAGLEV.

FOPID oraz PID porównywano ze sobą za pomocą różnych wskaźników jakości. W artykule [75] zestawiono oba kontrolery dla wybranych systemów MIMO (Multiple Input Multiple Output) z opóźnieniem. W [102] dokonano takiego samego porównania, ale w implementacii sprzetowej (Arduino Uno), stosując metodę Neldera-Meada dla obu optymalizacji. Autorzy wskazali na znacznie szybszy czas ustalania i narastania regulatora FOPID w stosunku do jego klasycznego odpowiednika.

Strojenie FOPID nadal sprawia pewne trudności. W artykule [221] autorzy sformułowali problem optymalizacyjny z trzema funkcjami celu, w tym całką błędu bezwzględnego (IAE), bezwzględnym błędem stanu ustalonego i czasem ustalania. Porównano wiele metod, w tym: Multi-Objective Extremal Optimization (MOEO), Genetic Algorithm (GA), Particle Swarm Optimization (PSO) i Chaotic Ant Swarm (CAS). Innym artykułem dotyczącym strojenia jest [108]. Autorzy zdecydowali się na zastosowanie dwóch metod dla układów z czasem dyskretnym. Sterownik przetestowano na trzech przykładowych symulacjach i jednym eksperymencie, z wykorzystaniem silnika prądu stałego i sterowania PWM.

Należy zwrócić uwagę, że w literaturze jest stosunkowo niewiele prac zawierających analize właściwości RT (Real Time) systemów sterowania ułamkowego. Jako przykład można podać artykuł [136]. Przedstawiono w nim analiz˛e w czasie rzeczywistym podstawowych elementów ułamkowych zaimplementowanych w sterowniku PLC. Pozycja [110] to kolejny przykład realizacji FOPID w czasie rzeczywistym. Autorzy skupili się na zbadaniu wydajności sterowania, zdolności przeciwzakłóceniowych i możliwości śledzenia trajektorii systemu. Właściwości częstotliwościowe przedstawiono w artykule [20]. Porównano tam aproksymacje Matsuda'y, Oustaloupa oraz udoskonalonej metody Oustaloupa.

Liczba artykułów z zakresu teorii i praktycznych zastosowań rachunku niecałkowitego rzedu rośnie - dotyczy to wielu dziedzin. Przykładami sa: metody numeryczne  $[35, 107, 115, 125, 129, 168]$ , rozwiązywanie równań [47, 61, 62, 95, 109], teoria sterowania [15, 79, 202, 220], automatyka i robotyka [45, 66, 67, 74, 86, 127, 131, 132, 186, 222], przetwarzanie sygnałów [8, 103], elektronika [48, 55, 118], mechanika [21, 22, 23, 89, 92, 93, 94, 101, 203, 204, 205], bioinzynieria [52, 97, 98], medycyna [19, 36, 59], ˙ fizyka [53, 54, 60], chemia [30], finanse [51, 106, 187, 208].

Również w Polsce temat rachunku ułamkowego zaczyna być coraz częściej poruszany. Istnieje wiele ośrodków, w których prowadzone są tego typu badania.

Można do nich zaliczyć Białystok, gdzie Kaczorek zajmuje się systemami dodatnimi i liniowymi w tym kontekście [69, 70, 71, 72, 73]. Z kolei dyskretne układy ułamkowe oraz ich stabilność bada Ruszewski [173, 174, 175, 176, 177, 178]. Pod względem możliwości sterowania tego typu systemami badania przeprowadza Sajewski [182, 183]. Pawłuszewicz przygotowała wiele prac dotyczących stabilności, obserwowalności oraz sterowności systemów ułamkowych [120, 121, 123, 159, 160, 217]. Malinowska, Odzijewicz i Almeida opublikowali artykuły dotyczące zastosowania definicji Caputo  $[1, 2]$ . Sterowanie korzystające z układów ułamkowych było tematem badan Oziablo, Mozyrskiej i Wyrwas [150, 151, 152, 153]. Prace z za- ´ kresu modeli niecałkowitego rz˛edu w czasie dyskretnym przygotowała Girejko [57, 216]. Ponadto Wyrwas zaprezentowała wyniki dotyczące między innymi regulatorów niecałkowitego rzędu [24, 119, 122, 150].

Kolejnym ważnym ośrodkiem badań związanych z układami ułamkowymi jest Warszawa. Modele niecałkowitego rzedu sa tematem prac Dzielińskiego [48, 49, 50]. Sierociuk opublikował artykuły prezentujące algorytm potrójnego oszacowania w kontekście układów ułamkowych [96, 184]. Właściwości systemów niecałkowitego rzędu są tematem badań Maleszy [99, 100, 185]. Ostalczyk skupia się na opisywaniu układów za pomocą równań ułamkowych [145, 146, 147, 148], jak również zastosowaniu w rzeczywistych urządzeniach [25, 26, 104].

Następnym istotnym centrum badawczym są Gliwice. Sterowalność i stabilność systemów niecałkowitego rzędu jest przedmiotem badań Klamki [11, 79, 80, 81, 82]. Czornik i Klamka [81] oraz Anh, Babiarz, Czornik, Niezabitowski, Siegmund [5, 6, 7] opublikowali wiele artykułów, w których prezentowane są badane właściwości ułamkowego rachunku różniczkowego. Ponadto Babiarz również zaprezentował prace związane z oceną sterowalności i stabilności systemów niecałkowitego rzędu [6, 9, 10, 11, 81]. Niezabitowski wspólnie z Anbalaganem, Ramachandranem, Hincalem sprawdzali zastosowanie układów ułamkowych w kontekście sieci neuronowych [3, 4]. Wykorzystanie rachunku niecałkowitego rzędu jest głównym tematem prac Sowy [188, 189, 190, 191]. Ponadto prace z zakresu układów ułamkowych równiez opublikował ˙ Wiora [214, 215].

Kolejnym ośrodkiem jest Opole. Stanisławski w wielu swoich pracach skupia się na temacie związanym z różnego rodzaju obliczeniami niecałkowitego rzedu [192, 193, 194, 198, 201]. Problematyke modeli ułamkowych porusza również Latawiec [90, 91]. Ponadto obaj naukowcy wspólnie badali stabilność tego typu systemów w wersji dyskretnej [195, 196]. Rydel opublikował badania związane z aproksymacją systemów niecałkowitego rzędu [179, 180, 199]. Sterowaniem i modelowaniem z zakresu rachunku ułamkowego zajmuje się Łukaniszyn wspólnie z między innymi Stanisławskim, Latawcem, Rydlem i Gałkiem [37, 90, 197, 198, 200]. Kopka zastosował układy niecałkowitego rz˛edu w kontekscie superkondensatora ´ [37, 87, 88].

Również w Krakowie przeprowadzane są badania związane z tą dziedziną nauki. Oprzędkiewicz skupia si˛e na modelowaniu procesów przewodnictwa cieplnego z wykorzystaniem rachunku ułamkowego [133, 135, 137, 138, 139]. Takze wspólnie z Gawin, Mitkowskim oraz Stanisławskim przeprowadził ba- ˙

dania z zakresu aproksymacji CFE [56]. Wiele prac zwiazanych z rozwiazywaniem równań niecałkowitego rzedu przygotował Mitkowski [115, 116, 117, 118]. Również Baranowski, Zagórowska i Bauer opublikowali artykuły dotyczące rachunku ułamkowego, miedzy innymi zwiazane z aproksymacją oraz filtrami [13, 14, 16, 17].

W Szczecinie badaniem systemów oraz sterowaniem ułamkowym zajmuje się Domek [40, 41, 42, 43, 44, 45]. W Częstochowie Klimek opublikowała artykuły przedstawiające rachunek niecałkowitego rzędu od strony teoretycznej, między innymi dotyczące ułamkowej wartości własnej [83]. Ponadto wspólnie z Ciesielskim i Błaszczykiem badała rozwiazania numeryczne rachunku ułamkowego [34, 84, 85]. Opublikowane zostały również rozprawy doktorskie poruszające podobną tematykę, między innymi autorstwa Bauera [18], Obrączki [128], Sadalli [181] i Szymczyka [207].

### 1.3 Struktura pracy

Niniejsza dysertacja składa się z sześciu rozdziałów, które opisują temat pracy od wiadomości historycznych przez teoretyczne do praktycznych - w tym badania na rzeczywistych obiektach. Całos´c finalizuje ´ rekapitulacja i spis bibliograficzny. W poszczególnych rozdziałach opisano następujące zagadnienia:

- Rozdział 1. Jest to wstep do rozprawy. Zawarto tutaj krótki rys historyczny od momentu pierwszych wzmianek do współczesności. Ponadto opisano, w jaki sposób rozwijał się rachunek niecałkowitego rzedu. W dalszej części przedstawiono cele i tezy pracy. Zawarto również stan badań związany z poruszanym tematem. Całość kończy się opisem struktury pracy, w tym informacjami na temat poszczególnych rozdziałów.
- Rozdział 2. Tutaj zaprezentowano preliminaria teoretyczne niezbędne do prezentacji dalszych zagadnień omawianych w rozprawie. Całość zaczyna się od przedstawienia elementarnych operatorów, w tym gammy Eulera. Następnie zaprezentowano trzy wzory całek i różniczek niecałkowitego rzędu, w tym między innymi definicje: Grünwalda-Letnikova (GL), Riemanna-Liouville'a (RL) oraz Caputo (C). Poszczególne wzory różnią się od siebie, jednak, przy odpowiednich założeniach, można wskazać pewne zależności między nimi. W dalszej części przedstawiono obliczeniowy przykład, w którym dla funkcji  $f(t) = t^3$  obliczono pochodną rzędu  $r = \frac{1}{2}$  $\frac{1}{2}$ . Ponadto na wykresie przedstawiono porównanie z wersją, gdzie  $r = 1$ . Następnie skupiono się na zdefiniowaniu transformaty Laplace'a niecałkowitego rzedu. Wyprowadzono wzór, na podstawie którego zademonstrowano obliczeniowy przykład, dla którego dodatkowo zobrazowano odpowiedź na skok jednostkowy. Kolejne części przedstawiają możliwości numerycznego obliczania pochodnych ułamkowego rzędu, gdzie zostały przytoczone trzy aproksymacje: Oustaloup Recursive Approximation (ORA), Power Series Expansion (PSE) oraz Continued Fraction Expansion (CFE). Całość zakończona jest opisem regulatora Fractional Order PID (FOPID).
- Rozdział 3. W tym rozdziale opisano algorytmy optymalizacyjne zastosowane do strojenia regulatorów FOPID. Wyszczególniono trzy: Grey Wolf Optimizer (GWO), Whale Optimization Algorithm (WOA) oraz Particle Swarm Optimization (PSO). Przy kazdym zaprezentowano informacje ogólne, w tym in- ˙

spiracje stojące za poszczególnymi algorytmami. Ponadto przedstawiono ich najważniejsze założenia. W GWO można wyróżnić podział stada na wilki alfa (lider), beta (główni pomocnicy), delta (inna działalność) oraz omega (najsłabsze osobniki). Strategia ataku watahy na zwierzynę (rozwiązanie) to trzy kroki: śledzenie i zbliżanie, okrążanie i nękanie ofiary (aż przestanie się ruszać), atakowanie zdobyczy. W WOA szczególna uwage zwrócono na charakterystyczny sposób żerowania przypominający cyfre 9. Ponadto w strategii polowania można wyróżnić również trzy kroki: otaczanie ofiary, atak metodą bąbelkowej siatki, poszukiwanie kolejnej zdobyczy. PSO przygotowano na podstawie obserwacji zachowań roju takich jak ławice ryb czy ptasie stada. W tej metodzie brana pod uwagę jest pozycja i prędkość każdego osobnika. Najlepsze rozwiązanie jest szukane zarówno w stosunku do najbardziej optymalnego położenia lokalnego, jak i globalnego. Na koniec każdy algorytm został opisany w sposób matematyczny.

- Rozdział 4. Ta część opisuje obiekty eksperymentalne i ich matematyczne modele. Wszystkie przedstawione systemy są nieliniowe i działają bardzo szybko - sterowanie musi być przygotowywane w czasie rzeczywistym. Należą do nich: suwnica 3D, dwurotorowy system aerodynamiczny oraz wahadło odwrócone. Przy każdym układzie przedstawiono podstawowe wiadomości, miedzy innymi na temat liczby wejść oraz wyjść. W suwnicy 3D można wyróżnić trzy informacje wejściowe (sterowania) każda z nich związana z silnikiem DC odpowiadającym za jedną z osi  $X, Y, Z$ . Na wyjściu, oprócz informacji o położeniu ładunku w przestrzeni  $XYZ$ , można również otrzymać dane o odchyleniu katowym  $\alpha$  oraz  $\beta$ . Przy dwurotorowym systemie aerodynamicznym wyróżniono dwa wejścia sterujące (po jednym na każdy z wirników) oraz dwa wyjścia - kąt nachylenia oraz kąt azymutowy. Co ważne, w tym systemie występuje zjawisko sprzężenia krzyżowego, czyli każdy z wirników wpływa na oba katy. Wahadło odwrócone to ostatni opisywany obiekt. Jest to system mechanicznie niedosterowany, gdyż liczba wejść sterujących (tylko jedno) jest mniejsza od ilości stopni swobody. Wyjściami jest położenie wózka oraz kąt odchylenia wahadła. Do każdego systemu dołączono modele matematyczne.
- Rozdział 5. W tym rozdziale przedstawiono wyniki badań doświadczalnych. Przy każdym systemie przedstawiono implementację sterowania w środowisku Matlab/Simulink. Wskazano również, w jaki sposób przeprowadzano optymalizację GWO wszystkich regulatorów wraz z funkcjami kosztu. Dla suwnicy 3D przetestowano dwa rozwiązania. W pierwszym przygotowano kilka wariantów, w których zawsze informacja wejsciowa dla danego silnika była obliczana przez regulatory tego samego typu. ´ Przykładowo sterowanie dla napędu związanego z osią  $X$  wykorzystywało same regulatory PID, podczas gdy dla Y zastosowano wyłącznie FOPID. Drugie rozwiązanie charakteryzuje się odmienną strategia. Tym razem grupowano regulatory w związku z przyjmowaną wartością wejściową. Przykładowo katy  $\alpha$  i  $\beta$  były podawane na kontrolery PID, podczas gdy obliczenia zwiazane z uchybem na osiach  $XYZ$  były w wersji FOPID. W dwurotorowym systemie aerodynamicznym, w związku z występowaniem zjawiska sprzężenia krzyżowego, zastosowano cztery regulatory. W pierwszej kolejności przetestowano równoległy układ sterowania - wszystkie kontrolery były równorzedne wzgledem siebie. W drugim porównaniu zaimplementowano wersję hybrydową. W petli dotyczącej kata azymutowego zastosowano dwa równoległe kontrolery, jednak w przypadku kata nachylenia zdecydowano się na ułożenie kaskadowe. W systemie wahadła odwróconego wykorzystano tylko dwa

J. Żegleń-Włodarczyk *Szybkie sterowanie niecałkowitego rzędu obiektami nieliniowymi* 

regulatory. W pierwszej części porównano sterowanie składające się w całości z FOPID lub PID, a w następnej zademonstrowano również wersję z różnymi kontrolerami. Zaprezentowano także czasy wykonania obliczeń przez poszczególne regulatory, aby sprawdzić, czy spełniają twarde wymagania czasu rzeczywistego. Oprócz wykresów, obrazujących długość działań, zebrano również w tabelach dane na temat wartości średnich i maksymalnych.

Rozdział 6. Stanowi on podsumowanie niniejszej dysertacji. Nakreślone zostały także kolejne kierunki badań związane ze sterowaniem niecałkowitego rzędu.

1. Wstęp $26$ 

### Rozdział 2

## Elementy rachunku niecałkowitego rzędu

### 2.1 Elementarny operator niecałkowitego rzędu

Systemy ułamkowe (inaczej systemy niecałkowitego rzędu) można uznać za uogólnienie systemów całkowitego rzędu [38, 78, 130].

Rachunek ułamkowy jest generalizacja rachunku różniczkowego i całkowego na podstawowy operator  ${_aD_t^r}$  niecałkowitego rzędu, gdzie  $a$  oraz  $t$  są granicami operacji, natomiast  $r \in \Re$ . Ciągły operator całkoworózniczkowy definiowany jest jako [27]: ˙

$$
{}_{a}D_{t}^{r} = \begin{cases} \frac{d^{r}}{dt^{r}} & \text{ješli } r > 0, \\ 1 & \text{ješli } r = 0, \\ \int_{a}^{t} (d\tau)^{-r} & \text{ješli } r < 0. \end{cases} \tag{2.1}
$$

Następnie należy sformułować funkcję gamma, która jest również nazywana gammą Eulera [39]. Jest ona zdefiniowana dla dodatnich liczb rzeczywistych. Wzór funkcji gamma wygląda następująco:

$$
\Gamma(m) = \int_{0}^{\infty} e^{-u} u^{m-1} dt.
$$
\n(2.2)

Ponadto, jeśli  $m$  jest liczbą całkowitą, to gammę Eulera można zapisać jako:

$$
\Gamma(m+1) = m! \tag{2.3}
$$

Oznacza to, że funkcję gamma należy traktować jako uogólnienie silni na liczby rzeczywiste.

Operator niecałkowitego rzędu (2.1) można opisać różnymi definicjami. W podrozdziałach 2.2, 2.3 oraz 2.4 przedstawiono najbardziej popularne. Należy jednak nadmienić, iż istnieje wiele innych, między innymi można do nich zaliczyć definicje Atangana-Baleanu (AB) [206] oraz Hadamarda (H) [77].

#### 2.2 Definicja Grünwalda-Letnikova (GL)

Powyższą regułę wyprowadziły dwie osoby - Anton Karl Grünwald w 1867 roku w Pradze oraz równolegle Aleksiej Wasilewicz Letnikow w 1868 roku w Moskwie [128]. Jest to uogólniona definicja dotycząca klasycznej pochodnej funkcji [18].

Dla funkcji  $f(t)$  pierwszą pochodną można zdefiniować w następujący sposób:

$$
\frac{df(t)}{dt} \equiv f'(t) = \lim_{h \to 0} \frac{f(t) - f(t - h)}{h}.
$$
\n(2.4)

Poprzez podwójne zastosowanie wzoru (2.4) na funkcji  $f(t)$  można otrzymać pochodną drugiego stopnia:

$$
\frac{d^2f(t)}{d^2t} \equiv f''(t) = \lim_{h \to 0} \frac{f'(t) - f'(t - h)}{h} = \lim_{h \to 0} \frac{1}{h} \left( \frac{f(t) - f(t - h)}{h} - \frac{f(t - h) - f(t - 2h)}{h} \right) = \lim_{h \to 0} \frac{f(t) - 2f(t - h) + f(t - 2h)}{h^2}.
$$
\n(2.5)

Ostatecznie formułę na pochodną należy uogólnić do postaci  $n$ -tego rzędu przy założeniu, że  $n \in \mathbb{N}$ oraz  $j > n$ :

$$
\frac{d^n f(t)}{d^n t} \equiv f^n(t) = \lim_{h \to 0} h^{-n} \sum_{j=0}^n (-1)^j \binom{n}{j} f(t - jh). \tag{2.6}
$$

Jeśli do (2.6) zamiast  $n$  zostanie podstawione −n, to się otrzymuje:

$$
\frac{d^{-n}f(t)}{d^{-n}t} \equiv f^{-n}(t) = \lim_{h \to 0} h^{-n} \sum_{j=0}^{n} (-1)^j \binom{-n}{j} f(t - jh). \tag{2.7}
$$

Korzystając z równań (2.6) oraz (2.7), można przygotować uogólniony wzór Grünwalda-Letnikova, gdzie  $r \in \Re$ :

$$
{}_{a}^{GL}D_{t}^{r}f(t) = \lim_{h \to 0} h^{-r} \sum_{j=0}^{\left[\frac{t-a}{h}\right]} (-1)^{j} {r \choose j} f(t-jh).
$$
 (2.8)

Bazując na definicji (2.3) dotyczącej gammy Eulera, pojawiający się symbol Newtona w formule (2.8) można rozpisać jako:

$$
\binom{r}{j} = \frac{r!}{j!(r-j)!} = \frac{\Gamma(r+1)}{\Gamma(j+1)\Gamma(r-j+1)}.\tag{2.9}
$$

#### 2.3 Definicja Riemanna-Liouville'a (RL)

Definicja Riemanna-Liouville'a jest uogólnieniem klasycznego wzoru na całkę  $n$ -tego rzędu [128]. Dla każdego x należącego do przedziału  $[a, b]$  oraz  $n \in \mathbb{N}$  wzór na całkę Riemanna dla funkcji  $f(t)$  w przedziale  $[a, b]$  przedstawia się następująco:

J. Żegleń-Włodarczyk *Szybkie sterowanie niecałkowitego rzędu obiektami nieliniowymi* 

$$
{}_{a}I_{t}^{n}f(t) = \frac{1}{(n-1)!} \int_{a}^{t} (t-\tau)^{n-1} f(\tau) d\tau.
$$
 (2.10)

Ponadto, jeśli funkcja  $f(t)$  jest różniczkowalna n razy w przedziale [a, b], podczas gdy  $m, n \in \mathbb{N}$ oraz  $m > n$ , to można wyprowadzić następujący wzór:

$$
\frac{d^n}{dt^n}f(t) = \frac{d^m}{dt^m}I_t^{m-n}f(t).
$$
\n(2.11)

Korzystając z gammy Eulera (2.2), formułę (2.10) można uogólnić na niecałkowite rzędy, uzyskując następujące równanie:

$$
{}_{a}^{RL}I_{t}^{r}f(t) = \frac{1}{\Gamma(r)} \int_{a}^{t} (x-\tau)^{r-1} f(\tau) d\tau,
$$
\n(2.12)

co stanowi całkę Riemanna-Liouville'a rzędu r w przedziale [a, b], gdzie  $r \in \Re$ .

Pochodną ułamkową w sensie Riemanna-Liouville'a rzędu r w przedziale  $[a, b]$ , gdzie  $r \in \Re$ oraz  $a \leq t \leq b$ , wykorzystując wzór (2.12) i uogólniając (2.11), definiuje się następująco:

$$
{}_{a}^{RL}D_{t}^{r}f(t) = \frac{1}{\Gamma(n-r)} \frac{d^{n}}{dt^{n}} \int_{a}^{t} \frac{f(\tau)}{(t-\tau)^{r-n+1}} d\tau,
$$
\n(2.13)

gdzie  $n − 1 < r < n$ .

### 2.4 Definicja Caputo (C)

Reguła została wyprowadzona przez Michele'a Caputo w 1967 roku [28]. Ta definicja równiez wykorzystuje ˙ całkę w sensie Riemanna-Liouville'a.

Jeśli funkcję  $f(t)$  można różniczkować n razy w przedziale [a, b], podczas gdy  $m, n \in \mathbb{N}$  oraz  $m > n$ , to ogólny wzór na tę operację można zapisać jako:

$$
\frac{d^n}{dt^n}f(t) = I_t^{m-n}\frac{d^m}{dt^m}f(t).
$$
\n(2.14)

Należy zauważyć, iż w równaniu (2.14) zmieniona jest kolejność działań względem (2.11). Powoduje to różnicę we wzorze końcowym.

Ostatecznie pochodną ułamkową w sensie Caputo rzędu r w przedziale  $[a, b]$ , gdzie  $r \in \Re$ oraz  $a \leq t \leq b$ , przedstawia poniższa formuła:

$$
{}_{a}^{C}D_{t}^{r}f(t) = \frac{1}{\Gamma(n-r)} \int_{a}^{t} \frac{\frac{d^{n}}{dt^{n}}f(\tau)}{(t-\tau)^{r-n+1}} d\tau,
$$
\n(2.15)

gdzie  $n − 1 < r < n$ .

Warunki początkowe dla równań różniczkowych ułamkowego rzędu z pochodnymi Caputo są w takiej samej postaci jak dla ich odpowiedników całkowitego rzędu.

### 2.5 Zależności pomiędzy definicjami

W ogólnym przypadku wszystkie trzy powyzsze definicje przedstawione w rozdziałach 2.2, 2.3 oraz 2.4 ˙ nie są sobie równoważne. Jednak, wprowadzając dodatkowe założenia, można wskazać pewne zależności [165].

W pierwszej kolejności wzięto pod uwagę związek pomiędzy definicjami Riemanna-Liouville'a i Caputo. Jeśli dla funkcji  $f(t)$  istnieje pochodna RL rzędu  $(n-1)$  w punkcie a, gdzie  $r \leq 0$  oraz  $n-1 < r < n$ , to wtedy prawie wszędzie zachodzi poniższa równość [128, 165]:

$$
_{a}^{C}D_{t}^{r}f(t) =_{a}^{RL}D_{t}^{r}f(t - T_{n-1}(f, a)),
$$
\n(2.16)

gdzie  $T_{n-1}(f, a)$  jest rozwinięciem funkcji f w punkcie a w wielomian Taylora stopnia  $(n - 1)$ .

W dalszej kolejności, jeśli dla funkcji  $f(t)$  w przedziale [a, b] istnieje pochodna GL rzędu n, gdzie  $r \leq 0$ oraz  $n - 1 < r < n$ , to wtedy:

$$
{}_{a}^{GL}D_{t}^{r}f(t) = \sum_{k=0}^{n-1} \frac{f^{(k)}(a)(t-a)^{k-r}}{\Gamma(k+1-r)} + \frac{1}{\Gamma(n-r)} \int_{a}^{t} \frac{f^{(n)}(\tau)}{(t-\tau)^{r-n+1}} d\tau.
$$
 (2.17)

Korzystając z równań (2.16) oraz (2.17), można zapisać związek między wszystkimi trzema definicjami (Grünwalda-Letnikova, Riemanna-Liouville'a i Caputo) przy takich samych załozeniach jak dla (2.17): ˙

$$
{}_{a}^{GL}D_{t}^{r}f(t) = T_{n-1}(f,a)(t) + {}_{a}^{C}D_{t}^{r}f(t) = {}_{a}^{RL}D_{t}^{r}f(t).
$$
\n(2.18)

### 2.6 Przykład obliczeniowy pochodnej niecałkowitego rzędu

Dana jest następująca funkcja:

$$
f(t) = t^3,\tag{2.19}
$$

gdzie jej pierwsza pochodna ma postać:

$$
\frac{d}{dt}f(t) = 3t^2.
$$
\n(2.20)

Korzystając z definicji Caputo (2.15), można obliczyć pochodną dla  $r = \frac{1}{2}$  $\frac{1}{2}$ :

$$
{}_0^C D_t^{\frac{1}{2}} f(t) = \frac{1}{\Gamma(\frac{1}{2})} \int_0^t \frac{\frac{d}{dt} t^3}{(t - \tau)^{\frac{1}{2}}} d\tau = \frac{1}{\sqrt{\pi}} \int_0^t \frac{3t^2}{\sqrt{t - \tau}} d\tau = \frac{16t^2 \sqrt{t}}{5\sqrt{\pi}}.
$$
 (2.21)

Rysunek 2.1 przedstawia wykres funkcji  $f(t) = t^3$  oraz jej pochodne rzędu 1, jak również  $\frac{1}{2}$  $rac{1}{2}$ .

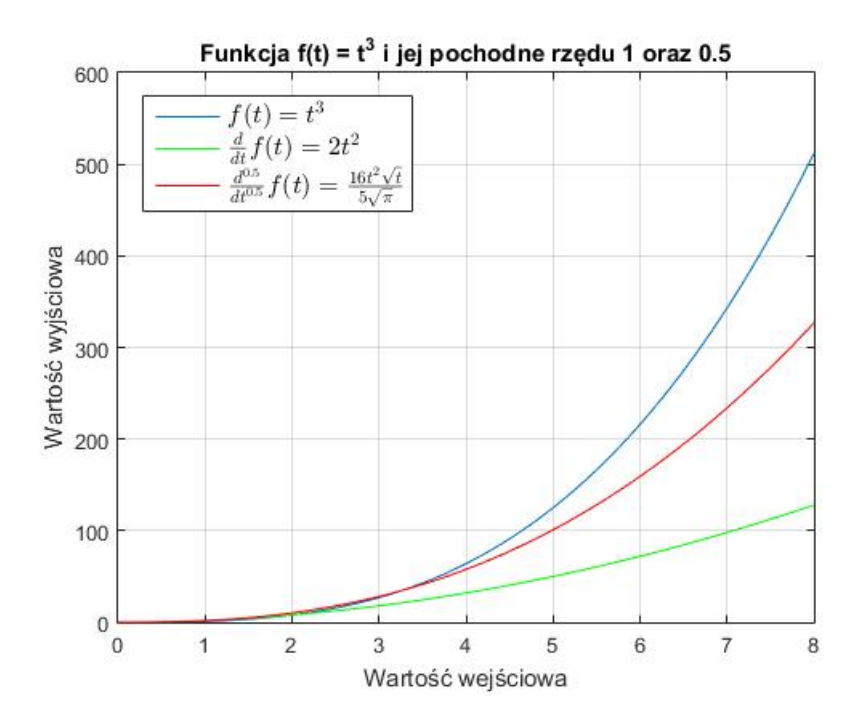

Rysunek 2.1: Wykres funkcji  $f(t) = t^3$  i jej pochodnych rzędu 1 oraz  $\frac{1}{2}$ 

### 2.7 Transformata Laplace'a niecałkowitego rzędu

Standardową definicję transformaty Laplace'a przedstawia się wzorem:

$$
F(s) = \mathcal{L}{f(t)} = \int_{0}^{\infty} e^{-st} f(t)dt.
$$
\n(2.22)

Z kolei odwrotna transformata jest wyrażana poprzez:

$$
f(t) = \mathcal{L}^{-1}\lbrace F(s)\rbrace = \frac{1}{2\pi j} \int_{c-j\infty}^{c+j\infty} e^{st} F(s) ds,
$$
\n(2.23)

gdzie c to stała większa od części rzeczywistych każdego z punktów funkcji na płaszczyźnie s, gdzie funkcja  $F(s)$  nie istnieje.

Aby wyliczyć transformatę dla pochodnej n-tego rzędu, należy skorzystać ze wzoru:

$$
\mathcal{L}\{f^{(n)}(t)\} = s^n F(s) - \sum_{k=0}^{n-1} s^{n-k+1} f^{(k)}(0) = s^n F(s) - \sum_{k=0}^{n-1} s^k f^{(n-k-1)}(0). \tag{2.24}
$$

Jeśli dodatkowo pod uwagę zostanie wzięta transformata splotu funkcji:

$$
\mathcal{L}{f(t) * g(t)} = F(s)G(s),\tag{2.25}
$$

gdzie:

J. Żegleń-Włodarczyk *Szybkie sterowanie niecałkowitego rzędu obiektami nieliniowymi* 

$$
f(t) * g(t) = \int_{0}^{t} f(t - \tau)g(\tau)d\tau = \int_{0}^{t} f(\tau)g(t - \tau)d\tau,
$$
 (2.26)

to transformatę Laplace'a (2.22) uogólnia się dla pochodnych rzędu ułamkowego w sensie Riemanna-Liouville'a [128]:

$$
\mathcal{L}\lbrace_{0}^{RL}D_{t}^{r}f(t)\rbrace = s^{r}F(s) - \sum_{k=0}^{n-1} s^{k} [{}_{0}^{RL}D_{t}^{r-k-1}f(t)]_{t=0},
$$
\n(2.27)

gdzie  $n − 1 < r < n$ .

W podobny sposób wyprowadza się wzór transformaty Laplace'a dla pochodnej rzędu ułamkowego w sensie Caputo:

$$
\mathcal{L}\lbrace_{0}^{C}D_{t}^{r}f(t)\rbrace = s^{r}F(s) - \sum_{k=0}^{n-1} s^{r-k-1}f^{(k)}(0),
$$
\n(2.28)

gdzie  $n − 1 < r < n$ .

Formuła (2.28) ma przewagę nad (2.27), gdyż łatwo w niej zinterpretować w sposób fizyczny wartości graniczne dla dolnego ograniczenia, gdzie  $t = 0$ . Jeśli jednak przyjęte zostaną zerowe warunki początkowe, to obie wersje upraszczają się do następującego wzoru:

$$
\mathcal{L}\lbrace_0 D_t^r f(t)\rbrace = s^r F(s). \tag{2.29}
$$

#### 2.8 Przykład zastosowania transformaty Laplace'a niecałkowitego rzędu

Dane jest następujące równanie stanu niecałkowitego rzędu:

$$
\begin{cases} \n C \cdot D_t^r x(t) = Ax(t) + Bu(t), \\ \ny(t) = Cx(t), \n\end{cases} \tag{2.30}
$$

gdzie A to macierz stanu, B to macierz wejść oraz C to macierz wyjść. Należy przyjąć, że $A = -2$ ,  $B = 1$ ,  $C = 2, r = \frac{1}{2}$  $\frac{1}{2}$ . Wtedy układ równań stanu (2.30), przy zerowych warunkach początkowych, przyjmuje następującą postać:

$$
\begin{cases} {}^{C}_{0}D_{t}^{\frac{1}{2}}x(t) = -2x(t) + u(t), \\ y(t) = 2x(t). \end{cases}
$$
\n(2.31)

Korzystając z równania (2.29), układ (2.31) przekształca się do dziedziny operatora Laplace'a:

$$
\begin{cases}\ns^{\frac{1}{2}}X(s) = -2X(s) + U(s), \\
Y(s) = 2X(s).\n\end{cases}
$$
\n(2.32)

W związku z tym transmitancję układu prezentuje następujący wzór:

$$
G(s) = \frac{Y(s)}{U(s)} = \frac{2}{s^{\frac{1}{2}} + 2}.
$$
\n(2.33)

Odpowiedź układu na skok jednostkowy  $h(t) = 1(t)$  jest wyrażona wzorem:

$$
H(s) = \frac{1}{s}G(s) = \frac{1}{s}\frac{Y(s)}{U(s)} = \frac{1}{s}\frac{2}{s^{\frac{1}{2}} + 2}.
$$
\n(2.34)

Rysunek 2.2 przedstawia odpowiedź na skok jednostkowy transmitancji  $G(s) = \frac{2}{s^{\frac{1}{2}}+2}$ . Dla porównania zaprezentowano również  $G(s) = \frac{2}{s+2}$ .

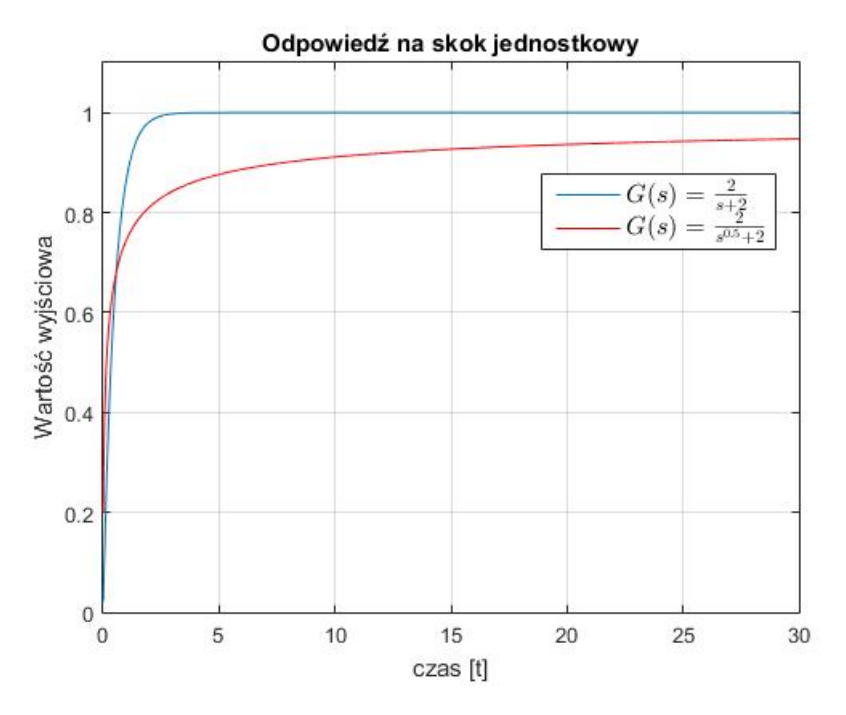

Rysunek 2.2: Odpowiedź na skok jednostkowy transmitancji  $G(s) = \frac{2}{s+2}$  oraz  $G(s) = \frac{2}{s^{\frac{1}{2}}+2}$ 

### 2.9 Aproksymacja ORA - Oustaloup Recursive Approximation

Do numerycznego obliczania pochodnej ułamkowego rzędu można wykorzystać bardzo popularną metodę, jaką jest aproksymacja ORA - Oustaloup Recursive Approximation. To rekurencyjny filtr, który bardzo dobrze przybliża pochodną ułamkowego rzędu [149, 218]. Metoda opiera się na aproksymacji funkcji postaci:

$$
H(s) = s^r \tag{2.35}
$$

dla wybranego zakresu częstotliwości  $\omega \in [\omega_b, \omega_h]$  przez funkcję wymierną:

$$
\widehat{H}(s) = C_0 \prod_{k=-N}^{N} \frac{s + \omega'_k}{s + \omega_k},
$$
\n(2.36)

gdzie  $r \in \Re$ , r znajduje się w przedziale  $[-1, 1]$  oraz N jest rzędem aproksymacji. Bieguny, zera i wzmocnienie filtra można określić za pomocą wzorów:

$$
\omega'_{k} = \omega_{b} \left( \frac{\omega_{h}}{\omega_{b}} \right) \frac{k + N + 0.5(1 - r)}{2N + 1},
$$
  
\n
$$
\omega_{k} = \omega_{b} \left( \frac{\omega_{h}}{\omega_{b}} \right) \frac{k + N + 0.5(1 + r)}{2N + 1},
$$
  
\n
$$
C_{0} = \left( \frac{\sqrt{\omega_{h} \omega_{b}}}{\omega_{h}} \right)^{r} \prod_{k = -N}^{N} \frac{\omega_{k}}{\omega'_{k}}.
$$
\n(2.37)

Procedurę Matlab  $\circ$ ra\_for() tej metody można pobrać ze strony internetowej MathWorks, Inc. [32].

#### 2.10 Aproksymacja PSE - Power Series Expansion

W kolejnym podejściu do numerycznego obliczania pochodnej niecałkowitego rzędu można wykorzystać definicję Grünwalda-Letnikova. Zależność dla jawnego przybliżenia liczbowego r-tej pochodnej w punktach kh (gdzie  $k = 1, 2, ...$ ) ma następującą postać [27, 46, 161, 162]:

$$
(k - L_m/h) D_{k_h}^r f(t) \approx h^{-r} \sum_{j=0}^k (-1)^j \binom{r}{j} f(t_{k-j}), \tag{2.38}
$$

gdzie  $L_m$  to *długość pamięci*,  $t_k = kh$ , h to krok czasowy obliczeń.

Jeśli dla  $j = 0, 1, ...$  współczynnik  $(-1)^{j} \binom{r}{j}$  $j^{r}$ ) przyjmie wzór:

$$
(-1)^j \binom{r}{j} = c_j^{(r)},\tag{2.39}
$$

to  $c_j^{(r)}$  może zostać zapisane w sposób rekurencyjny [46]:

$$
c_j^{(r)} = \left(1 - \frac{1+r}{j}\right) c_{j-1}^{(r)},
$$
  
\n
$$
c_0^{(r)} = 1.
$$
\n(2.40)

Należy zauważyć, że PSE prowadzi do aproksymacji w postaci wielomianów zmiennej zespolonej  $z^{-1}$ [144], czyli dyskretyzowany operator ułamkowy ma postać filtra FIR, który ma tylko zera. Otrzymaną dyskretną transformatę, uzyskaną przez przybliżenie operatorów rzędu ułamkowego, można wyrazić w dziedzinie z jako:

$$
{}_{0}D_{kT}^{\pm r}G(z) = \frac{Y(z)}{F(z)} = \left(\frac{1}{T}\right)^{\pm r} PSE\{(1 - z^{-1})^{\pm r}\}_n \approx T^{\mp r}R_n(z^{-1}),\tag{2.41}
$$

gdzie T to okres próbkowania,  $PSE\{u\}$  oznacza funkcję wynikającą z zastosowania rozwinięcia szeregu potęgowego dla funkcji u,  $Y(z)$  to transformata Z sekwencji wyjściowej  $y(kT)$ ,  $F(z)$  to transformata Z sekwencji wejściowej  $f(kT)$ , n jest rzędem aproksymacji, R jest wielomianem stopnia n w zmiennej  $z - 1$ ,  $z = exp(sT), k = 1, 2, ...$ 

Procedurę Matlab dfod1 () tej metody można pobrać ze strony internetowej MathWorks, Inc. [164].

#### 2.11 Aproksymacja CFE - Continued Fraction Expansion

Często stosowana jest również aproksymacja CFE - Continued Fraction Expansion. W jej wyniku przybliżony operator ułamkowy ma postać filtra IIR, który posiada bieguny i zera [27]. Celem jest uzyskanie odpowiedników ułamkowych operatorów całkowo-różniczkowych w dziedzinie Laplace'a  $s^{\pm r}$ . Przybliżenie dla funkcji niewymiernej  $G(s)$  wyrazane jest poprzez :

$$
G(s) \simeq a_0(s) + \frac{b_1(s)}{a_1(s) + \frac{b_2(s)}{a_2(s) + \frac{b_3(s)}{a_1(s) + \frac{b_3(s)}{a_2(s) + \frac{b_3(s)}{a_2(s) + \dots}}}} = a_0(s) + \frac{b_1(s)}{a_1(s) + \frac{b_2(s)}{a_2(s) + \frac{b_3(s)}{a_3(s) + \dots}}}
$$
(2.42)

gdzie  $a_i(s)$  oraz  $b_i(s)$  są funkcjami wymiernymi zmiennej s lub stałymi. Zastosowanie takiego podejścia umożliwia wyznaczenie funkcji wymiernej będącej przybliżeniem niewymiernej funkcji  $G(s)$ .

Do celów interpolacji wielomiany niejednokrotnie są lepsze od funkcji wymiernych. Wynika to z faktu, że posiadają zdolność modelowania funkcji za pomocą biegunów. Ten sposób polega na przybliżeniu funkcji niewymiernej  $G(s)$  za pomocą funkcji wymiernej zdefiniowanej przez iloraz dwóch wielomianów w zmiennej s w dziedzinie częstotliwości s:

$$
G(s) \simeq R_{i(i+1)\dots(I+m)} = \frac{P_{\mu}(s)}{q_{\nu}(s)} = \frac{p_0 + p_1 s + \dots + p_{\mu} s^{\mu}}{q_0 + q_1 s + \dots + q_{\nu} s^{\nu}},
$$
\n(2.43)

która przechodzi przez punkty  $(s_i, G(s_i)), ..., (s_{i+m}, G(s_{i+m})),$  gdzie  $M+1 = \mu+\nu+1.$ 

Dyskretną transformatę można otrzymać poprzez przybliżenie operatorów ułamkowego rzędu:

$$
{}_{0}D_{kT}^{\pm r}G(z) = \frac{Y(z)}{F(z)} = \left(\frac{2}{T}\right)^{\pm r} CFE \left\{ \left(\frac{1-z^{-1}}{1+z^{-1}}\right)^{\pm r} \right\}_{p,n} \approx \left(\frac{2}{T}\right)^{\pm r} \frac{P_p(z^{-1})}{Q_n(z^{-1})},\tag{2.44}
$$

gdzie T to okres próbkowania,  $CFE\{u\}$  jest funkcja wynikającą z zastosowania aproksymacji CFE dla funkcji u,  $F(z)$  to transformata Z sekwencji wejściowej  $f(kT)$ , p oraz n to rzędy przybliżenia, P i Q to odpowiednio wielomiany stopni p oraz n w zmiennej  $z^{-1}$ ,  $k = 1, 2, ...$ 

Procedure Matlab  $df \circ d2$  () tej metody można pobrać ze strony internetowej MathWorks, Inc. [163].

Aproksymacja metodą CFE często jest szybciej zbieżna niż w wersji PSE. Ponadto posiada szerszą dziedzinę zbieżności na płaszczyźnie zespolonej. Z kolei aproksymacja PSE jest łatwiejsza w rozwiązywaniu problemów rozważających właściwości dynamiczne.

#### 2.12 Regulator FOPID

PID, czyli regulator proporcjonalno-całkująco-różniczkujący, jest jednym z najbardziej rozpowszechnionych algorytmów regulacyjnych w praktyce. Wynika to z faktu, że od dłuższego czasu jest obiektem badań. W 1922 roku Nicolas Minorsky napisał jedną z pierwszych prac na ten temat [112]. Od tego czasu PID był poddawany różnym testom i okazał się jednym z najbardziej odpornych na zakłócenia, bedac jednocześnie łatwym w użyciu.

Transmitancja operatorowa tego regulatora w wersji idealnej wyrazana jest wzorem: ˙

$$
G_{PID} = K_P + \frac{K_I}{s} + K_D s,
$$
\n(2.45)

gdzie  $K_P$  to wzmocnienie części proporcjonalnej,  $K_I$  to wzmocnienie części całkującej oraz  $K_D$  to wzmocnienie części różniczkującej.

Uogólnienie regulatora PID do rachunku ułamkowego to FOPID (Fractional Order PID). Posiada on dwa dodatkowe parametry, którymi są niecałkowite rzędy całkowania i różniczkowania. W związku z tym transmitancja regulatora FOPID przyjmuje następującą postać [166, 167]:

$$
G_{FOPID} = K_P + \frac{K_I}{s^{\lambda}} + K_D s^{\mu},\tag{2.46}
$$

gdzie  $K_P$ ,  $K_I$ ,  $K_D$  pozostają bez zmian względem PID, natomiast  $\lambda$  to rząd całki oraz  $\mu$  to rząd różniczkowania. Struktura FOPID została przedstawiona na rysunku 2.3.

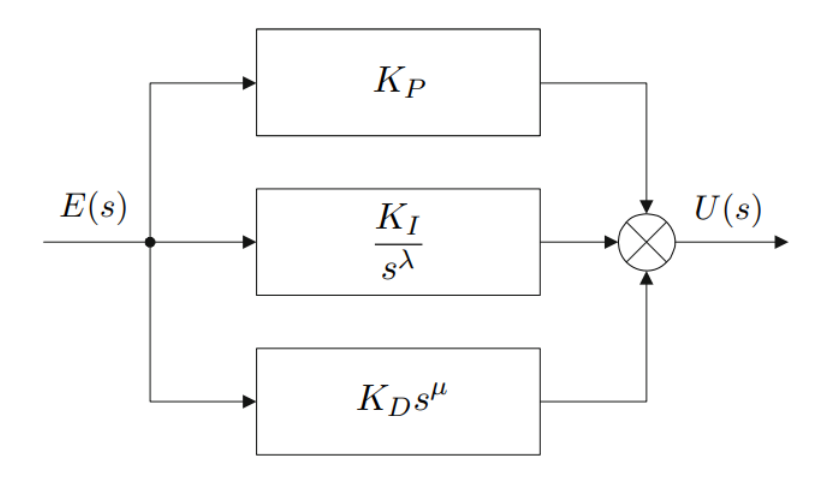

Rysunek 2.3: Struktura regulatora FOPID

FOPID jest bardziej elastyczny niż standardowy PID. Daje on także możliwość lepszego dopasowania właściwości dynamicznych. Dodatkowo, przy odpowiednich parametrach, może przyjmować postać szczególnych przypadków regulatora PID. Przykładowo podstawiając  $\lambda = 1$  oraz  $\mu = 1$ , można otrzymać klasyczny regulator PID. Jednak należy zaznaczyć, że przy FOPID mogą pojawić się problemy z likwidacją uchybu ustalonego. Aproksymacje (CFE, PSE, ORA) zapewniają fizyczną realizowalność różniczkowania. Jest to jednak niemożliwe w przypadku przeprowadzania tej operacji dla pierwszego rzędu.
# Rozdział 3

# Algorytmy optymalizacyjne

W niniejszym rozdziale skupiono główną uwagę na heurystycznych algorytmach optymalizacyjnych. Wyznaczają one optymalne rozwiązanie w sposób iteracyjny, próbując ulepszyć wynik kandydujący w odniesieniu do wybranej funkcji kosztu. Tego typu algorytmy mają możliwość przeszukiwania dużych przestrzeni. Ponadto optymalizacje heurystyczne w szybkim czasie znajdują rozwiązania optymalne lub suboptymalne oraz wymagają stosunkowo małego nakładu pamięciowego [211]. W celu znalezienia odpowiedniego rozwiazania można wykonać kilka cykli algorytmu i porównać zaproponowane wyniki. Biorac pod uwage powyższe informacje, zdecydowano się na zastosowanie Grey Wolf Optimizer do optymalizacji współczynników regulatorów. W poniższym rozdziale zaprezentowano także inne algorytmy w celu umożliwienia porównania ich właściwości:

- Grey Wolf Optimizer (GWO),
- Whale Optimization Algorithm (WOA),
- Particle Swarm Optimization (PSO).

# 3.1 Grey Wolf Optimizer

#### 3.1.1 Informacje ogólne

Algorytm Grey Wolf Optimizer (GWO) jest oparty na zachowaniu watahy szarych wilków [114]. Stado ma dwie swoiste cechy. Jedną z nich jest charakterystyczna hierarchia zwierząt, a drugą ściśle określony porzadek łowiecki.

Watahę wilków, którą graficznie przedstawiono na rysunku 3.1, można podzielić na [227]:

- osobnika alfa lider stada,
- osobników beta główni pomocnicy alfy,
- osobników delta inna działalność, m.in. polowanie lub rozpoznanie,
- osobników omega najsłabsze wilki.

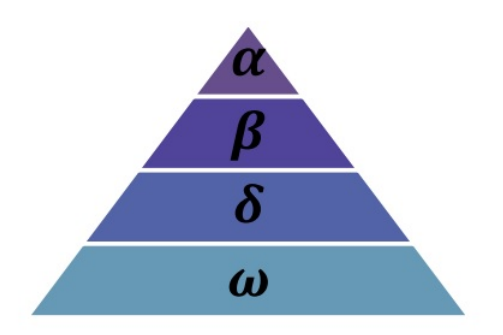

Rysunek 3.1: Hierarchia watahy wilków [114]

Alfa (inaczej też wilk dominujący) odpowiedzialny jest przede wszystkim za podejmowanie strategicznych decyzji. Dotyczy to między innymi polowania, miejsca do spania. Decyzje alfy są najważniejsze w stadzie - jego rozkazy wykonuje cała wataha [105]. Zwykle wilk dominujący niekoniecznie jest najsilniejszym członkiem grupy, ale najlepszym pod względem zarządzania stadem.

Drugi poziom w hierarchii to osobniki beta. Są to podrzędne wilki, ale tylko w stosunku do alfy. Ich głównym celem jest wspomaganie lidera w podejmowaniu decyzji. Bety respektują alfę, ale też dowodzą innymi osobnikami niższego poziomu. Dodatkowo wykonują wszystkie decyzje przewodnika oraz dyscyplinują stado poprzez wzmacnianie poleceń wilka dominującego. Przekazują również liderowi informacje zwrotne od całej watahy.

Kolejne w ustalonym porządku są wilki delta. Oczywiście, muszą respektować alfę i bety, ale wciąż mają pod sobą inną grupę, nad którą dominują. Są to głównie zwiadowcy, strażnicy, starsi, myśliwi. Łowcy pomagają alfie i betom podczas polowania. Zadaniem zwiadowców jest strzeżenie granic terytorialnych watahy i ostrzeganie o potencjalnym niebezpieczeństwie. Starsi to doświadczone osobniki, które kiedyś były alfą lub betami.

Osobniki omega znajdują się najniżej w hierarchii i muszą podporządkować się wszystkim pozostałym wilkom. Są ostatnimi jednostkami, którym wolno jeść. W przypadku braku osobników omega stado zaczyna borykać się z wewnętrznymi problemami. Wynika to z faktu braku możliwości wyładowania przemocy i frustracji wszystkich wilków na omegach. Istnienie tego poziomu jest niezwykle istotne, zaspokaja bowiem potrzebę dominacji i pomaga utrzymać strukturę całej watahy.

Oprócz podziału hierarchicznego wzięto pod uwagę również strategię polowania stada. Tę czynność można podzielić na trzy etapy [126]:

- śledzenie i zbliżanie,
- okrążanie i nękanie ofiary, aż przestanie się poruszać,
- atakowanie zdobyczy.

#### 3.1.2 Model matematyczny

W celu przygotowania matematycznego opisu hierarchii wilków w algorytmie GWO przyjmuje się, że najlepsze rozwiązanie dostarcza alfa ( $\alpha$ ). Za drugą i trzecią możliwość przyjmuje się odpowiednio bety ( $\beta$ ) oraz delty (δ). Pozostałe rozwiązania to omegi (ω), które to podażają za wskazaniami  $\alpha$ , β oraz δ.

W czasie polowania w pierwszej kolejności wilki (agenci) otaczają zdobycz. To zachowanie opisano ponizszymi równaniami [114]: ˙

$$
D = |CX_p(t) - X(t)|,
$$
\n(3.1)

$$
X(t+1) = X_p(t) - AD,
$$
\n(3.2)

gdzie || to wartość bezwzględna, t oznacza bieżącą iterację,  $A$  i  $C$  to współczynniki,  $X_p$  to położenie ofiary, X to pozycja wilka. Wektory  $A \text{ i } C$  są obliczane w następujący sposób:

$$
A = 2ar_1 - a,\tag{3.3}
$$

$$
C = 2r_2,\tag{3.4}
$$

gdzie a jest liniowo zmniejszane od 2 do 0,  $r_1$  i  $r_2$  opisują losowe liczby z przedziału [0, 1].

Szare wilki potrafią rozpoznawać położenie ofiary, by następnie ją otoczyć. Polowaniem zwykle kieruje samiec alfa. W abstrakcyjnej przestrzeni poszukiwań nie mamy pojęcia o lokalizacji optimum (ofiary). W celu zasymulowania zachowań wilków należy założyć, że alfa, bety i delty w stosunku do omeg posiadają najlepsze informacje na temat położenia ofiary. W związku z tym najistotniejsze trzy rozwiązania są zapisywane, aby pozostałe osobniki mogły dokonac aktualizacji swojej pozycji, zgodnie z wyselekcjonowanymi ´ rezultatami. Opisują to poniższe formuły:

$$
D_{\alpha} = |C_1 X_{\alpha} - X|,
$$
  
\n
$$
D_{\beta} = |C_2 X_{\beta} - X|,
$$
  
\n
$$
D_{\delta} = |C_3 X_{\delta} - X|,
$$
  
\n
$$
X_1 = X_{\alpha} - A_1 D_{\alpha},
$$
  
\n
$$
X_2 = X_{\beta} - A_2 D_{\beta},
$$
  
\n
$$
X_3 = X_{\delta} - A_3 D_{\delta},
$$
\n(3.6)

$$
X(t+1) = \frac{X_1 + X_2 + X_3}{3},\tag{3.7}
$$

gdzie  $X_1, X_2, X_3$  określają wektor lokalizacji alfa, beta i delta.

Zbliżanie do ofiary jest zobrazowane poprzez zmniejszanie wartości a. Zmiany A również są zależne od a oraz od  $r_1$ , które należy do przedziału [0, 1]. Biorąc pod uwagę powyższe dane, jeśli  $|A| < 1$ , to wilki są zmuszane do zmiany położenia w kierunku ofiary i w konsekwencji do ataku.

Algorytm GWO daje pozostałym agentom możliwość aktualizowania ich pozycji na podstawie położenia wilków alfa, beta oraz delta. To z kolei zezwala na atak w kierunku ofiary. Sam algorytm jest jednak podatny na stagnacj˛e w lokalnych minimach.

Czasami wilki rozchodzą się, aby szukać ofiary w innych miejscach, żeby następnie ponownie zbiec się i zaatakować. Ta cześć procesu jest zobrazowana przez wartość A, kiedy jest ona większa od 1 lub mniejsza od -1 (rysunek 3.2). Zmusza to poszczególnych agentów do oddalenia się od potencjalnej ofiary w celu sprawdzenia, czy nie istnieje lepsza możliwość. Dodatkowo w algorytmie elementem sprzyjającym eksploracji jest wektor C, który może zawierać przypadkowe wartości z przedziału  $[0, 2]$ . Zapewnia on losowe wagi zwiazane z podkreśleniem lub zmniejszeniem wpływu ofiary podczas wykonywania obliczeń. Umożliwia to algorytmowi wykazanie bardziej nieprzewidywalnych zachowań w czasie optymalizacji poprzez unikanie lokalnych minimów. Należy podkreślić fakt, że  $C$  nie zmniejsza się liniowo w przeciwieństwie do A. Oznacza to, że element eksploracji pojawia się zarówno w początkowych, jak i końcowych iteracjach.

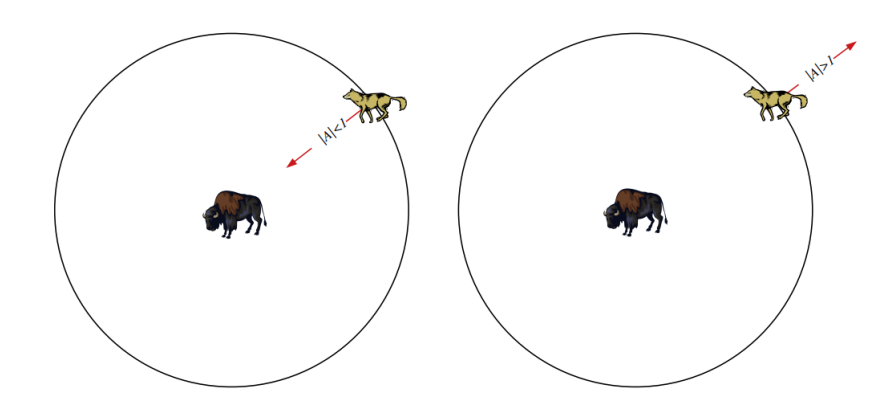

Rysunek 3.2: Wpływ A na atakowanie i szukanie ofiary [114]

Ostatecznie algorytm kończy działanie po wykonaniu maksymalnej liczby powtórzeń.

### 3.2 Whale Optimization Algorithm

#### 3.2.1 Informacje ogólne

Whale Optimization Algorithm (WOA) to inspirowany natura algorytm optymalizacyjny opracowany przez Mirjaliliego i Lewisa [113]. Pod uwag˛e wzi˛eto zachowanie wielorybów, dokładniej humbaków. Ich najbardziej interesującą cechą jest specjalna strategia polowania - metoda ataku siatką bąbelkową [210, 212]. Nazwa zwiazana jest z tym, iż żerowanie odbywa się poprzez tworzenie charakterystycznych bąbelków wzdłuż ścieżki, która najczęściej przypomina cyfrę 9. Jest to unikalna strategia, którą można zaobserwować jedynie u tego gatunku wielorybów [58]. Humbaki polują głównie na mniejsze ryby w pobliżu tafli wody. Te ruchy żerowania można przedstawić w sposób matematyczny i przekształcić w inspirowany naturą algorytm metaheurystyczny. Wówczas strategia optymalizacji skupia się na zobrazowaniu polowania w trzech etapach:

- otaczanie ofiary,
- metoda ataku siatką bąbelkową,
- poszukiwanie zdobyczy.

#### 3.2.2 Model matematyczny

Podczas polowania celem humbaków jest rozpoznanie położenia ofiary i jej otoczenie. Bazując na zachowaniu tych wielorybów, algorytm optymalizacji zakłada, że cel polowania jest optymalnym rozwiązaniem [113, 210]. Osobniki odświeżają swoje położenie relatywnie do obecnie najlepszego wyniku (agenta). Poniższe równania przedstawiają wyżej wymienione zachowania związane głównie z mechanizmem aktualizacji pozycji:

$$
D = |CX_p(t) - X(t)|,
$$
\n(3.8)

$$
X(t+1) = X_p(t) - AD,
$$
\n(3.9)

gdzie || to wartość bezwzględna, *t* oznacza bieżącą iterację, *A* i *C* to współczynniki,  $X_n$  to wektor obecnie najlepszego rozwiązania, X to aktualne położenie humbaka. Wektory  $A$  i  $C$  są obliczane w następujący sposób:

$$
A = 2ar - a,\tag{3.10}
$$

$$
C = 2r,\t\t(3.11)
$$

gdzie  $\alpha$  jest liniowo zmniejszane od 2 do 0,  $r$  to losowa liczba z przedziału [0, 1].

Należy zauważyć, iż, po zdefiniowaniu wektora losowego  $r$ , można dotrzeć do dowolnej pozycji w przestrzeni poszukiwań. Zatem równanie (3.9) umożliwia dowolnemu agentowi zaktualizowanie swojej pozycji w pobliżu obecnego, najlepszego rozwiązania. Symuluje to okrążanie ofiary.

Humbaki atakują, korzystając ze strategii bąbelkowej. W celu matematycznego zobrazowania tego zachowania przygotowano dwa podejscia: ´

1. Kurczący się mechanizm otaczający

W tym zachowaniu bierze się pod uwagę wartość a, która się zmniejsza od 2 do 0 (naśladowanie minimalizacji obszaru przez humbaki). Niezwykle istotny jest przypadek, kiedy losowa wartość A miesci się w przedziale  $[-1, 1]$ . W ten sposób następuje iteracyjna aktualizacja pozycji każdego agenta w obszarze polowania - wieloryb zajmuje nową lokalizację zdefiniowaną pomiędzy obecną, najlepszą możliwością i swoim poprzednim położeniem - rysunek 3.3. Następuje jeszcze intensywniejsze przeszukiwanie obszarów bardziej obiecujących, co można również nazwać fazą eksploatacji.

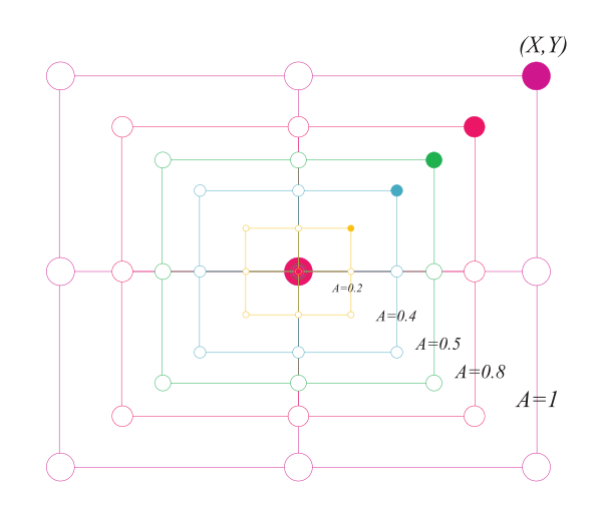

Rysunek 3.3: Kurczący się mechanizm otaczający [113]

#### 2. Aktualizacia pozycii w spirali

Ten mechanizm w pierwszej kolejności oblicza odległość pomiedzy aktualna pozycja atakującego i ofiara, która znajduje się w dowolnym miejscu w obszarze poszukiwań - rysunek 3.4. Kolejnym krokiem jest zastosowanie matematycznego równania, które imituje ruch humbaków w formie spirali:

$$
X(t+1) = |X_p(t) - X(t)|e^{bl}\cos(2\pi l) + X_p(t),
$$
\n(3.12)

gdzie b jest stałą określającą kształt spirali logarytmicznej,  $l$  jest liczbą losową z przedziału  $[-1, 1]$ .

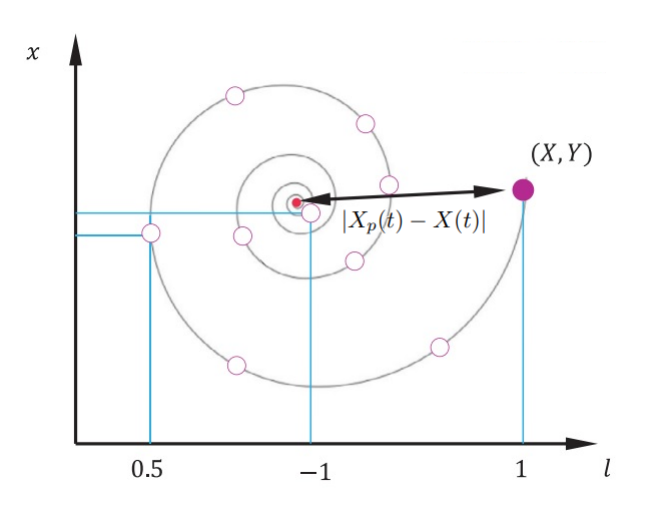

Rysunek 3.4: Aktualizacja pozycji w spirali [113]

W związku z powyższymi informacjami, humbaki mają dwie możliwości: pływać wokół ofiary w kurczącym się okręgu lub poruszać się po ścieżce w kształcie spirali. W celu zobrazowania tego zachowania w algorytmie optymalizacyjnym przyjęto, że każda z ewentualności ma 50% szans na wystąpienie. Opisuje to następujące równanie:

$$
X(t+1) = \begin{cases} X_p(t) - AD, \\ |X_p(t) - X(t)|e^{bl} \cos(2\pi l) + X_p(t), \end{cases}
$$
\n(3.13)

gdzie  $p$  jest równomiernie rozłożoną liczbą losową zdefiniowaną w przedziale  $[0, 1]$ .

Nastepna faza algorytmu zajmuje się przede wszystkim eksplorowaniem nieodkrytych przestrzeni, aby wykrywać obiecujące zdobycze. W tym celu wykorzystywana jest losowość wektora A służącego jako mechanizm aktualizacji pozycji. Jego wartość w takim przypadku jest większa od 1 lub mniejsza od -1. To działanie powoduje, że agenci szukający najlepszego rozwiązania odsuwają się od wieloryba referencyjnego. Mówimy wtedy o fazie eksploracji. Działanie tej części algorytmu opisuje równanie:

$$
X(t+1) = Xr(t) - A|2rXr(t) - X(t)|,
$$
\n(3.14)

gdzie  $X_r$  jest wektorem pozycji, który został wybrany losowo spośród obecnych członków populacji.

Algorytm kończy działanie po osiągnięciu maksymalnej liczby iteracji.

### 3.3 Particle Swarm Optimization

#### 3.3.1 Informacje ogólne

W 1995 roku Kennedy oraz Eberhart zaproponowali algorytm Particle Swarm Optimization (PSO) [76]. PSO to rodzaj ewolucyjnej techniki obliczeniowej. Ta metoda jest głównie używana w rozwiązywaniu problemów, w których występuje nieliniowość oraz wiele optimów. Należy zaznaczyć, że istnieje możliwość rozszerzenia do zagadnienia, które rozwiązuje zadania ze zmiennymi dyskretnymi. Algorytm został opracowany na podstawie badań roju, między innymi takich jak ławice ryb czy ptasie stada [33]. Ponadto opiera się na prostej koncepcji, dzięki czemu czas obliczeń jest stosunkowo krótki i nie wymaga dużego nakładu pamięci obliczeniowej.

Algorytm działa na zasadzie symulacji zachowan stada ptaków w przestrzeni dwuwymiarowej. Wszy- ´ scy agenci mają swoje położenie na płaszczyźnie  $XY$ . Ponadto każdy z ptaków posiada swoją prędkość  $V_x$ (na osi X) oraz  $V_y$  (na osi Y). Zmiana pozycji osobnika odbywa się poprzez korzystanie z informacji o położeniu i prędkości. Oczywiście, zadaniem stada jest optymalizacja danego zagadnienia (funkcji kosztu). Każdy agent zna swoją najlepszą dotychczasową oraz aktualną pozycję. Biorąc pod uwagę powyższe czynniki, jest to nawiązanie do indywidualnych doświadczeń każdego osobnika. Dodatkowo każdy agent posiada informację na temat najlepszej dotychczasowej pozycji w stadzie. To jest nawiązanie do myślenia całego roju. Ostatecznie każdy agent próbuje modyfikować swoje aktualne położenie, korzystając z następujących informacii:

- aktualna, własna pozycja,
- aktualna, własna prędkość,
- odległość między aktualną pozycją i najlepszym własnym położeniem,
- odległość między aktualną pozycją i najlepszym globalnym położeniem w stadzie.

Problem można rozszerzyć do większej liczby wymiarów.

#### 3.3.2 Model matematyczny

Prędkość i położenie każdego agenta można przedstawić za pomocą poniższych równań [223]:

$$
V(t+1) = wV(t) + c_1r_1(p(t) - X(t)) + c_2r_2(g(t) - X(t)),
$$
\n(3.15)

$$
X(t+1) = X(t) + V(t+1),
$$
\n(3.16)

gdzie w to waga związana z bezwładnością,  $c_1$  oraz  $c_2$  to współczynniki uczenia się,  $r_1$  oraz  $r_2$  to losowe liczby z przedziału [0, 1].

Dodatkowo występuje ograniczenie na maksymalną prędkość, która jest oznaczona jako  $V_{max}$ :

$$
V(t+1) = \begin{cases} -V_{max} & \text{ješli } V(t+1) < -V_{max}, \\ V(t+1) & \text{ješli } -V_{max} \le V(t+1) \le V_{max}, \\ V_{max} & \text{ješli } V(t+1) > V_{max}. \end{cases} \tag{3.17}
$$

Schemat blokowy algorytmu przedstawiono na rysunku 3.5.

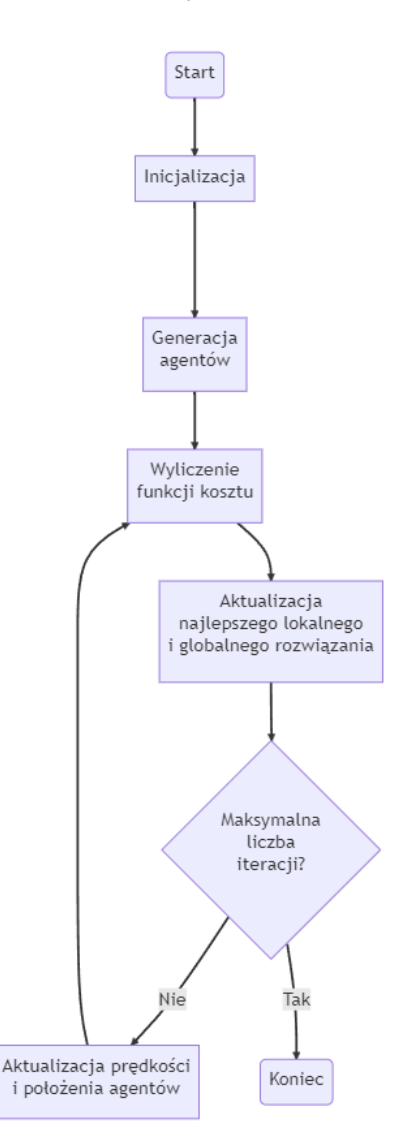

Rysunek 3.5: Schemat blokowy algorytmu PSO [124]

W typowym zastosowaniu algorytmu PSO waga bezwładności, współczynnik uczenia, wielkość populacji, stan początkowy i maksymalną prędkość należy traktować jako wewnętrzne zmienne, których się nie optymalizuje. Do każdej wielkości można zastosować pewne strategie wyboru [172].

Wielkość populacji - w konwencjonalnym zastosowaniu algorytmu proponowane sa tylko ogólne wskazówki, które związane są z optymalizowanym zagadnieniem. Przeważnie ilość agentów w przedziale 20 - 40 pozwala na osiągnięcie akceptowalnych wyników. Jeśli jednak problem jest skomplikowany, to zaleca się zwiększyć populację nawet do przedziału 100 - 200. Oczywiście, z bardziej liczną ilością osobników wiąże się większy narzut obliczeniowy. Jednak z drugiej strony pozwala to na maksymalizacje przestrzeni poszukiwań, dzięki czemu łatwiej można znaleźć globalne rozwiązanie.

Maksymalna predkość - określa graniczną odległość, jaką agent może pokonać w trakcie jednej iteracji. Jeśli ta wartość jest za duża, to istnieje możliwość, że osobnik przeleci nad globalnym rozwiązaniem. Z kolei w przypadku zbyt małej wielkości może pojawić się problem z przeszukaniem dostatecznie duzej przestrzeni, co powoduje wpadanie w lokalne minima. W przypadku typowego użytkowania algorytmu PSO istnieją dwie strategie doboru wartości prędkości maksymalnej. Jeśli jest dostępna wcześniejsza wiedza na temat podobnych problemów optymalizacyjnych, to  $V_{max}$  ustawia się jako  $V_{max} = kX_{max}$ , gdzie  $X_{max}$ to największa wielkość w szukanej przestrzeni,  $k$  należy do przedziału  $[0.1, 1]$ . W przeciwnym przypadku maksymalna prędkość ustawiana jest zwykle na szerokość zakresu wartości.

Stan poczatkowy - wartość startowa. Standardowo w algorytmie PSO jest ona wyznaczana losowo. Oznacza to, że początkowa pozycja i prędkość każdego agenta są generowane przypadkowo w zakresie przestrzeni rozwiązania i maksymalnej prędkości. Dodatkowo położenie startowe każdego osobnika jest ustawiane jako aktualnie najlepsze. Analogicznie jest równiez w przypadku referencji globalnej. ˙

Współczynnik uczenia się - wartość  $c_1$  służy do dopasowania wagi informacji każdego osobnika, podczas gdy  $c_2$  używane jest do dostosowania wagi globalnej informacji optymalnej w aktualnej populacji. Algorytm może łatwo wpaść w lokalne minima, jeśli wartość  $c_1$  jest za duża. W przypadku zbyt wysokiej wagi  $c_2$  istnieje możliwość pojawienia się zwiększonego narzutu obliczeniowego. Standardowo te dwie wartości ustawia się jako  $c_1 = c_2 = 2$  lub inne podobne wielkości.

Waga bezwładności - odgrywa ona ważną rolę w zbieżności algorytmu. Im wyższa wartość, tym większa skuteczność wyszukiwania globalnego optimum. W przeciwnym przypadku wzmacniana jest zdolność przeszukiwania lokalnych rozwiązań. Bardziej złożone problemy wymagają coraz częściej dynamicznych lub adaptacyjnych strategii związanych z wagą bezwładności. Tego typu podejście może poprawić niezawodność i użyteczność algorytmu.

# Rozdział 4

# Modele matematyczne rozwazanych ˙ obiektów doswiadczalnych ´

W celu przetestowania działania rozważanych algorytmów regulacyjnych FOPID wybrano następujące mechaniczne obiekty laboratoryjne:

- suwnica 3D.
- dwurotorowy system aerodynamiczny,
- układ wahadła odwróconego.

Wszystkie charakteryzują się tym, że są nieliniowe. Dodatkowo ich dynamika jest stosunkowo szybka w przeciwieństwie chociażby do obiektów cieplnych. Oznacza to, że sterowanie musi być wyznaczone w twardym czasie rzeczywistym. W przeciwnym przypadku obliczenia będą wykonywane do stanów, które są już nieaktualne. Spowoduje to niemożność osiągnięcia zadanego położenia, gdyż sterowanie będzie zawsze spóźnione. Ponadto nieliniowość jest przyczyną tego, że nie są to systemy trywialne. Suwnicę 3D oraz dwurotorowy system aerodynamiczny można również zaliczyć do obiektów o wielu wejściach i wielu wyjściach.

Przedstawione powyżej informacje wskazują, że są to systemy, które w odpowiedni sposób przetestują działanie kontrolerów FOPID - czy są one w stanie wykonywać obliczenia w czasie rzeczywistym oraz czy przygotują lepsze wartości wyjściowe niż klasyczne regulatory PID. Pozwoli to wyprowadzić wnioski konieczne do udowodnienia tez rozprawy.

# 4.1 Suwnica 3D

Suwnica 3D (ang. 3D crane) to urządzenie służące miedzy innymi do przekładania kontenerów w portach  $[228, 229, 230, 231]$ . Można ją zaklasyfikować jako układ nieliniowy o wielu wejściach i wielu wyjściach [155, 156]. Zminiaturyzowaną, laboratoryjną wersję przygotowała firma INTECO - rysunek 4.1. Jej model został wykorzystany do przeprowadzenia badan.´

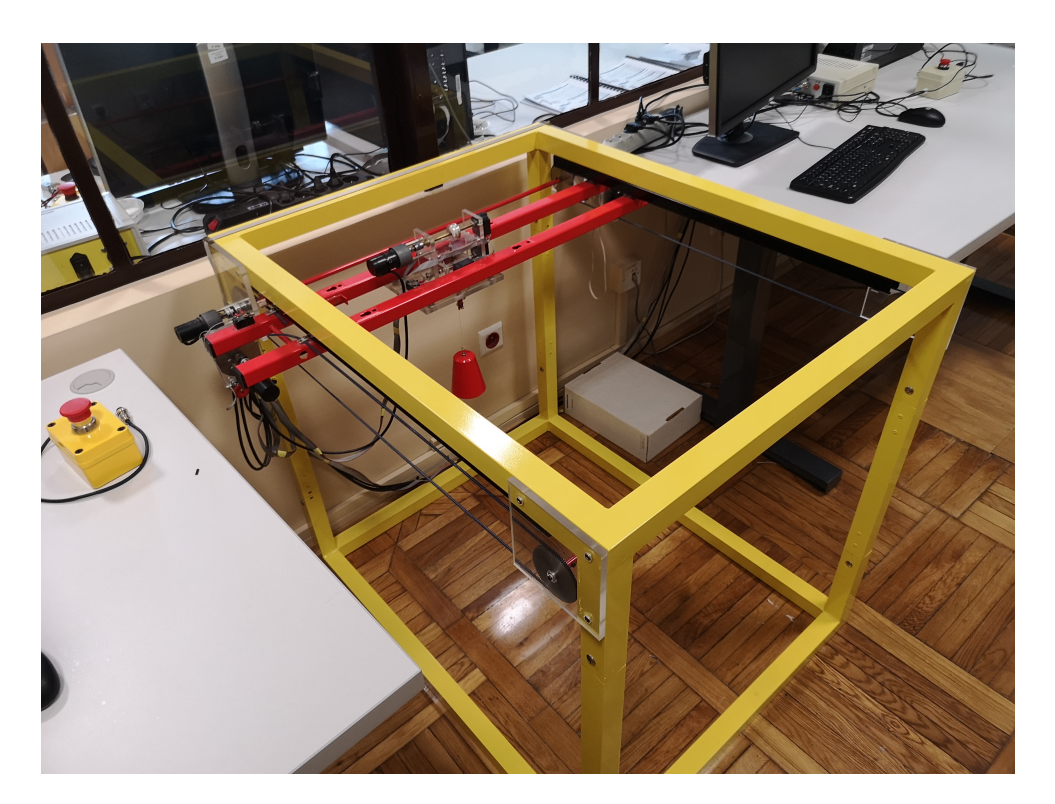

Rysunek 4.1: Suwnica 3D

#### 4.1.1 Informacje ogólne

System może pracować w trzech wymiarach [65]:

- $\bullet$  oś x poruszająca się szyna z wózkiem,
- oś y wózek przemieszczający się po szynie,
- oś z wydłużanie i skracanie liny z ładunkiem.

Do każdej z trzech osi przyporzadkowany jest jeden silnik z osobnymi wartościami sterującymi. Na wyjściu systemu znajduje się pięć informacji uzyskiwanych z enkoderów - pozycja w wymiarach  $XYZ$ oraz wartości kątów  $\alpha$  i  $\beta$  [230, 231].

Zadaniem suwnic 3D jest przenoszenie ładunku do wskazanego miejsca. Bardzo często można je spotkać w portach, gdzie są wykorzystywane do przenoszenia kontenerów [228]. W związku z tym, ze często występują ograniczenia prędkości podczas transportu, to marina jest jednym z nielicznych miejsc, gdzie można zaoszczędzić na czasie. Należy zwrócić uwagę, że w suwnicach 3D także pojawiają się oscylacje związane ze zmianą prędkości przenoszonych ładunków [157]. Innym czynnikiem negatywnie wpływającym na działanie tych urządzeń są warunki atmosferyczne, miedzy innymi wiatr, który wprowadza dodatkowe nieprzewidywalne zakłócenia. Z związku z tym zachodzi potrzeba zaprojektowania odpowiedniego sterowania. Musi ono być niezawodne, szybkie, bezpieczne dla obsługi i ładunku oraz minimalizować występujące oscylacje.

### 4.1.2 Oznaczenia

Schemat układu ze zilustrowanymi współrzędnymi i siłami przedstawiono na rysunku 4.2.

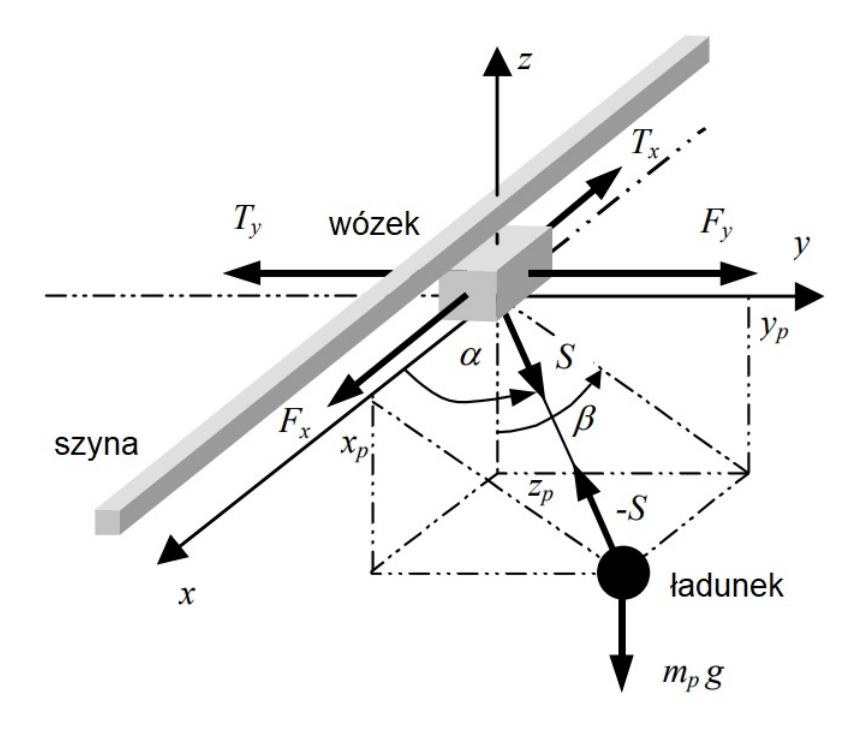

Rysunek 4.2: Suwnica 3D: współrzędne i siły [158]

Oznaczenia potrzebne do opisania systemu:

 $x_c$  - położenie wózka na osi  $X$ ,

 $y_c$  - położenie szyny z wózkiem na osi Y,

 $R$  - długość liny, na której zawieszony jest ładunek,

 $\alpha$  - kąt między osią X oraz linią nośną,

 $\beta$  - kat między ujemnym kierunkiem na osi Z oraz rzutem ortogonalnym linii nośnej na płaszczyznę

YZ,

- $x_p$  współrzędna  $X$  ładunku,
- $y_p$  współrzędna Y ładunku,
- $z_p$  współrzędna Z ładunku,
- $m_p$  masa ładunku,
- $m_c$  masa wózka,
- $m_r$  masa szyny,
- $F_x$  siła napędzająca wózek po szynie,
- $F_y$  siła napędzająca szynę z wózkiem,
- $F_R$  siła napędzająca linę, na której zawieszony jest ładunek,
- $T_x$  tarcie na osi X,
- $T<sub>y</sub>$  tarcie na osi Y,
- $T_R$  tarcie na osi  $Z$ ,
- $k_1$  stała,
- $k_2$  stała,
- $k_3$  stała.

#### 4.1.3 Model matematyczny

Zakłada się, że tarcie jest proporcjonalne do odpowiedniej składowej prędkości [158]:

$$
T_x = k_1 m_c \dot{x}_c,
$$
  
\n
$$
T_y = k_2 (m_c + m_r) \dot{y}_c,
$$
  
\n
$$
T_R = k_3 m_p \dot{R}.
$$
\n(4.1)

Dodatkowo sterowania są połączone z siłami napędzającymi poprzez relacje:

$$
u_1 = \frac{F_x}{m_c},
$$
  
\n
$$
u_2 = \frac{F_y}{m_c + m_r},
$$
  
\n
$$
u_3 = \frac{F_R}{m_p}.
$$
\n(4.2)

W dalszej części można ułożyć następujący układ równań powiązanych ze zmiennymi  $x_c, y_c, R, \alpha, \beta$ :

$$
x_1 = x_c,
$$
  
\n
$$
x_2 = \dot{x}_1 = \dot{x}_c,
$$
  
\n
$$
x_3 = y_c,
$$
  
\n
$$
x_4 = \dot{x}_3 = \dot{y}_c,
$$
  
\n
$$
x_5 = \alpha,
$$
  
\n
$$
x_6 = \dot{x}_5 = \dot{\alpha},
$$
  
\n
$$
x_7 = \beta,
$$
  
\n
$$
x_8 = \dot{x}_7 = \dot{\beta},
$$
  
\n
$$
x_9 = R,
$$
  
\n
$$
x_{10} = \dot{x}_9 = \dot{R}.
$$
  
\n(4.3)

Ponadto wprowadzono oznaczenia pomocnicze:

$$
s_n \equiv \sin x_n,
$$
  
\n
$$
c_n \equiv \cos x_n,
$$
  
\n
$$
V_5 = c_5 s_5 x_8^2 x_9 - 2x_{10} x_6 + g c_5 c_7,
$$
  
\n
$$
V_6 = 2x_8 (c_5 s_6 x_9 + s_5 x_{10}) + g s_7,
$$
  
\n
$$
V_7 = s_5^2 x_8^2 x_9 + g s_5 c_7 + x_6^2 x_9,
$$
  
\n
$$
\mu_1 = \frac{m_p}{m_c},
$$
  
\n
$$
\mu_2 = \frac{m_p}{m_c + m_r}.
$$
  
\n(4.4)

Wartości sterowania, zredukowane o wielkość tarcia, zdefiniowane są jako:

$$
N_1 = u_1 - k_1 x_2,
$$
  
\n
$$
N_2 = u_2 - k_2 x_4,
$$
  
\n
$$
N_3 = u_3 - k_3 x_{10}.
$$
\n(4.5)

Korzystając ze wzorów (4.4) oraz (4.5), można przekształcić układ dziesięciu równań (4.3), opisujących dynamikę suwnicy, do następującej postaci:

$$
\begin{aligned}\n\dot{x}_1 &= x_2, \\
\dot{x}_2 &= N_1 + \mu_1 c_5 N_3, \\
\dot{x}_3 &= x_4, \\
\dot{x}_4 &= N_2 + \mu_2 s_5 s_7 N_3, \\
\dot{x}_5 &= x_6, \\
\dot{x}_6 &= (s_5 N_1 - c_5 s_7 N_2 + (\mu_1 - \mu_2 s_7^2) c_5 s_5 N_3 + V_5)/x_9, \\
\dot{x}_7 &= x_8, \\
\dot{x}_8 &= -(c_7 N_2 + \mu_2 s_5 c_7 s_7 N_3 + V_6)/(s_5 x_9), \\
\dot{x}_9 &= x_{10}, \\
\dot{x}_{10} &= -c_5 N_1 - s_5 s_7 N_2 - (1 + \mu_1 c_5^2 + \mu_2 s_5^2 s_7^2) N_3 + V_7.\n\end{aligned}
$$
\n(4.6)

### 4.2 Dwurotorowy system aerodynamiczny

Dwurotorowy system aerodynamiczny (ang. Two Rotor Aerodynamical System - TRAS) to zminiaturyzowana laboratoryjna wersja helikoptera. Jest to nieliniowy system dynamiczny o wielu wejsciach oraz wielu ´ wyjściach. Przykładem może być urządzenie przygotowane przez firmę INTECO - rysunek 4.3. Zostało ono wykorzystane do przeprowadzenia badan.´

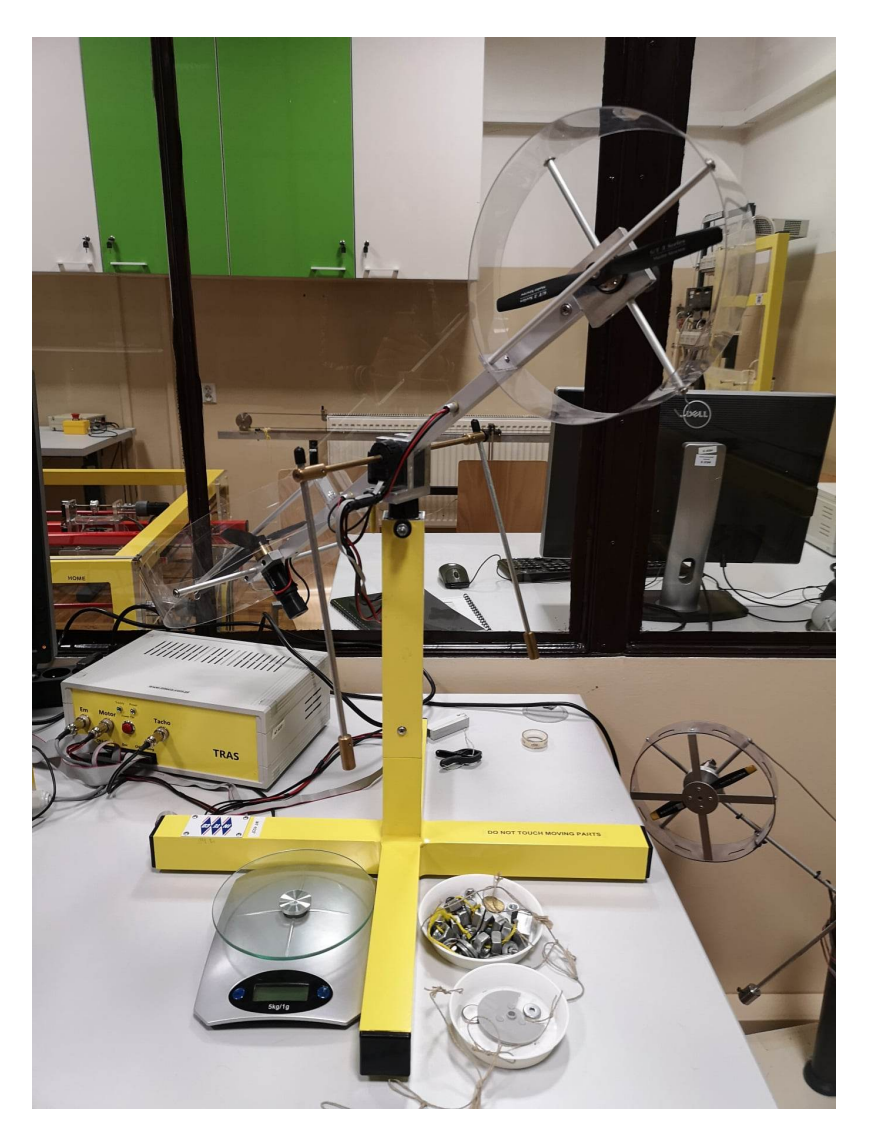

Rysunek 4.3: Dwurotorowy system aerodynamiczny

#### 4.2.1 Informacje ogólne

Zadaniem TRAS jest zobrazowanie, w jaki sposób można sterować helikopterem. W przeciwieństwie do śmigłowca, dwurotorowy system aerodynamiczny znajduje się na uwięzi oraz kąt ataku rotorów jest stały [63, 225, 226].

TRAS zamontowany jest na pionowej tyczce, na szczycie której przymocowano kolejną - poziomą, która posiada możliwość ruchu i może zmieniać kat względem pionowego słupka oraz poruszać się wokół niego. Na obu krańcach poziomego pręta zamocowano rotory, które ustawione są prostopadle w stosunku do siebie - na wzór tych w helikopterach. Śmigła, których kat ataku jest stały, sterowane są przez silniki DC. Siły aerodynamiczne są kontrolowane tylko poprzez zmianę szybkości wirowania rotorów, co z kolei jest możliwe przez zmianę napięcia zasilania silników DC. System wyposażono w czujniki, które pozwalają na pomiar kąta azymutowego oraz kąta nachylenia. TRAS to obiekt, w którym można zaobserwować zjawisko sprzężenia krzyżowego - każdy z rotorów wpływa na obie wartości mierzonych kątów.

### 4.2.2 Oznaczenia

Na rysunku 4.4 przedstawiono model dwurotorowego systemu aerodynamicznego. Dodatkowo grafika 4.5 ukazuje siły grawitacyjne działające na urządzenie.

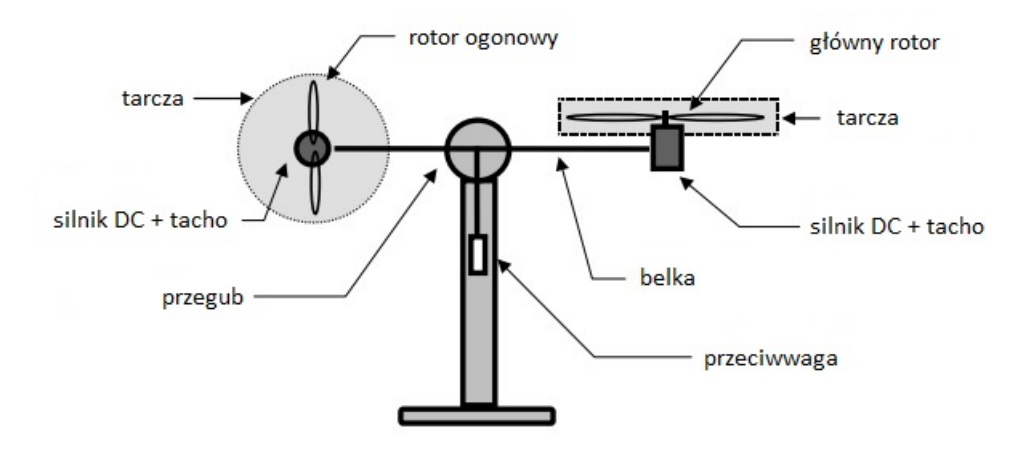

Rysunek 4.4: Model dwurotorowego systemu aerodynamicznego [63]

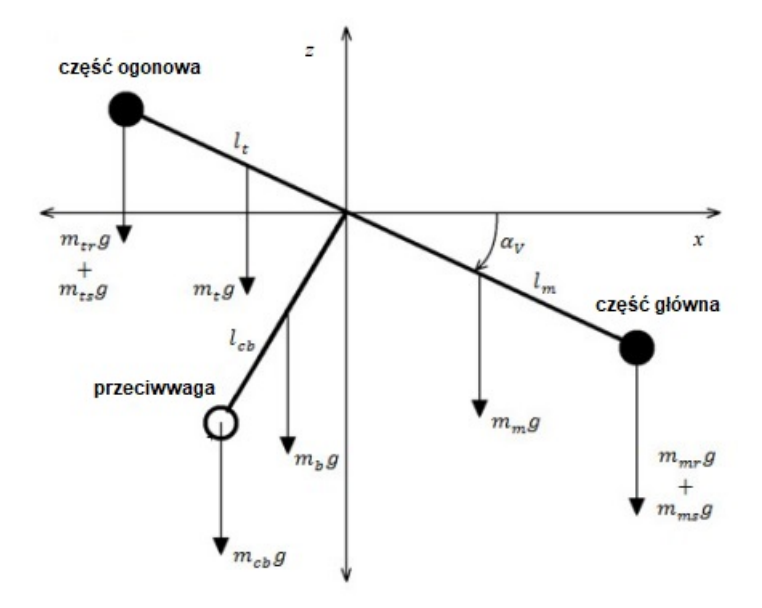

Rysunek 4.5: Schemat dwurotorowego systemu aerodynamicznego z siłami grawitacyjnymi [31, 63]

W opisie modelu systemu przyjęto następujące oznaczenia:

 $M_v$  - całkowity moment sił w płaszczyźnie pionowej,

 $M_h$  - suma momentów sił działających w płaszczyźnie poziomej,

- $J_v$  suma momentów bezwładności względem osi poziomej,
- $J_h$  suma momentów bezwładności względem osi pionowej,
- $\alpha_v$  kąt nachylenia belki,
- $\alpha_h$  kat azymutowy belki,
- $\Omega_v$  prędkość kątowa belki wokół osi poziomej,
- $\Omega_h$  prędkość kątowa belki wokół osi pionowej,
- $\omega_v$  prędkość kątowa wirnika głównego,
- $\omega_h$  prędkość kątowa śmigła ogonowego,
- $F_v(\omega_v)$  zależność siły napędowej od prędkości kątowej wirnika głównego,
- $F_h(\omega_h)$  zależność siły napędowej od prędkości kątowej śmigła ogonowego,
- $f_v$  współczynnik tarcia w osi poziomej,
- $f_h$  współczynnik tarcia w osi pionowej,
- $U_v$  wartość sterowania PWM silnika pionowego,
- $U_h$  wartość sterowania PWM silnika poziomego,
- $H_v$  równanie różniczkowe  $\omega_v = H_v(U_v, t)$ ,
- $H_h$  równanie różniczkowe  $\omega_h = H_h(U_h, t)$ ,
- $K_v$  pionowy moment pędu,
- $K_h$  poziomy moment pędu,
- $I_v$  moment bezwładności głównego śmigła,
- $I<sub>h</sub>$  moment bezwładności śmigła ogonowego,
- $m_t$  masa części ogonowej belki,
- $m_{tr}$  masa części ogonowej belki z rotorem,
- $m_{ts}$  masa tarczy osłaniającej część ogonową,
- $m<sub>m</sub>$  masa głównej części belki,
- $m_{mr}$  masa głównej części belki z rotorem,
- $m_{ms}$  masa tarczy osłaniającej część główną,
- $m_b$  masa belki przeciwwagi,
- $m_{cb}$  masa przeciwwagi,
- $l_t$  długość części ogonowej belki,
- $l_m$  długość głównej części belki,
- $l_b$  długość belki przeciwwagi,
- $l_{cb}$  odległość między przeciwwagą i przegubem,
- $r_{ms}$  promień tarczy głównej,
- $r_{ts}$  promień tarczy ogonowej,
- $k_{h\nu}$  stała,
- $k_{vh}$  stała,
- $a_1$  stała,
- $a_2$  stała.

#### 4.2.3 Model matematyczny

Na potrzeby wyznaczenia modelu matematycznego przyjęto następujące założenia [63]:

- dynamikę podukładu śmigła można opisać równaniami różniczkowymi pierwszego rzędu,
- tarcie w układzie jest typu wiskotycznego,

• podsystem śmigło-powietrze można opisać zgodnie z postulatami teorii przepływów.

Dla płaszczyzny pionowej wokół osi poziomej można otrzymać równanie (4.7), korzystając z drugiej zasady dynamiki Newtona:

$$
M_v = J_v \frac{d^2 \alpha_v}{dt^2}.
$$
\n(4.7)

Dodatkowe równania (4.8) i (4.9) są przydatne do określenia ruchu układu:

$$
\Omega_h = \frac{d\alpha_h}{dt},\tag{4.8}
$$

$$
\Omega_v = \frac{d\alpha_v}{dt}.\tag{4.9}
$$

W przypadku osi pionowej należy pamiętać, że momenty napędowe wytwarzane są przez wirniki. Ponadto moment bezwładności zależy od kąta pochylenia belki, dzięki czemu ruch wokół osi pionowej można opisać jako ruch obrotowy bryły - równanie (4.10):

$$
M_h = J_h \frac{d^2 \alpha_h}{dt^2}.
$$
\n(4.10)

Korzystając z równań (4.7) - (4.10), system TRAS można opisać następująco:

$$
\frac{d\omega_v}{dt} = \frac{l_m F_v(\omega_v) - \Omega_v k_v + g((A - B)\cos\alpha_v - C\sin\alpha_v) - \frac{1}{2}\Omega_h^2(A + B + C)\sin 2\alpha_v U_h k_{hv}}{J_v} \dots
$$
\n
$$
+ U_h k_{hv} - a_1 \Omega_v abs(\omega_v)
$$
\n(4.11)

$$
\frac{d\alpha_v}{dt} = \Omega_v,\tag{4.12}
$$

$$
\frac{dK_h}{dt} = \frac{M_h}{J_h} = \frac{l_t F_h(\omega_h) \cos \alpha_v - \Omega_h k_h + U_v k_{vh} - a_2 \Omega_h \text{abs}(\omega_h)}{D \sin^2 \alpha_v + E \cos^2 \alpha_v + F},\tag{4.13}
$$

$$
\frac{d\alpha_h}{dt} = \Omega_h = \frac{K_h}{J_h \alpha_v},\tag{4.14}
$$

gdzie:

$$
A = \left(\frac{m_t}{2} + m_{tr} + m_{ts}\right)l_t,
$$
  
\n
$$
B = \left(\frac{m_m}{2} + m_{mr} + m_{ms}\right)l_m,
$$
  
\n
$$
C = \left(\frac{m_b}{2}l_b + m_{cb}l_{cb}\right),
$$
  
\n
$$
D = \frac{m_b}{3}l_b^2 + m_{cb}l_{cb}^2,
$$
  
\n
$$
E = \left(\frac{m_m}{3} + m_{mr} + m_{ms}\right)l_m^2 + \left(\frac{m_t}{3} + m_{tr} + m_{ts}\right)l_t^2,
$$
  
\n
$$
F = m_{ms}r_{ms}^2 + \frac{m_{ts}}{2}r_{ts}^2.
$$

Ponadto poniższe równania -  $(4.15)$  oraz  $(4.16)$  - opisują ruch rotorów:

$$
I_h \frac{d\omega_h}{dt} = U_h - H_h^{-1}(\omega_h),\tag{4.15}
$$

$$
I_v \frac{d\omega_v}{dt} = U_v - H_v^{-1}(\omega_v). \tag{4.16}
$$

# 4.3 Wahadło odwrócone

Wahadło odwrócone (ang. inverted pendulum) jest niestabilnym obiektem o nieliniowej dynamice [154, 171, 224]. Zaliczane jest do klasy systemów mechanicznych niedosterowanych, gdyż ilość stopni swobody jest większa od liczby wejść. To powoduje, że wahadło odwrócone jest bardzo dobrym obiektem doświadczalnym do projektowania, testowania i oceny róznych sposobów regulacji. Ten system jest reprezentatywny ˙ dla klasy problemów niestabilnych strukturalnie związanych z kontrolą położenia, gdzie celem nadrzędnym jest utrzymanie przez cały czas pożądanej, pionowej, niestabilnej pozycji [169, 170]. Na rysunku 4.6 przedstawiono laboratoryjny układ wahadła odwróconego przygotowany przez firmę INTECO. Posłużył on do przeprowadzenia badan.´

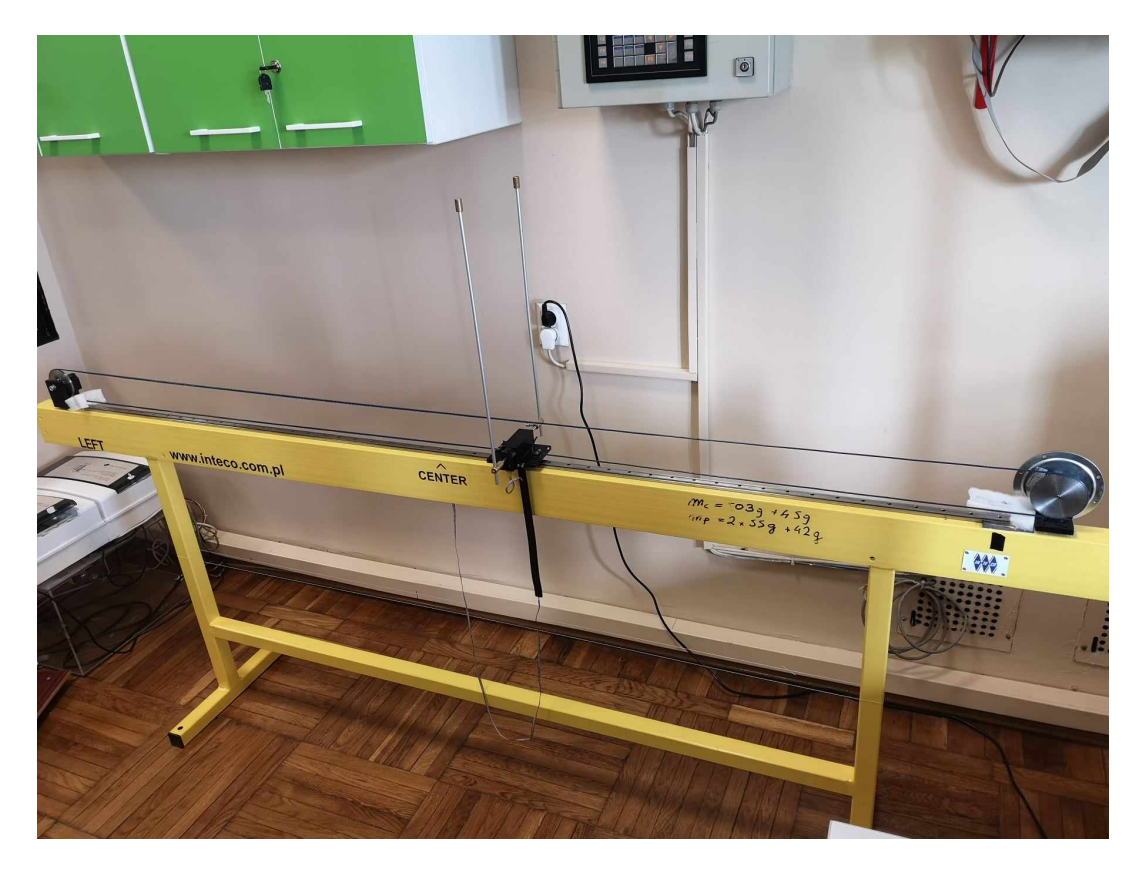

Rysunek 4.6: Układ wahadła odwróconego

#### 4.3.1 Informacje ogólne

System pokazany na rysunku 4.6 składa się z wózka, poruszającego się wzdłuż prostego odcinka toru o ograniczonej długości, do którego jest zamocowane wahadło mające postać pręta z obciążeniem. Tyczka może obracać się swobodnie w całym zakresie. W celu ustawienia wahadła w pozycji pionowo skierowanej ku górze należy w odpowiedni sposób poruszać wózkiem w obie strony. Umożliwia to silnik prądu stałego. Jest on połączony z systemem za pośrednictwem taśmy [64].

W układzie wyróżniamy dwa punkty równowagi dla kata obrotu wahadła w zakresie 0 - 360 stopni: stabilny i niestabilny [64, 224]. Dla kata uogólnionego jest ich nieskończenie wiele. O pierwszym z nich mówimy wtedy, gdy do wahadła nie jest przykładana żadna siła. Wówczas pręty skierowane są pionowo w dół. Z kolei niestabilny punkt równowagi znajduje się w miejscu, w którym wahadło zwrócone jest pionowo ku górze. Wtedy delikatny ruch może spowodować wypadnięcie systemu z tego położenia. Wówczas wahadło zacznie przemieszczać się do lokalizacji stabilnej. W związku z tym problem sterowania systemem można podzielić na dwie części. Pierwsza to przeniesienie układu do jednego z położeń równowagi, natomiast druga to stabilizacja. Optymalna sytuacja - w systemie nie pojawia się zbyt duża liczba oscylacji oraz następuje minimalizacja kąta i poszczególnych prędkości. W tym celu należy zastosować odpowiednio skonstruowane funkcje kosztu, aby właściwie dostroić współczynniki regulatorów.

#### 4.3.2 Oznaczenia

Schemat układu wahadła odwróconego przedstawiono na rysunku 4.7.

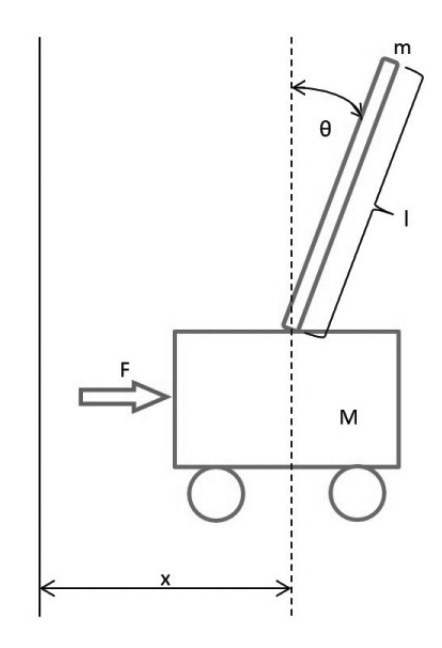

Rysunek 4.7: Układ wahadła odwróconego [134]

Oznaczenia potrzebne do opisania systemu:

- $x$  położenie wózka,
- M masa wózka,
- $m$  masa wahadła,
- $\theta$  kat wahadła,
- $L$  długość wahadła,
- I moment bezwładnosci wahadła, ´
- $F_v$  siła działająca na wózek,
- $F_f$  siła tarcia,
- b współczynnik tarcia,
- g przyspieszenie ziemskie.

#### 4.3.3 Model matematyczny

Dynamikę wahadła odwróconego opisuje się w następujący sposób [224]:

$$
(M+m)\ddot{x} + b\dot{x} = F + mL\dot{\theta}^2 \sin\theta - mL\ddot{\theta}\cos\theta,
$$
  

$$
(I+mL^2)\dot{\theta} = mgL\sin\theta - mL\dot{x}\cos\theta.
$$
 (4.17)

Dokonując przekształceń, można wyznaczyć równania na  $\ddot{\theta}$  oraz  $\ddot{x}$ :

$$
\ddot{\theta} = \frac{1}{q} (FmL\cos\theta - bmL\dot{x}cos\theta - (M+m)mLg\sin\theta + m^2L^2\dot{\theta}^2\sin\theta\cos\theta),
$$
  
\n
$$
\ddot{x} = \frac{1}{q}((I+mL^2)(-F+b\dot{x}-mL\dot{\theta}^2\sin\theta) + m^2L^2g\sin\theta\cos\theta),
$$
\n(4.18)

gdzie:

$$
q = m^2 L^2 \cos^2 \theta - (M + m)(I + mL^2). \tag{4.19}
$$

Jeśli wprowadzone zostaną oznaczenia:

$$
x_1 = \theta,
$$
  
\n
$$
x_2 = \dot{\theta},
$$
  
\n
$$
x_3 = x,
$$
  
\n
$$
x_4 = \dot{x},
$$
  
\n(4.20)

to można uzyskać następujące równania stanu, opisujące model dynamiki wahadła odwróconego:

$$
\begin{aligned}\n\dot{x}_1 &= x_2, \\
\dot{x}_2 &= \frac{1}{q} (FmLoss x_1 - bmL \dot{x}_3 \cos x_1 - (M + m) mL g \sin x_1 + m^2 L^2 \dot{x}_1^2 \sin x_1 \cos x_1), \\
\dot{x}_3 &= x_4, \\
\dot{x}_4 &= \frac{1}{q} ((I + mL^2)(-F + b\dot{x}_3 - mL \dot{x}_1^2 \sin x_1) + m^2 L^2 g \sin x_1 \cos x_1),\n\end{aligned} \tag{4.21}
$$

gdzie:

$$
q = m^2 L^2 \cos^2 x_1 - (M + m)(I + mL^2). \tag{4.22}
$$

# Rozdział 5

# Wyniki badań

# 5.1 Suwnica 3D

Pierwszym obiektem, na którym przetestowano działanie regulatorów FOPID, była suwnica 3D. W tym celu przygotowano odpowiednią implementację w środowisku Matlab/Simulink. Schemat blokowy programu sterującego jest pokazany na rysunku 5.1.

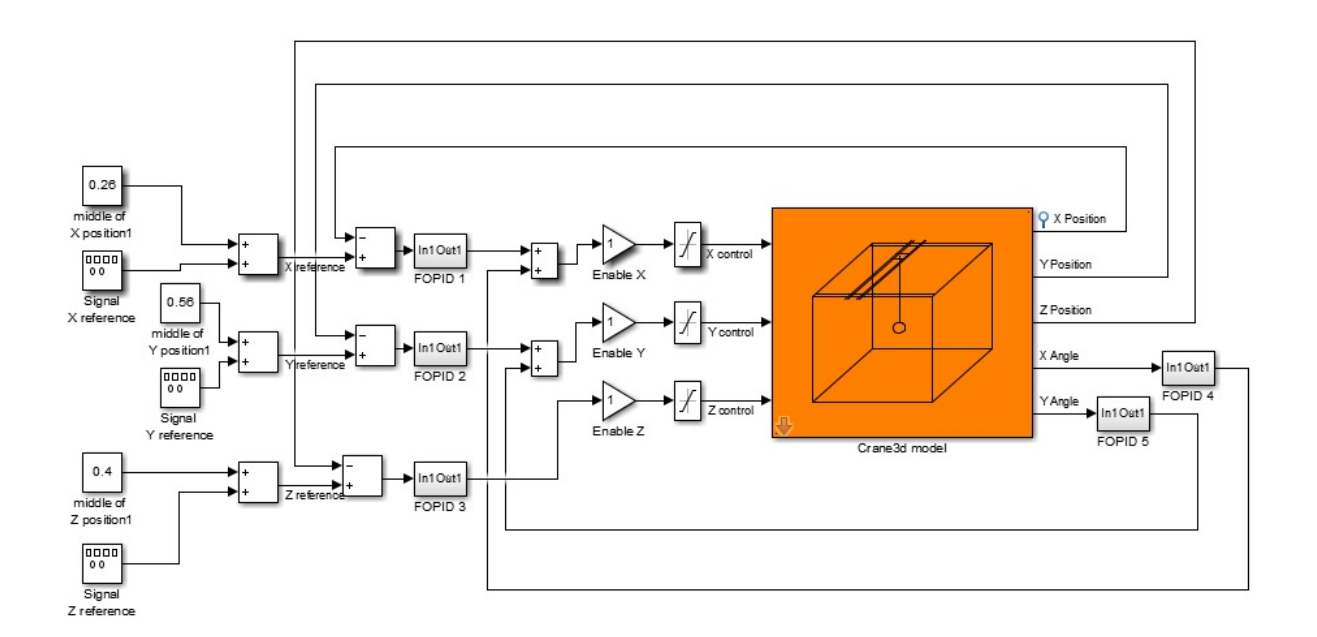

Rysunek 5.1: Model symulacyjny układu sterowania suwnica 3D

Pomarańczowy blok symbolizuje suwnicę 3D. Jest to system, w którym można wyróżnić trzy wejścia, a każde powiązane jest z jedną z osi  $XYZ$ :

- sterowanie dla silnika poruszającego szyną z wózkiem oś  $X$ ,
- sterowanie dla silnika wózkiem po szynie oś $Y$ ,

• sterowanie dla silnika zmieniającego długość liny - oś  $Z$ .

Na wyjściu otrzymywanych jest pięć informacji, które wykorzystywane są przez regulatory. Można do nich zaliczyć:

- położenie na osi  $X$ ,
- położenie na osi  $Y$ ,
- położenie na osi  $Z$ ,
- kat  $\alpha$ ,
- kat  $\beta$ .

Informacje na temat kątów  $\alpha$  oraz  $\beta$  natychmiast trafiają do regulatorów. Z kolei dane o położeniu na osiach  $X, Y$  i  $Z$  porównywane są z referencjami. Różnice w tych wielkościach są wykorzystywane przez poszczególne sterowniki. Zaimplementowano pięć regulatorów (po jednym na każde wyjście), a są tylko trzy wejścia. W związku z tym zastosowano sterowanie równoległe (rysunek 5.2) i połączono następujące informacje:

- os X z odpowiadającym mu kątem  $\alpha$ ,
- os Y z odpowiadającym mu kątem  $\beta$ ,
- $\bullet$  os  $Z$  jako samodzielne sterowanie.

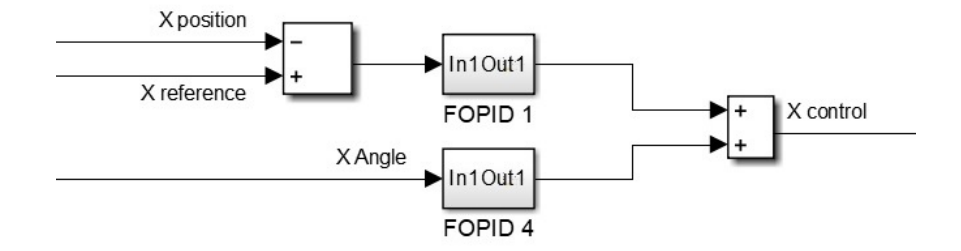

Rysunek 5.2: Sterowanie równoległe na przykładzie osi X oraz kąta  $\alpha$ 

Do oceny jakości regulacji zaproponowano następującą funkcję kosztu:

$$
J = \int_{0}^{\infty} (|e_x(t)| + |e_y(t)| + |e_z(t)| + |\alpha(t)| + |\beta(t)|) dt,
$$
\n(5.1)

gdzie:

 $e_x(t)$  - różnica między wartością zadaną i aktualną wartością na osi X,

- $e_y(t)$  różnica między wartością zadaną i aktualną wartością na osi Y,
- $e_z(t)$  różnica między wartością zadaną i aktualną wartością na osi  $Z$ ,

 $\alpha(t)$  - kat pomiedzy osia Z oraz osia X,

 $\beta(t)$  - kat pomiędzy osią Z oraz osią Y.

W celu dostrojenia regulatorów zastosowano algorytm Grey Wolf Optimizer. Miał on za zadanie znaleźć najlepsze współczynniki dla kontrolerów. Wymagało to zdefiniowania danych wejściowych spisanych w tabeli 5.1. Ponadto algorytm miał określony zakres początkowy wszystkich współczynników, które przedstawiono w liście (5.2).

Tabela 5.1: Wartości wejściowe do algorytmu Grey Wolf Optimizer

| Parametr                   | Wartość |
|----------------------------|---------|
| Liczba wilków              |         |
| Maksymalna liczba iteracji | 30      |

$$
K_P = [0:50]
$$
  
\n
$$
K_I = [0:50]
$$
  
\n
$$
K_D = [0:50]
$$
  
\n
$$
\lambda = [0:1]
$$
  
\n
$$
\mu = [0:1]
$$
  
\n(5.2)

#### 5.1.1 Regulatory jednorodne - pętle sprzężeń zwrotnych

W pierwszej kolejności regulatory postanowiono podzielić w taki sposób, aby całe poszczególne petle sprzezeń zwrotnych zawierały tylko jeden rodzaj sterowania. Skupiono się na osiach  $X$  oraz  $Y$ . Ostatecznie przygotowano następujące rodzaje układów sterowania:

1. wariant - dwa regulatory PID oraz trzy regulatory FOPID - rysunek 5.3.

Kontrolery PID znajdują się tylko w pętli sprzężenia zwrotnego wyliczającej sterowanie dla osi  $X$ . W związku z tym są to regulatory korzystające z informacji o uchybie na osi X oraz wartości kąta  $\alpha$ .

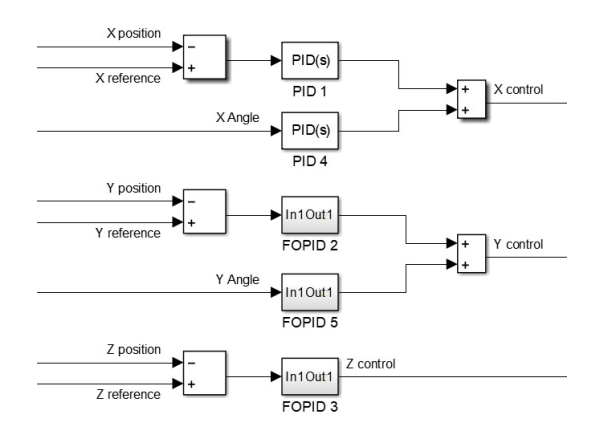

Rysunek 5.3: Sterowanie suwnicą 3D - pierwszy wariant

2. wariant - dwa regulatory PID oraz trzy regulatory FOPID - rysunek 5.4.

Kontrolery PID znajdują się tylko w petli sprzężenia zwrotnego wyliczającej sterowanie dla osi  $Y$ . W związku z tym są to regulatory korzystające z informacji o uchybie na osi Y oraz wartości kąta  $\beta$ .

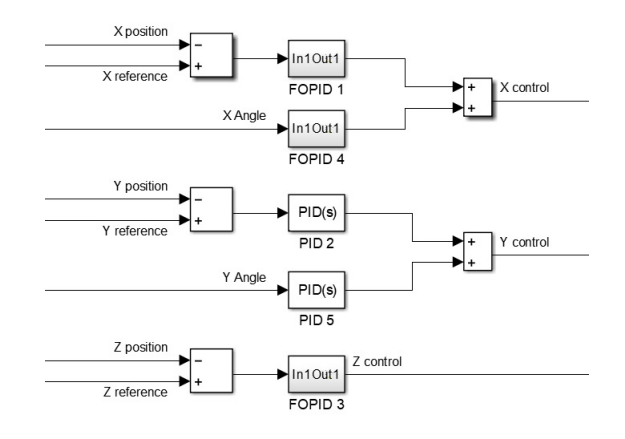

Rysunek 5.4: Sterowanie suwnica 3D - drugi wariant

3. wariant - pięć regulatorów FOPID - rysunek 5.5.

Sterowanie dla wszystkich osi jest wyliczane za pomocą kontrolerów FOPID.

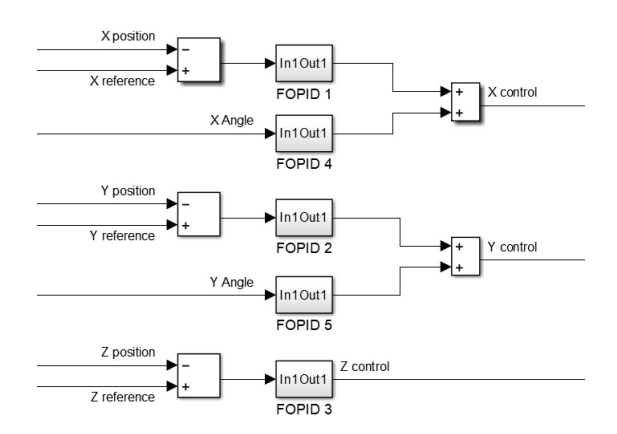

Rysunek 5.5: Sterowanie suwnica 3D - trzeci wariant

Algorytm Grey Wolf Optimizer korzystający z funkcji kosztu (5.1) został wykorzystany w celu znalezienia współczynników dla poszczególnych kontrolerów. Tabela 5.2 przedstawia wyznaczone wartosci. Nu- ´ meracja regulatorów jest taka sama jak na rysunkach 5.3 - 5.5. W celu odpowiedniego zaimplementowania kontrolerów FOPID wykorzystano aproksymację rekurencyjną Oustaloupa. Zastosowany rząd aproksymacji to 8, zakres częstotliwości to przedział  $\omega \in [10^{-3}, 10]$ . Krok czasowy wynosił 0.0005.

| 1. wariant         | P      | I     | $\lambda$ | D     | $\mu$ |
|--------------------|--------|-------|-----------|-------|-------|
| PID <sub>1</sub>   | 131.52 | 6.58  |           | 64.49 |       |
| FOPID <sub>2</sub> | 49.96  | 5.71  | 0.43      | 36.50 | 0.99  |
| FOPID <sub>3</sub> | 154.38 | 1.55  | 0.051     | 8.98  | 0.83  |
| PID <sub>4</sub>   | 146.92 | 17.58 |           | 1.12  |       |
| FOPID <sub>5</sub> | 41.27  | 35.11 | 0.50      | 43.48 | 0.045 |
| 2. wariant         | P      | I     | $\lambda$ | D     | $\mu$ |
| <b>FOPID 1</b>     | 17.55  | 2.15  | 0.19      | 24.83 | 0.73  |
| PID <sub>2</sub>   | 36.00  | 1.49  |           | 18.74 |       |
| FOPID <sub>3</sub> | 131.61 | 5.77  | 0.12      | 2.04  | 0.21  |
| FOPID <sub>4</sub> | 28.28  | 40.33 | 0.12      | 33.64 | 0.18  |
| PID <sub>5</sub>   | 34.27  | 5.42  |           | 1.39  |       |
| 3. wariant         | P      | I     | $\lambda$ | D     | $\mu$ |
| FOPID <sub>1</sub> | 48.74  | 17.96 | 0.99      | 12.41 | 0.99  |
| FOPID <sub>2</sub> | 7.74   | 25.64 | 0.030     | 18.04 | 0.99  |
| FOPID <sub>3</sub> | 116.40 | 5.75  | 0.074     | 32.66 | 0.058 |
| FOPID <sub>4</sub> | 29.62  | 21.28 | 0.17      | 20.90 | 0.14  |
| FOPID <sub>5</sub> | 28.95  | 17.23 | 0.041     | 8.18  | 0.31  |

Tabela 5.2: Współczynniki regulatorów suwnicy 3D

Na wykresie 5.6 przedstawiono pomiary położenia na osi  $X$ . W początkowych momentach pierwszy wariant (kolor zółty) oraz drugi wariant (kolor zielony) agresywniej zbliżają się do referencji (kolor niebieski). Jednak po chwili druga wersja zwalnia i zrównuje się z czerwonym wykresem (trzeci wariant). Pierwszy przypadek sterowania szybciej przecina wartość zadaną. Pojawia się jednak przesterowanie. Powrót do referencji jest od tego momentu bardzo powolny i do końca pierwszej fazy nie udało się jej osiągnąć. Podczas zbliżania do wartości zadanej zaczynają się pojawiać różnice pomiędzy wariantami drugim oraz trzecim. Wersja druga wciąż agresywniej zbliża się do wartości zadanej, w związku z czym pojawia się większe przesterowanie. Jest ono zwalczane drugim pojawieniem się tego zjawiska, ale z mniejszym natężeniem. Od tej pory następuje stopniowe zbliżanie do referencji. W trzecim wariancie można zaobserwować spowolnienie podczas osiągania wartości zadanej. Pojawia się przesterowanie, jednak jest ono minimalne. Ponadto referencja jest osiągana bardzo szybko - już przed 5. sekundą. W stanie ustalonym nie widać oscylacji. Przed 17. sekunda następuje zmiana wartości zadanej i wówczas wszystkie wersje zachowują się w sposób zbliżony do wcześniejszych obserwacji. Jedynie dla trzeciego wariantu można zaobserwować trochę większe przesterowanie niż wcześniej. Jednak referencja jest osiągana równie szybko. Przy kolejnych zmianach wartości zadanej zanotowano takie same obserwacje.

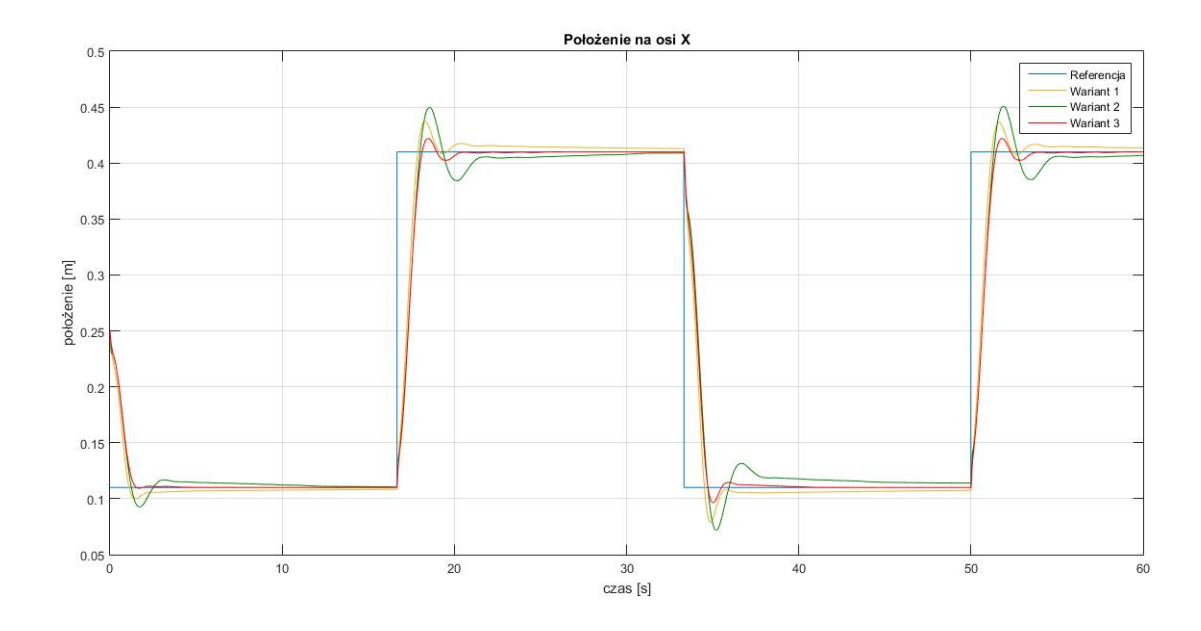

Rysunek 5.6: Odpowiedź systemu - położenie na osi  $X$ 

Pomiar na osi Y zaprezentowano na wykresie 5.7. Drugi wariant jest najagresywniejszy w pierwszej fazie zbliżania do wartości zadanej. Warto zauważyć, że podczas końcowego osiągania referencji wszystkie wykresy się zrównują. W przypadku drugiego wariantu można zaobserwować przesterowanie i ostatecznie nie udało się mu zrównać z referencją, pojawił się bowiem swego rodzaju uchyb ustalony. Wersja trzecia zwolniła tuż przed osiągnięciem wartości zadanej, ale przez cały czas stopniowo się do niej zbliżała. Inną strategię można zaobserwować w pierwszym wariancie. Tutaj spowolnienie nastąpiło wcześniej i potem widoczne jest stopniowe zbliżanie do wartości zadanej. Ostatecznie to właśnie pierwszy wariant był najbliżej osiągnięcia niebieskiego wykresu. Przed 17. sekundą nastąpiła zmiana wartości zadanej. Ponownie najagresywniejsze podejście można zaobserwować w wariancie drugim. Jednak tym razem następuje spowolnienie tuż przed osiagnieciem referencji. Pojawia się też niewielka oscylacja, w trakcie której można zaobserwować małe przesterowanie. W pierwszej oraz trzeciej wersji już podczas pierwszego zbliżenia do referencii nastepuje przeciecie niebieskiego wykresu. Jednak mniejsze oscylacje zanotowano dla wariantu trzeciego. Ostatecznie wszystkie wersje osiągają bardzo podobny stan w zbliżonym czasie. Po 33. sekundzie ponownie nastąpiła zmiana wartości zadanej. Najmniejsze przesterowanie widać w drugim wariancie, jednak po ustabilizowaniu jest on najbardziej oddalony od referencji. Najwieksze wahania widać w pierwszej wersji, ale ostatecznie jest ona najbliżej osiągnięcia wartości zadanej. Nieznacznie gorszy był wariant trzeci. Jednak tutaj przesterowania były zdecydowanie mniejsze niz w wersji pierwszej. Bardzo podobne ˙ obserwacje można zanotować podczas kolejnej zmiany referencji, która miała miejsce w 50. sekundzie.

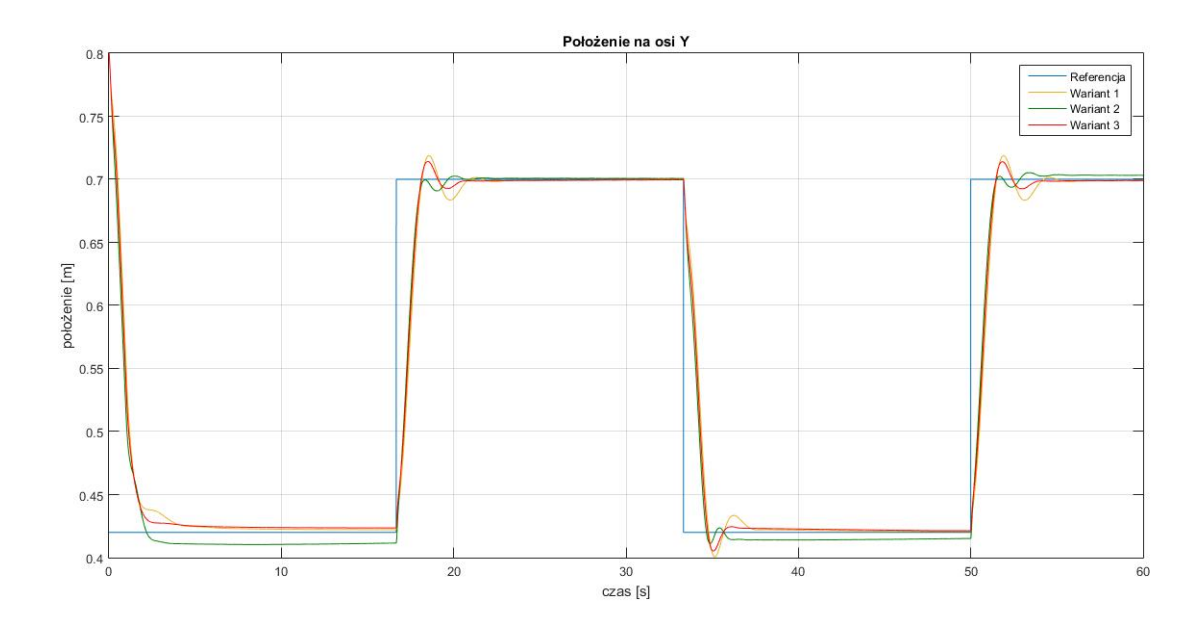

Rysunek 5.7: Odpowiedź systemu - położenie na osi Y

Rysunek 5.8 przedstawia pomiar na osi Z. Warianty bardzo szybko zbliżają się do wartości zadanej. Zanotowano nagłe wyhamowanie i stabilizację. Dla wszystkich wersji pojawił się uchyb ustalony. Mimo tego w wariancie drugim w okolicach 9. sekundy zaobserwowano łagodne zbliżanie do referencji. Przed 17. sekundą nastąpiła zmiana wartości zadanej. W wersji pierwszej oraz trzeciej przy ostatecznym zbliżaniu wykres jest bardziej obły i wówczas te dwa warianty osiągają referencję. W przypadku drugiej opcji ponownie widać nagłe odchylenie, ale tym razem w przeciwną stronę.

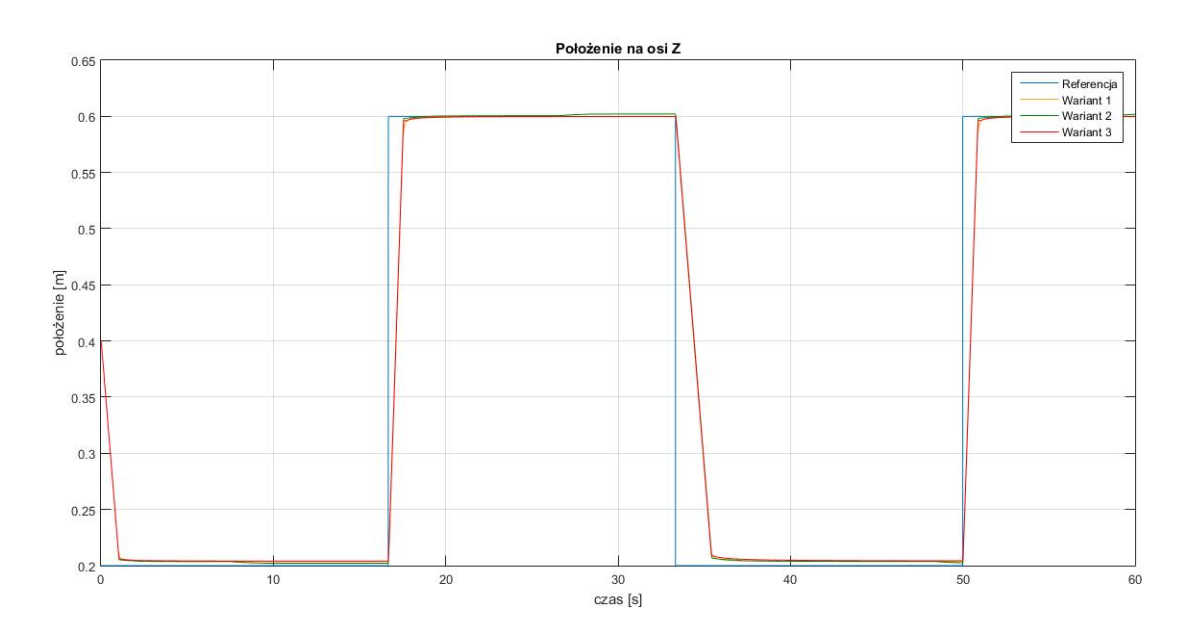

Rysunek 5.8: Odpowiedź systemu - położenie na osi  $Z$ 

Na wykresie 5.9 zaprezentowano pomiar kąta  $\alpha$ . Pierwsze odchylenie jest najmniejsze dla trzeciego wariantu, zaś największe dla pierwszego. Jednak potem następuje zmiana. Tym razem w drugim wariancie zaobserwowano najmniejsze wahniecie. To jednocześnie wersja, w której walka z oscylacjami jest najłagodniejsza i trwa najdłużej. Osiągnięcie referencji (jaką jest kąt 0) nastąpiło dopiero w okolicach 5. sekundy. Pozostałe dwa warianty są pod tym względem agresywniejsze, gdyż oscylacje zanikają już w 3. sekundzie. W okolicach 17. sekundy można zaobserwować duże odchylenia, które są związane ze zmianą wartości zadanej na osi X. Najwi˛ekszy uchyb zanotowano w wariancie pierwszym. W wersji drugiej oraz trzeciej dwa pierwsze wahnięcia są porównywalne. Ponownie w przypadku drugiej opcji widać łagodniejsze tłumienie. Ilość oscylacji jest mniejsza niż w pozostałych przypadkach. Tym niemniej, wszystkie trzy warianty w podobnym czasie się stabilizują. Po 33. sekundzie ponownie widać duże zmiany spowodowane modyfikacja wartości zadanej na osi  $X$ . Największe odchylenia zanotowano w wersji pierwszej. Są one jednak tłumione w stosunkowo krótkim czasie, podobnie jak w wariancie trzecim. Stabilizację można zaobserwować w okolicach 37. sekundy. Wariant drugi działa w łagodniejszy sposób - oscylacje są dłuższe, co przekłada się na okres stabilizacji, która osiągana jest dopiero po 38. sekundzie. Zmiany po 50. sekundzie są bliźniaczo podobne do tych, które nastapiły po 17. sekundzie.

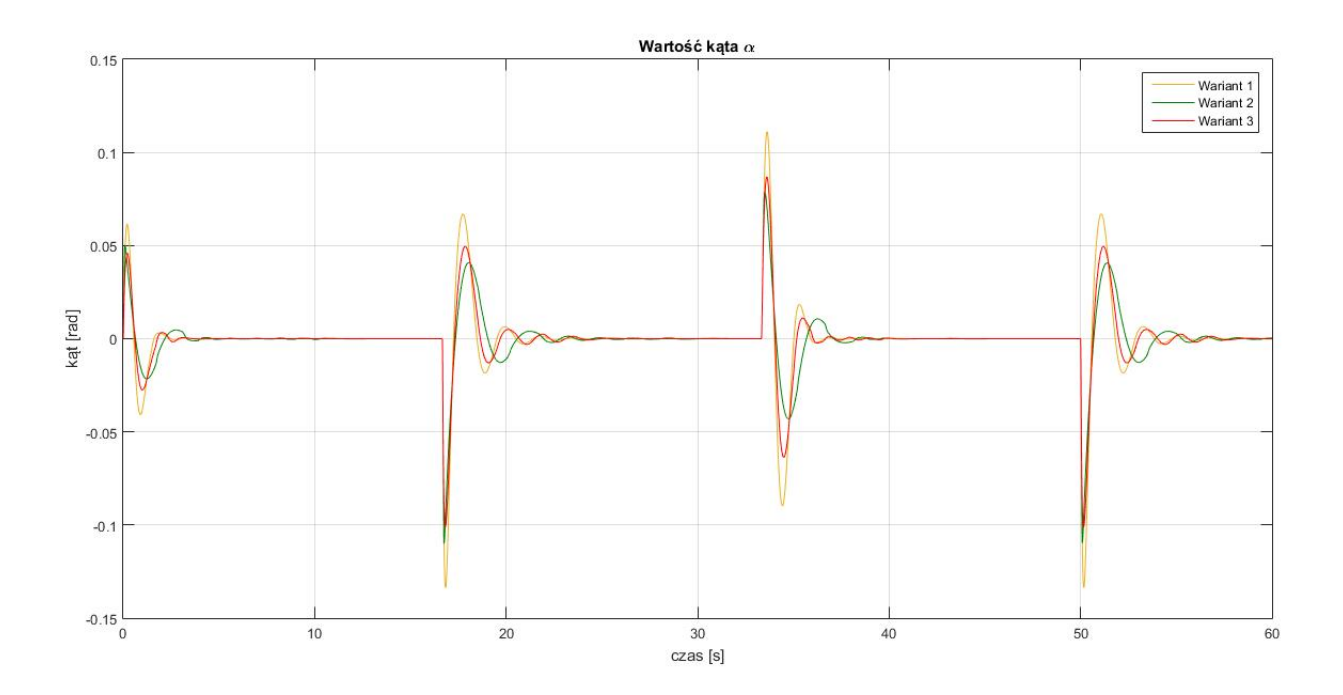

Rysunek 5.9: Odpowiedź systemu - wartość kąta  $\alpha$ 

Wykres 5.10 przedstawia pomiar kata  $\beta$ . W początkowych dwóch pierwszych odchyleniach można zauważyć, że najmniejsze maksima osiąga wariant pierwszy. Po drugim ekstremum widoczna jest zmiana strategii w wersji trzeciej. Nastepuje szybkie zbliżanie do referencji, jednak nie zanotowano kolejnego przesterowania. Widoczne jest nagłe wyhamowanie i stopniowe przybliżanie do wartości zadanej. Mimo iż największe oscylacje pojawiają się w drugiej wersji, to ostatecznie wszystkie trzy przypadki stabilizują się wokół referencji w bardzo zbliżonym czasie. W okolicach 17. sekundy następują duże odchylenia, które spowodowane są zmianą referencji na osi Y. Wersje pierwsza oraz trzecia zachowują się podobnie - ekstrema mają bardzo zbliżone wartości. Jednak trzeci wariant jest trochę bardziej agresywny w tłumieniu oscylacji - ich okres jest krótszy. W wersji drugiej ponownie zanotowano największe wartości maksymalne. Dodat-

kowo same oscylacje nie do końca zostały wygłuszone - cały czas widoczne sa wahania wokół wartości 0. W okolicach 33. sekundy nastąpiła zmiana wartości zadanej na osi  $Y$ , co jest widoczne przy pomiarze kata β. Wariant drugi charakteryzuje się największymi oscylacjami, które są bardzo długo tłumione. Dopiero w okolicach 42. sekundy następuje stabilizacja. W wersjach pierwszej oraz trzeciej zaobserwowano podobne zachowania, ale można dostrzec różnicę - czerwony wykres jest bardziej agresywny. Objawia się to poprzez nieco większe oscylacje, lecz z krótszym okresem. Oba warianty szybko się stabilizują. Zachowanie po 50. sekundzie (wynikające ze zmiany wartości zadanej na osi  $Y$ ) jest analogiczne jak w przedziale pomiędzy 17. i 33. sekundą.

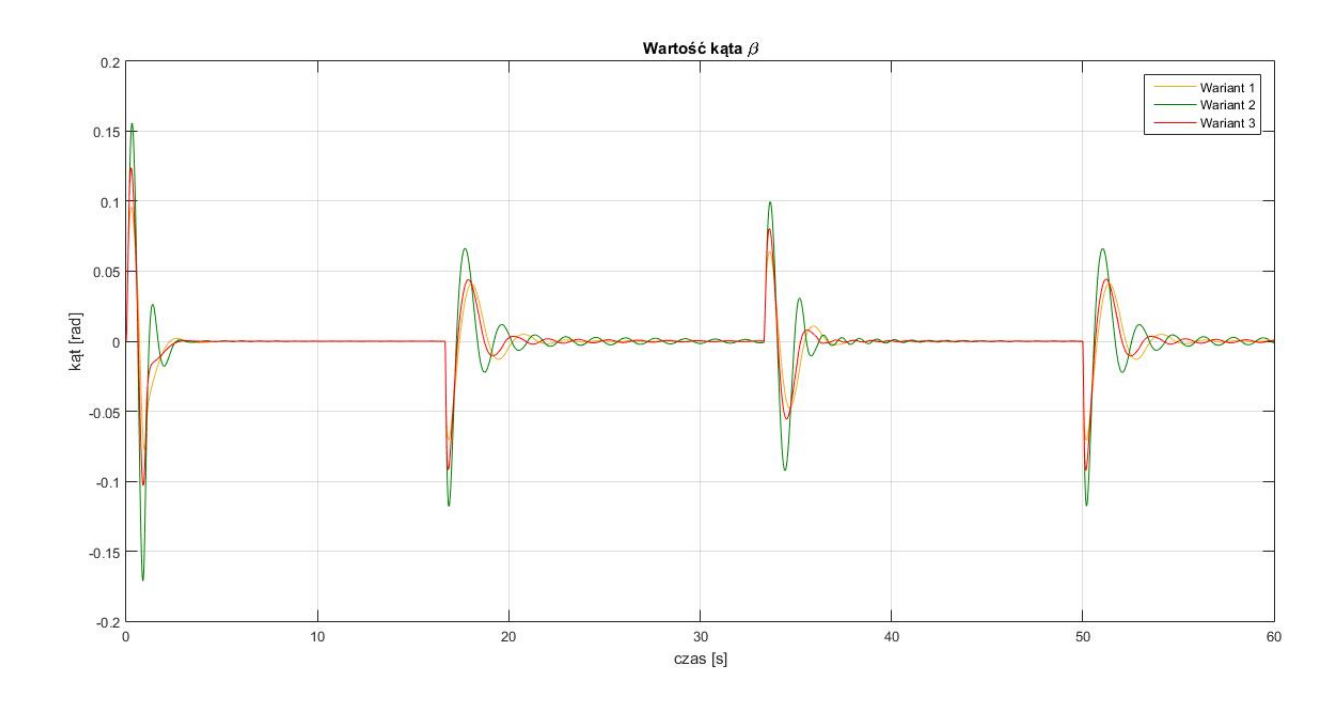

Rysunek 5.10: Odpowiedź systemu - wartość kąta  $\beta$ 

W tabeli 5.3 zebrano wartości funkcji kosztu (5.1) dla poszczególnych wariantów. Wersja trzecia z pięcioma regulatorami FOPID osiągnęła najlepszy wynik. W wariancie drugim zanotowano największą wartość. Jest to związane przede wszystkim z niemożnością pełnego wytłumienia oscylacji kąta  $\beta$  oraz pojawieniem się uchybu ustalonego na osi Y. Warto wspomnieć, że na te wartości wpływało w głównej mierze sterowanie osi Y wyliczane tylko przez regulatory PID. Na tej podstawie można wyciągnąć wniosek, że słabiej poradziły sobie one z postawionym zadaniem. Różnica pomiedzy wariantami pierwszym oraz trzecim jest mniejsza i wynika głównie z pomiarów osi  $X$ . Opcja pierwsza potrzebowała zdecydowanie więcej czasu, aby pokonać ostatnie kilka centymetrów do wartości zadanej. Tutaj również warto zauważyć, że w wersji pierwszej sterowanie osi X też składało się tylko z regulatorów PID (dotyczy uchybu na osi X oraz kata  $\alpha$ ).

|            | Funkcja kosztu |
|------------|----------------|
| 1. wariant | 7497.05        |
| 2. wariant | 8066.55        |
| 3. wariant | 7051.12        |

Tabela 5.3: Wartosci funkcji kosztu (5.1) dla suwnicy 3D ´

Ponadto przeprowadzono pomiary czasów wykonywania obliczeń przez regulatory dla trzeciego wariantu (wszystkie pięć regulatorów FOPID). Dane przedstawiono na wykresach 5.11 - 5.15 oraz dodatkowo w tabeli 5.4 zebrano wartości uśrednione i maksymalne. Regulatory FOPID 4 oraz FOPID 5 były zwykle odrobin˛e wolniejsze od pozostałych. Prawdopodobnie ma to związek z tym, że obliczenia dla tych kontrolerów mogą zacząć się nieco wcześniej, gdyż wykorzystują one nieprzetworzone dane wyjściowe z obiektu - kąty  $\alpha$  oraz  $\beta$ . W przypadku pozostałych regulatorów przeprowadzane są jeszcze obliczenia związane z odchyleniem od wartości zadanej. Dopiero wtedy sterowniki FOPID 1, FOPID 2 i FOPID 3 zaczynają wykonywać swoje obliczenia. W trakcie tych operacji FOPID 4 oraz FOPID 5 kon-´ czą swoje działania, przez co zwalniają pamięć obliczeniową dla pierwszych trzech regulatorów.

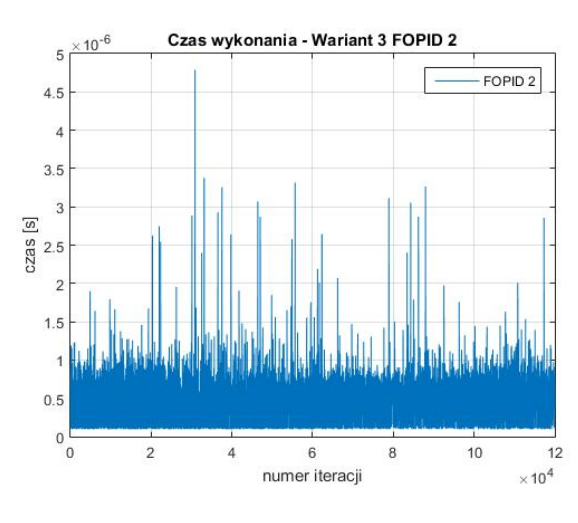

Rysunek 5.12: Czas wykonania trzeci wariant FOPID 2

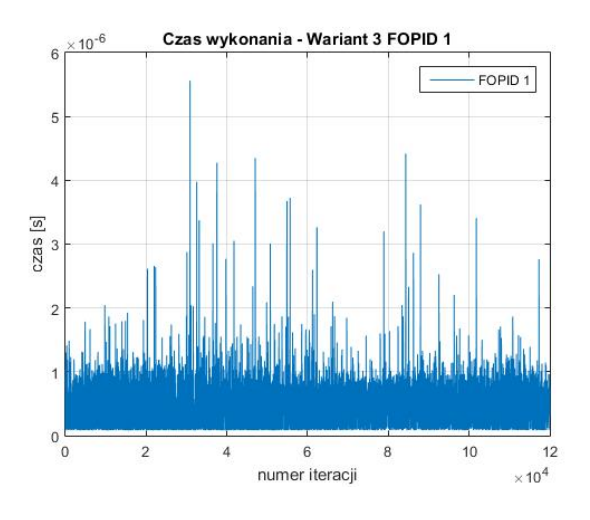

Rysunek 5.11: Czas wykonania trzeci wariant FOPID 1

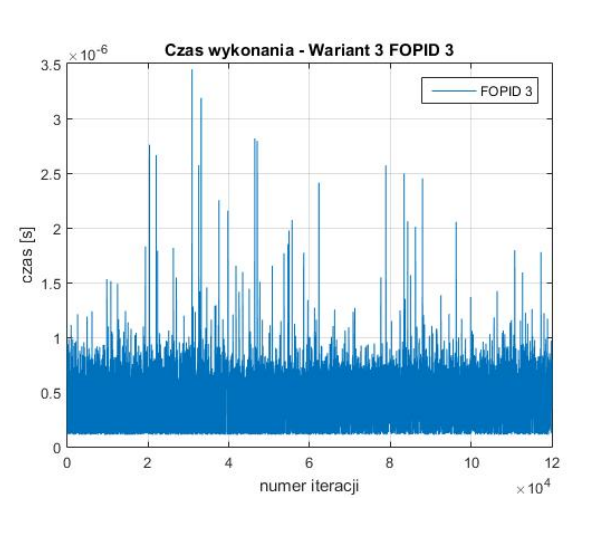

Rysunek 5.13: Czas wykonania trzeci wariant FOPID 3

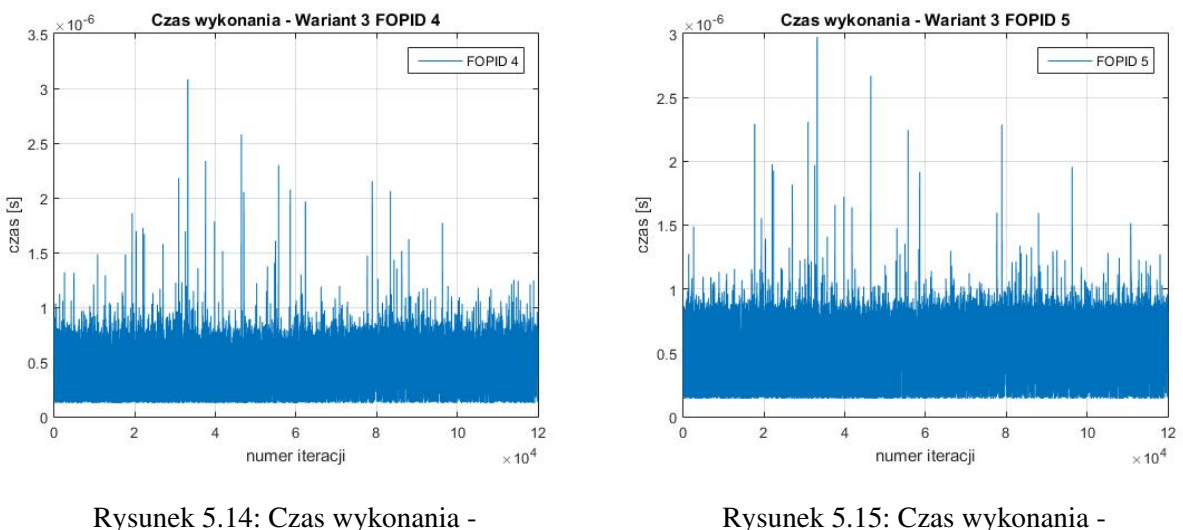

trzeci wariant FOPID 4

Rysunek 5.15: Czas wykonania trzeci wariant FOPID 5

| Tabela 5.4: Sredni i maksymalny czas obliczeń regulatorów - trzeci wariant |  |  |
|----------------------------------------------------------------------------|--|--|
|----------------------------------------------------------------------------|--|--|

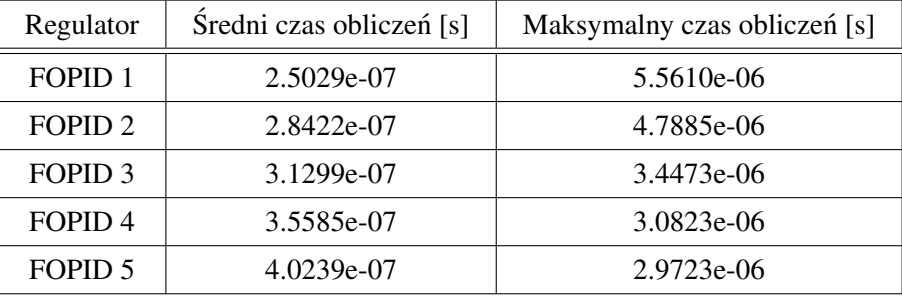

Ostatecznie na podstawie wyników przedstawionych w tabeli 5.4 można wywnioskować, że nawet w ekstremum wciąż pozostaje spory zapas do kroku czasowego wynoszącego 0.0005.

#### 5.1.2 Regulatory jednorodne - położenie na osiach / wartość kątów

Podczas kolejnych badań przygotowano inny podział regulatorów. Pod uwagę wzięto rodzaj przyjmowanej informacji wejściowej przez sterowniki. W związku z tym kontrolery dało się podzielić na dwie grupy. Jedne korzystają z informacji o wartościach katowych, drugie biorą pod uwagę różnice pomiędzy referencjami i zmierzonymi położeniami na poszczególnych osiach. Przygotowano następujące trzy wersje układów sterowania:

1. wariant - dwa regulatory PID oraz trzy regulatory FOPID - rysunek 5.16.

Kontrolery PID ustawiono w miejscach, w których informacjami wejściowymi są tylko wartości katowe α oraz β. Sterowanie w wersji FOPID umiejscowiono tam, gdzie wykorzystywano informacje o różnicach pomiędzy referencjami i wartościami zadanymi na osiach  $X, Y$  i  $Z$ .

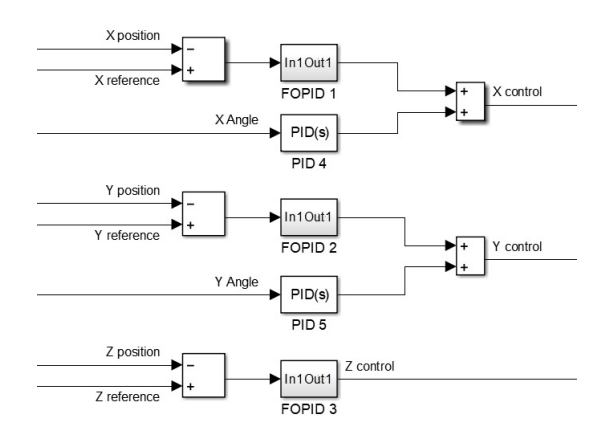

Rysunek 5.16: Sterowanie suwnicą 3D - pierwszy wariant

2. wariant - dwa regulatory PID oraz trzy regulatory FOPID - rysunek 5.17.

Sterowanie w wersji PID zastosowano tam, gdzie wartościami wejściowymi są różnice pomiędzy referencjami i aktualnymi położeniami na osiach  $X$  oraz  $Y$ . Obliczenia dla osi  $Z$  oraz dla kątów  $\alpha$  i  $\beta$ wykonywano za posrednictwem regulatorów FOPID. ´

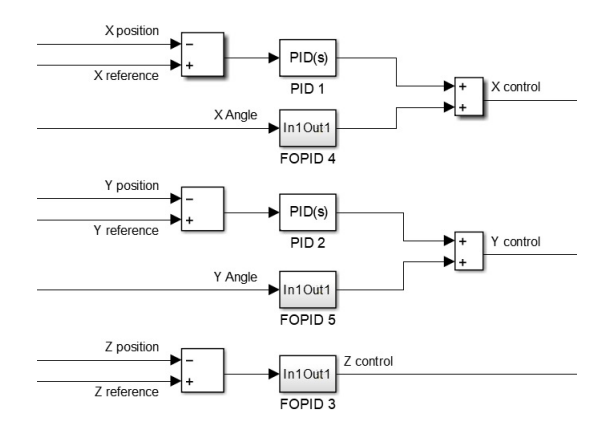

Rysunek 5.17: Sterowanie suwnica 3D - drugi wariant

3. wariant - pięć regulatorów FOPID - rysunek 5.18.

Sterowanie dla wszystkich osi jest wyliczane za pomocą kontrolerów FOPID.

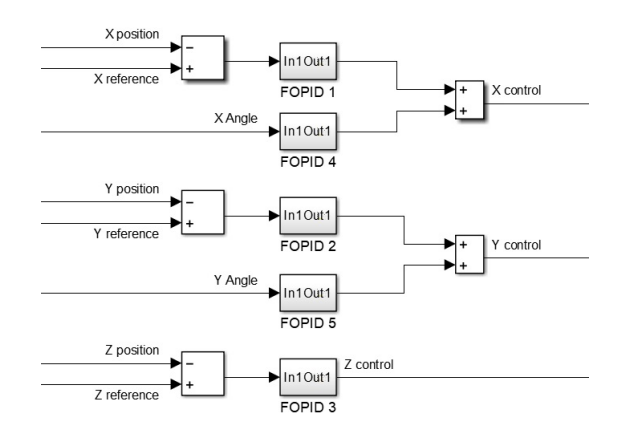

Rysunek 5.18: Sterowanie suwnicą 3D - trzeci wariant

W tabeli 5.5 zebrano informacje na temat współczynników dla wszystkich kontrolerów z numeracją taką, jak na rysunkach 5.16 - 5.18. W celu ich wyznaczenia posłużono się algorytmem GWO wykorzystującym funkcję kosztu (5.1). Do zaimplementowania regulatorów FOPID zastosowano aproksymację rekurencyjną Oustaloupa z rzędem aproksymacji 8 oraz zakresem częstotliwości w przedziale  $\omega \in [10^{-3}, 10]$ . Krok czasowy wynosił 0.0005.

| 1. wariant         | P      | I     | $\lambda$ | D     | $\mu$ |
|--------------------|--------|-------|-----------|-------|-------|
| <b>FOPID 1</b>     | 22.65  | 23.31 | 0.91      | 13.87 | 0.25  |
| FOPID <sub>2</sub> | 19.12  | 13.30 | 0.98      | 4.93  | 0.11  |
| FOPID <sub>3</sub> | 93.45  | 12.48 | 0.022     | 65.64 | 0.41  |
| PID <sub>4</sub>   | 162.67 | 59.58 |           | 11.76 |       |
| PID <sub>5</sub>   | 65.53  | 9.44  |           | 3.63  |       |
| 2. wariant         | P      | I     | $\lambda$ | D     | $\mu$ |
| PID <sub>1</sub>   | 88.44  | 2.61  |           | 50.04 |       |
| PID <sub>2</sub>   | 58.27  | 3.81  |           | 26.78 |       |
| FOPID <sub>3</sub> | 119.16 | 8.26  | 0.54      | 20.76 | 0.28  |
| FOPID <sub>4</sub> | 33.49  | 31.90 | 0.033     | 27.67 | 0.051 |
| FOPID <sub>5</sub> | 28.22  | 15.44 | 0.074     | 11.08 | 0.20  |
| 3. wariant         | P      | I     | $\lambda$ | D     | $\mu$ |
| <b>FOPID 1</b>     | 48.74  | 17.96 | 0.99      | 12.41 | 0.99  |
| FOPID <sub>2</sub> | 7.74   | 25.64 | 0.030     | 18.04 | 0.99  |
| FOPID <sub>3</sub> | 116.40 | 5.75  | 0.074     | 32.66 | 0.058 |
| FOPID <sub>4</sub> | 29.62  | 21.28 | 0.17      | 20.90 | 0.14  |
| FOPID <sub>5</sub> | 28.95  | 17.23 | 0.041     | 8.18  | 0.31  |

Tabela 5.5: Współczynniki regulatorów suwnicy 3D

Rysunek 5.19 przedstawia pomiar wartości na osi  $X$ . Wszystkie trzy warianty w podobny sposób zbli-

zają się do referencji (kolor niebieski). Minimalnie szybsza jest druga wersja (kolor zielony). Każdy wariant sterowania charakteryzuje się nieznacznym przeregulowaniem. Jednak w opcji drugiej zauważalne jest ponowne odbicie od referencji. Powstaje swego rodzaju uchyb ustalony. Widać lekką zbieżność do referencji, ale jest ona bardzo powolna. W wariancie pierwszym (kolor zółty) można zaobserwować dodatkowe przesterowanie, po którym następuje stopniowe zbliżanie do zadanej wartości, która jest osiągnieta w okolicach 12. sekundy. Wersja trzecia (kolor czerwony) charakteryzuje się najmniejszymi wahaniami. Dodatkowo działa najszybciej - stabilizacja zaczyna się w okolicach 6. sekundy. Przed osiągnieciem 1/3 czasu nastapiła zmiana wartości zadanej. Od tego momentu wszystkie trzy warianty zachowują się podobnie. Odrobinę wolniejsza jest pierwsza wersja i ostatecznie stabilizuje się ona poniżej wartości zadanej. Wariant drugi jest szybszy. Tutaj też zaczął powstawać ustalony uchyb, który jest jednak mniejszy niż w przypadku żółtego wykresu i po przeciwnej stronie referencji. Najlepiej spisała się wersja trzecia. W tym przypadku zaobserwowano stabilizację od około 24. sekundy. Ekstrema podczas przesterowania były bardzo zbliżone dla wszystkich wariantów. W okolicach 33. sekundy nastapiła ponowna zmiana wartości zadanej. Obserwacje sa zbliżone do wcześniejszych. Wariant pierwszy działa wolniej i później osiąga referencję - w okolicach 45. sekundy. W wersji drugiej można zaobserwować powstanie uchybu ustalonego. Wariant trzeci jest najbardziej wyważony, dzięki czemu szybko osiąga wartość zadana. Zachowania po 50. sekundzie, gdzie nastąpiła ponowna zmiana referencji, są bardzo zbliżone do tych z okolicy 1/3 wykresu.

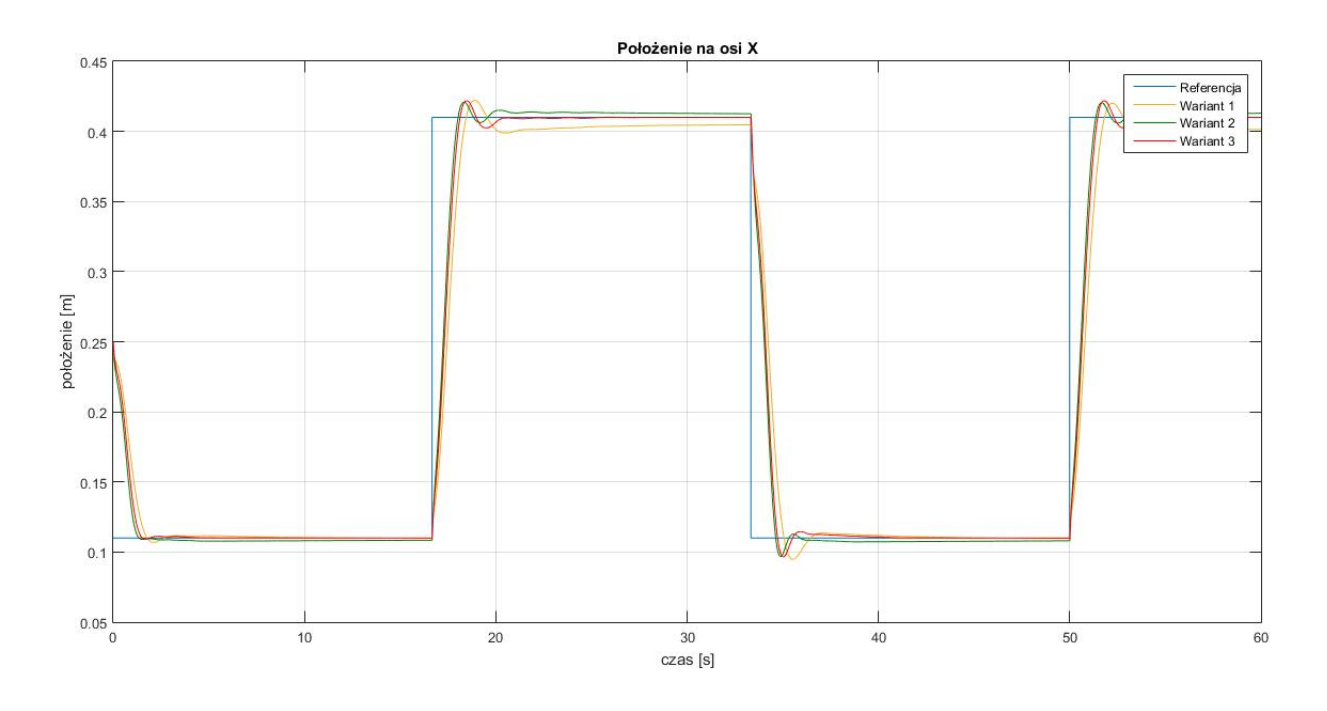

Rysunek 5.19: Odpowiedź systemu - położenie na osi  $X$ 

Pomiar na osi Y obrazuje wykres 5.20. Tym razem najlepiej spisuje się wariant pierwszy. Po krótkim przesterowaniu bardzo szybko osiąga wartość zadaną - już przed 4. sekunda. Stosunkowo podobne do siebie są wersje druga oraz trzecia. W obu można zaobserwować powstanie pewnego uchybu ustalonego. Jest on jednak minimalizowany w wariancie drugim. Dodatkowa różnica jest wystąpienie przesterowania w dru-
giej wersji, w związku z czym stabilizacja następuje poniżej referencji. Przeciwne zachowanie jest widoczne w trzecim wariancie (brak przecięcia niebieskiego wykresu), gdzie stan równowagi jest nad wartością zadana. W okolicach 17. sekundy nastąpiła zmiana referencji. Najszybciej reaguje druga opcja, przez co pojawiające się maksimum przy przesterowaniu jest największe. Niestety, stabilizacja ponownie nie osiąga referencii, chociaz zauważalna jest stopniowa minimalizacja uchybu. Wersje pierwsza oraz trzecia zachowują się w podobny sposób - powstały dwa przesterowania, po których następuje stopniowe zbliżanie do wartości zadanej. Jednak to wariant trzeci można uznać za lepszy, gdyż szybciej przecina niebieski wykres. Ponadto jego ekstremum posiada niższa wartość. W okolicach 33. sekundy notowana jest ponowna zmiana wartości zadanej. Największe przesterowanie można zaobserwować w drugiej wersji, po czym następuje powolne zbliżanie do referencji. Dla wariantu trzeciego zanotowano najmniejszą wartość ekstremum, ale ostateczna pozycja jest również osiągana przez długi czas. Najszybciej wartość zadaną osiąga pierwsza wersja - już w okolicach 37. sekundy. Po kolejnej zmianie referencji obserwacje są bardzo zbliżone do wcześniejszych.

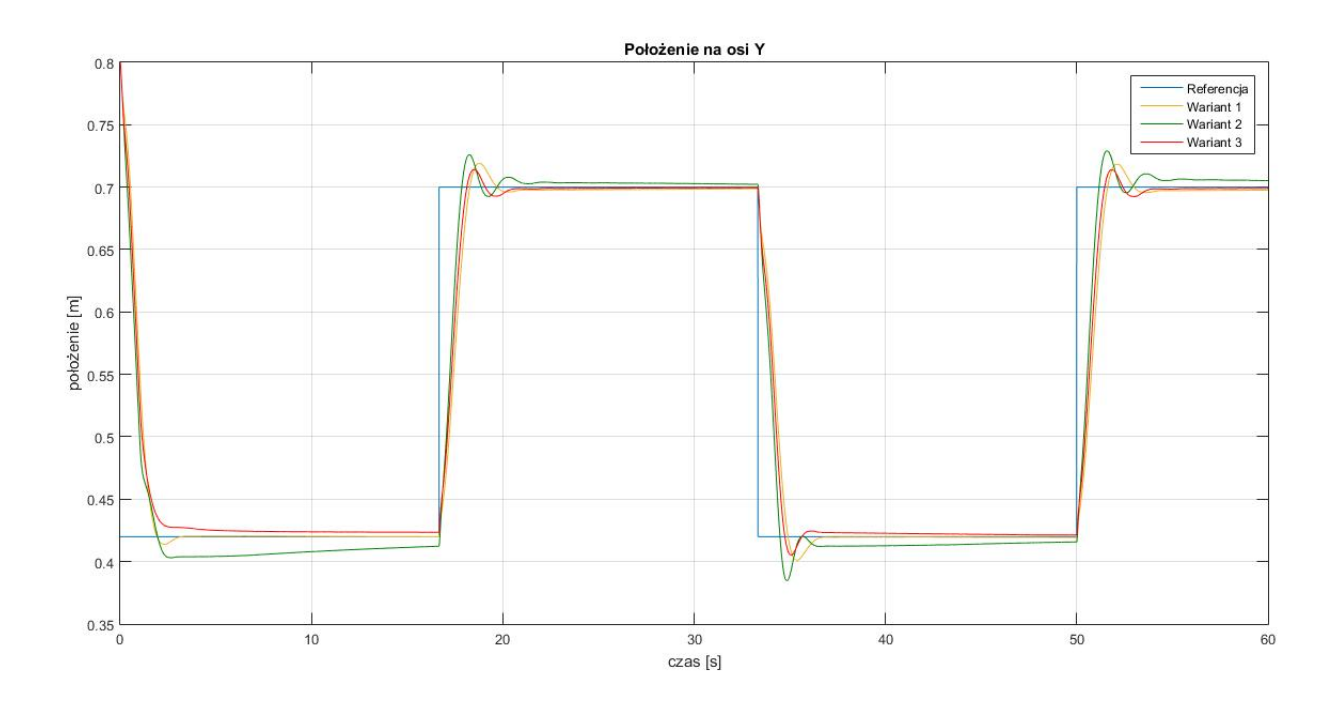

Rysunek 5.20: Odpowiedź systemu - położenie na osi Y

Na rysunku 5.21 zobrazowano pomiar na osi Z. Można zauważyć, że wariant trzeci jest najagresywniejszy i bardzo szybko osiąga wartość zadaną. W wersji pierwszej wykres jest bardziej obły i osiąganie referencji trwa najdłużej. W wyższej pozycji wartości zadanej wszystkie warianty ją osiągają. W przypadku połozenia 0.2 notowany jest pewien uchyb ustalony. ˙

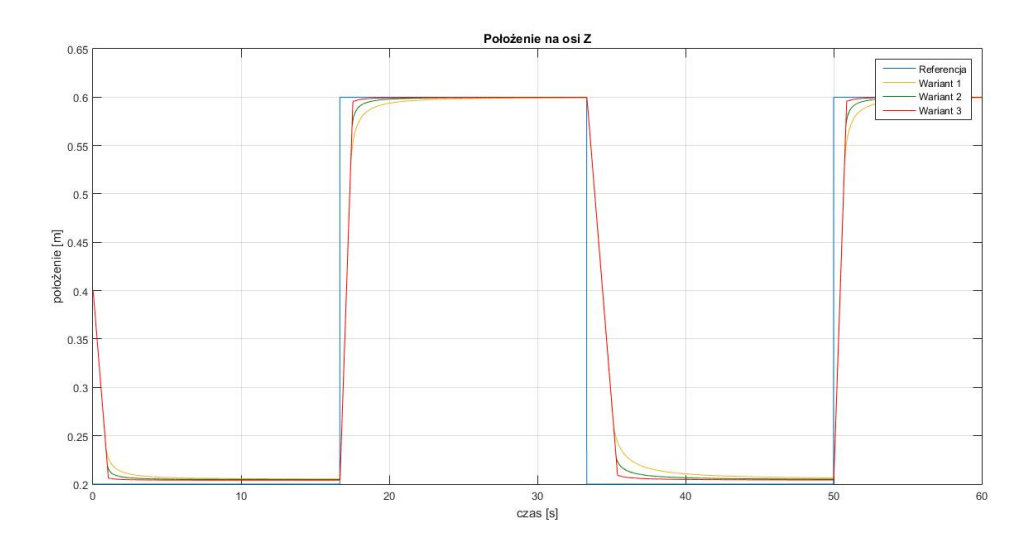

Rysunek 5.21: Odpowiedź systemu - położenie na osi  $Z$ 

Zachowanie kąta  $\alpha$  przedstawiono na wykresie 5.22. Przy jakichkolwiek zakłóceniach widać powtarzające się zachowania. Największe maksima są notowane w drugim wariancie, najmniejsze w wersji pierwszej. W każdym przypadku oscylacje są wygaszane w bardzo podobnym czasie, który wynosi zwykle do kilku sekund. Dodatkowo przedstawiono pomiary kąta  $\beta$  na wykresie 5.23. Tutaj również w każdym wariancie obserwowane są podobne zachowania jak w przypadku kąta  $\alpha$ . Różnicami są wartości w ekstremach. Ponownie największe są notowane w drugiej wersji, natomiast najmniejsze w opcji pierwszej. W każdym wariancie wygaszanie oscylacji trwa dłużej niż w przypadku kąta  $\alpha$ . Ponadto po drugim zakłóceniu wciąż notowane są drgania nawet po 30. sekundzie. Większe różnice można zauważyć jedynie na początku wykresu kąta  $\beta$ . Zachowanie drugiego wariantu jest wciąż takie samo, jednak w pierwszej oraz trzeciej wersji, po osiągnięciu drugiego maksimum, widać wyhamowanie i powolne zbliżanie do wartości zadanej. Ostatecznie w tej fazie pomiarów oba przypadki osiągają referencję w podobnym czasie, który jest krótszy niż w wariancie drugim.

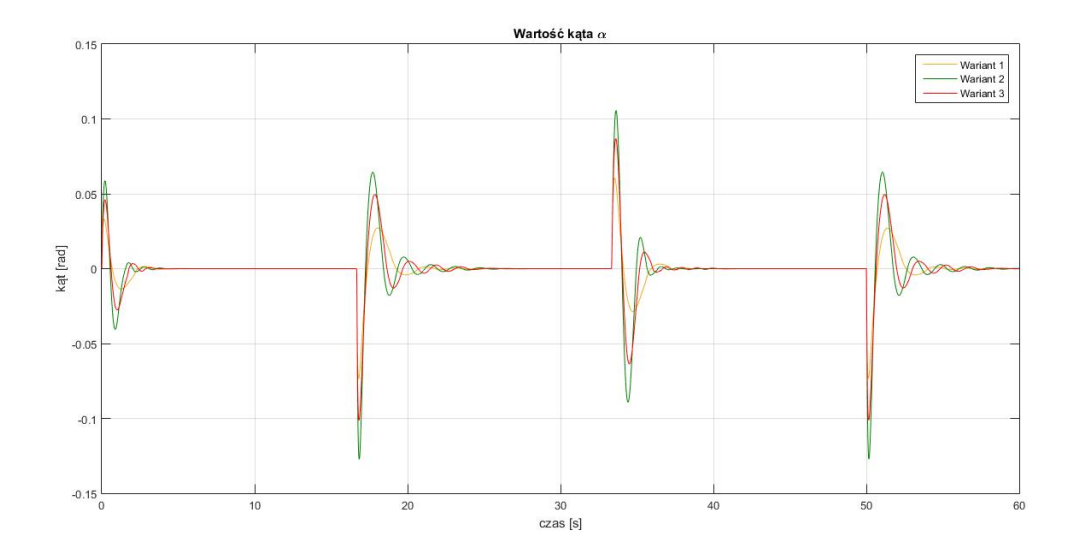

Rysunek 5.22: Odpowiedź systemu - wartość kąta  $\alpha$ 

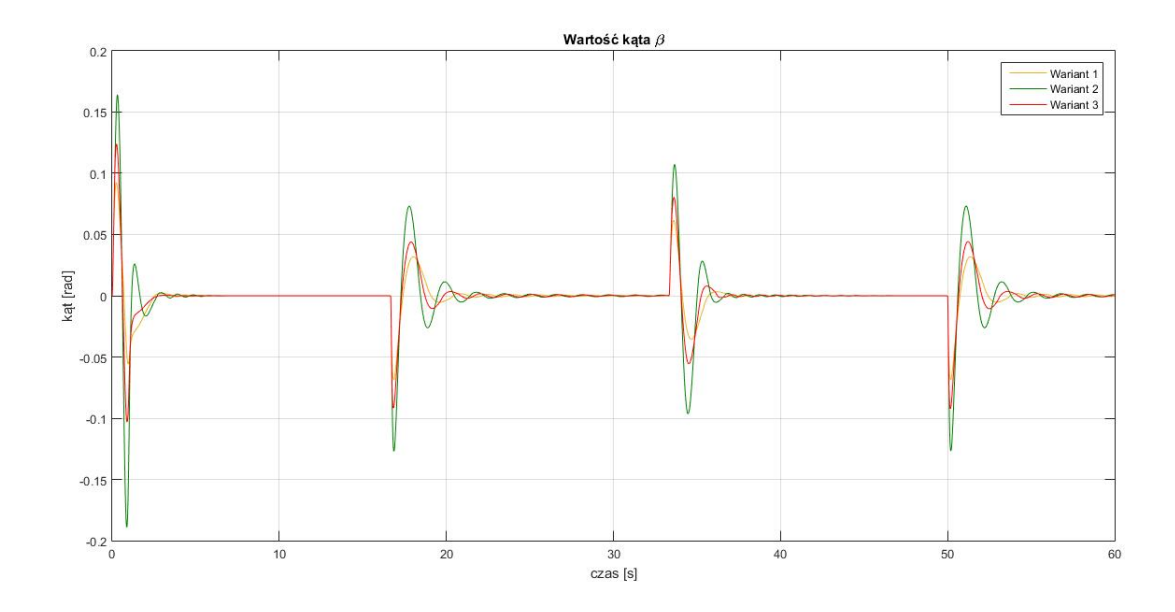

Rysunek 5.23: Odpowiedź systemu - wartość kąta  $\beta$ 

Tabela 5.6 zawiera wartości funkcji kosztu (5.1) dla wszystkich wariantów. Najlepszy wynik osiągnęło sterowanie z pięcioma regulatorami FOPID. Warianty pierwszy oraz drugi uzyskały zbliżone wyniki. Wersja pierwsza miała największe problemy ze sterowaniem na osi  $X$ , gdzie, zwłaszcza przy wyższym położeniu, widoczny był spory uchyb. Dodatkowo zbliżanie do niższej pozycji referencji trwało zdecydowanie dłużej niż w innych przypadkach. W wersji drugiej notowano większe problemy przy osiąganiu zadanego położenia na osi Y. Zwłaszcza w niższym położeniu widać większą różnicę pomiędzy aktualną wartością i referencją.

|            | Funkcja kosztu |
|------------|----------------|
| 1. wariant | 7966.41        |
| 2. wariant | 8028.88        |
| 3. wariant | 7051.12        |

Tabela 5.6: Wartosci funkcji kosztu (5.1) dla suwnicy 3D ´

Przeprowadzono również pomiary czasów obliczeń regulatorów dla drugiego wariantu posiadającego dwa kontrolery PID wykorzystujące informacje o odchyleniu na osiach  $X$  oraz  $Y$ . W pozostałych miejscach zastosowano FOPID. Dane przedstawiono na wykresach 5.24 - 5.28 oraz w tabeli 5.7. Regulatory PID zwykle były szybsze, ale nieznacznie. Tylko FOPID 3 wykonywał działania w podobnym czasie. Interesującym faktem jest to, że maksymalne czasy obliczeń były wi˛eksze dla regulatorów PID. Jesli jednak po- ´ równa si˛e tabel˛e 5.7 (2 regulatory PID oraz 3 FOPID) z zestawieniem 5.4 (5 regulatorów FOPID), to mozna ˙ zauważyć, że całościowo wariant z dwoma kontrolerami PID jest szybszy. Na podstawie przytoczonych danych można wysnuć wniosek, że komputer przeprowadzał optymalizację działań, aby wszystkie obliczenia kończyły się w podobnym czasie.

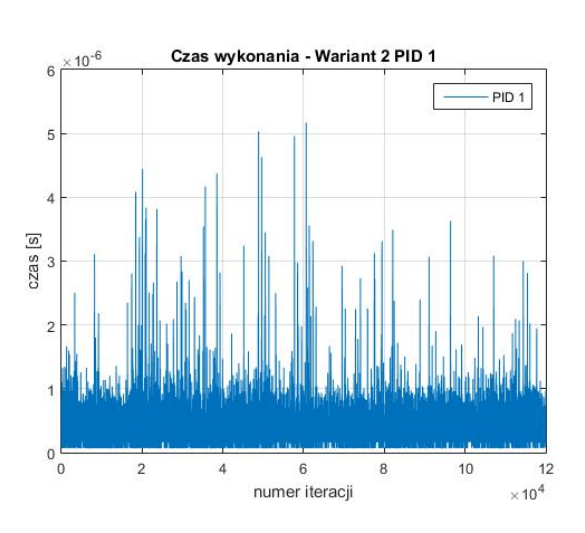

Rysunek 5.24: Czas wykonania drugi wariant PID 1

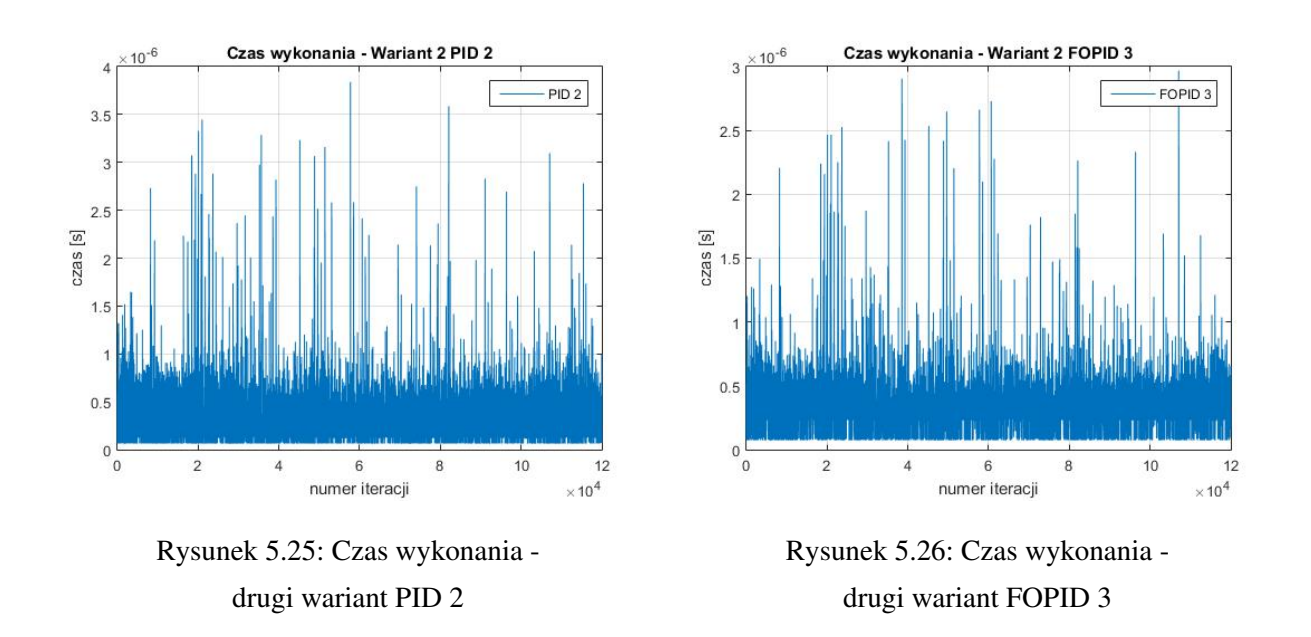

J. Żegleń-Włodarczyk *Szybkie sterowanie niecałkowitego rzędu obiektami nieliniowymi* 

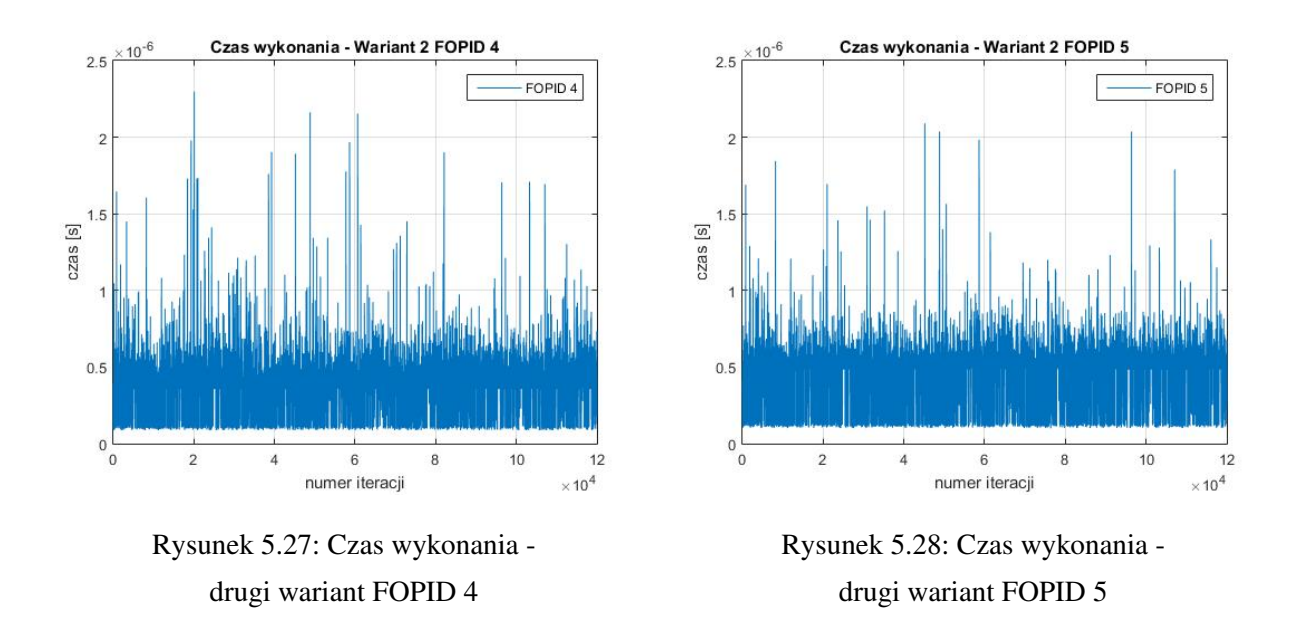

| Regulator          | Średni czas obliczeń [s] | Maksymalny czas obliczeń [s] |
|--------------------|--------------------------|------------------------------|
| PID <sub>1</sub>   | 2.0809e-07               | 5.1662e-06                   |
| PID <sub>2</sub>   | 1.7236e-07               | 3.8399e-06                   |
| FOPID <sub>3</sub> | 2.0389e-07               | 2.9687e-06                   |
| FOPID <sub>4</sub> | 2.5765e-07               | 2.2974e-06                   |
| FOPID <sub>5</sub> | 3.0809e-07               | 2.0899e-06                   |

Tabela 5.7: Średni i maksymalny czas obliczeń regulatorów - drugi wariant

Ostatecznie tabela 5.7 potwierdza, że również w tym przypadku został spory margines pomiędzy ekstremalnymi przypadkami i krokiem czasowym obliczeń wynoszącym 0.0005.

## 5.2 Dwurotorowy system aerodynamiczny

W celu przetestowania sterowania FOPID na przykładzie dwurotorowego systemu aerodynamicznego przygotowano układ sterowania w srodowisku Matlab/Simulink przedstawiony na rysunku 5.29. ´

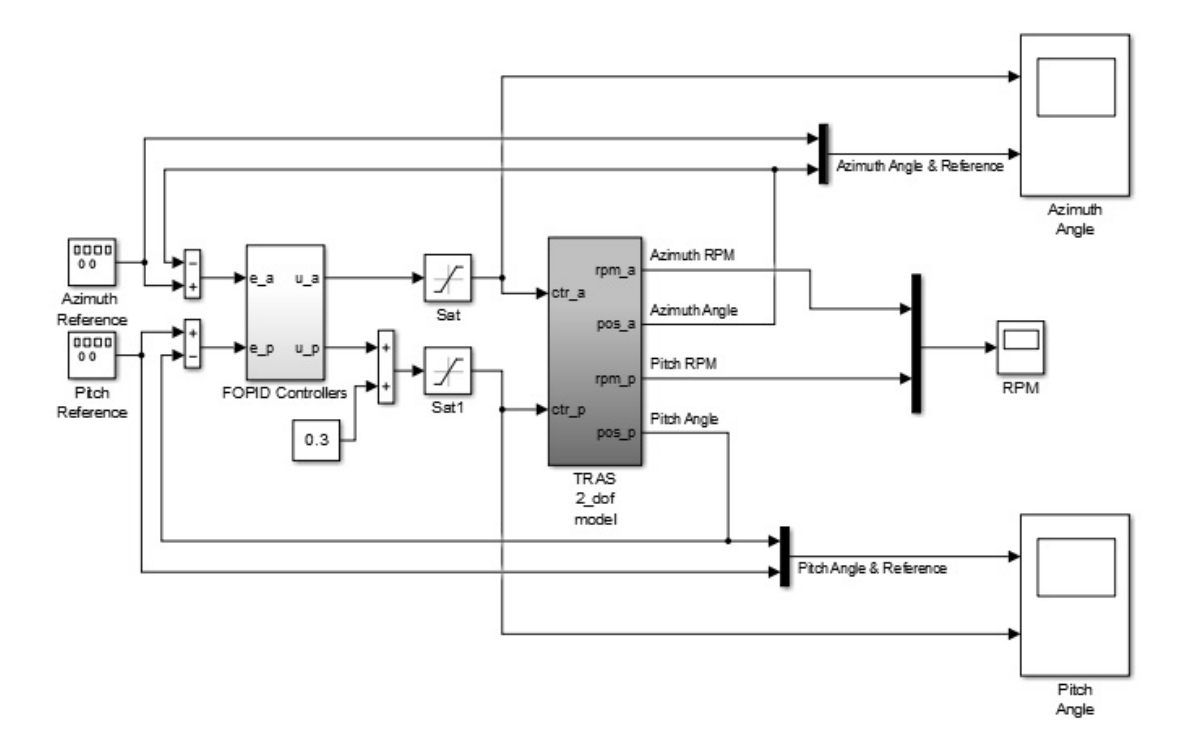

Rysunek 5.29: Model symulacyjny układu sterowania dwurotorowym systemem aerodynamicznym

W centralnym miejscu znajduje się model systemu TRAS (oznaczony szarym kolorem). Można wyróżnić dwa wejścia:

- sterowanie dla głównego rotora,
- sterowanie dla rotora ogonowego;

### oraz cztery wyjscia: ´

- kąt azymutowy,
- kat nachylenia,
- prędkość azymutowa,
- prędkość nachylenia.

Obie prędkości służą jedynie do celów informacyjnych i nie są wysyłane do regulatorów. Do obliczenia wartości sterowania wykorzystano kąt azymutowy oraz kąt nachylenia. Obie wielkości przesyłane są przez petle ujemnego sprzężenia zwrotnego i trafiają do poszczególnych kontrolerów, które znajdują się w bloczku *FOPID Controllers*. Istnieje potrzeba zastosowania czterech regulatorów. Jest to spowodowane występowaniem zjawiska sprzężenia krzyżowego. Aby temu przeciwdziałać, należy przygotować sterowanie biorace pod uwagę wartość każdego kąta z osobna dla obu rotorów.

Do kolejnych rozważań należy przyjąć, że:

- $e_a$  różnica między wartością zadaną i aktualną wartością kąta azymutowego,
- $e_p$  różnica między wartością zadaną i aktualną wartością kąta nachylenia.

Przygotowano dwa warianty sterowania:

1. wersja - sterowanie równoległe - rysunek 5.30.

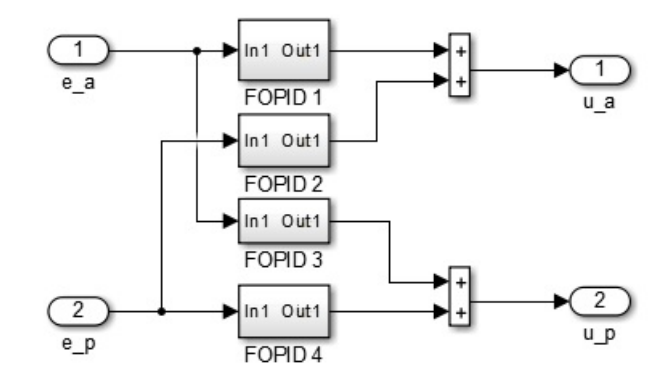

Rysunek 5.30: Sterowanie równoległe

W pierwszej wersji wszystkie regulatory są równorzędne względem siebie. Do kontrolerów o numerach 1 oraz 3 trafia wartość  $e_a$ . Z kolei do regulatorów o oznaczeniach 2 i 4 przesyłana jest  $e_p$ . W dalszej części sumuje się po dwie wartości wyliczone przez kontrolery. Każdy z nich na wejściu miał podane inne wielkości odchyłek ( $e_a$  oraz  $e_p$ ). W ten sposób obie wartości sterowania wykorzystują informacje o kącie azymutowym oraz kącie nachylenia. Eksperymenty dotyczące tej wersji opisano w rozdziale 5.2.1.

2. wersja - sterowanie hybrydowe - rysunek 5.31.

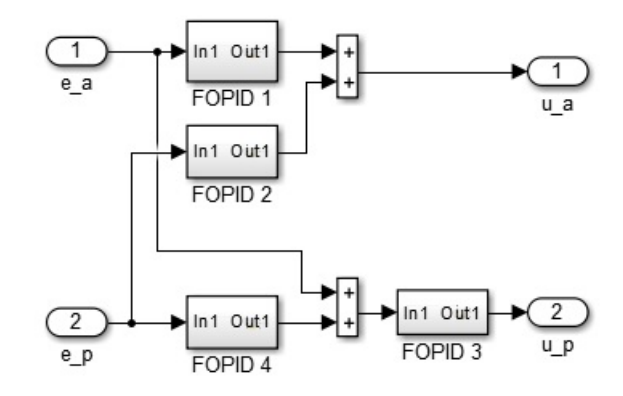

Rysunek 5.31: Sterowanie hybrydowe

W tej wersji zdecydowano się zastosować hybrydowe rozwiązanie, które łączy w sobie sterowanie równoległe z kaskadowym. W pętli dotyczącej kąta azymutowego zaimplementowano układ z dwoma równoległymi regulatorami. Jednak w przypadku kata nachylenia kontrolery zostały ułożone w sposób kaskadowy. W tej części do regulatora nadrzędnego trafia sygnał wejściowy  $e_p$ . Następnie informacja wyjściowa z tego kontrolera jest dodawana do wartości  $e_a$ . Ta suma trafia do podrzędnego regulatora, który wylicza ostateczne sterowanie dla kąta nachylenia. Eksperymenty dotyczące tej wersji opisano w rozdziale 5.2.2.

Współczynniki wszystkich kontrolerów zostały wyznaczone poprzez zastosowanie algorytmu optymalizacyjnego Grey Wolf Optimizer. W tym celu zdefiniowano następującą funkcję kosztu:

$$
J = \int_{0}^{\infty} (|e_a(t)| + |e_p(t)|) dt,
$$
\n(5.3)

gdzie:

 $e_a(t)$  - różnica między wartością zadaną i aktualną wartością kąta azymutowego,

 $e_p(t)$  - różnica między wartością zadaną i aktualną wartością kąta nachylenia.

Dodatkowo należało przygotować dane wejściowe (tabela 5.8) oraz zakres początkowy każdego współczynnika - lista (5.4).

Tabela 5.8: Wartości wejściowe do algorytmu Grey Wolf Optimizer

| Parametr                   | Wartość |
|----------------------------|---------|
| Liczba wilków              |         |
| Maksymalna liczba iteracji | 200     |

$$
K_P = [0:50]
$$
  
\n
$$
K_I = [0:50]
$$
  
\n
$$
K_D = [0:50]
$$
  
\n
$$
\lambda = [0:1]
$$
  
\n
$$
\mu = [0:1]
$$
  
\n(5.4)

### 5.2.1 Sterowanie równoległe

Sterowanie równoległe zdecydowano się przetestować w odmiennych konfiguracjach. Różnią się one między sobą ilością poszczególnych regulatorów. Ostatecznie przygotowano trzy opcje:

1. wariant - cztery regulatory PID - rysunek 5.32.

Wszystkie kontrolery występujące w tej wersji to PID.

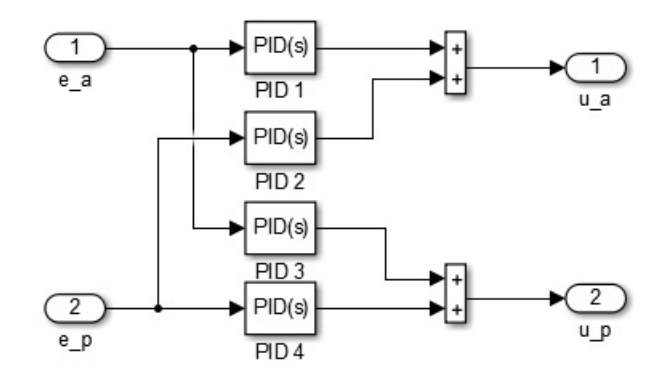

Rysunek 5.32: Sterowanie równoległe - pierwszy wariant

2. wariant - dwa regulatory PID i dwa regulatory FOPID - rysunek 5.33.

Kontrolery, których suma wyznacza wartość sterowania azymutowego, są w wersji FOPID. Pozostałe dwa obliczające sygnał dla kąta nachylenia to PID.

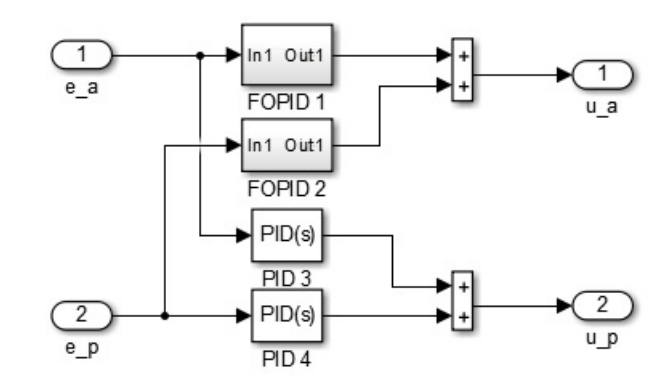

Rysunek 5.33: Sterowanie równoległe - drugi wariant

3. wariant - cztery regulatory FOPID - rysunek 5.34.

Wszystkie kontrolery występujące w tej wersji to FOPID.

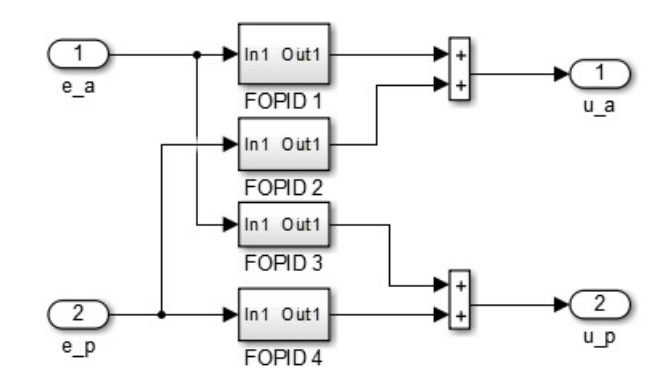

Rysunek 5.34: Sterowanie równoległe - trzeci wariant

Współczynniki regulatorów zostały wybrane po przeprowadzeniu wielu symulacji z użyciem algorytmu Grey Wolf Optimizer korzystającego z funkcji kosztu (5.3). Ich wartości przedstawiono w tabeli 5.9. Numeracja poszczególnych kontrolerów jest identyczna jak na rysunkach 5.32 - 5.34. W celu zastosowania regulatorów FOPID zdecydowano się na użycie aproksymacji rekurencyjnej Oustaloupa. Rząd aproksymacji wynosił 8. Z kolei zakres częstotliwości mieścił się w przedziale  $\omega \in [10^{-3}, 10]$ . Symulacje były przeprowadzane ze stałym krokiem 0.02.

| 1. wariant         | P      | I      | $\lambda$ | D      | $\mu$ |
|--------------------|--------|--------|-----------|--------|-------|
| PID <sub>1</sub>   | 50.40  | 1.40   |           | 41.73  |       |
| PID <sub>2</sub>   | 2.87   | 32.20  |           | 50.37  |       |
| PID <sub>3</sub>   | 0.23   | 1.66   |           | 0.25   |       |
| PID <sub>4</sub>   | 26.89  | 46.76  |           | 36.60  |       |
| 2. wariant         | P      | I      | $\lambda$ | D      | $\mu$ |
| FOPID <sub>1</sub> | 44.69  | 537.13 | 0.011     | 40.15  | 0.99  |
| FOPID <sub>2</sub> | 16.45  | 4.63   | 0.066     | 162.50 | 0.70  |
| PID <sub>3</sub>   | 8.27   | 2.20   |           | 7.58   |       |
| PID <sub>4</sub>   | 55.10  | 45.54  |           | 85.54  |       |
| 3. wariant         | P      | I      | $\lambda$ | D      | $\mu$ |
| FOPID <sub>1</sub> | 261.95 | 17.95  | 0.026     | 21.46  | 0.99  |
| FOPID <sub>2</sub> | 3.41   | 99.94  | 0.40      | 24.58  | 0.88  |
| FOPID <sub>3</sub> | 18.84  | 4.52   | 0.0093    | 5.54   | 0.98  |
| FOPID <sub>4</sub> | 0.26   | 228.22 | 0.0022    | 45.47  | 0.99  |

Tabela 5.9: Współczynniki regulatorów TRAS

Rysunek 5.35 przedstawia pomiar kąta azymutowego razem z nałożoną na niego wartością zadaną (kolor niebieski). Można zaobserwować, że początkowo każdy z wariantów zbliża się do referencji w podobny sposób. Pierwsze różnice pojawiają się zaraz przed końcowym zbliżeniem do wartości zadanej. Wariant trzeci (kolor czerwony) najlepiej działa w tym miejscu - po osiągnięciu referencji następuje nagłe zwolnienie i niewielkie oscylacje wokół niebieskiej linii. Wersja druga (kolor zielony) charakteryzuje się występowaniem przeregulowania - następuje zejście poniżej wartości zadanej. Jednak jest to szybko poprawione. W wariancie pierwszym (kolor żółty) widoczne jest nagłe zwolnienie podczas zbliżania do wartości zadanej. Po krótkim czasie następuje ponowne, tym razem wolne, przybliżanie do referencji. W tym przypadku wartość zadana jest osiągana zdecydowanie najpóźniej. W 20. sekundzie następuje zmiana referencji. Ponownie pierwsza faza zbliżania dla każdej wersji wygląda podobnie. Różnice obserwowane są podczas samego osiągania wartości zadanej. Wariant trzeci nagle zwalnia przed osiągnięciem referencji i w spokojniejszy sposób osiąga cel. W wersji pierwszej oraz drugiej widoczne jest przesterowanie. W wariancie z dwoma kontrolerami FOPID jest to jednak proces zdecydowanie dłuzszy. Dopiero po paru sekundach na- ˙ stepuje ostateczne zbliżenie do wartości zadanej. W wersji pierwszej, po osiągnięciu referencji, pojawiają się większe oscylacje, które widoczne są przez cała fazę. W 40. sekundzie ponownie następuje zmiana wartości zadanej. Wszystkie trzy wersje w podobny sposób osiągają referencję. Widoczne są jednak drobne różnice. Warianty drugi oraz trzeci najszybciej osiągają wartość zadaną. Jednak w wersji drugiej widoczne są niewielkie zachwiania tuż przed zbliżaniem. Pozostała część wykresu jest podobna dla każdego wariantu.

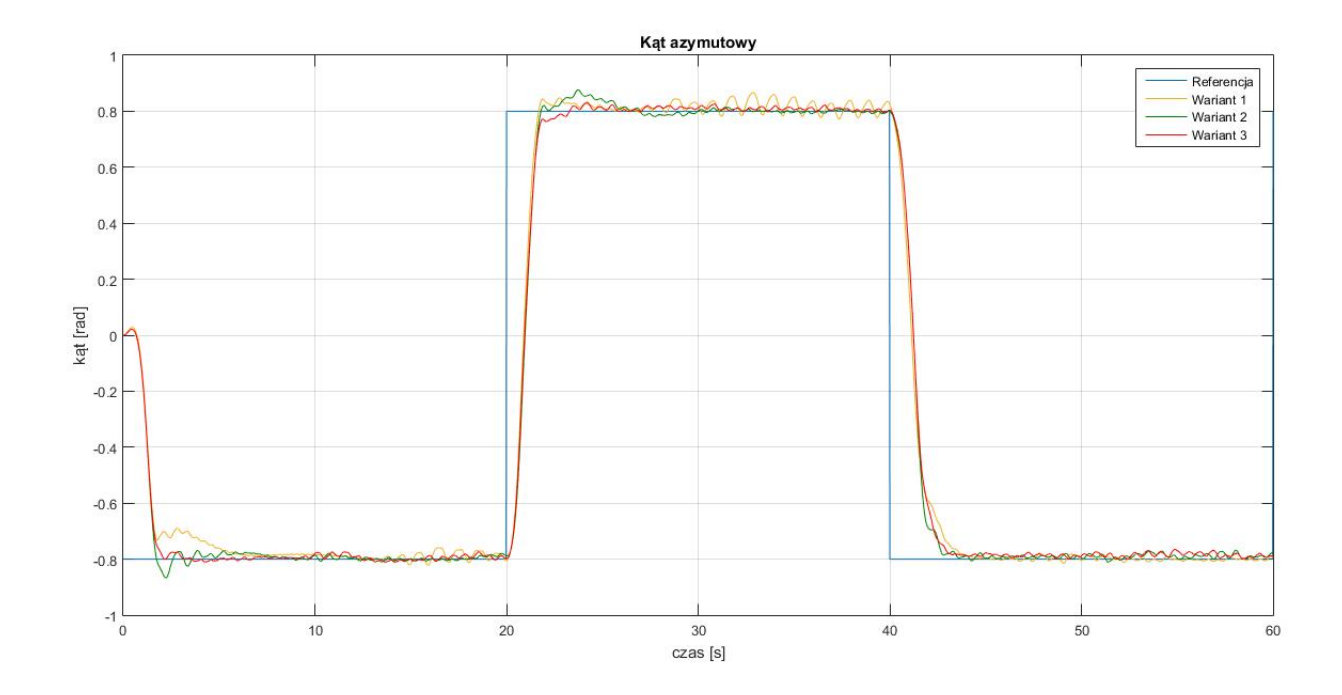

Rysunek 5.35: Odpowiedź systemu - kąt azymutowy

Zachowanie kąta nachylenia przedstawiono na rysunku 5.36. Początkowe odchylenie jest dla każdego wariantu prawie identyczne. Jednak podczas osiągania wartości zadanej można zaobserwować wiele różnic. W pierwszym wariancie widać przesterowanie, które utrzymuje się nad referencją przez kilka sekund. Następnie, podczas zbliżania do maksimum wartości zadanej, opada i znajduje się pod nią. Dopiero w najwyższym punkcie następuje ostateczne zbliżenie do referencji. Wariant drugi zachowuje się w dosyć podobny sposób. Początkowo również znajduje się nad wartością zadaną, aby w okolicach maksimum zejść poniżej. Jednak osiągnięcie referencji następuje później niż w przypadku pierwszego wariantu - już podczas zmniejszania wartości zadanej. W wersji trzeciej można zaobserwować najbardziej optymalne zachowanie. Tutaj również wykres znajduje się nad referencją, jednak jest to zdecydowanie mniejsza różnica. Dodatkowo nie pojawia się kolejne przesterowanie - wartość kąta nachylenia stopniowo zbliża się do wartości zadanej. W dalszej części wykresu zachowanie wszystkich wariantów jest podobne. Kolejne różnice można zaobserwować w okolicach 20. sekundy. Wtedy zmienia się wartość zadana kąta azymutowego, co ma wpływ, poprzez zjawisko sprzężenia krzyżowego, na nachylenie systemu. Największe odchylenie widoczne jest w drugim wariancie, gdzie dodatkowo pojawia się przesterowanie podczas osiągania minimum wartości zadanej. Wyrównywanie trwa przez kolejne kilka sekund. Wersja trzecia zachowuje się podobnie, ale w mniej agresywny sposób - nie występuje przesterowanie. Najłagodniej zachowuje się pierwszy wariant - widoczne jest przeregulowanie, jednak ponowne osiągnięcie wartości zadanej następuje najszybciej. Kolejne różnice widoczne są podczas osiągania następnego maksimum referencji - pojawiają się niewielkie oscylacje w pierwszej wersji. W 40. sekundzie widać ponownie duże odchylenia. Jest to związane z nagłą zmianą wartości zadanej dla kąta azymutowego (zjawisko sprzężenia krzyżowego). Najszybsza stabilizacja widoczna jest w drugim wariancie. Z kolei najdłuższa w wersji trzeciej - widoczne jest również dodatkowe przesterowanie. Wariant pierwszy najłagodniej walczy z problemem. Finalne różnice pojawiają się podczas osiągania minimum - wersja trzecia w niewielkim stopniu zaczyna odstawać od referencji.

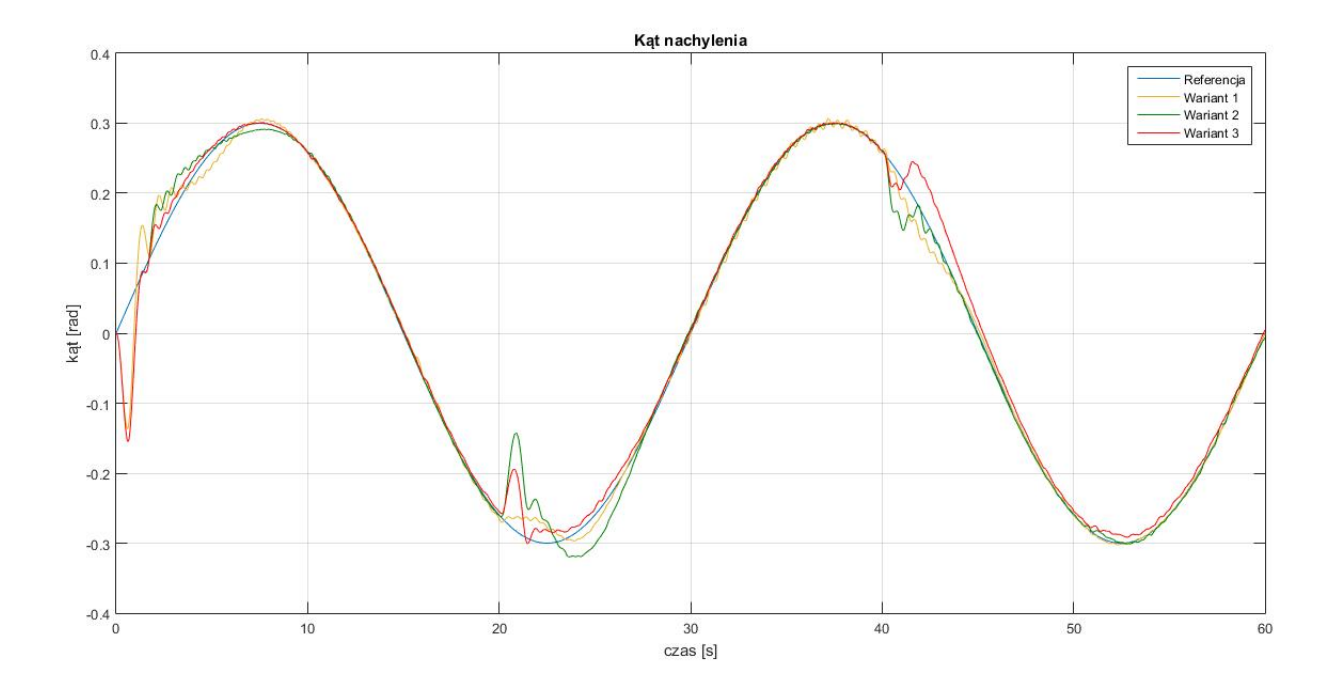

Rysunek 5.36: Odpowiedź systemu - kąt nachylenia

Tabela 5.10 przedstawia wartości funkcji kosztu (5.3) dla poszczególnych wariantów. Można zauważyć, ze wersja druga oraz trzecia osiągnęły zbliżone do siebie wyniki. Ponadto są to wartości bardziej optymalne niz w wariancie pierwszym. Wersja sterowania z czterema regulatorami PID najgorzej radziła sobie ˙ z kątem azymutowym, widoczne były bowiem większe oscylacje w stanie ustalonym niż w pozostałych opcjach. Jednak w wykresie nachylenia łagodne podejscie dawało dobre wyniki. Wariant drugi oraz trzeci ´ zachowywały się dość podobnie, jednak druga wersja charakteryzowała się większymi przesterowaniami.

|            | Funkcja kosztu |
|------------|----------------|
| 1. wariant | 303.18         |
| 2. wariant | 298.76         |
| 3. wariant | 298.97         |

Tabela 5.10: Wartosci funkcji kosztu (5.3) dla systemu TRAS ´

Na rysunku 5.37 przedstawiono pomiar kąta azymutowego podczas eksperymentów na urządzeniu. Oczywiście, widocznych jest wiele podobieństw. Pierwsze momenty są ponownie porównywalne dla każdego wariantu. Wersja pierwsza jednak zaczyna się na chwilę oddalać od wartości zadanej. Dopiero pod koniec fazy następuje finalne zbliżenie do wartości zadanej. W drugim wariancie można zaobserwować podwójne przesterowanie. Osiąganie wartości zadanej po 10. sekundzie jest podobne jak w wersji pierwszej. Wariant trzeci charakteryzuje się najlepszym zachowaniem w tej części wykresu - następuje błyskawiczne zbliżanie do referencji, zdecydowanie szybsze niż w wersji pierwszej oraz drugiej. Następne większe różnice można zaobserwować przy zmianie wartości zadanej w 20. sekundzie. Wariant pierwszy wyraźnie spowalnia swoje zbliżenie, jednak mimo wszystko pojawia się przesterowanie. W dalszej części następuje powolne zbliżanie do referencji. W wersji drugiej oraz trzeciej widoczne są podobieństwa. Wariant drugi zwalnia w zdecydowany sposób przy osiąganiu wartości zadanej, jednak i tu pojawia się wyraźne przesterowanie, po którym następuje powolne zbliżanie do referencji. W wersji trzeciej ta kolejność jest odwrócona - najpierw występuje przesterowanie. We wszystkich trzech wariantach widoczne są oscylacje wokół wartości zadanej pod koniec tej fazy. W 40. sekundzie następuje zmiana referencji. W każdej wersji zbliżanie odbywa si˛e w podobny sposób. Jednak w wariancie trzecim wykres jest bardziej gładki, podczas gdy w wersji pierwszej oraz drugiej widoczne są lekkie zawahania przy zbliżaniu do referencji.

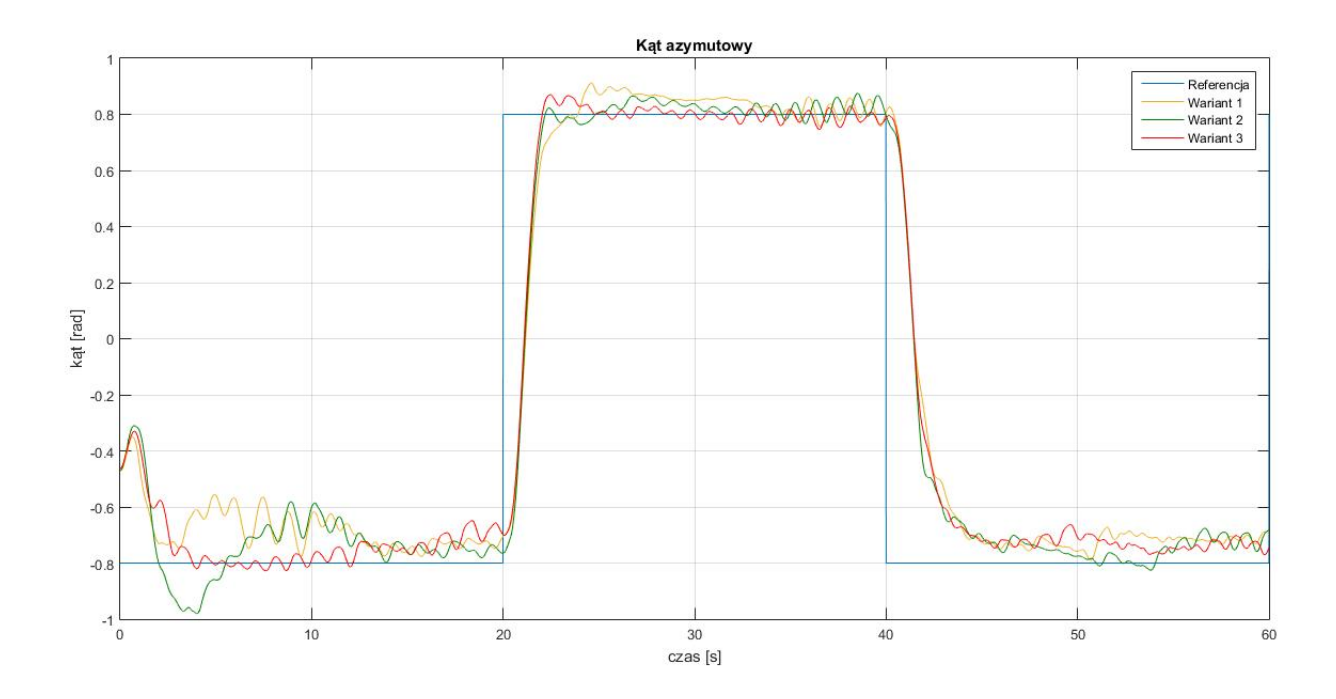

Rysunek 5.37: Odpowiedź systemu - kat azymutowy

Pomiar kąta nachylenia dla systemu eksperymentalnego przedstawiono na rysunku 5.38. Różnice widoczne są już na samym początku. Warianty pierwszy oraz drugi bardzo agresywnie zbliżają się do wartości zadanej. Pojawia się również podwójne przeregulowanie. Obie wersje sterowania są w tej części dość podobne z tą różnicą, że w wariancie drugim wszystko odbywa się trochę wolniej. Pierwsza wersja osiąga najszybciej wartość zadaną w łagodniejszy sposób. Kolejne większe różnice widoczne są w okolicach 20. sekundy - następuje nagła zmiana referencji dla kąta azymutowego. W wariancie trzecim widać duże odchylenie od wartości zadanej. Powrót nastepuje stosunkowo wolno. Wersie pierwsza oraz druga również w tym miejscu charakteryzują się podobnym zachowaniem - wartości kąta opadają poniżej referencji i stopniowo, po drugiej poprawce, następuje zbliżanie do wartości zadanej. Przy maksimum niebieskiego wykresu pojawiają się oscylacje dla kazdego wariantu. Około 40. sekundy widoczne są większe wahania. Związane jest to ponownie z nagłą zmianą wartości zadanej dla kąta azymutowego. Największe odchylenie można zaobserwować w drugim wariancie, jednak szybko wraca on w okolice referencji. Ponadto widać różnice aż do momentu osiągnięcia minimum przez wartość zadana. Wtedy wariant drugi schodzi poniżej,

aby w końcu zrównać się z niebieskim wykresem. W wersji pierwszej odchyłka nie jest duża, jednak powrót do referencji trwa kilka sekund. Dodatkowo widać lekkie zawahania przy osiąganiu minimum. Z kolei wariant trzeci najszybciej wraca w okolice wartości zadanej. Pojawia się jednak coraz większa różnica podczas zblizania do minimum. Zostaje ona wyeliminowana dopiero w okolicach 60. sekundy. ˙

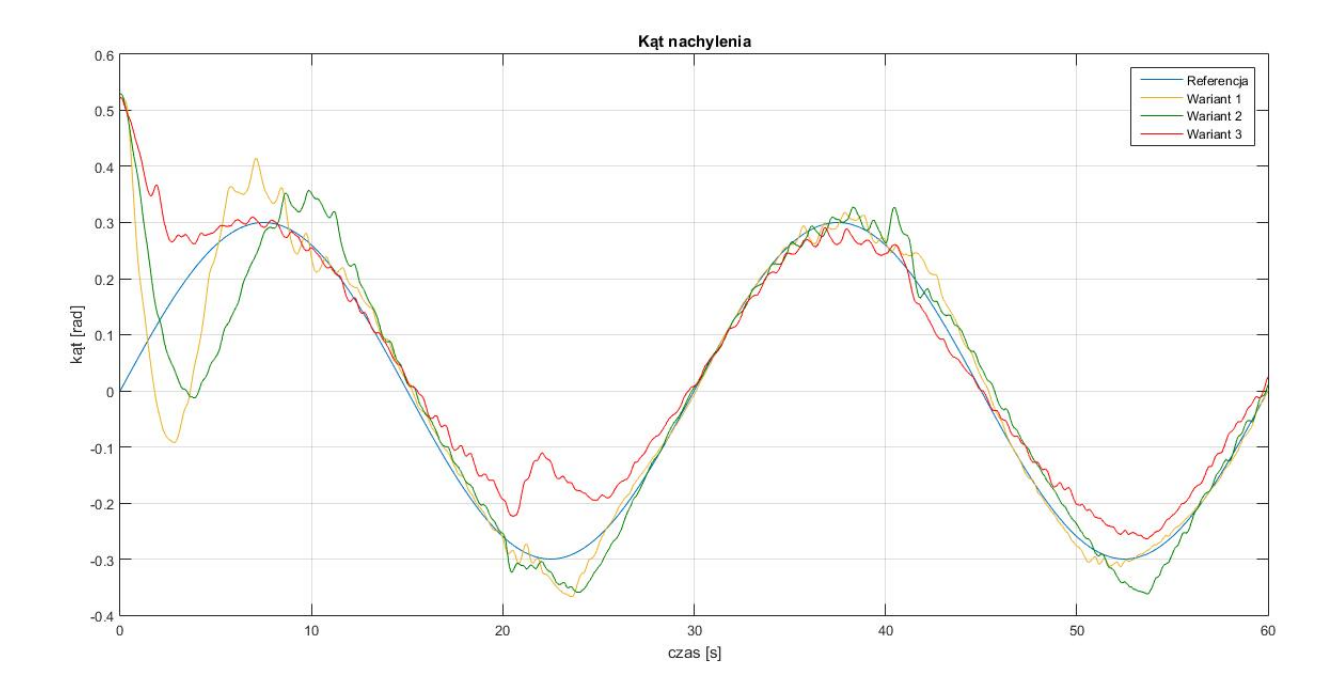

Rysunek 5.38: Odpowiedź systemu - kąt nachylenia

Wartości funkcji kosztu (5.3) dla eksperymentów są spisane w tabeli 5.11. Należy wziąć pod uwagę fakt, że w doświadczeniach krok czasowy wynosił 0.01. Najniższą wartość funkcji kosztu osiągnął wariant trzeci. Charakteryzował się najlepszym zachowaniem kąta azymutowego - między innymi bardzo małymi przesterowaniami. Sytuacja wyglądała trochę gorzej przy pomiarze wartości nachylenia. Zaobserwowano tutaj problemy w osiąganiu zarówno minimum, jak i maksimum. Jednak bardzo dobre było pierwsze zbliżenie do wartości zadanej. Ponadto zaobserwowano podobieństwo pomiarów kata nachylenia w przypadku wariantu drugiego oraz trzeciego. Istotną różnicę widać było przy pomiarze kąta azymutowego - pierwsza wersja miała zdecydowanie większe problemy niż pozostałe opcje.

Tabela 5.11: Wartości funkcji kosztu (5.3) dla systemu TRAS

|            | Funkcja kosztu |
|------------|----------------|
| 1. wariant | 1140.44        |
| 2. wariant | 1094.05        |
| 3. wariant | 1064.51        |

Tabele 5.12 - 5.14 oraz wykresy 5.39 - 5.50 przedstawiają pomiary czasów obliczeń dla wszystkich regulatorów. Definitywnie można stwierdzić, że najszybsza była wersja z czterema kontrolerami PID. Co istotne - w tym wariancie na wykresach PID 2 (rysunek 5.40) oraz PID 4 (rysunek 5.42) widać, że długość obliczeń

spadała, gdy dla kata nachylenia obserwowano mniejsze oscylacje. Trzeba także zwrócić uwagę, iż czasy działania wszystkich kontrolerów były podobne w wersji drugiej oraz trzeciej - niezaleznie od tego, czy były ˙ to PID lub FOPID. Prawdopodobnie jest to związane z optymalizacją działania programu - komputer stara się wszystkie obliczenia skończyć w podobnym czasie. Ponadto nawet w najbardziej ekstremalnych przypadkach czas działania regulatorów jest rzędu  $10^{-6}$ , podczas gdy krok czasowy wynosi 0.01. W związku z tym pozostaje wciąż bardzo duży zapas obliczeniowy.

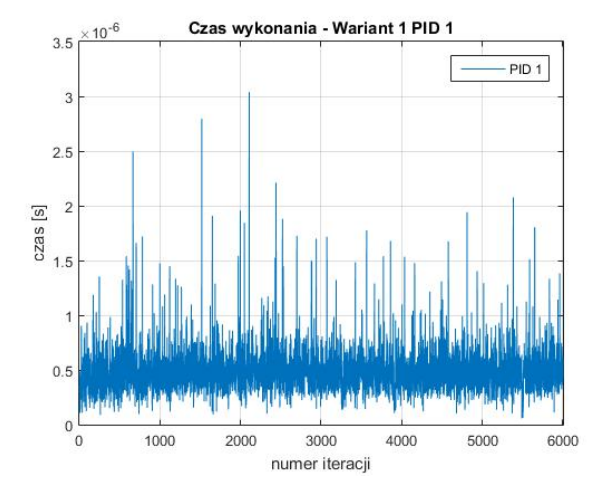

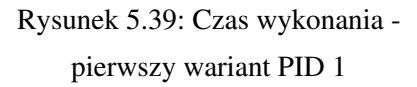

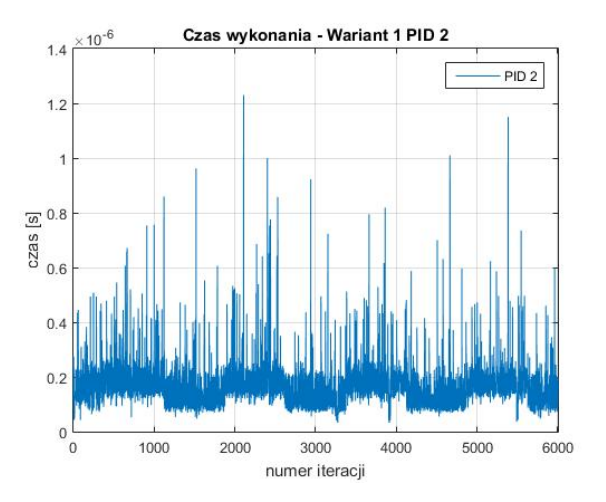

Rysunek 5.40: Czas wykonania pierwszy wariant PID 2

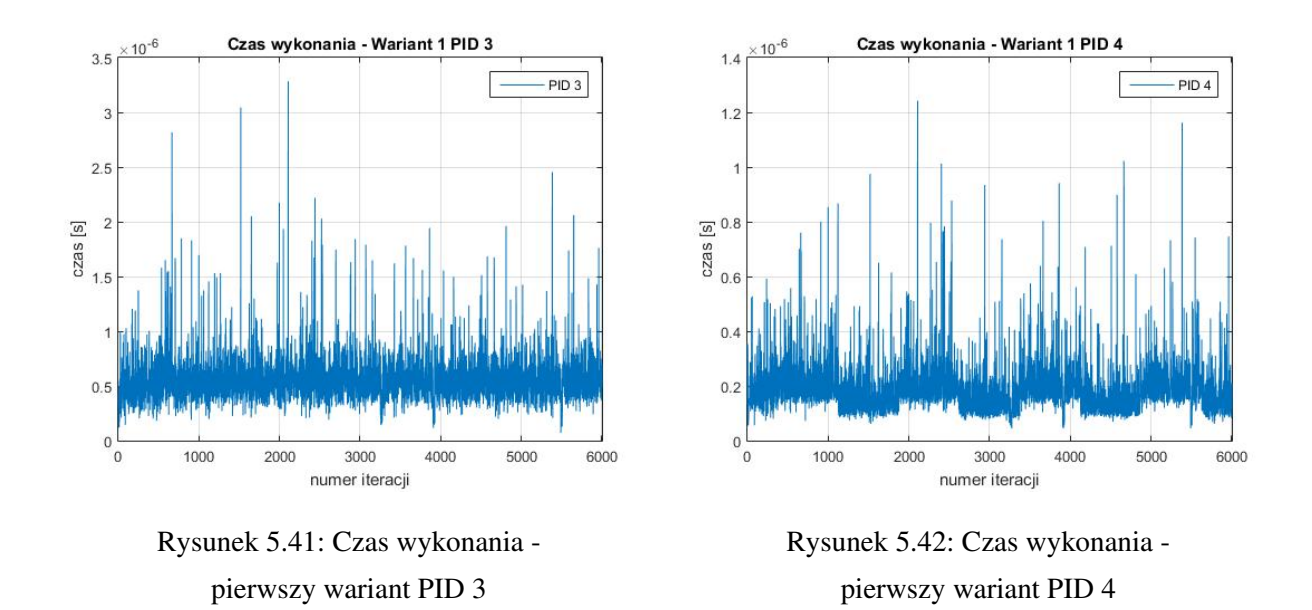

J. Żegleń-Włodarczyk *Szybkie sterowanie niecałkowitego rzędu obiektami nieliniowymi* 

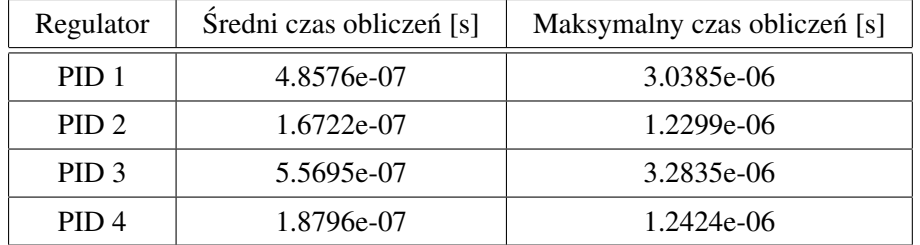

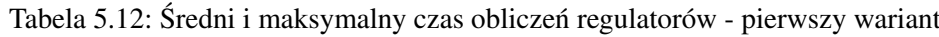

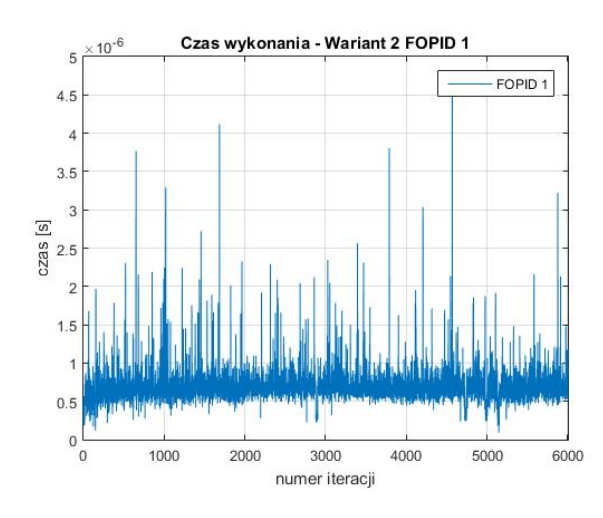

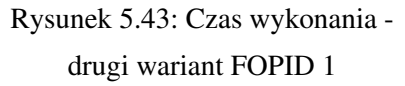

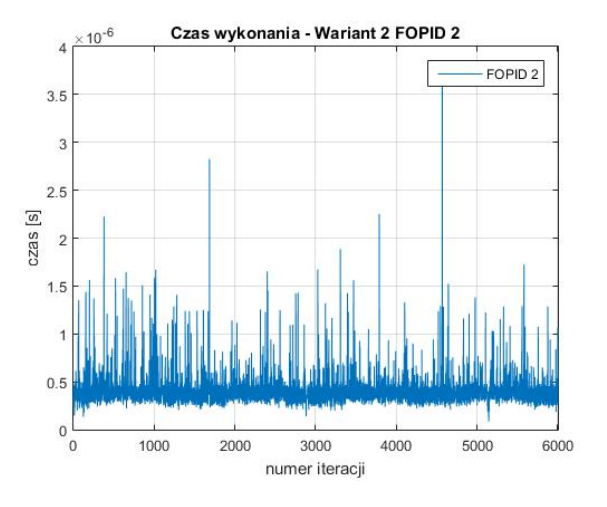

Rysunek 5.44: Czas wykonania drugi wariant FOPID 2

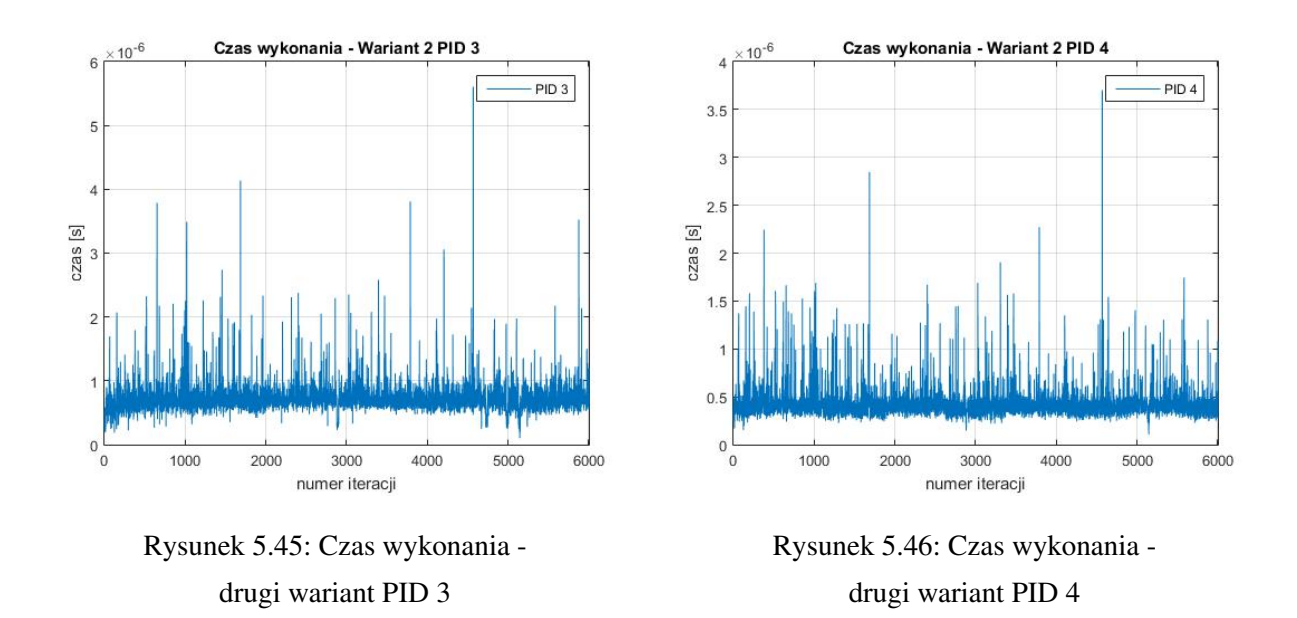

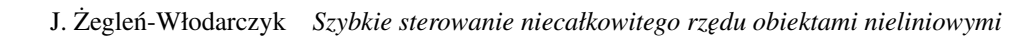

| Regulator          | Sredni czas obliczeń [s] | Maksymalny czas obliczeń [s] |
|--------------------|--------------------------|------------------------------|
| FOPID <sub>1</sub> | 6.8652e-07               | 4.7187e-06                   |
| FOPID <sub>2</sub> | 4.0547e-07               | 3.6824e-06                   |
| PID <sub>3</sub>   | 7.1462e-07               | 5.6036e-06                   |
| PID <sub>4</sub>   | 4.2540e-07               | 3.7024e-06                   |

Tabela 5.13: Średni i maksymalny czas obliczeń regulatorów - drugi wariant

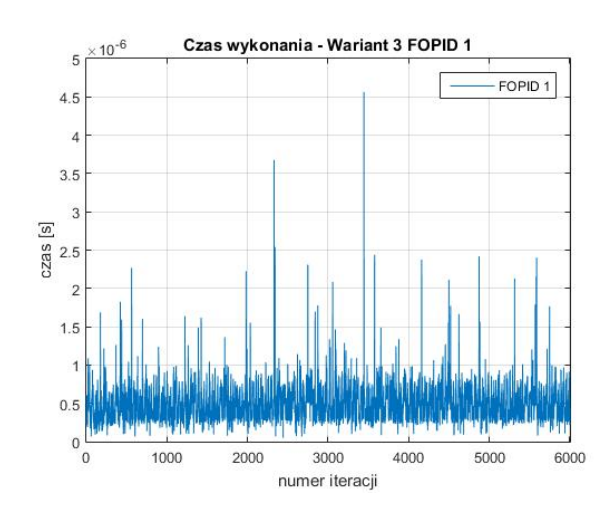

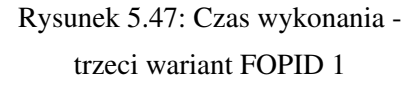

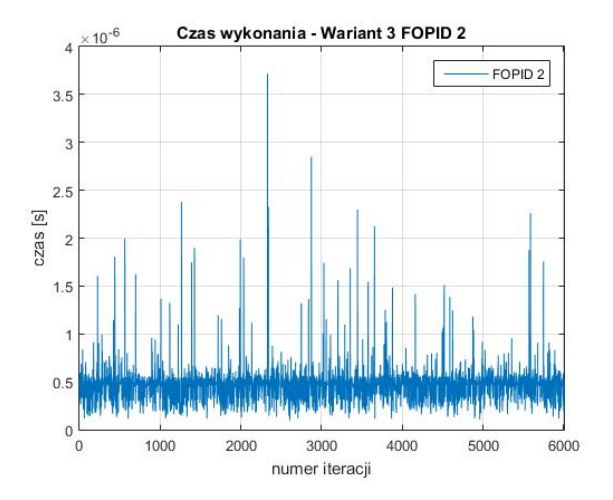

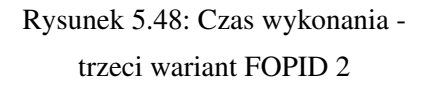

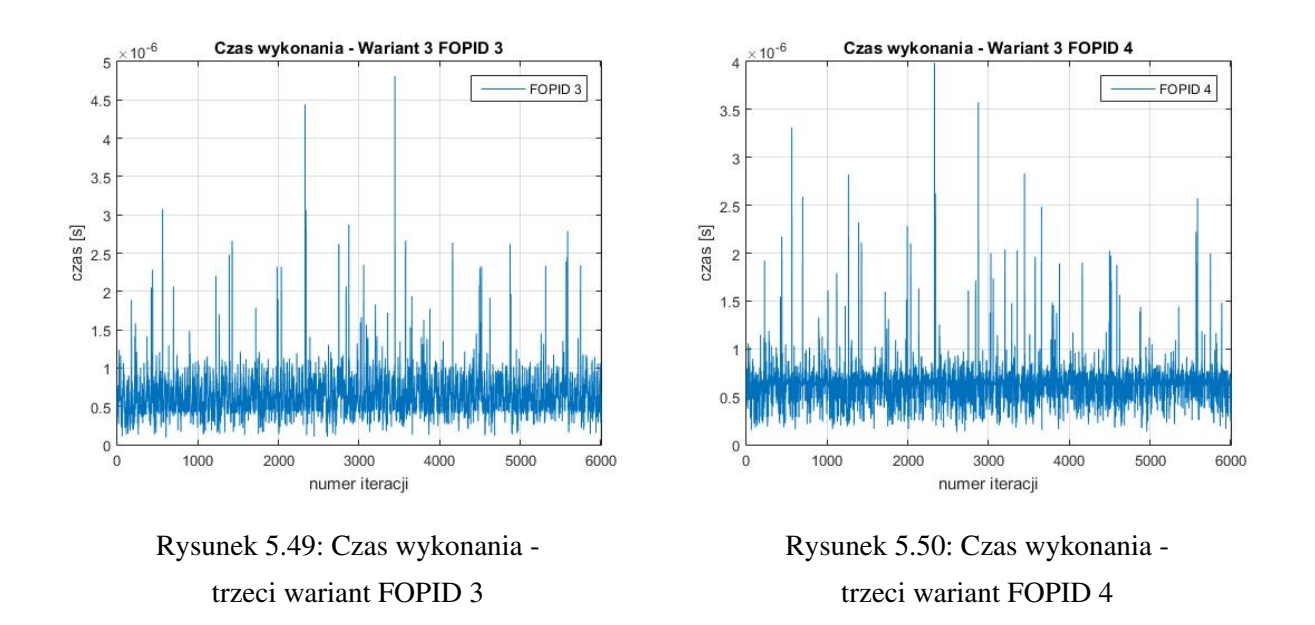

J. Żegleń-Włodarczyk *Szybkie sterowanie niecałkowitego rzędu obiektami nieliniowymi* 

| Regulator          | Sredni czas obliczeń [s] | Maksymalny czas obliczeń [s] |
|--------------------|--------------------------|------------------------------|
| FOPID <sub>1</sub> | 4.8104e-07               | 4.5645e-06                   |
| FOPID <sub>2</sub> | 4.5833e-07               | 3.7158e-06                   |
| FOPID <sub>3</sub> | $6.2919e-07$             | 4.8094e-06                   |
| FOPID <sub>4</sub> | $6.2050e-07$             | 3.9833e-06                   |

Tabela 5.14: Średni i maksymalny czas obliczeń regulatorów - trzeci wariant

## 5.2.2 Sterowanie hybrydowe

Sterowanie hybrydowe przygotowano w trzech wersjach. Różnią się one ilością regulatorów FOPID oraz PID. Wszystkie warianty przedstawiono poniżej:

1. wariant - cztery regulatory PID - rysunek 5.51.

Wszystkie kontrolery występujące w tej wersji to PID.

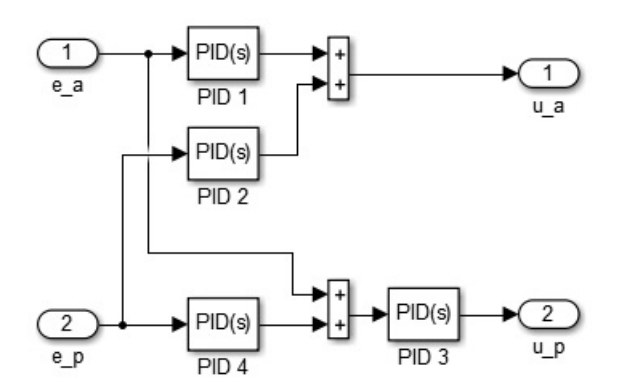

Rysunek 5.51: Sterowanie hybrydowe - pierwszy wariant

2. wariant - trzy regulatory PID i jeden regulator FOPID - rysunek 5.52.

W pętli sterowania kaskadowego dla kąta nachylenia zastosowano regulator FOPID w położeniu nadrzędnym. Dostaje on informacje na temat różnicy pomiędzy aktualnym przechyleniem i wartością zadaną. Pozostałe kontrolery to PID.

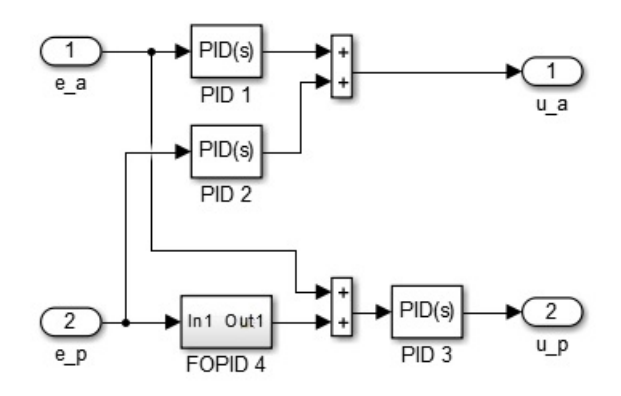

Rysunek 5.52: Sterowanie hybrydowe - drugi wariant

3. wariant - cztery regulatory FOPID - rysunek 5.53.

Wszystkie kontrolery występujące w tej wersji to FOPID.

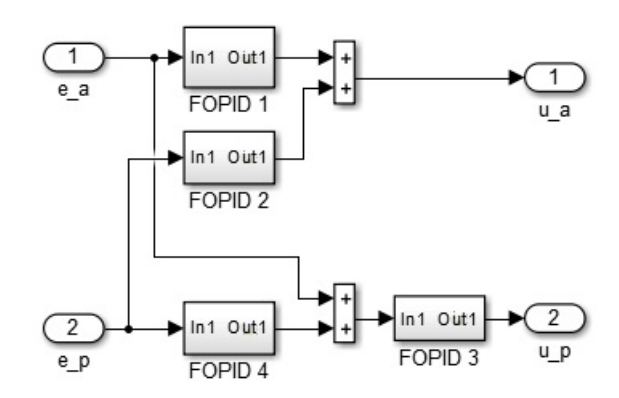

Rysunek 5.53: Sterowanie hybrydowe - trzeci wariant

Do wyznaczenia nastaw wszystkich regulatorów zastosowano algorytm GWO, który korzystał z funkcji kosztu (5.3). Tabela 5.15 w zbiorczy sposób przedstawia wybrane wartosci współczynników. Przytoczona ´ numeracja kontrolerów jest spójna z tym, co przedstawiono na rysunkach 5.51 - 5.53. Do implementacji regulatorów FOPID użyto aproksymacji rekurencyjnej Oustaloupa z rzędem aproksymacji równym 8 oraz zakresem częstotliwości  $\omega \in [10^{-3}, 10]$ . Symulacje były przeprowadzane ze stałym krokiem 0.02.

| 1. wariant         | P      | I     | $\lambda$ | D      | $\mu$ |
|--------------------|--------|-------|-----------|--------|-------|
| PID <sub>1</sub>   | 163.25 | 0.98  |           | 111.72 |       |
| PID <sub>2</sub>   | 57.60  | 0.34  |           | 28.68  |       |
| PID <sub>3</sub>   | 19.10  | 1.45  |           | 22.04  |       |
| PID <sub>4</sub>   | 245.61 | 78.71 |           | 4.77   |       |
| 2. wariant         | P      | I     | $\lambda$ | D      | $\mu$ |
| PID <sub>1</sub>   | 52.38  | 0.41  |           | 37.90  |       |
| PID <sub>2</sub>   | 6.85   | 10.19 |           | 37.86  |       |
| PID <sub>3</sub>   | 69.61  | 59.23 |           | 25.54  |       |
| FOPID <sub>4</sub> | 17.89  | 9.45  | 0.57      | 63.77  | 0.012 |
| 3. wariant         | P      | I     | $\lambda$ | D      | $\mu$ |
| FOPID <sub>1</sub> | 49.30  | 4.34  | 0.99      | 6.27   | 0.023 |
| FOPID <sub>2</sub> | 18.45  | 2.54  | 0.063     | 35.65  | 0.52  |
| FOPID <sub>3</sub> | 19.24  | 0.032 | 0.052     | 1.40   | 0.95  |
| FOPID <sub>4</sub> | 17.60  | 40.47 | 0.026     | 4.27   | 0.54  |

Tabela 5.15: Współczynniki regulatorów TRAS

Rysunek 5.54 przedstawia wartości kata azymutowego podczas przeprowadzanych badań symulacyjnych. Początkowo wszystkie trzy warianty zbliżają się do wartości zadanej (kolor niebieski) w niemalże identyczny sposób. Niewielkie różnice są zauważalne w finalnym podejściu do referencji. Wariant trzeci (kolor czerwony) niemal idealnie osiąga wartość zadaną. Natomiast w wersji drugiej (kolor zielony) oraz pierwszej (kolor żółty) spowolnienie w zbliżaniu widać wcześniej. Z tych dwóch możliwości to wariant drugi potrzebował odrobinę więcej czasu, aby osiągnąć wartość zadaną. W 20. sekundzie następuje zmiana referencji. Wszystkie wersje sterowania zachowują się niezwykle podobnie. Pojawiają się porównywalne przesterowania o różnych wielkościach - najmniejsze dla opcji trzeciej, największe dla wariantu pierwszego. Wszystkie osiągają wartość zadaną w zbliżonym czasie. Kolejna zmiana referencji pojawia się w 40. sekundzie. Tutaj jedyną większą różnicą jest czas osiągnięcia wartości zadanej - wariant trzeci potrzebuje minimalnie więcej czasu niż pozostałe wersje. W stanie ustalonym nie zauważono znaczących różnic.

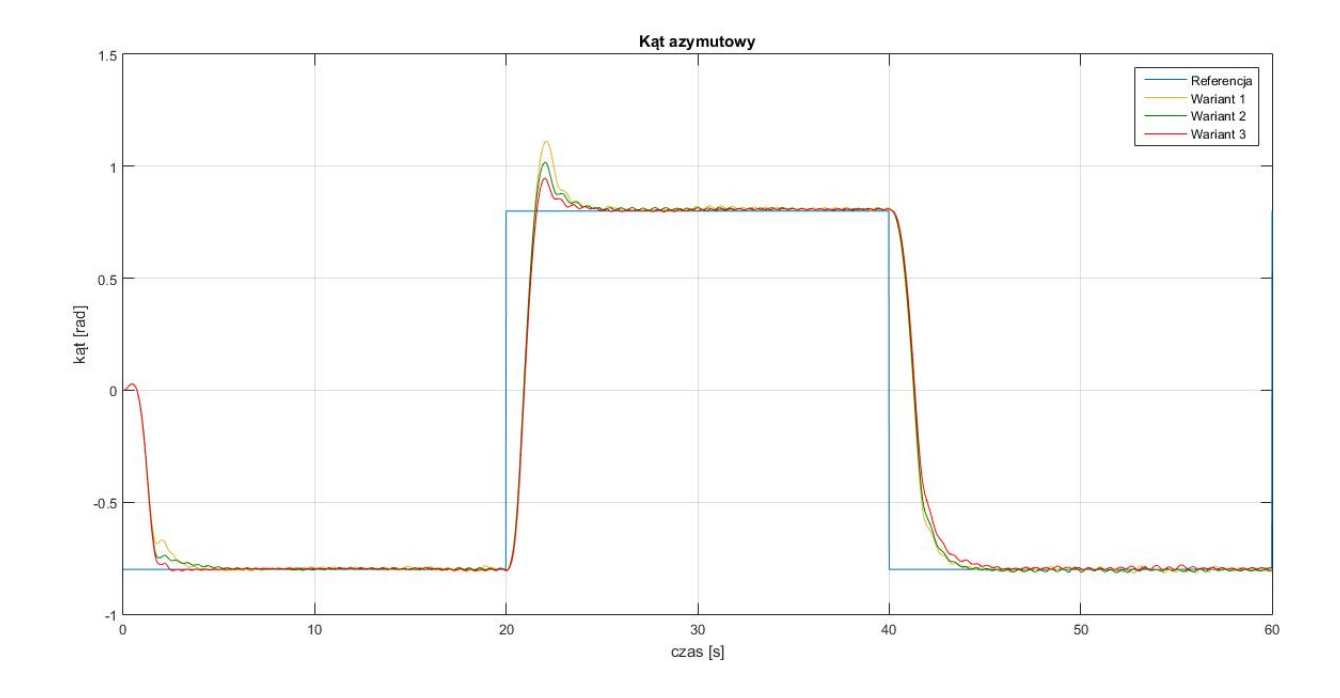

Rysunek 5.54: Odpowiedź systemu - kąt azymutowy

Pomiar kąta nachylenia przedstawiono na rysunku 5.55. Po początkowym zawahaniu wariant trzeci bardzo szybko osiąga wartość zadaną i po chwilowej oscylacji zrównuje się z niebieskim wykresem. W wersji pierwszej oraz drugiej zauwazalne jest przesterowanie. W wariancie pierwszym zaobserwowano oscylacje. ˙ Ponadto ta wersja sterowania przez długi czas utrzymuje kat nachylenia większy niż wartość zadana. Dopiero po osiągnięciu maksimum następuje zrównanie. Wariant drugi po przesterowaniu spokojnie zbliża się do referencji, którą osiąga przed maksimum. Następne różnice pojawiają się w okolicach 20. sekundy. Wtedy następuje zmiana wartości zadanej dla kąta azymutowego, co ma wpływ na nachylenie. Największe odchylenie jest widoczne w wariancie trzecim. Najdłużej też trwa stabilizacja, która jest osiągnieta po minimum referencji. W wersji drugiej uchybienie jest mniejsze. Ponadto powrót do wartosci zadanej jest szybszy. ´ Najlepiej spisuje się wariant pierwszy. Odchylenie nie pojawia się od razu i jest zdecydowanie najmniejsze. W 40. sekundzie ponownie widoczne sa zmiany zwiazane z modyfikacja wartości zadanej dla kata azymutowego. W każdym wariancie odchylenia są małe i powrót do referencji następuje w podobnym czasie. Dodatkowe różnice widoczne są w okolicach minimum (około 53. sekundy). Wariant trzeci nie zrównuje się dokładnie z wartością zadaną. Powrót do niebieskiego wykresu trwa kilka sekund.

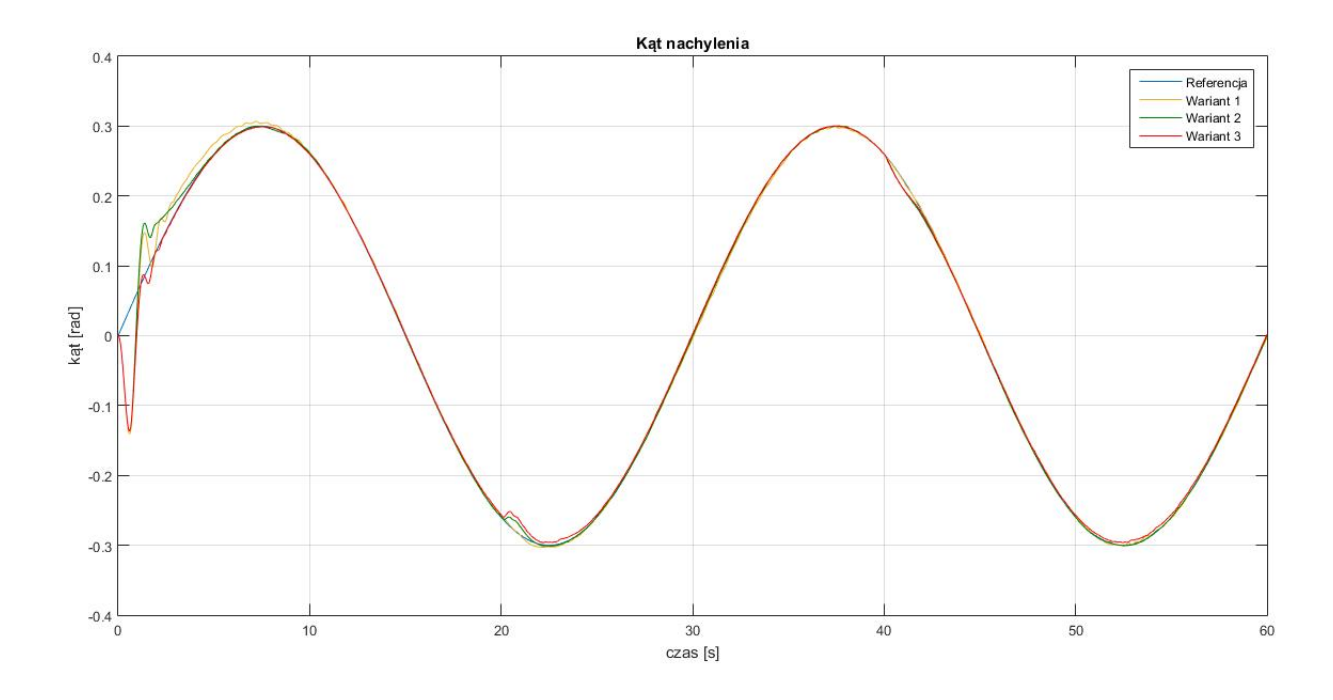

Rysunek 5.55: Odpowiedź systemu - kąt nachylenia

W tabeli 5.16 ukazane sa wartości funkcji kosztu (5.3) dla symulacji przygotowanych dla wszystkich wariantów, gdzie krok czasowy wynosił 0.02. Obie wersje układów sterowań, zawierające regulatory FO-PID, osiagneły bardzo dobre wyniki, które niewiele różnią się między sobą. Odstaje od nich wariant pierwszy korzystający tylko z kontrolerów PID. Związane to jest z większym przesterowaniem w przypadku kąta azymutowego oraz początkowymi trudnościami ze zbliżeniem do wartości zadanej w przypadku kąta nachylenia.

|            | Funkcja kosztu |
|------------|----------------|
| 1. wariant | 293.12         |
| 2. wariant | 282.26         |
| 3. wariant | 284.17         |

Tabela 5.16: Wartosci funkcji kosztu (5.3) dla systemu TRAS ´

Zachowanie kata azymutowego podczas eksperymentu zobrazowano na wykresie 5.56. Wartość zadaną najszybciej osiąga drugi wariant. Jednak są niewielkie problemy z jego utrzymaniem wokół referencji. W wersji pierwszej można zaobserwować oscylacje podczas zbliżania do wartości zadanej - wydłużają one czas potrzebny do jej osiągnięcia. Wariant trzeci charakteryzuje się początkowo dużym oddaleniem od referencji, ale jest to bardzo szybko nadrobione. W związku z tym wartość zadana zostaje osiągnięta przed wersją pierwszą. W dalszej części wszystkie warianty zachowują się podobnie, przy czym najmniejsze oscylacje notowane są dla czerwonego wykresu. W 20. sekundzie następuje zmiana wartości zadanej. Dla wariantu pierwszego oraz drugiego widoczne jest przesterowanie. Ponadto druga wersja przez dłuz-˙ szy czas zbliża się do referencji. W tej części najlepiej spisuje się wariant trzeci. Po osiągnięciu wartości

zadanej nastepuje znaczące spowolnienie i pojawia się przesterowanie, jednak nie jest ono tak agresywne, jak w pozostałych przypadkach. W 40. sekundzie zmienia się referencja. W wersji drugiej pojawia się zawahanie podczas zbliżania do niebieskiego wykresu. Wszystkie trzy warianty zbliżają się w podobnym tempie do nowej wartości zadanej. W pozostałej części wykresu najlepiej działa wariant pierwszy - znajduje się najbliżej referencji. Podobnie jest w przypadku wersji drugiej, ale pojawia się nagłe odchylenie w okolicach 53. sekundy.

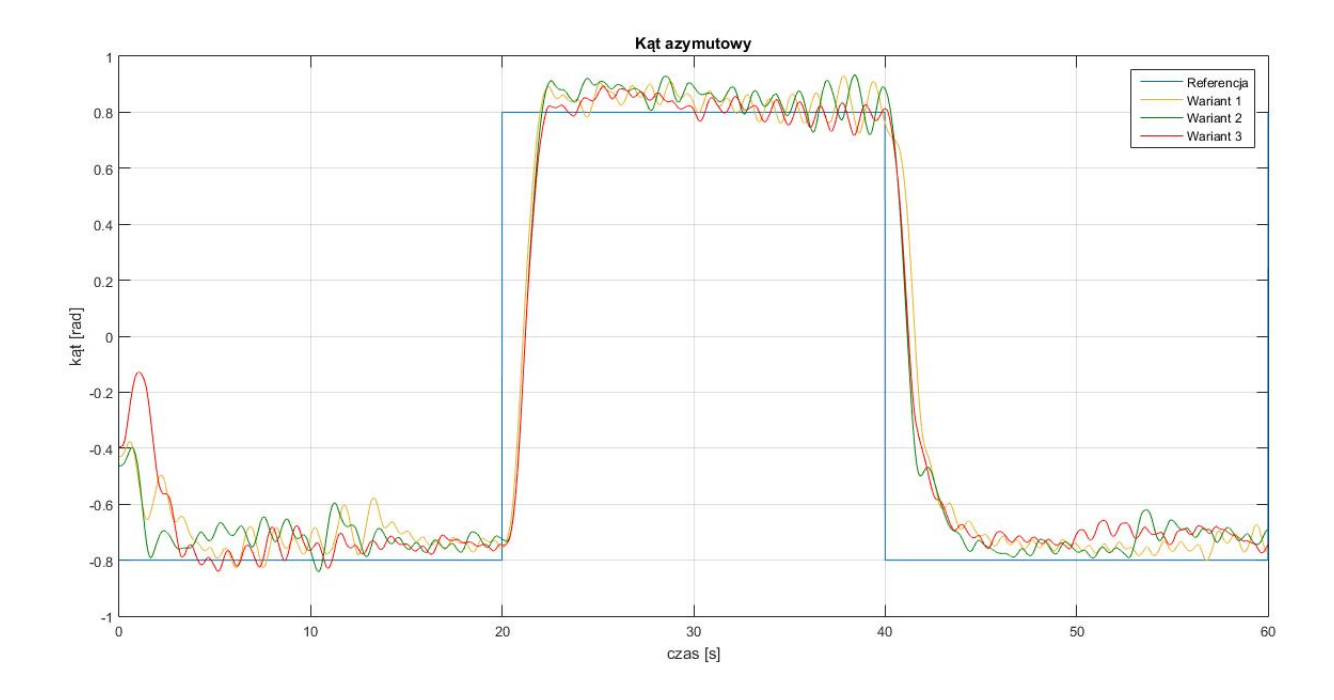

Rysunek 5.56: Odpowiedź systemu - kąt azymutowy

Rysunek 5.57 przedstawia pomiar wartości kąta nachylenia podczas przeprowadzanych eksperymentów. Wariant trzeci najłagodniej osiąga wartość zadaną i jednocześnie najszybciej się stabilizuje. W wersji pierwszej oraz drugiej można zauważyć przesterowanie. Spośród nich wariant drugi szybciej powraca w pobliże wartości zadanej i zaczyna się stabilizować wokół niej w okolicach maksimum. W przypadku wersji pierwszej widać wiele dodatkowych oscylacji. Niewielkie różnice można zaobserwować w okolicach 20. sekundy, kiedy następuje nagła zmiana wartości zadanej dla kąta azymutowego. Należy zauważyć, że sterowanie hybrydowe jest bardziej odporne na tego typu zakłócenia - wartos´c nachylenia we wszystkich trzech wersjach ´ tylko nieznacznie się zmienia. W wariancie trzecim widać trochę większą odchyłkę od referencji. Z kolei wersia pierwsza charakteryzuje się zwiększonymi oscylacjami, które przedłużają się aż do osiągniecia maksimum wartosci zadanej. W wariancie drugim uchyb jest nieznaczny i stosunkowo szybko minimalizowany. ´ W 40. sekundzie zmienia się wartość zadana kata azymutowego, co wpływa na kat nachylenia. Ponownie można zaobserwować, że we wszystkich trzech wariantach wykresy pozostają bardzo blisko referencji. Większe odchyłki są widoczne w wersji pierwszej. Finalne różnice widać przy osiąganiu minimum. Warianty pierwszy oraz drugi przecinają wykres referencji w przeciwnych kierunkach. Z kolei wersja trzecia nieznacznie zaczyna odchylać się od wartości zadanej.

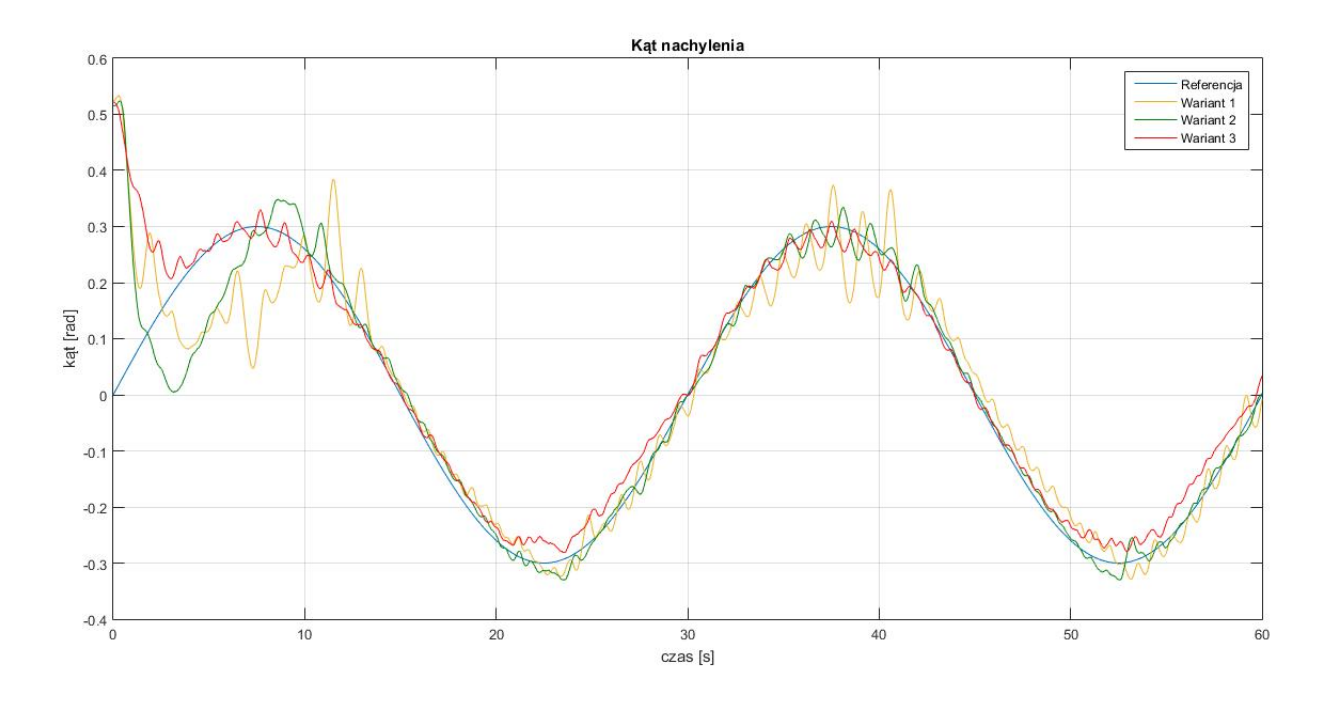

Rysunek 5.57: Odpowiedź systemu - kąt nachylenia

Tabela 5.17 przedstawia wartosci funkcji kosztu (5.3) dla przeprowadzonych eksperymentów. Krok cza- ´ sowy wynosił 0.01. Najlepszy wynik osiągnął wariant drugi z jednym regulatorem FOPID. Niewiele gorsza była wersja trzecia z czterema kontrolerami ułamkowymi. Najgorszy wynik zanotowano dla sterowania w wersji pierwszej. Najprawdopodobniej przyczyniły się do tego zwiększone oscylacje w przypadku pomiaru kąta nachylenia - zwłaszcza w okolicach maksimum. Należy zauważyć, że wszystkie warianty były stosunkowo bardzo odporne na nagłe zmiany wartości zadanej kąta azymutowego - przy sterowaniu równoległym miał on duży wpływ na wartość kąta nachylenia. W tej pętli sprzężenia zwrotnego przy sterowaniu hybrydowym zastosowano kaskadowy układ regulatorów. Pozwala to wysnuć wniosek, że, w przypadku systemu TRAS, to ułożenie jest bardziej odporne na dodatkowe zakłócenia.

|            | Funkcja kosztu |
|------------|----------------|
| 1. wariant | 1150.44        |
| 2. wariant | 1030.06        |
| 3. wariant | 1043.12        |

Tabela 5.17: Wartosci funkcji kosztu (5.3) dla systemu TRAS ´

Pomiary czasów obliczeń poszczególnych regulatorów zostały przedstawione na wykresach 5.58 - 5.69 oraz w tabelach 5.18 - 5.20. W każdym wariancie kontrolery o numerze 3 miały najkrótsze czasy wykonań, niezaleznie od tego, czy były one w wersji FOPID czy PID. Szczególnie jest to widoczne w przypadku kla- ˙ sycznych regulatorów PID - były one szybsze o około jeden rząd wielkości od pozostałych. Ma to związek z tym, ze pozostałe kontrolery działały równolegle w tym samym czasie, wobec czego moc obliczeniowa ˙ procesora była podzielona. Z kolei regulatory o numerze 3 muszą czekać na wynik przygotowany przez kontrolery o oznaczeniu 4. W związku z tym obliczenia dla FOPID/PID 3 wykonywane są na samym końcu, gdy już procesor nie potrzebuje dzielić swoich zasobów. Ponadto maksymalne czasy obliczeń wszystkich regulatorów były na poziomie 10<sup>-6</sup>, podczas gdy krok czasowy wynosił 0.01. Można zatem stwierdzić, iż wciąż pozostał bardzo duży margines na wykonanie obliczeń potrzebnych do wyznaczenia sterowania.

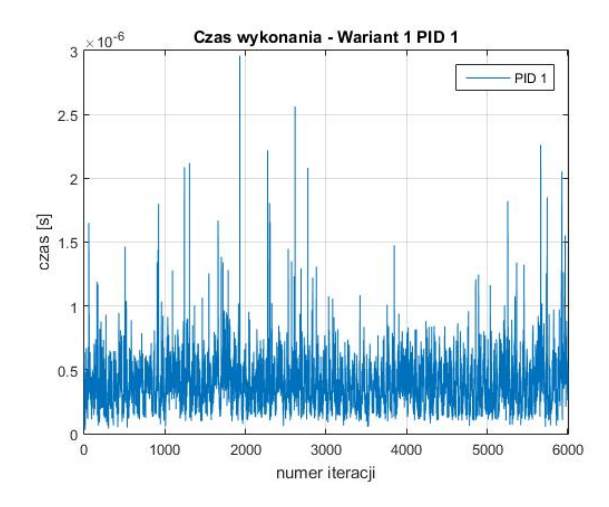

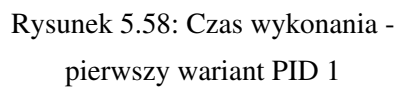

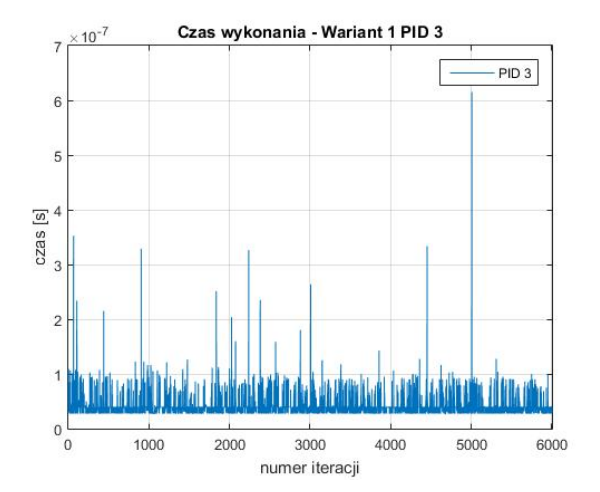

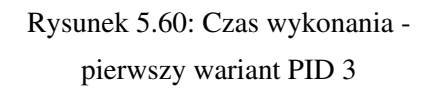

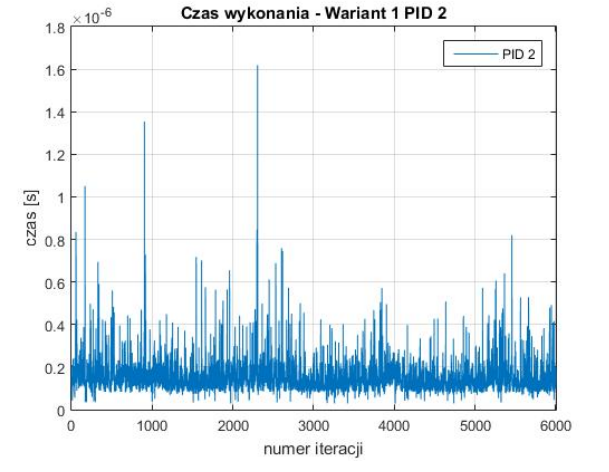

Rysunek 5.59: Czas wykonania pierwszy wariant PID 2

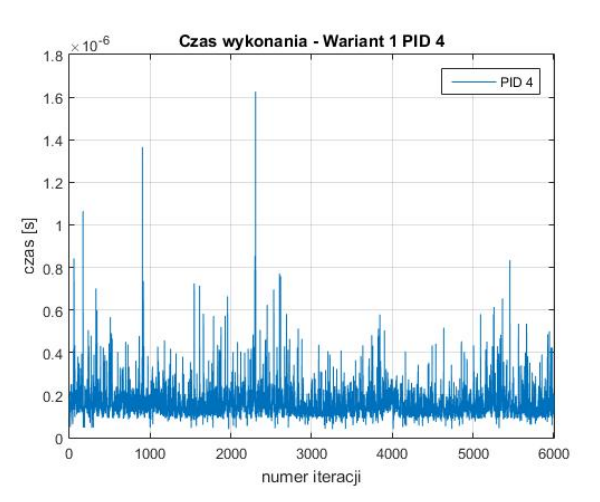

Rysunek 5.61: Czas wykonania pierwszy wariant PID 4

Tabela 5.18: Średni i maksymalny czas obliczeń regulatorów - pierwszy wariant

| Regulator        | Średni czas obliczeń [s] | Maksymalny czas obliczeń [s] |
|------------------|--------------------------|------------------------------|
| PID <sub>1</sub> | 3.8330e-07               | 2.9598e-06                   |
| PID <sub>2</sub> | 1.4927e-07               | 1.6186e-06                   |
| PID <sub>3</sub> | 4.1434e-08               | 6.1495e-07                   |
| PID <sub>4</sub> | 1.5834e-07               | 1.6261e-06                   |

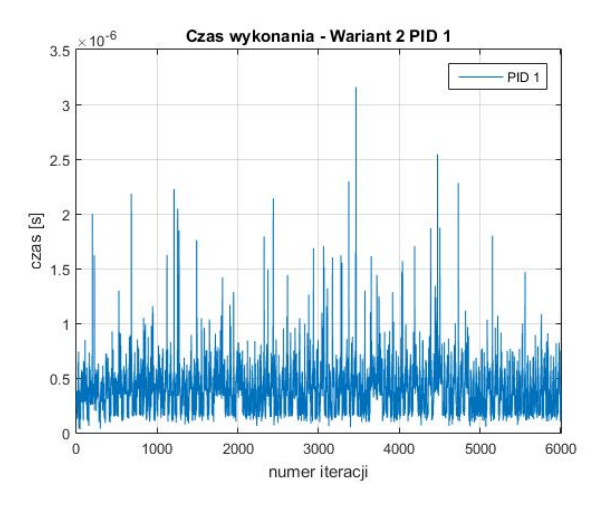

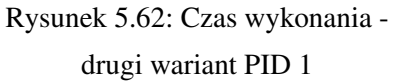

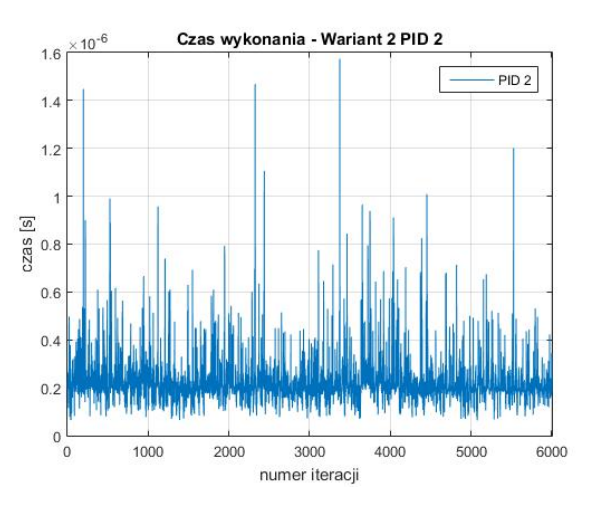

Rysunek 5.63: Czas wykonania drugi wariant PID 2

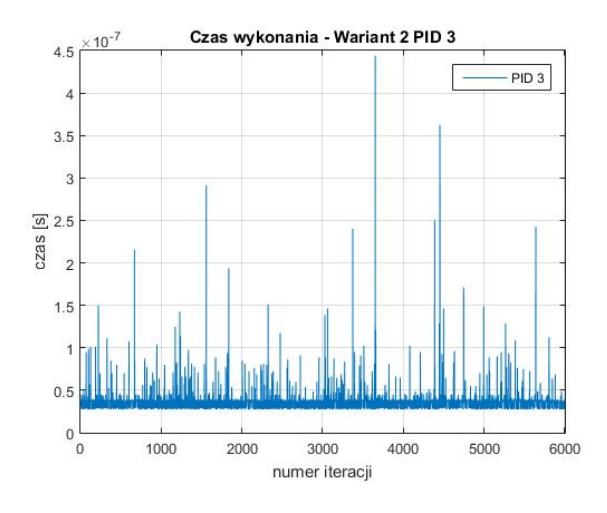

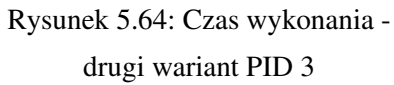

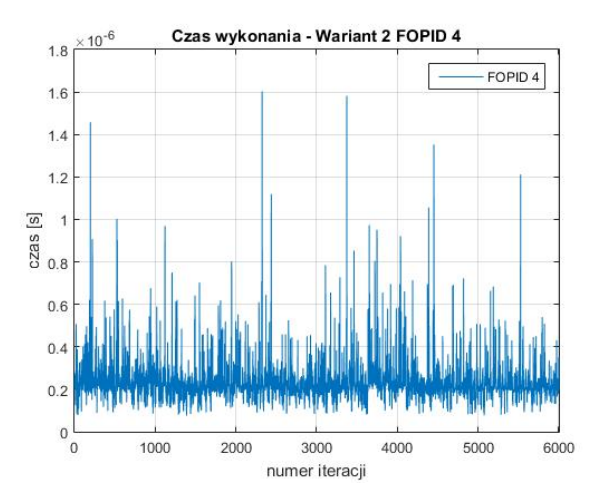

Rysunek 5.65: Czas wykonania drugi wariant FOPID 4

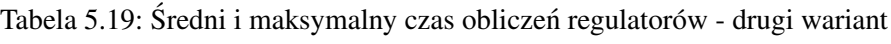

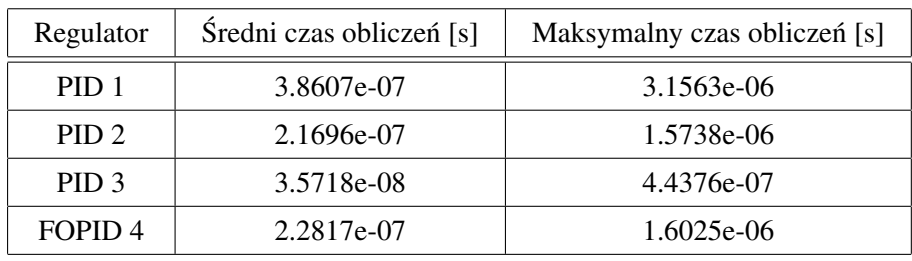

J. Żegleń-Włodarczyk *Szybkie sterowanie niecałkowitego rzędu obiektami nieliniowymi* 

 $\times 10^{-6}$  $1.4$ 

 $1.2$ 

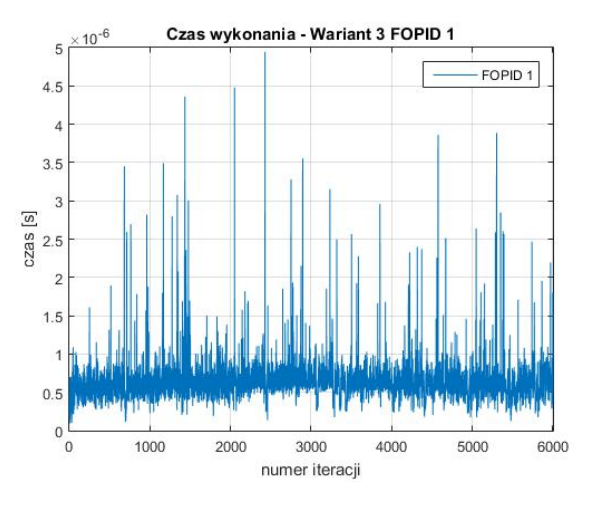

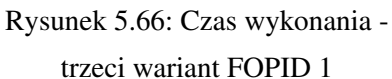

Czas wykonania - Wariant 3 FOPID 3

FOPID<sub>3</sub>

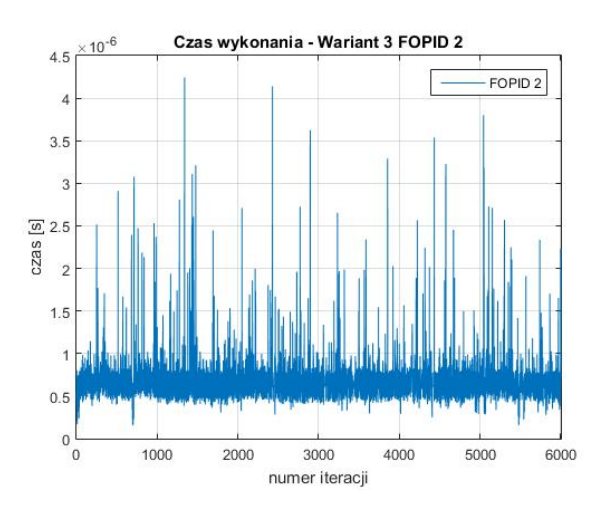

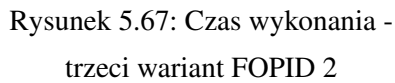

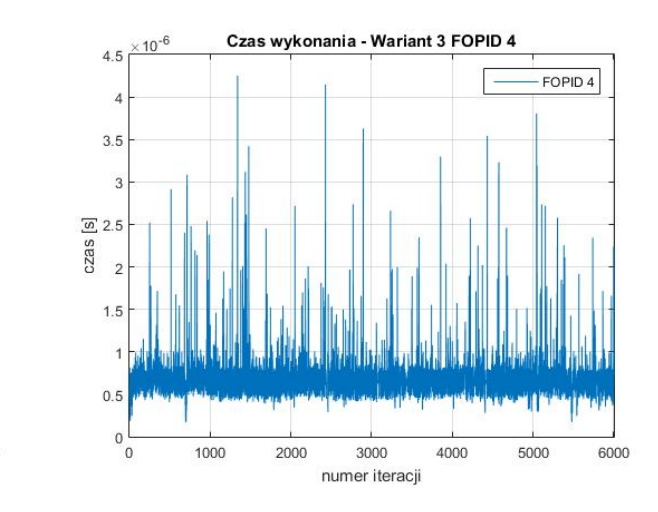

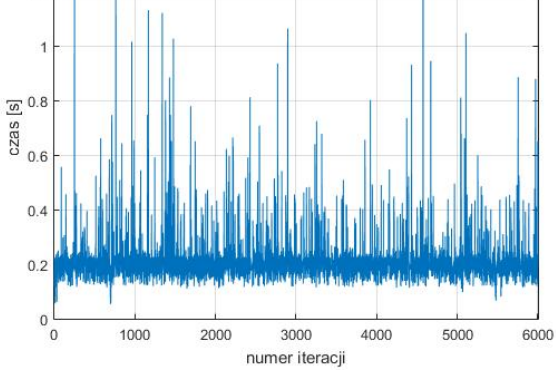

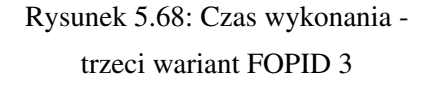

Rysunek 5.69: Czas wykonania trzeci wariant FOPID 4

Tabela 5.20: Średni i maksymalny czas obliczeń regulatorów - trzeci wariant

| Regulator          | Średni czas obliczeń [s] | Maksymalny czas obliczeń [s] |
|--------------------|--------------------------|------------------------------|
| FOPID <sub>1</sub> | 6.3335e-07               | 4.9437e-06                   |
| FOPID <sub>2</sub> | 6.9608e-07               | 4.2425e-06                   |
| FOPID <sub>3</sub> | 2.0990e-07               | 1.3675e-06                   |
| FOPID <sub>4</sub> | 7.0620e-07               | 4.2500e-06                   |

# 5.3 Wahadło odwrócone

Regulatory FOPID przetestowano również na przykładzie układu wahadła odwróconego. W tym celu przygotowano odpowiedni system sterowania w srodowisku Matlab/Simulink przedstawiony na rysunku 5.70. ´

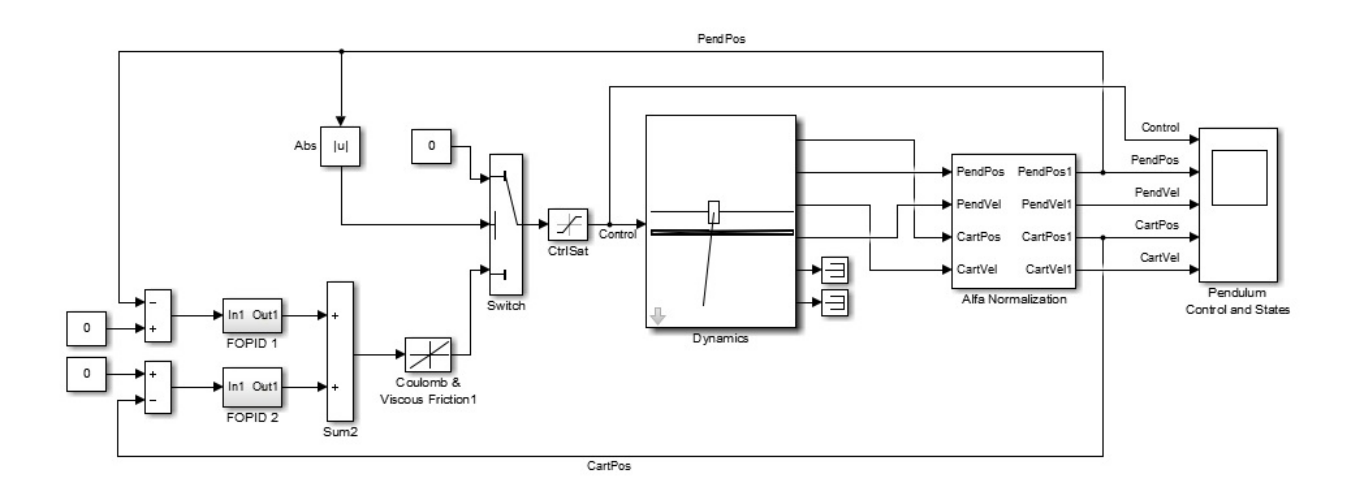

Rysunek 5.70: Model symulacyjny układu sterowania wahadłem odwróconym

W centrum znajduje się model symulacyjny samego wahadła. System posiada jedno wejście służące do sterowania silnikiem DC. Porusza on wózkiem za pomocą paska zębatego. Na wyjściu można otrzymać następujące informacje:

- położenie wózka,
- położenie kątowe wahadła,
- predkość wózka,
- prędkość kątową wahadła.

Wartości prędkości nie są używane przez regulatory. Układ sterowania korzysta z dwóch pętli sprzężenia zwrotnego. W każdej z nich znajduje się po jednym kontrolerze. Te regulatory są równoległe względem siebie. Pierwszy z nich otrzymuje różnicę między wartością zadaną kata wahadła i aktualną jego wielkością. Drugi analogiczne informacje dotyczące położenia wózka. W dalszej części wartości sterowań są sumowane i pod uwagę brane jest tarcie statyczne wózka. Jeśli wahadło nie znajduje się w okolicach górnego położenia, to sterowanie jest ustawiane na 0 - do tego celu służy część z bloczkiem *Switch*. Obliczona wartość trafia jeszcze na moduł z saturacją przed wysłaniem do obiektu. Ma to na celu uniknięcie przypadków, które mogłyby uszkodzić urządzenie.

Przygotowano trzy rodzaje sterowania:

- dwa regulatory PID rozdział 5.3.1,
- dwa regulatory FOPID rozdział 5.3.1,
- regulator PID (wahadło) i FOPID (wózek) rozdział 5.3.2.

W celu optymalizacji współczynników kontrolerów zastosowano algorytm GWO. Cały proces podzielono na dwie części:

1. Optymalizacja samego regulatora odpowiedzialnego za kąt wahadła z wyłączonym kontrolerem powiązanym z położeniem wózka.

Na potrzeby problemu, jakim jest optymalizacja współczynników regulatora odpowiedzialnego za kąt wahadła, zastosowano następującą funkcję kosztu:

$$
J_1 = \begin{cases} \int_0^\infty 100dt & \text{jesíli } |\alpha| \ge 0.31, \\ 0 & \int_0^\infty (|e_\alpha(t)| + t|v_c(t)|) \, dt & \text{jesíli } |\alpha| < 0.31, \end{cases} \tag{5.5}
$$

gdzie:

 $\alpha$  - wartość kąta wahadła,

 $e_{\alpha}$  - różnica między wartością zadaną i aktualną wartością kąta wahadła,

 $v_c$  - prędkość wózka,

 $t$  - czas.

Tego typu funkcja kosztu ma na celu szybko ustawić wahadło do zadanego położenia. Ponadto z każdą chwila coraz ważniejsze staje się to, aby zminimalizować poruszanie wózka. Stała 100 ma za zadanie informować algorytm, że niedopuszczalna jest sytuacja, gdy wahadło wypada poza obszar wokół punktu zadanego.

W dalszej kolejności zdefiniowano dane wejściowe dla algorytmu GWO (tabela 5.21) oraz zakres początkowy współczynników - lista (5.6).

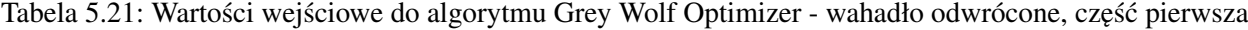

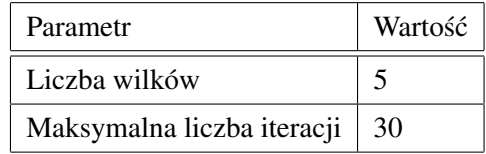

$$
K_P = [0:100]
$$
  
\n
$$
K_I = [0:100]
$$
  
\n
$$
K_D = [0:100]
$$
  
\n
$$
\lambda = [0:1]
$$
  
\n
$$
\mu = [0:1]
$$
  
\n(5.6)

2. Optymalizacja drugiego regulatora związanego z położeniem wózka, kontroler odpowiedzialny za kąt wzięty z punktu pierwszego.

Tym razem funkcja kosztu, z której korzystał algorytm optymalizacyjny, przybrała następującą postać:

$$
J_2 = \begin{cases} \int_0^\infty 100dt & \text{ješli } |\alpha| \ge 0.31, \\ \int_0^\infty (|e_\alpha(t)| + |e_c(t)|) \, dt & \text{ješli } |\alpha| < 0.31, \end{cases} \tag{5.7}
$$

gdzie:

 $\alpha$  - wartość kata wahadła,

 $e_{\alpha}$  - różnica między wartością zadaną i aktualną wartością kąta wahadła,

 $e_c$  - różnica między wartością zadaną i aktualną wartością położenia wózka.

Ponownie, stała 100 ma za zadanie informować algorytm, że niedopuszczalna jest sytuacja, gdy wahadło wypada poza obszar wokół punktu zadanego.

Kolejny raz zdefiniowano dane wejściowe do algorytmu GWO (tabela 5.22) oraz początkowy zakres szukanych współczynników - lista (5.8).

Tabela 5.22: Wartości wejściowe do algorytmu Grey Wolf Optimizer - wahadło odwrócone, część druga

| Parametr                   | Wartość |  |
|----------------------------|---------|--|
| Liczba wilków              |         |  |
| Maksymalna liczba iteracji | 30      |  |

$$
K_P = [0:2]
$$
  
\n
$$
K_I = [0:2]
$$
  
\n
$$
K_D = [0:2]
$$
  
\n
$$
\lambda = [0:1]
$$
  
\n
$$
\mu = [0:1]
$$
  
\n(5.8)

### 5.3.1 Regulatory jednorodne

W układzie wahadła odwróconego występują dwa regulatory. W związku z tym w pierwszej kolejności przygotowano dwa rodzaje układów sterowania:

1. wariant - dwa kontrolery PID - rysunek 5.71.

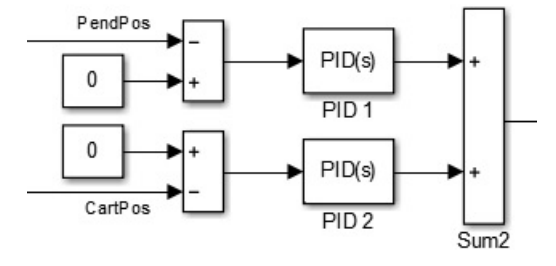

Rysunek 5.71: Sterowanie wahadłem odwróconym - pierwszy wariant

#### 2. wariant - dwa kontrolery FOPID - rysunek 5.72.

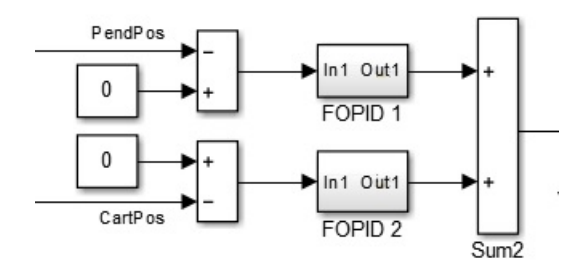

Rysunek 5.72: Sterowanie wahadłem odwróconym - drugi wariant

W celu znalezienia parametrów regulatorów wykorzystano algorytm optymalizacyjny GWO korzystający z obu funkcji kosztu (5.5) oraz (5.7). Wybrane wartości przedstawiono w tabeli 5.23. Kontrolery o numerach 1 odpowiadają za pętlę sprzężenia zwrotnego związaną z wahadłem, natomiast regulatory o oznaczeniach 2 połączone są z pozycją wózka. Przy sterowaniu FOPID wykorzystano aproksymację rekurencyjną Oustaloupa z rzędem aproksymacji 8 oraz zakresem częstotliwości w przedziale  $\omega \in [10^{-3}, 10]$ . Pomiary przeprowadzano ze stałym krokiem 0.01.

| 1. wariant         | P     |       |       | D     | $\mu$ |
|--------------------|-------|-------|-------|-------|-------|
| PID <sub>1</sub>   | 18.84 | 37.99 |       | 0.21  |       |
| PID <sub>2</sub>   | 3.90  | 0.80  |       | 0.23  |       |
| 2. wariant         | P     |       | λ     | D     | $\mu$ |
| FOPID <sub>1</sub> | 31.99 | 0.73  | 0.61  | 0.093 | 0.66  |
| FOPID <sub>2</sub> | 1.14  | 1.66  | 0.017 | 2.39  | 0.61  |

Tabela 5.23: Współczynniki regulatorów wahadła odwróconego

Rysunek 5.73 przedstawia pomiar kąta w symulacjach. Początkowa wartość wynosiła 0.16. Oczywiście, celem było osiągnięcie wielkości zadanej równej 0. Pierwsza różnica pojawia się w drugim odchyleniu. Wtedy wersja druga w skrajnym przypadku osiąga wartość około -0.12. Odchylenie dla wariantu pierwszego jest zdecydowanie większe, nieco ponad -0.19. W dalszym osiąganiu wartości zadanej widać coraz większe różnice. Wariant pierwszy zaczyna zmniejszać oscylacje w konwencjonalny sposób i jego kolejna wartość skrajna wynosi prawie 0.14. Dopiero od tego momentu widać znaczące spadki w maksymalnych wartościach. Ostatecznie po około 1.5 sekundy następuje stopniowe zbliżanie do zadanej wartości jest ona osiągana przed 3. sekundą. W wariancie drugim można zauważyć inną strategię. Duże oscylacje sa szybko tłumione - już przed 1. sekunda. Od tego momentu następuje stopniowe zbliżanie do wartości zadanej, a po drodze można zauważyć jeszcze jedno przesterowanie. Podczas osiągania referencji odchylenia się zmniejszają. W stanie ustalonym w obu wersjach można zaobserwować oscylacje na bardzo podobnym poziomie z ta różnica, że w wariancie drugim czasami są one niewiele większe.

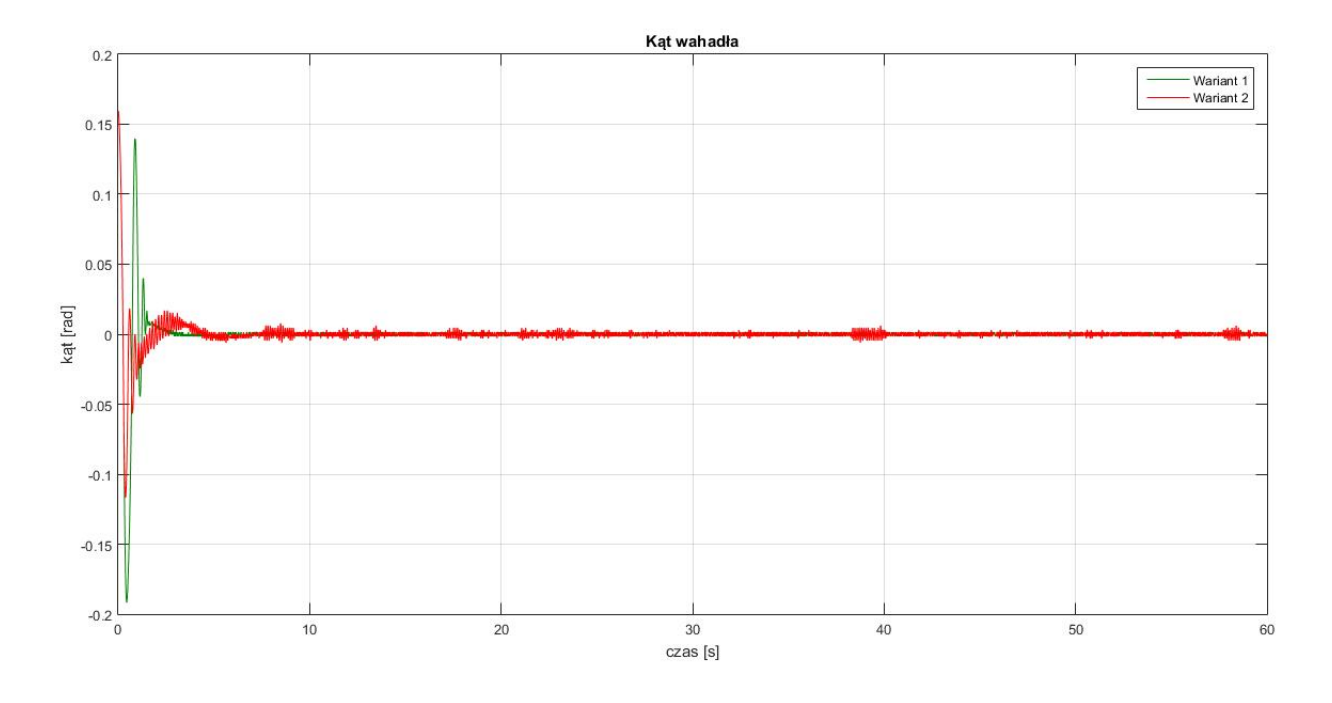

Rysunek 5.73: Odpowiedź systemu - kąt wahadła

Wykres położenia wózka prezentuje rysunek 5.74. Pomiar zaczął się w punkcie 0, które również było przez cały czas referencją. Początkowe odchylenie jest większe w wariancie pierwszym - na poziomie około -0.18. Natomiast w wersji drugiej wynosi w przyblizeniu -0.16. W sterowaniu z kontrolerami FOPID ˙ w tym miejscu pojawia się kilka dodatkowych oscylacji. Powrót do zbliżania do wartości zadanej następuje po 1. sekundzie. W wariancie pierwszym dodatkowe oscylacje pojawiają się podczas przecinania referencji. Wartość kolejnego maksimum jest bardzo podobna dla obu wersji - około 0.03. Po tym momencie widać różnicę w obranych strategiach przez regulatory. Wariant pierwszy łagodnie zaczyna się zbliżać do wartości zadanej - osiąga ją w okolicach 13. sekundy. W wersji drugiej można zaobserwować jeszcze jedno przesterowanie. Okres od około 9. do 13. sekundy to stabilizacja wokół referencji. W stanie ustalonym oba warianty zachowują się podobnie z tą różnicą, że w wersji drugiej sporadycznie pojawiają się nieco większe oscylacje. Z kolei w pierwszej opcji można zanotować większy uchyb pomiędzy 40. oraz 46. sekundą.

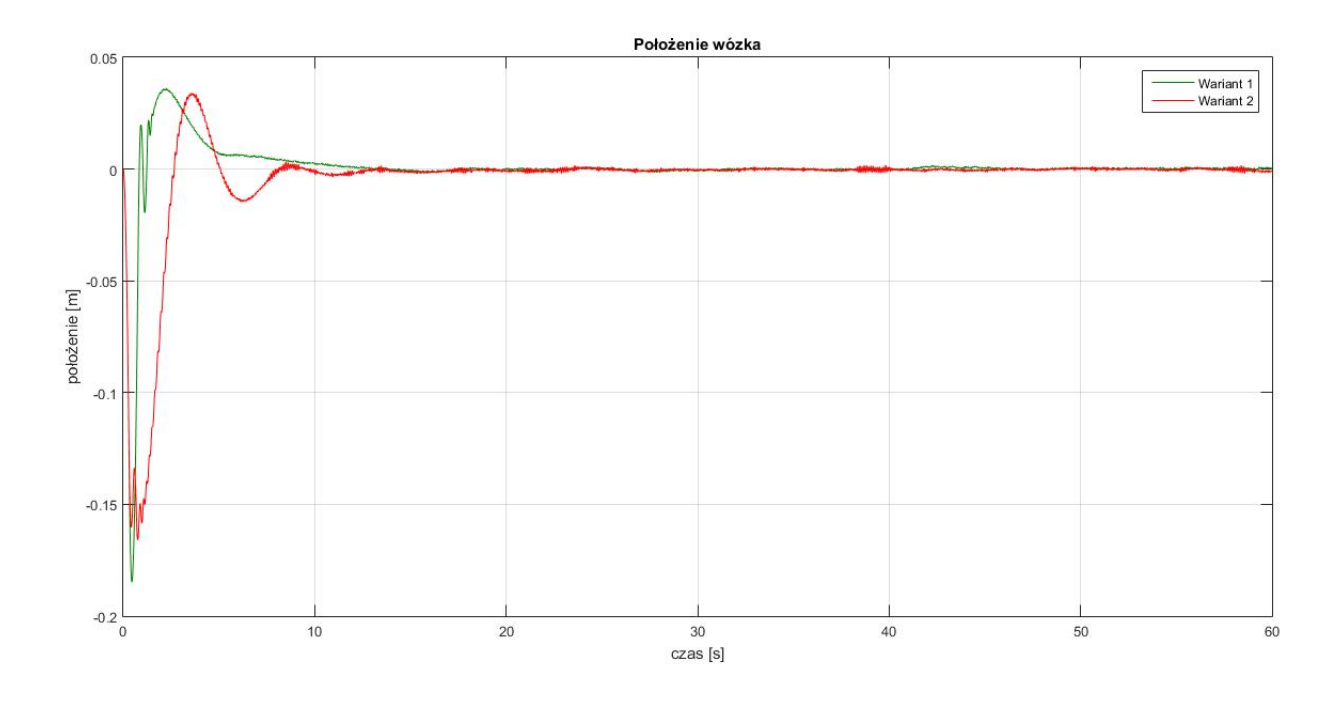

Rysunek 5.74: Odpowiedź systemu - położenie wózka

W tabeli 5.24 zebrano wartości funkcji kosztu (5.7) dla symulacji. Wariant pierwszy osiągnął lepszy wynik. Najistotniejszą różnicą w tym przypadku były oscylacje w okolicach punktu -0.15 dla wózka w wariancie drugim. To wydłużyło czas, który był potrzebny do osiągnięcia wartości zadanej. Również przy stabilizacji wahadła, mimo mniejszych skrajnych wartości oscylacji, czas osiągania referencji w wersji drugiej był nieznacznie dłuższy niż w wariancie pierwszym.

Tabela 5.24: Wartosci funkcji kosztu (5.7) dla wahadła odwróconego ´

|            | Funkcja kosztu |
|------------|----------------|
| 1. wariant | 38.30          |
| 2. wariant | 51.47          |

Wykresy 5.75 oraz 5.76 przedstawiają zachowanie systemu podczas eksperymentów. W pomiarze kata przede wszystkim można zaobserwować różnice związane z oscylacją wahadła. W wariancie pierwszym sa to wartości o amplitudzie pomiedzy 0.04 i 0.05, natomiast w wersji drugiej jest to około 0.03. Ponadto widać także różnice związane z położeniem wózka. Najważniejsza rozbieżność dotyczy tego, że wariant pierwszy nie stabilizuje się wokół punktu 0, tylko daży do okolic położenia 0.08. Oscylacje wokół tej wartości rozpoczynają się od około 8. sekundy i można je obserwować przez cały wykres. Z kolei wariant drugi z regulatorami FOPID poprawnie stabilizuje położenie wózka wokół referencji, która jest wartość 0. Można również zauważyć różnice w wielkości amplitud oscylacji. W wersji pierwszej jest to około 0.02, natomiast w wariancie drugim w przybliżeniu wynosi 0.015.

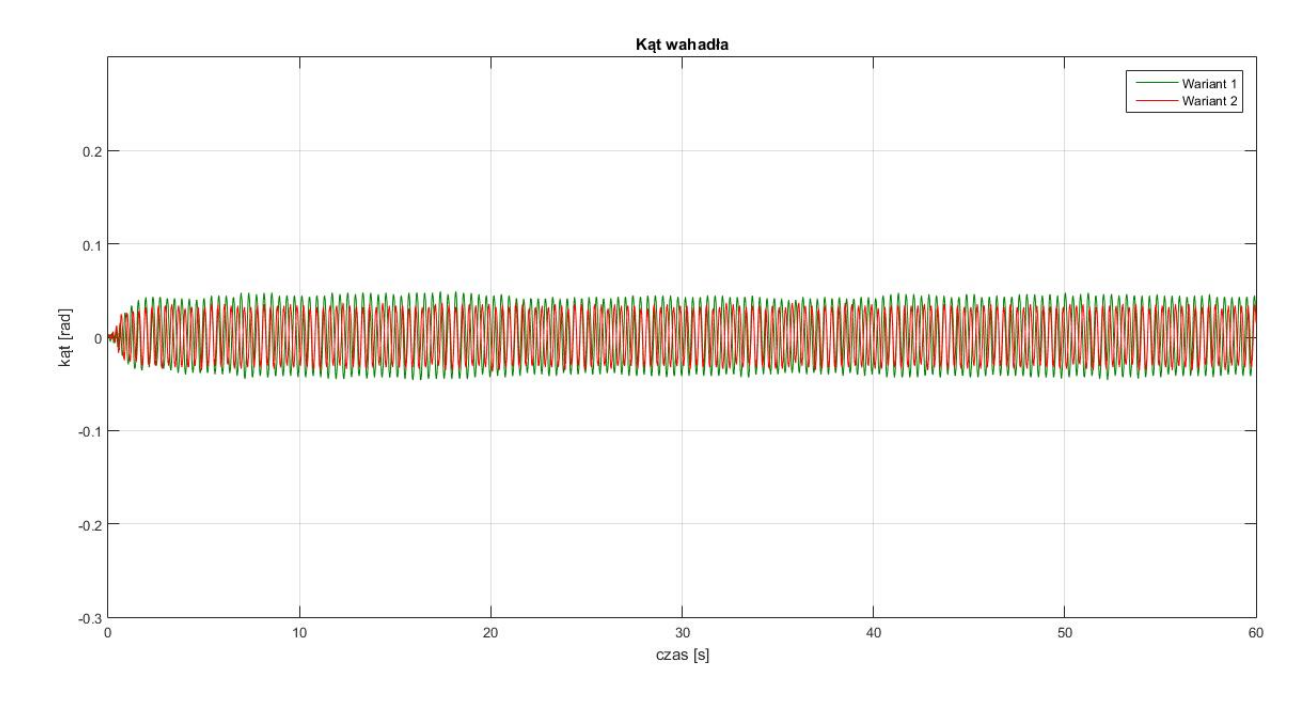

Rysunek 5.75: Odpowiedź systemu - kąt wahadła

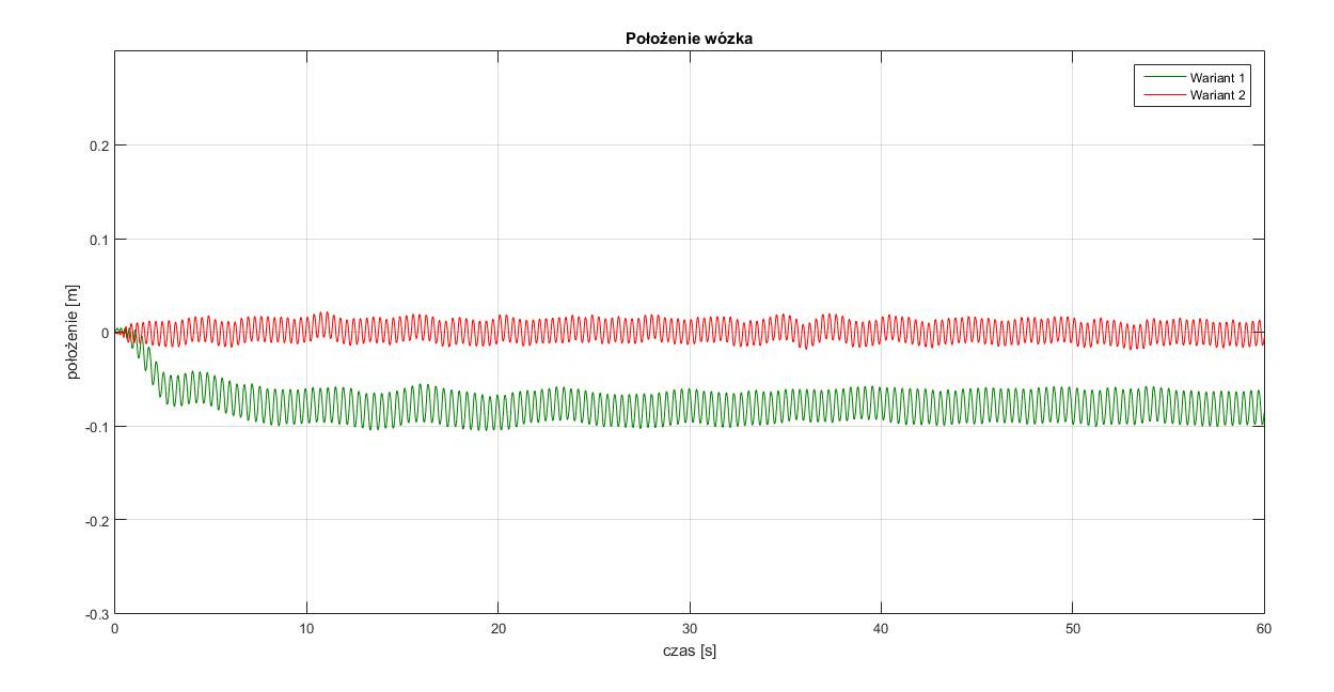

Rysunek 5.76: Odpowiedź systemu - położenie wózka

Wartości funkcji kosztu (5.7) dla przeprowadzonych eksperymentów przedstawiono w tabeli 5.25. Wariant pierwszy osiągnął zdecydowanie gorszy wynik. W najistotniejszy sposób przyczyniła się do tego stabilizacja wokół niepoprawnej wartości pozycji wózka. Ponadto w wersji drugiej przy pomiarze kąta i połozenia wózka zanotowano mniejsze amplitudy oscylacyjne. ˙

|            | Funkcja kosztu |
|------------|----------------|
| 1. wariant | 621.77         |
| 2. wariant | 178.07         |

Tabela 5.25: Wartosci funkcji kosztu (5.7) dla wahadła odwróconego ´

W kolejnych eksperymentach sprawdzono zachowanie systemu w stosunku do zewnętrznych zakłóceń delikatne pchnięcia wahadła przez dłoń. Wyniki obrazują wykresy 5.77 oraz 5.78. W wariancie pierwszym zakłócenia wprowadzono w okolicach 21., 34. oraz 51. sekundy. Powrót wahadła do zadanego punktu i stabilizacja wokół referencji zwykle trwała około 2 sekund. W przypadku wózka główna część odchylenia była niwelowana w ciągu 4 sekund. Następnie w każdym powrocie widać, że system zwalnia i zaczyna w bardziej łagodny sposób zbliżać się do wartości zadanej. Trwa to nawet dodatkowe 7 sekund. W wariancie drugim zakłócenia wprowadzono w okolicach 10., 31., 44. oraz 54. sekundy. W przypadku wahadła niwelacja odchyłek trwała zwykle niecałe 2 sekundy. Większe różnice, względem wersji pierwszej, widać w przypadku połozenia wózka. Główne odchylenie niwelowane jest w około 2 sekundy. Jest to czas dwukrotnie krótszy ˙ niż w wersji z dwoma regulatorami PID. Potem następuje również łagodniejsze wyrównywanie do wartości zadanej. Trwa to zwykle od 2 do 4 sekund. Tutaj także jest to czas zdecydowanie krótszy niż w wariancie pierwszym. W związku z tym, że wprowadzone zakłócenia różniły się pomiędzy wariantami (przykładowo ilością), zdecydowano nie sprawdzać wartości funkcji kosztu.

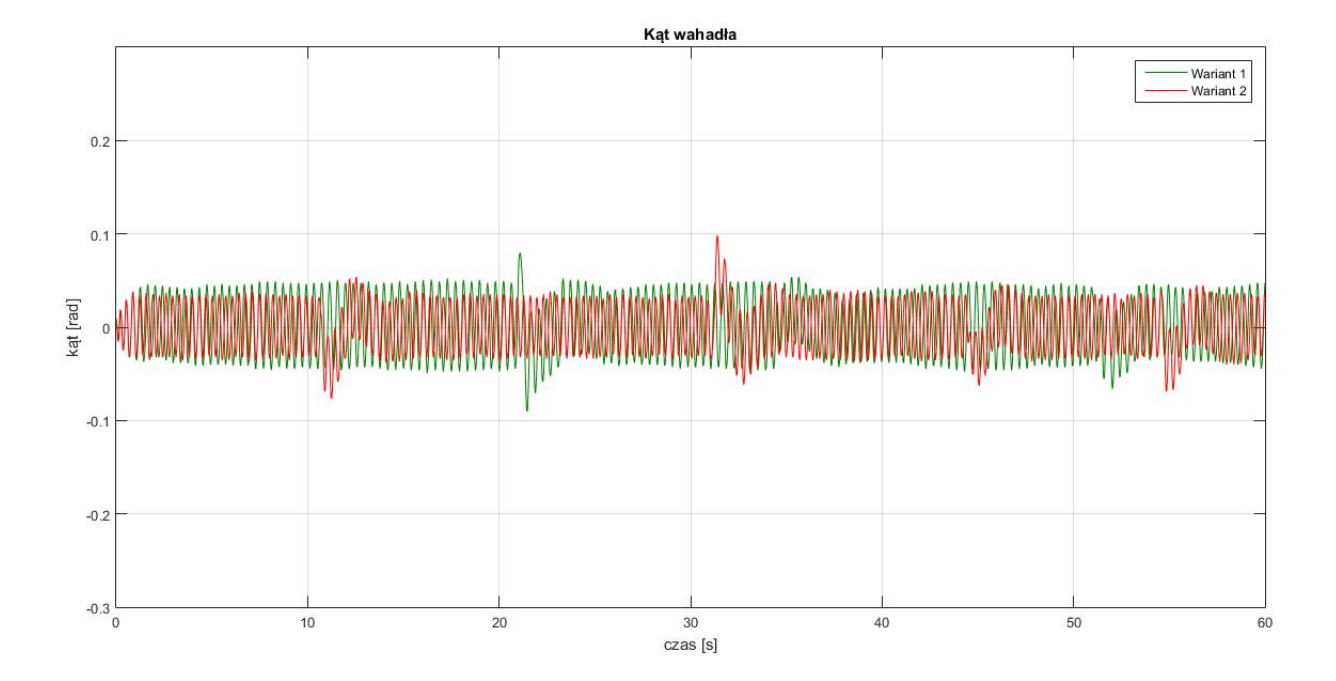

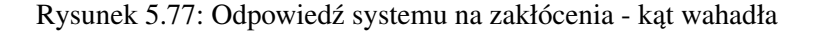

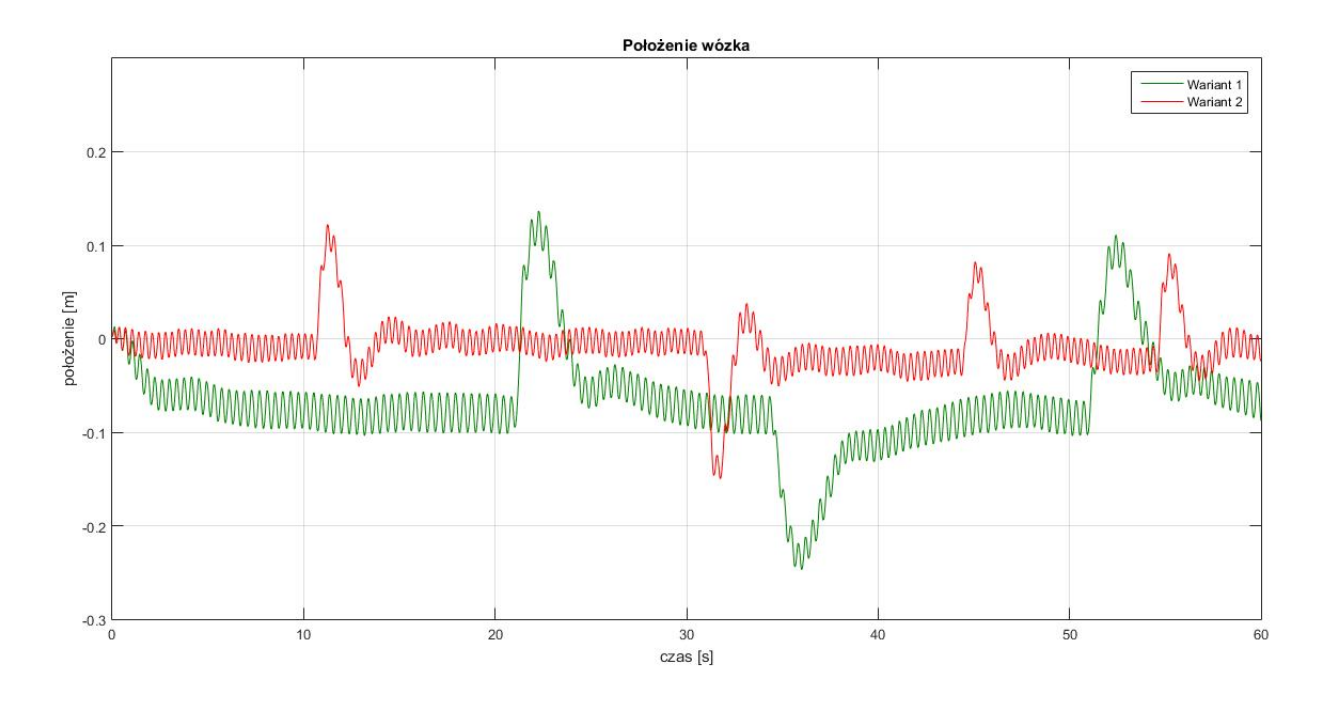

Rysunek 5.78: Odpowiedź systemu na zakłócenia - położenie wózka

W ostatnim eksperymencie sprawdzono zachowanie systemu, gdzie referencja dla połozenia wózka ˙ zmieniała się co 10 sekund pomiędzy 0 oraz 0.05. Wartość zadana dla kąta wahadła była przez cały czas taka sama - położenie 0. Wyniki przedstawiono na wykresach 5.79 oraz 5.80. Przy zmianie wartości zadanej położenia wózka można zauważyć, że odchylenie kątowe dla wahadła jest większe w wariancie drugim. Ponowna stabilizacja zajmuje około 2 sekund. W przypadku wersji pierwszej różnice w dodatkowych odchyleniach są nieznaczne. Wynikiem tego typu zachowania kąta wahadła jest sposób, w jaki oba układy sterowań radzą sobie ze zmianami wartości zadanej położenia wózka. Na wykresie 5.80 widać, że wariant drugi jest zdecydowanie bardziej agresywny, co ma swój wpływ na wartość katowa. Wówczas przemieszczanie wózka jest szybsze. Jednak występują przesterowania - zawsze przynajmniej jedno większe, czasami około dwóch, ale mniejszych. Ponadto można zauważyć, że ponowna stabilizacja wokół referencji następuje szybko - po około 3 sekundach. W wariancie pierwszym reakcja na zmianę wartości zadanej jest wolniejsza. Sam czas osiągnięcia maksimum pierwszego przesterowania to około 2 sekundy. W tym czasie wariant drugi czasami już stabilizuje się wokół referencji. Dodatkowo w przypadku wersji pierwszej zblizanie do uchybu ustalonego jest wolniejsze. W skrajnych przypadkach ten czas, liczony od momentu ˙ zmiany referencji, to około 5 sekund. Obserwacje z pierwszego eksperymentu (wykresy 5.75 oraz 5.76) wciąż są aktualne również w tym przypadku.
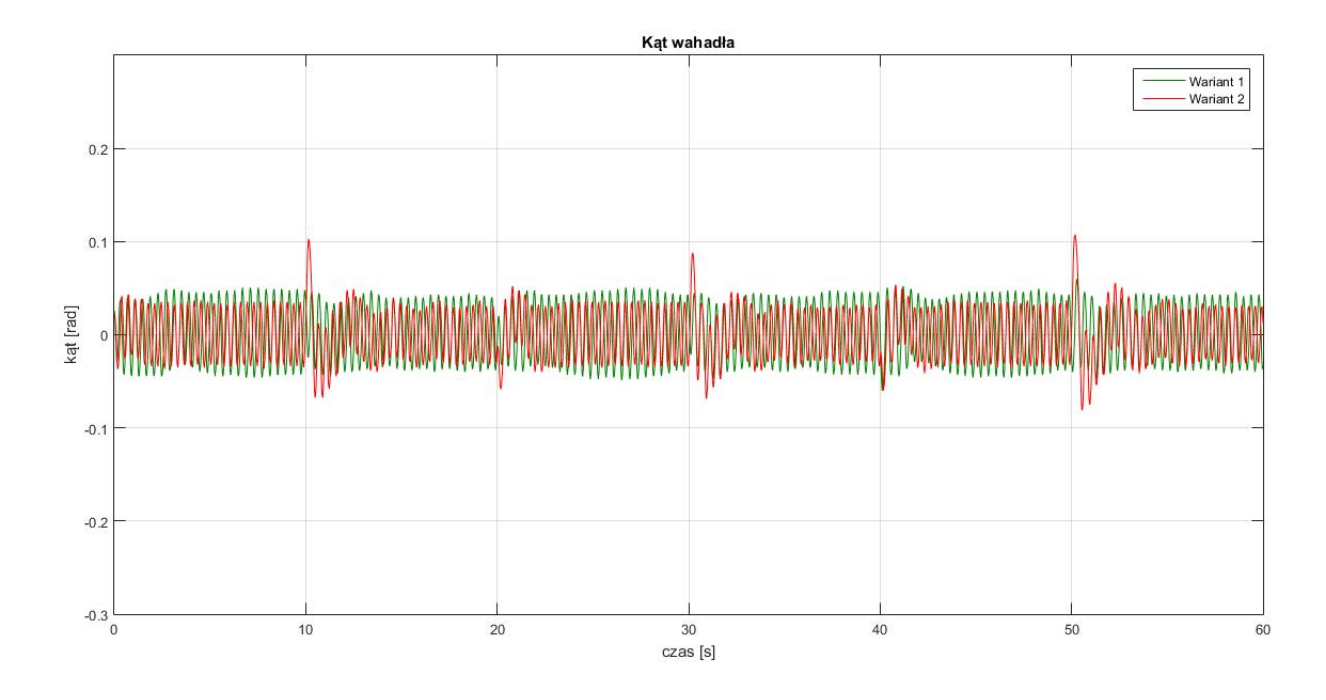

Rysunek 5.79: Odpowiedź systemu na zmienne wartości zadane - kąt wahadła

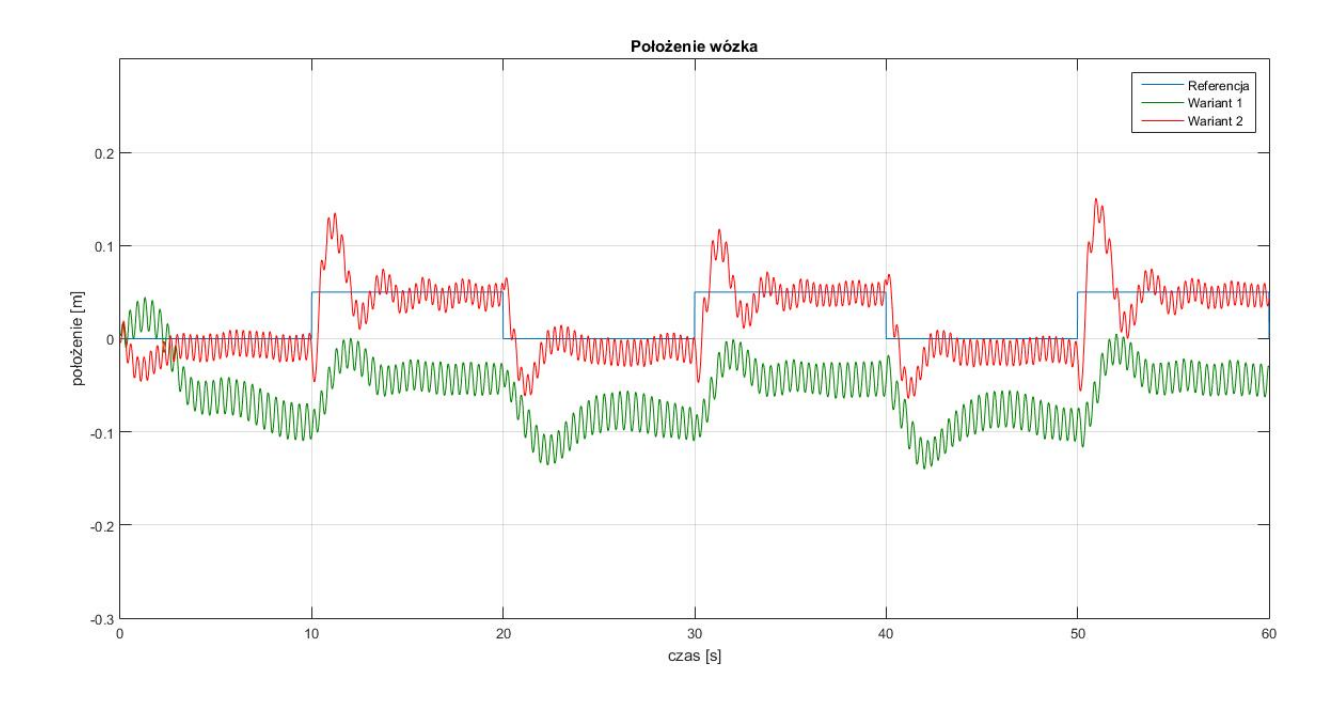

Rysunek 5.80: Odpowiedź systemu na zmienne wartości zadane - położenie wózka

W tabeli 5.26 spisano wartości funkcji kosztu (5.7) dla eksperymentów ze zmienną wartością zadaną dla wózka. Wariant drugi osiągnął zdecydowanie lepszy wynik. W wersji pierwszej widać poprawę względem pierwszego eksperymentu. Należy jednak wziąć pod uwagę fakt, że zmiana wartości zadanej z 0.05 na 0 była pozytywna dla tego wariantu, gdyż znajdowała się bliżej wcześniejszego uchybu ustalonego. To obniżyło wyliczoną wartość funkcji kosztu.

|            | Funkcja kosztu |
|------------|----------------|
| 1. wariant | 519.55         |
| 2. wariant | 343.42         |

Tabela 5.26: Wartości funkcji kosztu (5.7) dla wahadła odwróconego ze zmiennymi wartościami zadanymi

Wykresy 5.81 - 5.84 oraz tabele 5.27 - 5.28 przedstawiają zebrane pomiary czasów wykonywania obliczeń przez oba warianty sterowania w ostatnim eksperymencie. Regulatory FOPID były zdecydowanie wolniejsze niż ich klasyczne odpowiedniki. W przypadku PID 1 (pierwszy wariant) oraz FOPID 2 (drugi wariant) maksymalny czas obliczeń był większy o rząd wielkości względem typowej wartości. Mimo wszystko wynik będący na poziomie  $10^{-6}$  wciąż jest świetnym osiągnięciem. To aż cztery rzędy wielkości mniej niż krok, który wynosił 0.01.

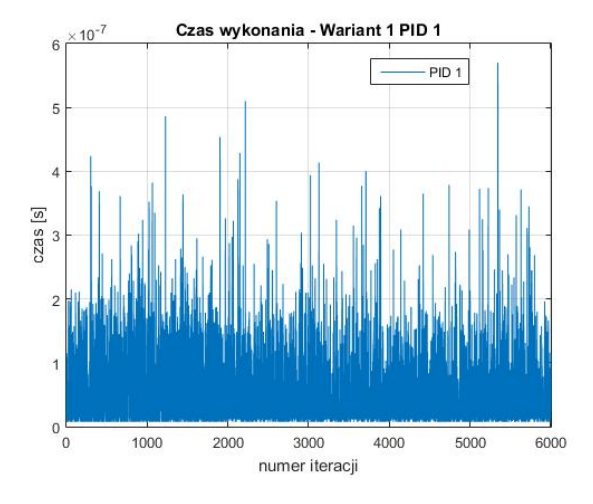

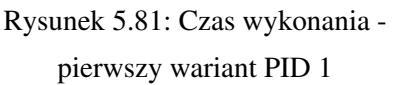

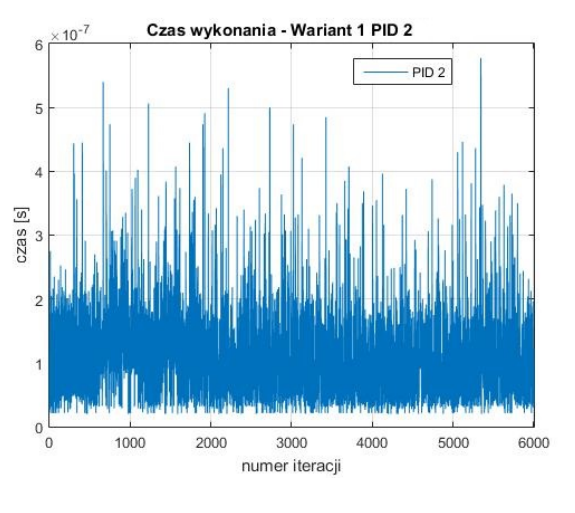

Rysunek 5.82: Czas wykonania pierwszy wariant PID 2

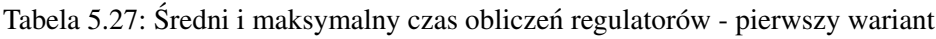

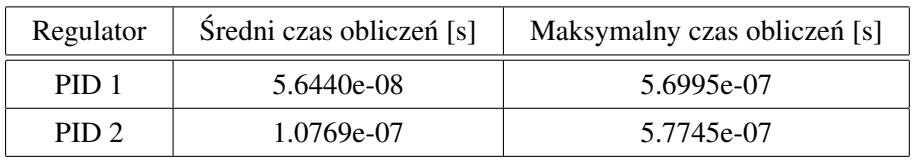

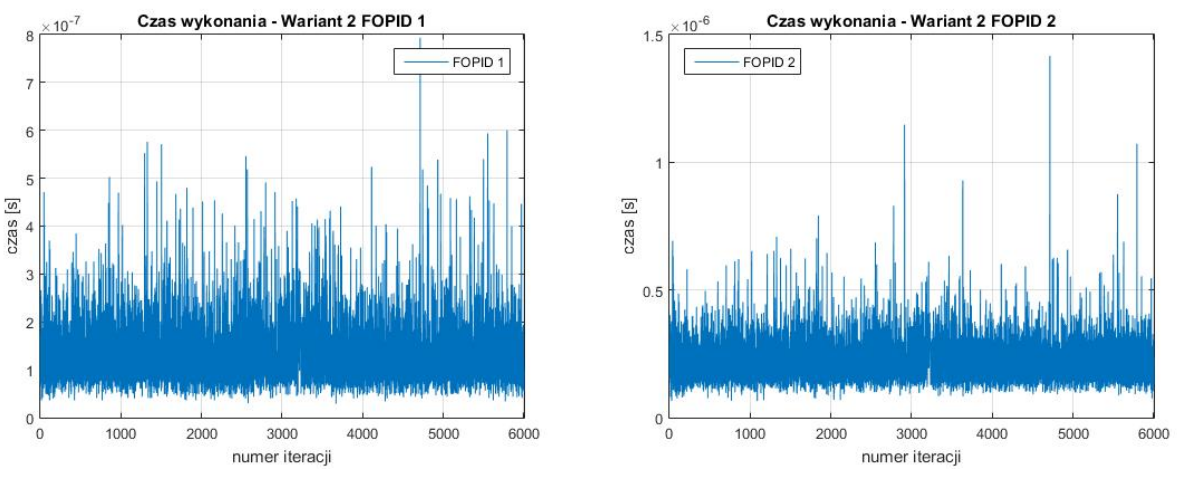

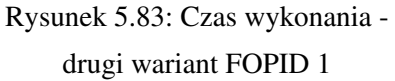

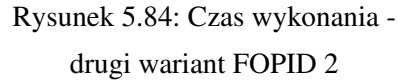

Tabela 5.28: Średni i maksymalny czas obliczeń regulatorów - drugi wariant

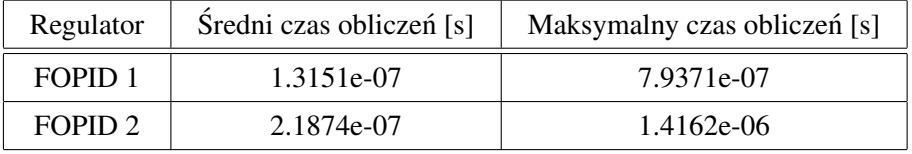

## 5.3.2 Regulatory różnych typów

W przypadku sterowania łączącego FOPID oraz PID zdecydowano się na przygotowanie jednej wersji systemu. Ten wariant posiada regulator PID w petli sprzężenia zwrotnego związanej z kątem wahadła. Z kolei FOPID zastosowano w części odpowiadającej za położenie wózka. Obrazuje to rysunek 5.85.

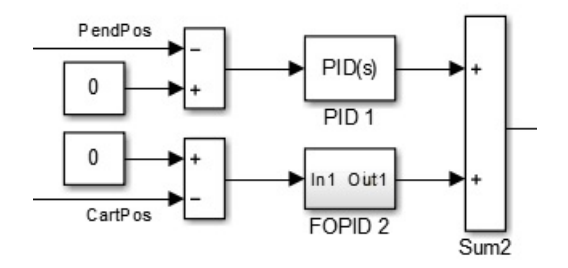

Rysunek 5.85: Sterowanie wahadłem odwróconym

Do celów optymalizacyjnych ponownie wykorzystano algorytm GWO. Zastosowano równiez obie funk- ˙ cje kosztu - (5.5) oraz (5.7). W tabeli 5.29 spisano wybrane współczynniki regulatorów. W celu implementacji kontrolerów FOPID zastosowano aproksymację Oustaloupa. Rząd aproksymacji wyniósł 8, podczas gdy zakres częstotliwości był w przedziale  $\omega \in [10^{-3}, 10]$ . Obliczenia wykonywano ze stałym krokiem 0.01.

| 1. wariant       |                |                                |      |  |
|------------------|----------------|--------------------------------|------|--|
| PID <sub>1</sub> | $7.19$   12.31 |                                | 0.05 |  |
| FOPID 2   $0.68$ |                | $1.57$   0.066   0.066   0.073 |      |  |

Tabela 5.29: Współczynniki regulatorów wahadła odwróconego

Wykresy 5.86 oraz 5.87 przedstawiają pomiary symulacyjne systemu dla powyższych regulatorów. Położenie startowe wahadła wynosiło 0.16, wózka 0. Z kolei w tabeli 5.30 podano wartość funkcji kosztu. Pierwsze odchylenie wahadła w ujemną stronę było dość agresywne i osiągnęło wielkość -0.2. Również w następnym ekstremum uzyskana wartość była większa od położenia startowego - prawie 0.18. Od tego momentu następuje znaczące zbliżanie do wartości zadanej, jaką jest 0. Oscylacje zasadniczo się zmniejszają. Wartości bliskie stanowi ustalonemu pojawiają się już w okolicach 3. sekundy. Następnie występują jeszcze niewielkie przesterowania i ostatecznie referencja jest osiągana po 8. sekundzie. Ten stan jest utrzymywany już do końca symulacji. W przypadku wózka na samym początku zanotowano duże odchylenie na poziomie około -0.18 - ma ono za zadanie pomóc w osiągnięciu wartości zadanej wahadła. Od ekstremum zbliżanie do referencji jest bardzo szybkie. Kolejna wartość maksymalna to już niecałe 0.09. W tym momencie pojawia się kilka dodatkowych oscylacji. W dalszej części można zaobserwować coraz mniejsze wahania, które zanikają po 8. sekundzie. Od tego momentu wózek cały czas znajduje się w okolicach położenia 0, początkowo nieco powyżej. Jedynym wyjątkiem jest okres od około 30. do 40. sekundy, kiedy wartość lokalizacji jest minimalnie poniżej 0. Osiągnięta funkcja kosztu (5.7) była na poziomie 40, co jest bardzo dobrym wynikiem.

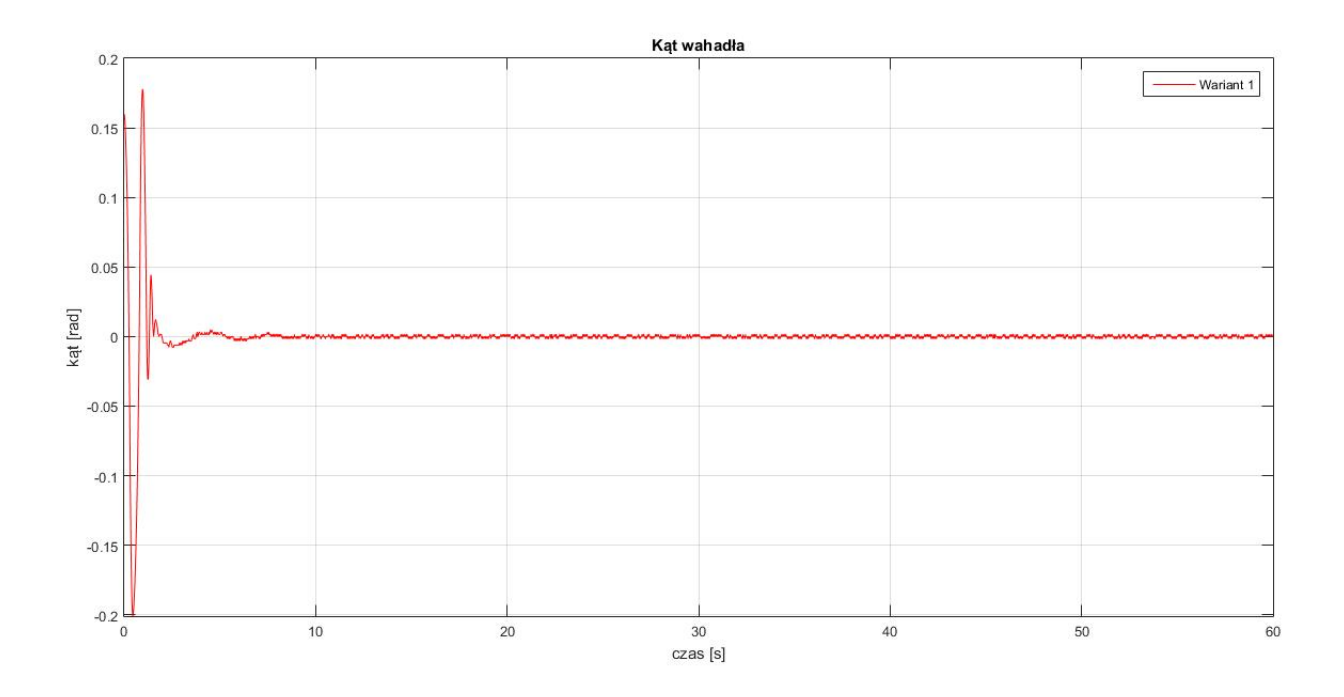

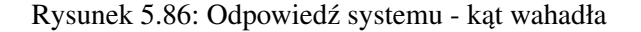

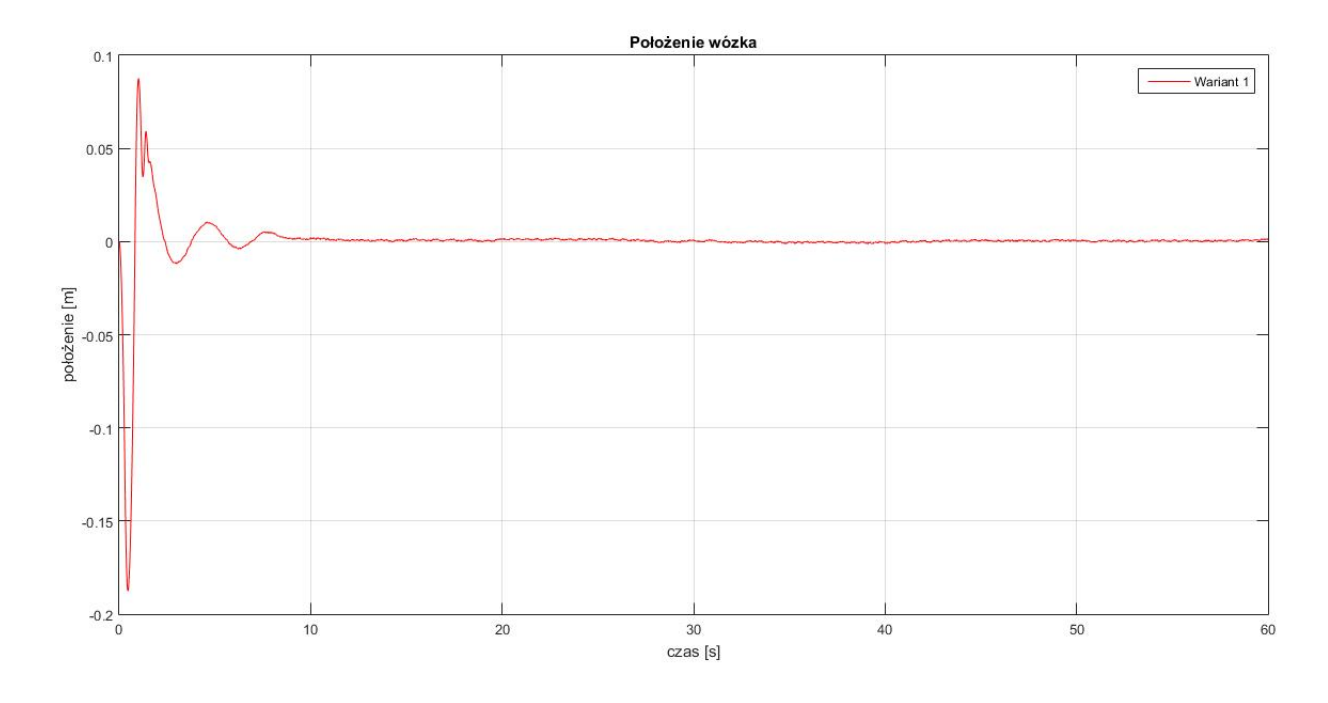

Rysunek 5.87: Odpowiedź systemu - położenie wózka

Tabela 5.30: Wartość funkcji kosztu (5.7) dla wahadła odwróconego

|            | Funkcja kosztu |
|------------|----------------|
| 1. wariant | 40.57          |

W dalszej części sprawdzono działanie regulatorów na rzeczywistym obiekcie. Wykresy 5.88 oraz 5.89 przedstawiają pomiar podczas pierwszego eksperymentu. Ponadto w tabeli 5.31 zaprezentowano wyliczoną wartość funkcji kosztu (5.7). Można zauważyć, iż sterowanie jest zdecydowanie łagodniejsze. Oscylacje wahadła nie przekraczają wartości -0.03. Przez pierwsze 10 sekund pojawiają się niewielkie wahania. Po tym czasie system zaczyna osiągać równowagę, która ostatecznie zostaje uzyskana po 12. sekundzie. Od tego momentu do samego końca pomiarów położenie wahadła znajduje się dokładnie w referencji, czyli w punkcie 0. W przypadku wózka oscylacje odbywały się tylko w dodatniej części wykresu. Maksymalna wartość była na poziomie 0.06. Można zaobserwować trzy okresy oscylacji. Po 10. sekundzie wahania zanikają - podobnie jak w przypadku położenia katowego. Ostatecznie uchyb ustalony został osiągnięty po 12. sekundzie i wyniósł około 0.003. W dalszej części wykresu pojawiają się prawie niedostrzegalne ruchy. Funkcja kosztu (5.7) osiągnęła wartość 48.67.

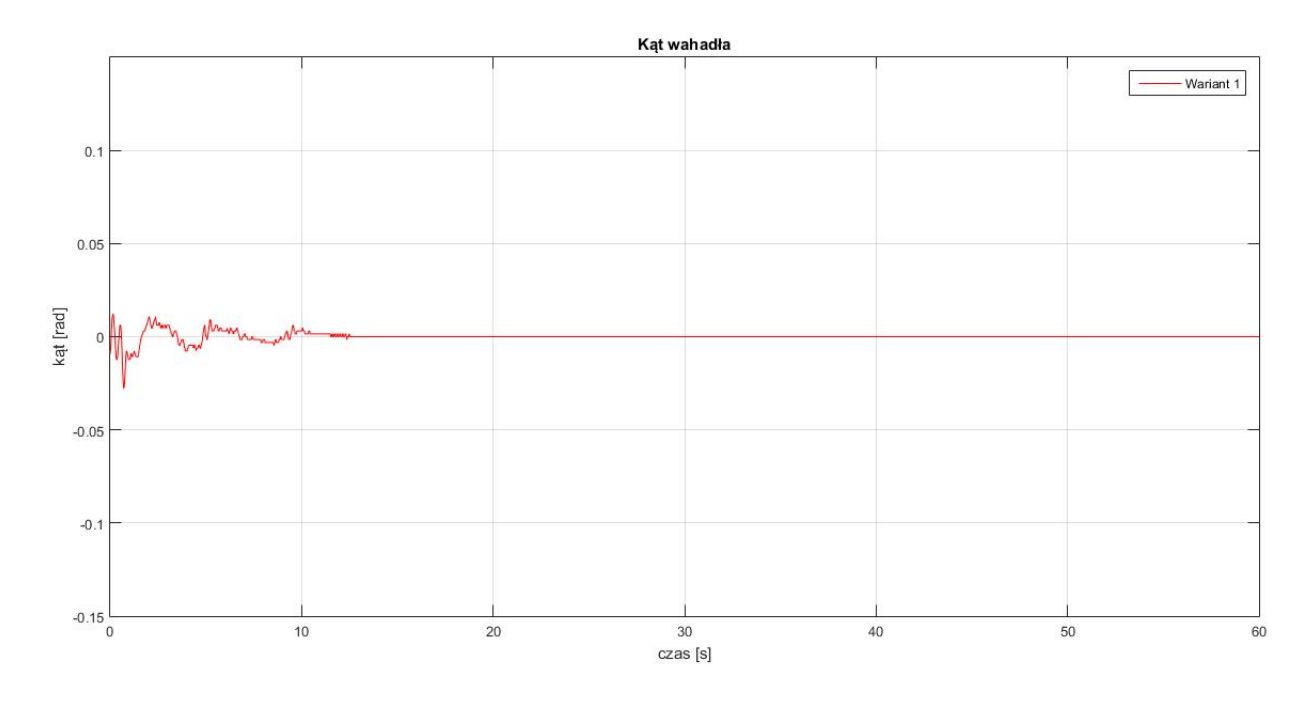

Rysunek 5.88: Odpowiedź systemu - kąt wahadła

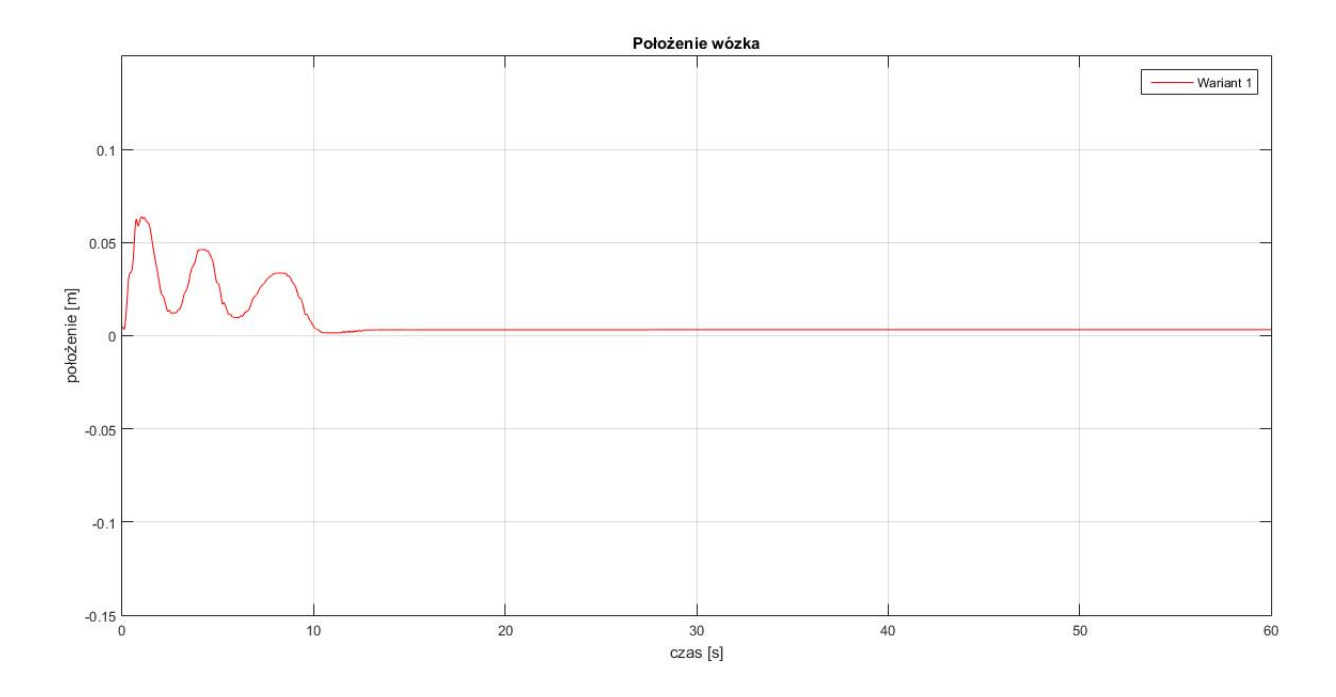

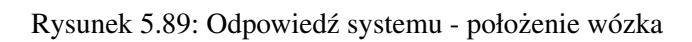

Tabela 5.31: Wartość funkcji kosztu (5.7) dla wahadła odwróconego

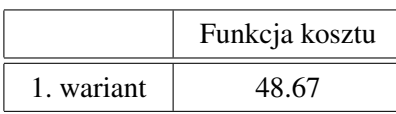

W drugim eksperymencie wprowadzono zewnętrzne zakłócenia. Wyniki obrazują wykresy 5.90 oraz 5.91. Do systemu wprowadzono zakłócenia w okolicach 11., 30. oraz 46. sekundy. W przypadku położenia k atowego wahadła należy zauważyć zwiększone oscylacje, które są tłumione w ciągu 2 sekund. W pozostałych obszarach można dostrzec zachowanie, które jest podobne do pierwszych 10 sekund poprzedniego eksperymentu. W przypadku wózka wprowadzone zakłócenia zmieniały jego połozenie o około ˙ 0.15. Stabilne oscylacje o amplitudzie w przybliżeniu 0.015 są osiągane zwykle po 2 sekundach. Dodatkowo za każdym razem pojawia się pewien uchyb ustalony. W związku z powyższym można wyciągnąć wnioski, że łagodne sterowanie umożliwia osiągnięcie stanu równowagi (pierwszy eksperyment), natomiast jest ono nieco bardziej podatne na zewnętrzne zakłócenia (drugi eksperyment). Z uwagi na losowość zakłóceń nie zmierzono wartości funkcji kosztu (5.7).

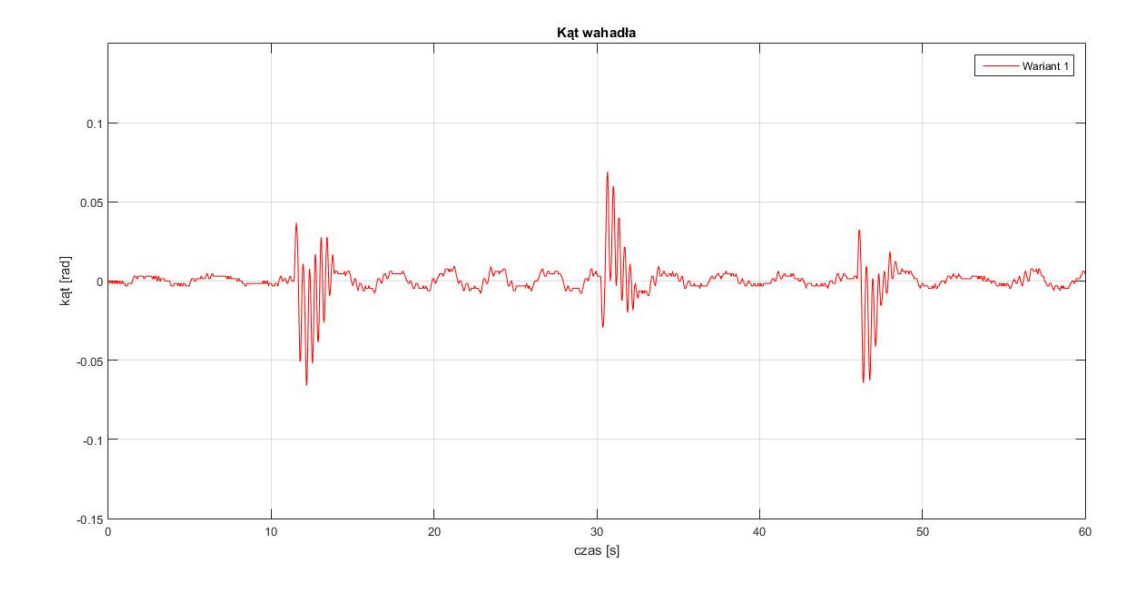

Rysunek 5.90: Odpowiedź systemu na zakłócenia - kąt wahadła

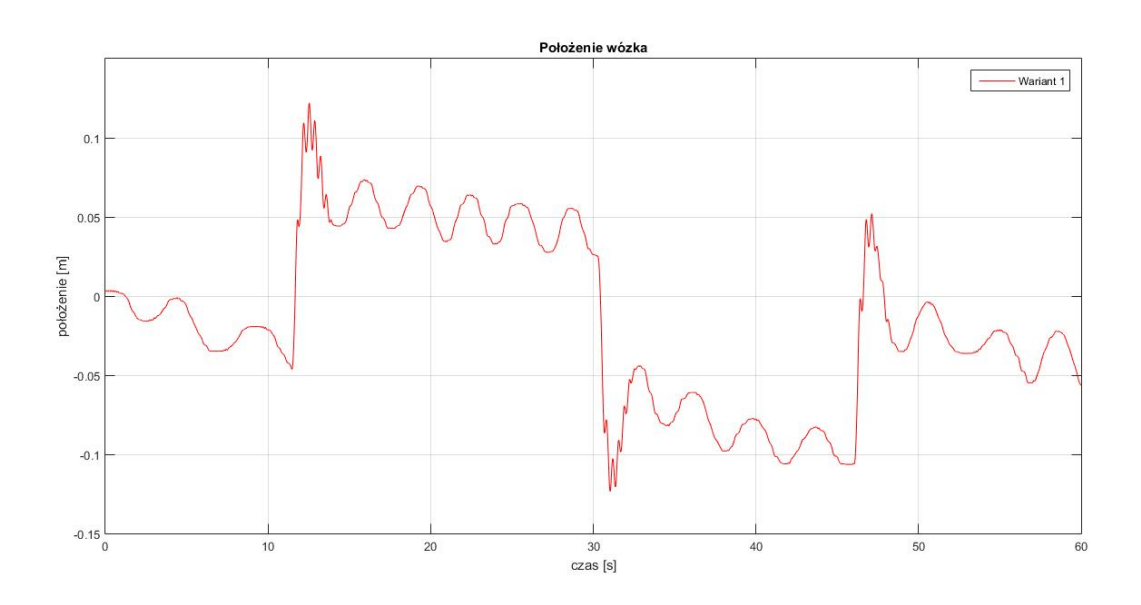

Rysunek 5.91: Odpowiedź systemu na zakłócenia - położenie wózka

Na wykresach 5.92 - 5.93 oraz w tabeli 5.32 przedstawiono informacje na temat czasów wykonywania obliczeń przez regulatory podczas ostatniego eksperymentu. Warto zauważyć, że kontroler PID był szybszy o około pół rzędu wielkości względem FOPID. Jest to widoczne zarówno w czasie uśrednionym, jak i maksymalnym. Ostatecznie dla obu regulatorów, nawet w skrajnych przypadkach, wciąż pozostaje duży margines zapasu do kroku czasowego - wynosił on 0.01. Oznacza to, ze regulator FOPID, podobnie jak PID, ˙ spełnia twarde wymagania czasu rzeczywistego dla systemów o szybkiej dynamice.

 $-10$ 

 $0.9$  $0.\bar{e}$  $0.7$ 

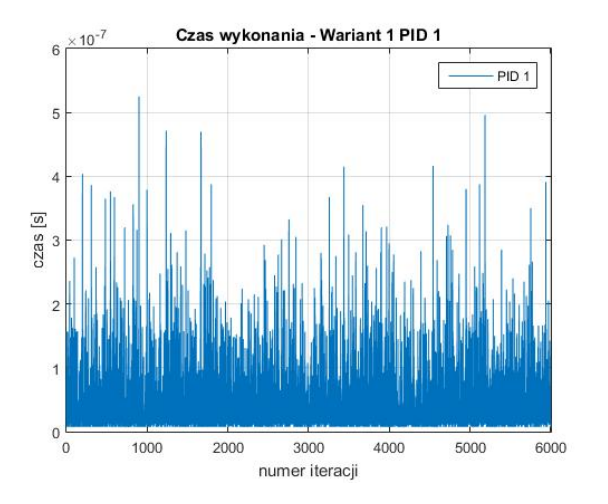

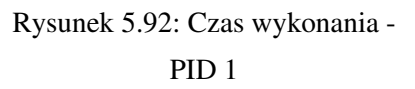

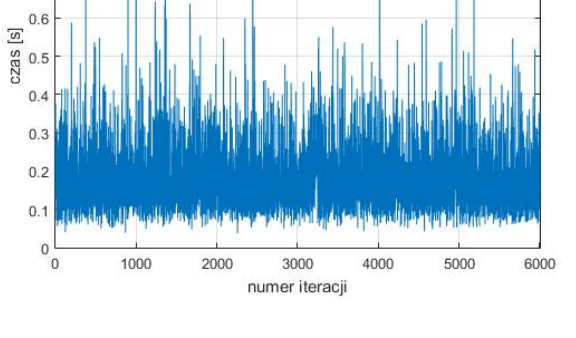

Czas wykonania - Wariant 1 FOPID 2

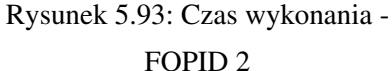

Tabela 5.32: Średni i maksymalny czas obliczeń regulatorów

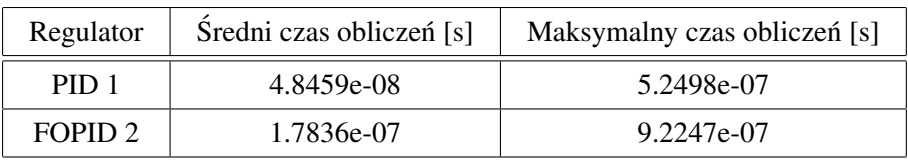

FOPID<sub>2</sub>

## Rozdział 6

## Podsumowanie

W niniejszej dysertacji zbadano działanie regulatorów Fractional Order PID (FOPID) podczas sterowania trzech obiektów. Były to: suwnica 3D, dwurotorowy system aerodynamiczny oraz wahadło odwrócone. Jakość sterowania została porównana wzgledem klasycznych odpowiedników PID, miedzy innymi na podstawie porównania wskaźników jakości regulacji zarówno bezpośrednich, jak i całkowych. W związku z tym, że wszystkie systemy są nieliniowe i ich dynamika jest stosunkowo szybka, to zaistniała możliwość doświadczalnego zbadania, czy regulatory FOPID mogą być stosowane w sterowaniu tą klasą obiektów. Oznacza to między innymi konieczność spełnienia twardych wymagań czasu rzeczywistego.

Suwnica 3D była systemem, który wymagał najwiekszej ilości regulatorów - aż pieciu. Wiazało to się z potrzebą minimalizacji uchybów na osiach X, Y, Z oraz katów  $\alpha$ , β. Ilość sygnałów wejściowych była ograniczona do trzech. W związku z tym wystąpiła potrzeba zgrupowania regulatorów. Kontroler związany z uchybem na osi X połączono z drugim, który korzystał z wartości  $\alpha$ . Podobnie postąpiono z odchyleniem na osi Y oraz kątem  $\beta$ . Zgrupowane regulatory połączono równolegle. Niezależnie od nich obliczane było sterowanie związane z uchybem na osi Z. Przygotowano dwa porównania sterowań, w każdym po trzy warianty. Różniły się one między sobą ilością regulatorów FOPID oraz PID. Po dokonaniu optymalizacji współczynników kontrolerów z użyciem algorytmu Grey Wolf Optimizer (GWO) symulacyjnie sprawdzono działanie obiektu. W wersji z pięcioma regulatorami FOPID osiągnięto najlepsze wartości zastosowanej funkcji kosztu (5.1). Przesterowania na osiach  $X, Y, Z$  były stosunkowo małe. Także szybko następowała stabilizacja wokół zadanych wartości. W przypadku pomiarów kątów tłumienie oscylacji również było bardzo sprawne. Potwierdziły to wartości funkcji kosztu, były one bowiem dla tych wariantów dużo niższe, nawet o około 10%, od analogicznych wersji zawierających tylko regulatory PID.

Kolejnym badanym obiektem był dwurotorowy system aerodynamiczny. Dwa wyjscia wykorzystywano ´ do obliczenia sterowania dla dwóch wejść. Jednak przez zjawisko sprzeżenia krzyżowego zaistniała potrzeba zastosowania czterech regulatorów. Wiąże się to z tym, że każdy z rotorów wpływa zarówno na kąt nachylenia, jak i kat azymutowy. Zdecydowano się przygotować dwa testy. W pierwszym wszystkie cztery regulatory były wzgledem siebie równoległe. W drugim teście zdecydowano się na zastosowanie sterowania hybrydowego. Regulatory związane z wejściem dla rotora azymutowego pozostawiono bez zmian. Różnicę wprowadzono przy wyliczaniu drugiego sterowania - kontrolery ułożono kaskadowo. Nadrzednym był ten, który wykorzystywał uchyb wartości nachylenia. W każdym porównaniu przygotowano po trzy warianty

sterowania różniace się ilościa regulatorów FOPID oraz PID. Wszystkie współczynniki zoptymalizowano z wykorzystaniem algorytmu Grey Wolf Optimizer (GWO). W porównaniach symulacyjnych dla wersji równoległej różnice były niewielkie. Jednak warianty korzystające z kontrolerów FOPID osiągneły niższe wartości funkcji kosztu (5.3). W sterowaniu hybrydowym wariant z samymi regulatorami PID zaczął zauważalnie odstawać pod względem wartości funkcji kosztu. Potwierdziło się to zarówno podczas symulacji, jak i eksperymentów. Warto zauważyć, że przy sterowaniu hybrydowym kat nachylenia był bardziej odporny na zakłócenia związane z nagłą zmianą referencji dla wartości kąta azymutowego.

Na koncu przeprowadzono badania na wahadle odwróconym. Do celów sterowania wykorzystywano ´ dwa wyjścia - położenie wózka i kat odchylenia wahadła. Z uwagi na to, że obiekt przyjmował tylko jedną wartość wejściowa, zdecydowano się zastosować sterowanie równoległe. W pierwszej kolejności porównano jednorodne systemy sterowania - przygotowano wariant z samymi regulatorami FOPID oraz drugi tylko z ich klasycznymi odpowiednikami. Na koniec zaprezentowano również wersję z wymieszanymi kontrolerami. Współczynniki zoptymalizowano za pomocą algorytmu Grey Wolf Optimizer (GWO). Jednak proces doboru nastaw podzielono na dwa etapy. W pierwszym brano pod uwagę tylko kat odchylenia wahadła. W drugim zoptymalizowano nastawy regulatora wózka przy sztywnych współczynnikach sterownika zwiazanego z położeniem wahadła (wziete z poprzedniej fazy). W pierwszym porównaniu w symulacjach lepsze wyniki osiągnął wariant składający się tylko z kontrolerów PID. Sytuacja odwróciła się jednak podczas badań eksperymentalnych. Oba warianty zachowywały się w dość zbliżony sposób. Jednak największą zauważalną różnicą było powstanie dużego uchybu ustalonego związanego z położeniem wózka w wersji z regulatorami PID. W wyniku tego zachowania wartość funkcji kosztu (5.7) znacząco wzrosła dla tej opcji. Biorac pod uwagę powyższe wyniki, można stwierdzić, iż wariant z regulatorami FOPID lepiej spisuje się w rzeczywistości. Ponadto przedstawiono wspomniane wcześniej sterowanie składające się z różnych kontrolerów - PID dla odchylenia wahadła oraz FOPID dla uchybu wózka. Badany system sterowania osiagnał bardzo dobre wyniki w warunkach bliskich referencji. Jednak w przypadku wprowadzania dodatkowych zakłóceń zauważono pojawiające się problemy.

Oprócz jakości sterowania pod względem funkcji kosztu sprawdzono również czasy wykonania obliczeń podczas wyznaczania sygnałów sterujących przez regulatory. Zgodnie z przewidywaniami kontrolery PID działały szybciej w stosunku do FOPID, jednak różnice były niewielkie. Mała rozpietość pomiedzy czasami obu wersji regulatorów wskazuje na to, że komputer starał się optymalizować wykonywanie obliczeń tak, aby wszystkie wartości zostały przekazane do obiektu w zbliżonym momencie. Największe rozbieżności zanotowano w przypadku sterowania różnymi kontrolerami dla wahadła odwróconego - około pół rzędu wielkości. Również w wersji hybrydowej dla suwnicy 3D zanotowano większe różnice, przede wszystkim dotyczące regulatorów podrzednych w petli kaskadowej. Ich czasy wykonywania obliczeń były nawet szybsze o rząd wielkości (dotyczy PID) lub pół rzędu wielkości (dotyczy FOPID). Należy jednak wziąć pod uwagę, że kontroler podrzędny w pętli kaskadowej, oznaczony w tych wariantach numerem 3, musiał czekać na wykonanie innych operacji. Toteż zanim zaczynał swoja prace, to wiekszość innych regulatorów kończyła swoje działania, przez co zwalniały one moc obliczeniowa w komputerze. Jeśli jednak pod uwagę zostana wzięte pomiary z wszystkich trzech obiektów, to za każdym razem w najgorszym przypadku wartości maksymalne notowano na poziomie  $10^{-6}$ . Jest to bardzo dobry wynik, biorąc pod uwagę stosowane

kroki czasowe, przykładowo 0.01 badź 0.02. Jedynie dla suwnicy 3D wykorzystano zdecydowanie mniejszy - wynoszący 0.0005, czyli będący na poziomie około 10<sup>-4</sup>. Zatem powstała różnica pozwala wnioskować, ze regulatory FOPID stosujące aproksymację Oustaloup Recursive Approximation (ORA) bardzo szybko wykonują swoje obliczenia i są w stanie spełnić twarde wymagania czasu rzeczywistego dla szybkich obiektów.

Przeprowadzone badania pozwoliły zrealizować wyznaczone zadania naukowe i udowodnić tezy pracy. Regulatory FOPID są w stanie sterować szybkimi systemami nieliniowymi. Ich zastosowanie zapewnia w wiekszości przypadków lepsza jakość regulacji, w sensie rozważanych funkcji kosztu, wzgledem PID. Dodatkowo przy korzystaniu z aproksymacji Oustaloup Recursive Approximation (ORA) spełniają twarde wymagania czasu rzeczywistego.

Podczas prac badawczych napotkano problemy związane z suwnicą 3D. Urządzenie posiadało uszkodzony enkoder. Pomimo naprawy okazało się, że również jeden z silników był zniszczony. W związku z tym dla tego obiektu zdecydowano się na przeprowadzenie tylko pomiarów symulacyjnych.

Autor przeprowadził również wiele dodatkowych badań zwiazanych z tematem rozprawy doktorskiej, a zostały one opublikowane podczas licznych konferencji oraz w czasopismach [134, 140, 141, 142, 143, 225, 226, 227, 228, 229, 230, 231].

Mimo licznych badań niniejsza dysertacja wskazuje na wiele możliwości kontynuowania prac w obrębie tej gałęzi automatyki. Między innymi można przygotować inne wersje sterowań. Na myśl nasuwa się przede wszystkim przygotowanie wariantu całkowicie kaskadowego dla dwurotorowego systemu aerodynamicznego. Również można podjąć próby zaadaptowania tego sposobu sterowania dla wahadła odwróconego i suwnicy 3D. Mimo tego, że w warunkach przemysłowych stosuje się PC based control, to również ciekawym, dalszym kierunkiem prac byłoby przeprowadzenie badan czasowych regulatorów ułamkowych na in- ´ nych platformach. Ze środowiska Matlab/Simulink istnieje możliwość generacji kodu na mikrokontrolery oraz sterowniki PLC, co powinno ułatwić ewentualne wdrożenia przemysłowe.

Kolejnym kierunkiem rozwoju może być sprawdzenie wpływu zmiany zakresu częstotliwości  $\omega$  oraz rzędu N dla aproksymacji Oustaloup Recursive Approximation (ORA) na generowane sterowanie. Ważnym punktem wyjściowym do dalszych badań jest także zastosowanie dyskretnych aproksymacji elementu ułamkowego, gdyż mogą one być bezpośrednio implementowane na układach cyfrowych. Należą do nich: Continued Fraction Expansion (CFE) i Power Series Expansion (PSE).

## **Bibliografia**

- [1] R. Almeida, R. Kamocki, A. B. Malinowska, and T. Odzijewicz. On the necessary optimality conditions for the fractional Cucker–Smale optimal control problem. *Communications in Nonlinear Science and Numerical Simulation*, 96:105678, 2021.
- [2] R. Almeida, A. B. Malinowska, and T. Odzijewicz. On systems of fractional differential equations with the Ψ-caputo derivative and their applications. *Mathematical Methods in the Applied Sciences*, 44(10):8026–8041, 2019.
- [3] P. Anbalagan, E. Hincal, R. Ramachandran, D. Baleanu, J. Cao, and M. Niezabitowski. A razumikhin approach to stability and synchronization criteria for fractional order time delayed gene regulatory networks. *AIMS Mathematics*, 6(5):4526–4555, 2021.
- [4] P. Anbalagan, R. Ramachandran, J. Alzabut, E. Hincal, and M. Niezabitowski. Improved Results on Finite-Time Passivity and Synchronization Problem for Fractional-Order Memristor-Based Competitive Neural Networks: Interval Matrix Approach. *Fractal and Fractional*, 6(1), 2022.
- [5] P. T. Anh, A. Babiarz, A. Czornik, K. Kitzing, M. Niezabitowski, S. Siegmund, S. Trostorff, and H. T. Tuan. A Hilbert Space Approach to Fractional Difference Equations. In M. Bohner, S. Siegmund, R. Šimon Hilscher, and P. Stehlík, editors, *Difference Equations and Discrete Dynamical Systems with Applications*, pages 115–131, Cham, 2020. Springer International Publishing.
- [6] P. T. Anh, A. Babiarz, A. Czornik, M. Niezabitowski, and S. Siegmund. Asymptotic properties of discrete linear fractional equations. *Bulletin of the Polish Academy of Sciences Technical Sciences*, 67(4):749–759, 2019.
- [7] P. T. Anh, A. Babiarz, A. Czornik, M. Niezabitowski, and S. Siegmund. Some results on linear nabla Riemann-Liouville fractional difference equations. *Mathematical Methods in the Applied Sciences*, 43(13):7815–7824, 2020.
- [8] K. Assaleh and W. M. Ahmad. Modeling of speech signals using fractional calculus. In *2007 9th International Symposium on Signal Processing and Its Applications*, pages 1–4, 2007.
- [9] A. Babiarz. Controllability and observability of discrete time-varying fractional systems with delays. In *2016 17th International Carpathian Control Conference (ICCC)*, pages 7–11, 2016.
- [10] A. Babiarz. Local Controllability of Discrete Semilinear Time-Varying Fractional Order Systems with Constant Delay. In *2018 23rd International Conference on Methods & Models in Automation & Robotics (MMAR)*, pages 13–18, 2018.
- [11] A. Babiarz and J. Klamka. Controllability of discrete linear time-varying fractional system with constant delay. *AIP Conference Proceedings*, 1738(1):480058, 2016.
- [12] D. Baleanu, K. Diethelm, E. Scalas, and J. Trujillo. *Fractional calculus models and numerical methods*. Complexity, Nonlinearity and Chaos. World Scientific Publishing Company, 2012.
- [13] J. Baranowski, W. Bauer, M. Zagórowska, T. Dziwiński, and P. Piatek. Time-domain Oustaloup approximation. In *2015 20th International Conference on Methods and Models in Automation and Robotics (MMAR)*, pages 116–120, 2015.
- [14] J. Baranowski, W. Bauer, M. Zagórowska, and P. Piatek. On Digital Realizations of Non-integer Order Filters. *Circuits, Systems, and Signal Processing*, 35(6):2083–2107, 2016.
- [15] J. Baranowski, P. Piątek, M. Długosz, W. Mitkowski, and P. Skruch. Zagadnienia rachunku niecałkowitego rz˛edu w problemach sterowania budynków mieszkalnych. In *Podstawowe problemy energoelektroniki, elektromechaniki i mechatroniki : PPEEm 2011. Materiały XIV sympozjum, Wisła, 9-12 grudnia 2011*, volume 30, pages 145–148. Komitet Organizacyjny Sympozjum PPEE i Seminarium BSE, 2011.
- [16] J. Baranowski, P. Piątek, A. Kawala-Janik, M. Zagórowska, W. Bauer, and T. Dziwiński. Non-integer Order Filtration of Electromyographic Signals. In K. J. Latawiec, M. Łukaniszyn, and R. Stanisławski, editors, *Advances in Modelling and Control of Non-integer-Order Systems*, pages 231–237, Cham, 2015. Springer International Publishing.
- [17] J. Baranowski, M. Zagórowska, P. Bania, W. Bauer, T. Dziwiński, and P. Piątek. Impulse response approximation method for bi-fractional filter. In *2014 19th International Conference on Methods and Models in Automation and Robotics (MMAR)*, pages 379–383, 2014.
- [18] W. Bauer. *Implementacja układów niecałkowitego rz˛edu w systemach wbudowanych*. Doctoral dissertation, AGH University of Science and Technology, 2019.
- [19] W. Bauer, J. Baranowski, and W. Mitkowski. Non-integer Order PI<sup> $\alpha$ </sup>D<sup>µ</sup> Control ICU-MM. In *International Conference on Non-integer Order Calculus and Its Applications*, volume 257, pages 295–303, 2013.
- [20] K. Bingi, R. Ibrahim, M. N. Karsiti, S. M. Hassam, and V. R. Harindran. Frequency Response Based Curve Fitting Approximation of Fractional–Order PID Controllers. *International Journal of Applied Mathematics and Computer Science*, 29(2):311–326, 2019.
- [21] T. Blaszczyk. Analytical and numerical solution of the fractional Euler–Bernoulli beam equation. *Journal of Mechanics of Materials and Structures*, 12(1):23–34, 2017.
- J. Żegleń-Włodarczyk *Szybkie sterowanie niecałkowitego rzędu obiektami nieliniowymi*
- [22] T. Blaszczyk and M. Ciesielski. Fractional Euler-Lagrange equations-numerical solutions and applications of reflection operator. *Scientific Research of the Institute of Mathematics and Computer Science*, 9(2):17–24, 2010.
- [23] T. Blaszczyk and M. Ciesielski. Numerical Solution of Euler-Lagrange Equation with Caputo Derivatives. *Advances in Applied Mathematics and Mechanics*, 9(1):173–185, 2017.
- [24] O. Brandibur, E. Kaslik, D. Mozyrska, and M. Wyrwas. Stability of caputo-type fractional variableorder biquadratic difference equations. In W. Lacarbonara, B. Balachandran, J. Ma, J. A. Tenreiro Machado, and G. Stepan, editors, *New Trends in Nonlinear Dynamics*, pages 295–303, Cham, 2020. Springer International Publishing.
- [25] M. B akała, P. Duch, J. A. Tenreiro Machado, P. Ostalczyk, and D. Sankowski. Commensurate and Non-Commensurate Fractional-Order Discrete Models of an Electric Individual-Wheel Drive on an Autonomous Platform. *Entropy*, 22(3), 2020.
- [26] M. Bakała, J. Nowakowski, and P. Ostalczyk. Fractional-order discrete model of an independent wheel electrical drive of the autonomous platform. *Bulletin of the Polish Academy of Sciences Technical Sciences*, 66(4):433–440, 2018.
- [27] R. Caponetto, G. Dongola, L. Fortuna, and I. Petras. *Fractional Order Systems: Modeling And Control Applications*. World Scientific Series On Nonlinear Science Series A. World Scientific Publishing Company, 2010.
- [28] M. Caputo. Linear Models of Dissipation whose Q is almost Frequency Independent—II. *Geophysical Journal International*, 13(5):529–539, 1967.
- [29] A. Carpinteri and F. Mainardi. *Fractals and Fractional Calculus in Continuum Mechanics*. CISM International Centre for Mechanical Sciences. Springer Vienna, 1997.
- [30] M. Çelebier, S. Altınöz, and E. Dinç. Fractional Wavelet Transform and Chemometric Calibrations for the Simultaneous Determination of Amlodipine and Valsartan in Their Complex Mixture. In D. Baleanu, Z. B. Guvenc, and J. A. T. Machado, editors, *New Trends in Nanotechnology and Fractional Calculus Applications*, pages 333–340, Dordrecht, 2010. Springer Netherlands.
- [31] P. Chalupa, J. Přikryl, and J. Novák. Modelling of Twin Rotor MIMO System. *Procedia Engineering*, 100:249–258, 2015. 25th DAAAM International Symposium on Intelligent Manufacturing and Automation, 2014.
- [32] Y. Q. Chen. Oustaloup-Recursive-Approximation for Fractional Order Differentiators (https://www.mathworks.com/matlabcentral/fileexchange/3802-oustaloup-recursive-approximationfor-fractional-order-differentiators), MATLAB Central File Exchange, 2023. Retrieved 5.05.2023.
- [33] J. Cheng, Q. Zhang, G. Hu, and J. Zhang. The optimal composite fuzzy control for solar array drive assembly using PSO algorithm. In *2016 35th Chinese Control Conference (CCC)*, pages 3743–3748, 2016.

- [34] M. Ciesielski, M. Klimek, and T. Blaszczyk. The fractional Sturm–Liouville problem—Numerical approximation and application in fractional diffusion. *Journal of Computational and Applied Mathematics*, 317:573–588, 2017.
- [35] M. Ciesielski and J. Leszczyński. Numerical solutions to boundary value problem for anomalous diffusion equation with Riesz-Feller fractional operator. *Journal of Theoretical and Applied Mechanics*, 44(2):393–403, 2006.
- [36] D. Copot, C. M. Ionescu, and R. De Keyser. Modelling drug interaction using a fractional order pharmacokinetic model. In *ICFDA'14 International Conference on Fractional Differentiation and Its Applications 2014*, pages 1–6, 2014.
- [37] W. Czuczwara, K. J. Latawiec, R. Stanisławski, M. Łukaniszyn, R. Kopka, and M. Rydel. Modeling of a Supercapacitor Charging Circuit Using two Equivalent RC Circuits and Forward vs. Backward Fractional-Order Differences. In *2018 Progress in Applied Electrical Engineering (PAEE)*, pages 1–6, 2018.
- [38] S. Das. *Functional Fractional Calculus for System Identification and Controls*. Springer Berlin, Heidelberg, 2010.
- [39] P. J. Davis. Leonhard Euler's Integral: A Historical Profile of the Gamma Function: In Memoriam: Milton Abramowitz. *The American Mathematical Monthly*, 66(10):849–869, 1959.
- [40] S. Domek. Fractional Linear Systems with Memory Deficiency and Their State-Space Integer-Order Approximation. In P. Ostalczyk, D. Sankowski, and J. Nowakowski, editors, *Non-Integer Order Calculus and its Applications*, pages 164–179, Cham, 2019. Springer International Publishing.
- [41] S. Domek. Discrete-Time Switched Models of Non-linear Fractional-Order Systems. In A. Bartoszewicz, J. Kabziński, and J. Kacprzyk, editors, *Advanced, Contemporary Control*, pages 1176–1188, Cham, 2020. Springer International Publishing.
- [42] S. Domek. Switched Fractional State-Space Predictive Control Methods for Non-Linear Fractional Systems. In A. B. Malinowska, D. Mozyrska, and Ł. Sajewski, editors, *Advances in Non-Integer Order Calculus and Its Applications*, pages 113–127, Cham, 2020. Springer International Publishing.
- [43] S. Domek. Mixed Logical Dynamical Modeling of Discrete-Time Hybrid Fractional Systems. In P. Kulczycki, J. Korbicz, and J. Kacprzyk, editors, *Fractional Dynamical Systems: Methods, Algorithms and Applications*, pages 77–105, Cham, 2022. Springer International Publishing.
- [44] S. Domek. A Tube-Based MPC Structure for Fractional-Order Systems. In M. Pawelczyk, D. Bismor, S. Ogonowski, and J. Kacprzyk, editors, *Advanced, Contemporary Control*, pages 103–112, Cham, 2023. Springer Nature Switzerland.
- [45] S. Domek, K. Jaroszewski, and A. Kobyłkiewicz. Sterowanie niecałkowitego rzędu para antagonistycznych mięśni pneumatycznych. *Modelowanie Inżynierskie*, 11(42):105–113, 2011.
- J. Żegleń-Włodarczyk *Szybkie sterowanie niecałkowitego rzędu obiektami nieliniowymi*
- [46] L. Dorčák. *Numerical Models for the Simulation of the Fractional-Order Control Systems*. Uef-04-94, The Academy of Sciences, Inst. of Experimental Physic, Košice, Slovakia, 1994.
- [47] J.-S. Duan. Time- and space-fractional partial differential equations. *Journal of Mathematical Physics*, 46(1), 2005. 013504.
- [48] A. Dzielinski, G. Sarwas, and D. Sierociuk. Comparison and validation of integer and fractional order ´ ultracapacitor models. *Advances in Difference Equations*, 2011(1):11, 2001.
- [49] A. Dzielinski, G. Sarwas, and D. Sierociuk. Fractional-order modeling and control of selected phy- ´ sical systems. In I. Petras, editor, *Handbook of Fractional Calculus with Applications. Volume 6. Applications in Control*, page 293–320. Walter de Gruyter (Sciendo), 2019.
- [50] A. Dzielinski, G. Sarwas, and D. Sierociuk. Fractional order models of dynamic systems. In P. Kul- ´ czycki, J. Korbicz, and J. Kacprzyk, editors, *Automatic Control, Robotics, and Information Processing*, pages 115–152, Cham, 2021. Springer International Publishing.
- [51] H.A. Fallahgoul, S. Focardi, and F. Fabozzi. *Fractional Calculus and Fractional Processes with Applications to Financial Economics: Theory and Application*. Academic Press, 2016.
- [52] Z. E. A. Fellah, J. Y. Chapelon, S. Berger, W. Lauriks, and C. Depollier. Ultrasonic wave propagation in human cancellous bone: Application of Biot theory. *The Journal of the Acoustical Society of America*, 116(1):61–73, 2004.
- [53] Z. E. A. Fellah, C. Depollier, and M. Fellah. Application of Fractional Calculus to the Sound Waves Propagation in Rigid Porous Materials: Validation Via Ultrasonic Measurements. *Acta Acustica united with Acustica*, 88:34–39, 2002.
- [54] Z. E. A. Fellah, M. Fellah, N. O. Ongwen, E. Ogam, and C. Depollier. Acoustics of Fractal Porous Material and Fractional Calculus. *Mathematics*, 9(15):1774, 2021.
- [55] Y. Ferdi. Computation of Fractional Order Derivative and Integral via Power Series Expansion and Signal Modelling. *Nonlinear Dynamics*, 46(1):1–15, 2006.
- [56] E. Gawin, K. Oprzędkiewicz, W. Mitkowski, and R. Stanisławski. A new algorithm for a CFEapproximated solution of a discrete-time noninteger-order state equation. *Bulletin of the Polish Academy of Sciences Technical Sciences*, 65(4):429–437, 2017.
- [57] E. Girejko, D. Mozyrska, and M. Wyrwas. Behaviour of fractional discrete-time consensus models with delays for summator dynamics. *Bulletin of the Polish Academy of Sciences Technical Sciences*, 66(4):403–410, 2018.
- [58] J. A. Goldbogen, A. S. Friedlaender, J. Calambokidis, M. F. McKenna, M. Simon, and D. P. Nowacek. Integrative Approaches to the Study of Baleen Whale Diving Behavior, Feeding Performance, and Foraging Ecology. *BioScience*, 63(2):90–100, 2013.

- [59] B. I. Henry, T. A. M. Langlands, and S. L. Wearne. Fractional Cable Models for Spiny Neuronal Dendrites. *Phys. Rev. Lett.*, 100:128103, 2008.
- [60] R Hilfer. *Applications of Fractional Calculus in Physics*. World Scientific, 2000.
- [61] F. Huang and F. Liu. The fundamental solution of the space-time fractional advection-dispersion equation. *Journal of Applied Mathematics and Computing*, 18(1):339–350, 2005.
- [62] D. Idczak and S. Walczak. Fractional Sobolev Saces via Riemann-Liouville Derivatives. *Journal of Function Spaces and Applications*, 2013:128043, 2013.
- [63] INTECO. *Two Rotor Aero-dynamical System User's Manual*. Inteco Sp. z o.o., 2010.
- [64] INTECO. *Pendulum-Cart System User's Manual*. Inteco Sp. z o.o., 2011.
- [65] INTECO. *3DCrane System User's Manual*. Inteco Sp. z o.o., 2019.
- [66] T. Kaczorek. Dekompozycja liniowych dodatnich układów dyskretnych niecałkowitego rzędu. Po*miary Automatyka Robotyka*, 15(171):504–511, 2011.
- [67] T. Kaczorek. Positive fractional linear systems. *Pomiary Automatyka Robotyka*, 15(171):91–112, 2011.
- [68] T. Kaczorek. *Selected Problems of Fractional Systems Theory*. Lecture Notes in Control and Information Sciences. Springer Berlin, Heidelberg, 2011.
- [69] T. Kaczorek. Extensions of Kharitonov Theorem to Positive Fractional Linear Systems. In A. B. Malinowska, D. Mozyrska, and Ł. Sajewski, editors, *Advances in Non-Integer Order Calculus and Its Applications*, pages 3–19, Cham, 2020. Springer International Publishing.
- [70] T. Kaczorek. Linearization of Fractional Nonlinear Systems by State-Feedbacks. In R. Szewczyk, C. Zieliński, and M. Kaliczyńska, editors, *Automation 2020: Towards Industry of the Future*, pages 45–56, Cham, 2020. Springer International Publishing.
- [71] T. Kaczorek. Normal Fractional Positive Linear Systems and Electrical Circuits. In R. Szewczyk, C. Zieliński, and M. Kaliczyńska, editors, *Automation 2019*, pages 13–26, Cham, 2020. Springer International Publishing.
- [72] T. Kaczorek. Global Stability of Nonlinear Fractional Dynamical Systems. In P. Kulczycki, J. Korbicz, and J. Kacprzyk, editors, *Fractional Dynamical Systems: Methods, Algorithms and Applications*, pages 273–306, Cham, 2022. Springer International Publishing.
- [73] T. Kaczorek and A. Ruszewski. Standard and Fractional Discrete-Time Linear Systems with Zero Transfer Matrices. *Acta Mechanica et Automatica*, 17(2):188–191, 3923.
- [74] T. Kalinowski and M. Busłowicz. Odporna stabilność rodziny wielomianów niecałkowitego stopnia o współczynnikach wieloliniowo zaleznych od niepewnych parametrów. ˙ *Pomiary Automatyka Robotyka*, 15(171):576–585, 2011.
- J. Żegleń-Włodarczyk *Szybkie sterowanie niecałkowitego rzędu obiektami nieliniowymi*
- [75] S. Kapoor, M. Chaturvedi, and P. K. Juneja. Comparative Analysis of FOPID and Classical Controller Performance for an Industrial MIMO Process. In X.-Z. Gao, S. Tiwari, M. Trivedi, and K. Mishra, editors, *Advances in Computational Intelligence and Communication Technology*, pages 421–431, Singapore, 2021. Springer Singapore.
- [76] J. Kennedy and R. Eberhart. Particle swarm optimization. In *Proceedings of ICNN'95 International Conference on Neural Networks*, volume 4, pages 1942–1948 vol.4, 1995.
- [77] A. A. Kilbas. Hadamard-type fractional calculus. *Journal of the Korean Mathematical Society*, 38(6):1191–1204, 2001.
- [78] A.A. Kilbas, H.M. Srivastava, and J.J. Trujillo. *Theory and Applications of Fractional Differential Equations*. North-Holland Mathematics Studies. Elsevier Science, 2006.
- [79] J. Klamka. Controllability and Minimum Energy Control Problem of Infinite Dimensional Fractional Discrete-Time Systems with Delays. In *2009 First Asian Conference on Intelligent Information and Database Systems*, pages 398–403, 2009.
- [80] J. Klamka. Controllability of Fractional Linear Systems with Delays in Control. In P. Kulczycki, J. Korbicz, and J. Kacprzyk, editors, *Fractional Dynamical Systems: Methods, Algorithms and Applications*, pages 307–330, Cham, 2022. Springer International Publishing.
- [81] J. Klamka, A. Babiarz, A. Czornik, and M. Niezabitowski. Controllability and Stability of Semilinear Fractional Order Systems. In P. Kulczycki, J. Korbicz, and J. Kacprzyk, editors, *Automatic Control, Robotics, and Information Processing*, pages 267–290, Cham, 2021. Springer International Publishing.
- [82] J. Klamka and M. Niezabitowski. Controllability of the fractional discrete linear time-varying infinitedimensional systems. *AIP Conference Proceedings*, 1738(1):130004, 2016.
- [83] M. Klimek. Homogeneous Robin Boundary Conditions and Discrete Spectrum of Fractional Eigenvalue Problem. *Fractional Calculus and Applied Analysis*, 22(1):78–94, 2019.
- [84] M. Klimek, M. Ciesielski, and T. Blaszczyk. Exact and numerical solutions of the fractional Sturm–Liouville problem. *Fractional Calculus and Applied Analysis*, 21(1):45–71, 2018.
- [85] M. Klimek, M. Ciesielski, and T. Blaszczyk. Exact and Numerical Solution of the Fractional Sturm-Liouville Problem with Neumann Boundary Conditions. *Entropy*, 24(2), 2022.
- [86] R. Kociszewski. Obserwowalność układów dyskretnych niecałkowitego rzędu z opóźnieniem w wektorze stanu. *Pomiary Automatyka Robotyka*, 15(171):512–521, 2011.
- [87] R. Kopka. Estimation of Supercapacitor Energy Storage Based on Fractional Differential Equations. *Nanoscale Research Letters*, 12(1), 2017.
- [88] R. Kopka and W. Tarczyński. A fractional model of supercapacitors for use in energy storage systems of next-generation shipboard electrical networks. *Journal of Marine Engineering & Technology*, 16(4):200–208, 2017.
- [89] V. V. Kulish and J. L. Lage. Application of Fractional Calculus to Fluid Mechanics. *Journal of Fluids Engineering*, 124(3):803–806, 2002.
- [90] K. J. Latawiec, R. Stanisławski, M. Łukaniszyn, W. Czuczwara, and M. Rydel. Fractional-order modeling of electric circuits: modern empiricism vs. classical science. In *2017 Progress in Applied Electrical Engineering (PAEE)*, pages 1–4, 2017.
- [91] K. J. Latawiec, R. Stanisławski, M. Łukaniszyn, M. Rydel, and B. R. Szkuta. FFLD-Based Modeling of Fractional-Order State Space LTI MIMO Systems. In K. Ntalianis and A. Croitoru, editors, *Applied Physics, System Science and Computers*, pages 293–302, Cham, 2018. Springer International Publishing.
- [92] J. S. Leszczyński. Using the fractional interaction law to model the impact dynamics of multiparticle collisions in arbitrary form. *Physical Review E*, 70(5), 2004.
- [93] J. S. Leszczyński. *An Introduction to Fractional Mechanics*. Monografie Politechnika Czestochowska. Pub. Office of Czestochowa University of Technology, 2011.
- [94] J. S. Leszczynski and T. Blaszczyk. Modeling the transition between stable and unstable operation while emptying a silo. *Granular Matter*, 13(4):429–438, 2001.
- [95] F. Liu, V. Anh, and I. Turner. Numerical solution of the space fractional Fokker–Planck equation. *Journal of Computational and Applied Mathematics*, 166(1):209–219, 2004. Proceedings of the International Conference on Boundary and Interior Layers - Computational and Asymptotic Methods.
- [96] M. Macias, D. Sierociuk, and W. Malesza. MEMS Accelerometer Noises Analysis Based on Triple Estimation Fractional Order Algorithm. *Sensors*, 22(2), 2022.
- [97] R. L. Magin. Fractional Calculus in Bioengineering, Part 1. *Critical Reviews in Biomedical Engineering*, 32(1), 2004.
- [98] R.L. Magin and M. Ovadia. Modeling the cardiac tissue electrode interface using fractional calculus. *IFAC Proceedings Volumes*, 39(11):302–307, 2006.
- [99] W. Malesza. Positive fractional variable order discrete-time systems. *IFAC-PapersOnLine*, 50(1):8072–8076, 2017.
- [100] W. Malesza and M. Macias. Numerical solution of fractional variable order linear control system in state-space form. *Bulletin of the Polish Academy of Sciences Technical Sciences*, 65(5 [Special Section on Multilevel Converters]):715–724, 2017.
- [101] T. Margulies. Wave propagation in viscoelastic horns using a fractional calculus rheology model. *The Journal of the Acoustical Society of America*, 114(4):2442–2442, 2003.
- J. Żegleń-Włodarczyk *Szybkie sterowanie niecałkowitego rzędu obiektami nieliniowymi*
- [102] I. Masngut, G. N. P. Pratama, A. I. Cahyadi, S. Herdjunanto, and J. F. J. Pakpahan. Design of fractional-order proportional-integral-derivative controller: Hardware realization. In *2018 International Conference on Information and Communications Technology (ICOIACT)*, pages 656–660, 2018.
- [103] B. Mathieu, P. Melchior, A. Oustaloup, and Ch. Ceyral. Fractional differentiation for edge detection. *Signal Processing*, 83(11):2421–2432, 2003.
- [104] M. Matusiak, M. Bakała, R. Wojciechowski, and P. Ostalczyk. Fractional discrete model of an electrical drive with brushless micro-motor. *Bulletin of the Polish Academy of Sciences Technical Sciences*, 68(No. 3):421–427, 2020.
- [105] L. D. Mech. Alpha status, dominance, and division of labor in wolf packs. *Canadian Journal of Zoology*, 77(8):1196–1203, 1999.
- [106] M. M. Meerschaert and E. Scalas. Coupled continuous time random walks in finance. *Physica A: Statistical Mechanics and its Applications*, 370(1):114–118, 2006. Econophysics Colloquium.
- [107] M. M. Meerschaert and C. Tadjeran. Finite difference approximations for two-sided space-fractional partial differential equations. *Applied Numerical Mathematics*, 56(1):80–90, 2006.
- [108] F. Merrikh-Bayat, N. Mirebrahimi, and M.R. Khalili. Discrete-time fractional-order PID controller: Definition, tuning, digital realization and some applications. *International Journal of Control, Automation and Systems*, 13:81–90, 2015.
- [109] R. Metzler and J. Klafter. The random walk's guide to anomalous diffusion: a fractional dynamics approach. *Physics Reports*, 339(1):1–77, 2000.
- [110] E.K. Midhun and T.K. Sunil Kumar. LabVIEW based real time implementation of Fractional Order PID controller for a magnetic levitation system. In *2016 IEEE 1st International Conference on Power Electronics, Intelligent Control and Energy Systems (ICPEICES)*, pages 1–6, 2016.
- [111] K. S. Miller and B. Ross. *An Introduction to the Fractional Calculus and Fractional Differential Equations*. Wiley-Interscience, 1993.
- [112] N. Minorsky. Directional stability of automatically steered bodies. *Journal of the American Society for Naval Engineers*, 34(2):280–309, 1922.
- [113] S. Mirjalili and A. Lewis. The Whale Optimization Algorithm. *Advances in Engineering Software*, 95:51–67, 2016.
- [114] S. Mirjalili, S. M. Mirjalili, and A. Lewis. Grey Wolf Optimizer. *Advances in Engineering Software*, 69:46–61, 2014.
- [115] W. Mitkowski. Approximation of Fractional Diffusion-Wave Equation. *Acta Mechanica et Automatica*, 5(2):65–68, 2011.

- [116] W. Mitkowski. Remarks about stability of fractional systems. In W. Mitkowski, J. Kacprzyk, K. Oprz˛edkiewicz, and P. Skruch, editors, *Trends in Advanced Intelligent Control, Optimization and Automation*, pages 460–469, Cham, 2017. Springer International Publishing.
- [117] W. Mitkowski and A. Obrączka. Simple Identification of Fractional Differential Equation. In *Mechatronic Systems, Mechanics and Materials*, volume 180 of *Solid State Phenomena*, pages 331–338. Trans Tech Publications Ltd, 2012.
- [118] W. Mitkowski and P. Skruch. Fractional-order models of the supercapacitors in the form of RC ladder networks. *Bulletin of the Polish Academy of Sciences: Technical Sciences*, 61(3):581–587, 2013.
- [119] D. Mozyrska, P. Oziablo, and M. Wyrwas. Fractional-, variable-order PID controller implementation based on two discrete-time fractional order operators. In *2019 7th International Conference on Control, Mechatronics and Automation (ICCMA)*, pages 26–32, 2019.
- [120] D. Mozyrska and E. Pawłuszewicz. Local controllability of nonlinear discrete-time fractional order systems. *Bulletin of the Polish Academy of Sciences Technical Sciences*, 61(1):251–256, 2013.
- [121] D. Mozyrska, E. Pawłuszewicz, and M. Wyrwas. Local observability and controllability of nonlinear discrete-time fractional order systems based on their linearisation. *International Journal of Systems Science*, 48(4):788–794, 2017.
- [122] D. Mozyrska and M. Wyrwas. Stability analysis of discrete-time fractional-order Caputo-type Lorenz system. In *2019 42nd International Conference on Telecommunications and Signal Processing (TSP)*, pages 149–153, 2019.
- [123] D. Mozyrska, M. Wyrwas, and E. Pawłuszewicz. Stabilization of linear multi-parameter fractional difference control systems. In *2015 20th International Conference on Methods and Models in Automation and Robotics (MMAR)*, pages 315–319, 2015.
- [124] A. Mukhtar, V. K. Tayal, and H. P. Singh. PSO Optimized PID Controller Design for the Process Liquid Level Control. In *2019 3rd International Conference on Recent Developments in Control, Automation & Power Engineering (RDCAPE)*, pages 590–593, 2019.
- [125] J. Q. Murillo and S. B. Yuste. On three explicit difference schemes for fractional diffusion and diffusion-wave equations. *Physica Scripta*, 2009(T136):014025, 2009.
- [126] C. Muro, R. Escobedo, L. Spector, and R. P. Coppinger. Wolf-pack (Canis lupus) hunting strategies emerge from simple rules in computational simulations. *Behavioural Processes*, 88(3):192–197, 2011.
- [127] T. Nartowicz. Obszary stabilnosci układu regulacji z regulatorem ułamkowym dla niestabilnego ´ obiektu pierwszego rz˛edu z opó´znieniem. *Pomiary Automatyka Robotyka*, 15(171):595–602, 2011.
- [128] A. Obrączka. *Sterowanie procesów cieplnych z wykorzystaniem modeli niecałkowitego rzędu*. Doctoral dissertation, AGH University of Science and Technology, 2015.
- J. Żegleń-Włodarczyk *Szybkie sterowanie niecałkowitego rzędu obiektami nieliniowymi*
- [129] A. Obraczka and W. Mitkowski. The comparison of parameter identification methods for fractional, partial differential equation. In *Mechatronic Systems, Mechanics and Materials II*, volume 210 of *Solid State Phenomena*, pages 265–270. Trans Tech Publications Ltd, 2014.
- [130] K. Oldham and J. Spanier. *The Fractional Calculus Theory and Applications of Differentiation and Integration to Arbitrary Order*. Dover Books on Mathematics. Dover Publications, 2006.
- [131] K. Oprz˛edkiewicz. A Strejc model-based, semi-fractional (SSF) transfer function model. *Automatyka/Automatics*, 16(2):145, 2013.
- [132] K. Oprzędkiewicz. Approximation method for a fractional order transfer function with zero and pole. *Archives of Control Sciences*, 24(4), 2014.
- [133] K. Oprzędkiewicz. A Discrete, Fractional Order, Memory-Effective State Space Model of a RLC Circuit. In Roman Szewczyk, Cezary Zieliński, and Małgorzata Kaliczyńska, editors, *Automation 2021: Recent Achievements in Automation, Robotics and Measurement Techniques*, pages 46–57, Cham, 2021. Springer International Publishing.
- [134] K. Oprzędkiewicz, K. Dziedzic, M. Rosół, and J. Żegleń. Control of the Inverted Pendulum Using Quickly Adjustable, Discrete FOPID Controller. In . Bartoszewicz, J. Kabzinski, and J. Kacprzyk, ´ editors, *Advanced, Contemporary Control*, pages 857–869, Cham, 2020. Springer International Publishing.
- [135] K. Oprz˛edkiewicz and E. Gawin. A non integer order, state space model for one dimensional heat transfer process. *Archives of Control Sciences*, 26(2):261–275, 2016.
- [136] K. Oprz˛edkiewicz, E. Gawin, and T. Gawin. Real-Time PLC Implementations of Fractional Order Operator. In R. Szewczyk, C. Zieliński, and M. Kaliczyńska, editors, *Automation 2018*, pages 36–51, Cham, 2018. Springer International Publishing.
- [137] K. Oprzędkiewicz and T. Kołacz. A Non Integer Order Model of Frequency Speed Control in AC Motor. In R. Szewczyk, C. Zieliński, and M. Kaliczyńska, editors, *Challenges in Automation, Robotics and Measurement Techniques*, pages 287–298, Cham, 2016. Springer International Publishing.
- [138] K. Oprz˛edkiewicz and W. Mitkowski. Accuracy Analysis for Fractional Order Transfer Function Models with Delay. In A. Babiarz, A. Czornik, J. Klamka, and M. Niezabitowski, editors, *Theory and Applications of Non-integer Order Systems*, pages 253–263, Cham, 2017. Springer International Publishing.
- [139] K. Oprz˛edkiewicz and W. Mitkowski. A Memory–Efficient Noninteger–Order Discrete–Time State–Space Model of a Heat Transfer Process. *International Journal of Applied Mathematics and Computer Science*, 28(4):649–659, 2018.
- [140] K. Oprzędkiewicz, M. Rosół, and J. Żegleń. Fractional Order  $PI^{\alpha}D^{\beta}$  Controller for the Inverted Pendulum. In R. Szewczyk, C. Zieliński, and M. Kaliczyńska, editors, *Automation 2020: Towards Industry of the Future*, pages 170–181, Cham, 2020. Springer International Publishing.
- J. Żegleń-Włodarczyk *Szybkie sterowanie niecałkowitego rzędu obiektami nieliniowymi*
- [141] K. Oprzedkiewicz, M. Rosół, and J. Żegleń-Włodarczyk. The Microcontroller Implementation of the Basic Fractional-Order Element. *Pomiary Automatyka Robotyka*, 24(238):19–26, 2020.
- [142] K. Oprzędkiewicz, M. Rosół, and J. Żegleń-Włodarczyk. Fractional Order vs Integer Order Transfer Function Models of a Pendulum. In R. Szewczyk, C. Zieliński, and M. Kaliczyńska, editors, Au*tomation 2021: Recent Achievements in Automation, Robotics and Measurement Techniques*, pages 85–95, Cham, 2021. Springer International Publishing.
- [143] K. Oprzedkiewicz, M. Rosół, and J. Żegleń-Włodarczyk. The Frequency and Real-Time Properties of the Microcontroller Implementation of Fractional-Order PID Controller. *Electronics*, 10(5), 2021.
- [144] P. Ostalczyk. *Discrete Fractional Calculus: Applications In Control And Image Processing*. Series In Computer Vision. World Scientific Publishing Company, 2015.
- [145] P. Ostalczyk. Parallel realization of the variable-, fractional-order difference equation. In *2019 18th European Control Conference (ECC)*, pages 4128–4133, 2019.
- [146] P. Ostalczyk. Variable-, Fractional-Order Linear MIMO System Matrix Description. In *2019 24th International Conference on Methods and Models in Automation and Robotics (MMAR)*, pages 243– 248, 2019.
- [147] P. Ostalczyk. Fractional-Order Linear System Transformation to the System Described by a Classical Equation. In A. Bartoszewicz, J. Kabzinski, and J. Kacprzyk, editors, ´ *Advanced, Contemporary Control*, pages 891–903, Cham, 2020. Springer International Publishing.
- [148] P. Ostalczyk, M. Bąkała, and J. Nowakowski. State Delays Extraction in the Fractional-Order State-Space Model. In P. Ostalczyk, D. Sankowski, and J. Nowakowski, editors, *Non-Integer Order Calculus and its Applications*, pages 204–216, Cham, 2019. Springer International Publishing.
- [149] A. Oustaloup, F. Levron, B. Mathieu, and F. M. Nanot. Frequency-band complex noninteger differentiator: characterization and synthesis. *IEEE Transactions on Circuits and Systems I: Fundamental Theory and Applications*, 47(1):25–39, 2000.
- [150] P. Oziablo, D. Mozyrska, and M. Wyrwas. A digital PID controller based on Grünwald-Letnikov fractional-, variable-order operator. In *2019 24th International Conference on Methods and Models in Automation and Robotics (MMAR)*, pages 460–465, 2019.
- [151] P. Oziablo, D. Mozyrska, and M. Wyrwas. Discrete-Time Fractional, Variable-Order PID Controller for a Plant with Delay. *Entropy*, 22(7), 2020.
- [152] P. Oziablo, D. Mozyrska, and M. Wyrwas. Stability and robustness analysis of discrete-time fractional-piecewise-constant-order PID controller. *Bulletin of the Polish Academy of Sciences Technical Sciences*, 69(5):e137937, 2021.
- [153] P. Oziablo, D. Mozyrska, and M. Wyrwas. Fractional-variable-order digital controller design tuned with the chaotic yellow saddle goatfish algorithm for the AVR system. *ISA Transactions*, 125:260– 267, 2022.

- [154] V. Pathak and S. Paliwal. Analysis & Control of Inverted Pendulum System Using PID Controller. *International Journal of Engineering Research and Applications*, 7(5):01–04, 2017.
- [155] M. Pauluk. Model matematyczny trójwymiarowej suwnicy. *Automatyka*, 6(1):69–102, 2002.
- [156] M. Pauluk. Robust control of 3D crane. In *2002 8th International Conference on Methods and Models in Automation and Robotics (MMAR)*, pages 355–360, 2002.
- [157] M. Pauluk. Uproszczony regulator liniowo-kwadratowy w sterowaniu ramową suwnicą 3D. *Pomiary Automatyka Robotyka*, 10(12):60–67, 2006.
- [158] M. Pauluk. Optimal and robust control of 3D crane. *Przegląd Elektrotechniczny*, 92(2):206-212, 2016.
- [159] E. Pawłuszewicz. Aspects of the Finite Step Observability of Fractional Order Discrete-Time Polynomial Systems. In A. B. Malinowska, D. Mozyrska, and Ł. Sajewski, editors, *Advances in Non-Integer Order Calculus and Its Applications*, pages 189–200, Cham, 2020. Springer International Publishing.
- [160] E. Pawłuszewicz and D. Mozyrska. Remarks on observability of h-difference linear control systems with two fractional orders. In *Proceedings of the 14th International Carpathian Control Conference (ICCC)*, pages 292–296, 2013.
- [161] I. Petras. Fractional Derivatives, Fractional Integrals, and Fractional Differential Equations in Matlab. In Ali H. Assi, editor, *Engineering Education and Research Using MATLAB*, chapter 10. IntechOpen, Rijeka, 2011.
- [162] I. Petras. *Fractional-Order Nonlinear Systems: Modeling, Analysis and Simulation*. Nonlinear Physical Science. Springer Berlin, Heidelberg, 2011.
- [163] I. Petras. Digital Fractional Order Differentiator/integrator FIR type (https://www.mathworks.com/matlabcentral/fileexchange/3673-digital-fractional-orderdifferentiator-integrator-fir-type), MATLAB Central File Exchange, 2023. Retrieved 5.05.2023.
- [164] I. Petras. Digital Fractional Order Differentiator/integrator IIR type (https://www.mathworks.com/matlabcentral/fileexchange/3672-digital-fractional-orderdifferentiator-integrator-iir-type), MATLAB Central File Exchange, 2023. Retrieved 5.05.2023.
- [165] I. Podlubny. *Fractional Differential Equations: An Introduction to Fractional Derivatives, Fractional Differential Equations, to Methods of Their Solution and Some of Their Applications*, volume 198 of *Mathematics in Science and Engineering*. Academic Press, 1999.
- [166] I. Podlubny. Fractional-order systems and PI<sup> $\lambda$ </sup>D<sup> $\mu$ </sup>-controllers. *IEEE Transactions on Automatic Control*, 44(1):208–214, 1999.
- [167] I. Podlubny, I. Petráš, B. M. Vinagre, P. O'Leary, and L'. Dorčák. Analogue Realizations of Fractional-Order Controllers. *Nonlinear Dynamics*, 29(1):281–296, 2002.
- J. Zegleń-Włodarczyk *Szybkie sterowanie niecałkowitego rzędu obiektami nieliniowymi*
- [168] T. Poinot, J.-C. Trigeassou, and J. Lin. Parameter estimation of fractional models: Application to the modeling of diffusive systems. *IFAC Proceedings Volumes*, 35(1):319–324, 2002. 15th IFAC World Congress.
- [169] L. B. Prasad, B. Tyagi, and H. O. Gupta. Optimal control of nonlinear inverted pendulum dynamical system with disturbance input using PID controller & LQR. In *2011 IEEE International Conference on Control System, Computing and Engineering*, pages 540–545, 2011.
- [170] L. B. Prasad, B. Tyagi, and H. O. Gupta. Modelling and Simulation for Optimal Control of Nonlinear Inverted Pendulum Dynamical System Using PID Controller and LQR. In *2012 Sixth Asia Modelling Symposium*, pages 138–143, 2012.
- [171] L. B. Prasad, B. Tyagi, and H. O. Gupta. Optimal Control of Nonlinear Inverted Pendulum System Using PID Controller and LQR: Performance Analysis Without and With Disturbance Input. *International Journal of Automation and Computing*, 11(6):661–670, 2014.
- [172] M. Ren, X. Huang, X. Zhu, and L. Shao. Optimized PSO algorithm based on the simplicial algorithm of fixed point theory. *Applied Intelligence*, 50(7):2009–2024, 2020.
- [173] A. Ruszewski. Robust stability conditions of fractional order discrete-time linear systems. In *2017 22nd International Conference on Methods and Models in Automation and Robotics (MMAR)*, pages 543–547, 2017.
- [174] A. Ruszewski. Practical and asymptotic stabilities for a class of delayed fractional discrete-time linear systems. *Bulletin of the Polish Academy of Sciences Technical Sciences*, 67(3):509–515, 2019.
- [175] A. Ruszewski. Stability Analysis of Fractional Discrete-Time Linear Scalar Systems with Pure Delay. In P. Ostalczyk, D. Sankowski, and J. Nowakowski, editors, *Non-Integer Order Calculus and its Applications*, pages 84–91, Cham, 2019. Springer International Publishing.
- [176] A. Ruszewski. Stability conditions for fractional discrete-time state-space systems with delays. In *2019 24th International Conference on Methods and Models in Automation and Robotics (MMAR)*, pages 185–190, 2019.
- [177] A. Ruszewski. Stability of discrete-time fractional linear systems with delays. *Archives of Control Sciences*, 29(3):549–567, 2019.
- [178] A. Ruszewski. Stability Analysis for a Class of Fractional Discrete-Time Linear Scalar Systems with Multiple Delays in State. In A. B. Malinowska, D. Mozyrska, and Ł. Sajewski, editors, *Advances in Non-Integer Order Calculus and Its Applications*, pages 201–212, Cham, 2020. Springer International Publishing.
- [179] M. Rydel. New integer-order approximations of discrete-time non-commensurate fractional-order systems using the cross Gramian. *Advances in Computational Mathematics*, 45(2):631–653, 2019.
- J. Żegleń-Włodarczyk *Szybkie sterowanie niecałkowitego rzędu obiektami nieliniowymi*
- [180] M. Rydel, R. Stanisławski, M. Gałek, and K. J. Latawiec. Modeling of Fractional-Order Integrators and Differentiators Using Tustin-Based Approximations and Model Order Reduction Techniques. In A. Babiarz, A. Czornik, J. Klamka, and M. Niezabitowski, editors, *Theory and Applications of Non-integer Order Systems*, pages 277–286, Cham, 2017. Springer International Publishing.
- [181] T. Sadalla. *Application of selected optimization algorithms for anti-windup compensation and synthesis of fractional-order controllers*. Doctoral dissertation, Poznan University of Technology, 2019.
- [182] Ł. Sajewski. Minimum Energy Control of Fractional Positive Continuous-Time Linear Systems with Two Different Fractional Orders and Bounded Inputs. In K. J. Latawiec, M. Łukaniszyn, and R. Stanisławski, editors, *Advances in Modelling and Control of Non-integer-Order Systems*, pages 171–181, Cham, 2015. Springer International Publishing.
- [183] Ł. Sajewski. Reachability, observability and minimum energy control of fractional positive continuous-time linear systems with two different fractional orders. *Multidimensional Systems and Signal Processing*, 27(1):27–41, 2016.
- [184] D. Sierociuk and M. Macias. Triple Estimation of Fractional Variable Order, Parameters, and State Variables Based on the Unscented Fractional Order Kalman Filter. *Sensors*, 21(23), 2021.
- [185] D. Sierociuk and W. Malesza. Fractional variable order discrete-time systems, their solutions and properties. *International Journal of Systems Science*, 48(14):3098–3105, 2017.
- [186] A. Sobolewski and A. Ruszewski. Realizacja praktyczna regulatora niecałkowitego rz˛edu. *Pomiary Automatyka Robotyka*, 15(171):586–591, 2011.
- [187] L. Song. A space-time fractional derivative model for European option pricing with transaction costs in fractal market. *Chaos, Solitons & Fractals*, 103:123–130, 2017.
- [188] M. Sowa. A subinterval-based method for circuits with fractional order elements. *Bulletin of the Polish Academy of Sciences Technical Sciences*, 62(3):449–454, 2014.
- [189] M. Sowa. A Harmonic Balance Methodology for Circuits with Fractional and Nonlinear Elements. *Circuits, Systems, and Signal Processing*, 37(11):4695–4727, 2018.
- [190] M. Sowa. Solutions of Circuits with Fractional, Nonlinear Elements by Means of a SubIval Solver. In P. Ostalczyk, D. Sankowski, and J. Nowakowski, editors, *Non-Integer Order Calculus and its Applications*, pages 217–228, Cham, 2019. Springer International Publishing.
- [191] M. Sowa, L. Majka, and K. Wajda. Excitation system voltage regulator modeling with the use of fractional calculus. *AEU - International Journal of Electronics and Communications*, 159:154471, 2023.
- [192] R. Stanisławski. Modified Mikhailov stability criterion for continuous-time noncommensurate fractional-order systems. *Journal of the Franklin Institute*, 359(4):1677–1688, 2022.
- [193] R. Stanisławski and K. Kozioł. Parallel Implementation of Modeling of Fractional-Order State-Space Systems Using the Fixed-Step Euler Method. *Entropy*, 21(10):931, 2019.
- [194] R. Stanisławski, K. Kozioł, and M. Rydel. Implementation of fractional-order difference via Takenaka-Malmquist functions. *Applied Mathematics and Computation*, 434:127452, 2022.
- [195] R. Stanisławski and K. J. Latawiec. Stability analysis for discrete-time fractional-order LTI statespace systems. Part I: New necessary and sufficient conditions for the asymptotic stability. *Bulletin of the Polish Academy of Sciences Technical Sciences*, 61(2):353–361, 2013.
- [196] R. Stanisławski and K. J. Latawiec. Stability analysis for discrete-time fractional-order LTI statespace systems. Part II: New stability criterion for FD-based systems. *Bulletin of the Polish Academy of Sciences Technical Sciences*, 61(2):363–370, 2013.
- [197] R. Stanisławski, K. J. Latawiec, M. Rydel, M. Łukaniszyn, and M. Gałek. Predictive Control of Linear Fractional-Order Systems Based on Discrete-Time Fractional-Order Laguerre Filters. In *2018 23rd International Conference on Methods & Models in Automation & Robotics (MMAR)*, pages 110–113, 2018.
- [198] R. Stanisławski, K. J. Latawiec, M. Łukaniszyn, and M. Gałek. Time-domain approximations to the Grünwald-Letnikov difference with application to modeling of fractional-order state space systems. In *2015 20th International Conference on Methods and Models in Automation and Robotics (MMAR)*, pages 579–584, 2015.
- [199] R. Stanisławski, M. Rydel, and K. J. Latawiec. Balanced Truncation Model Reduction in Approximation of Nabla Difference-Based Discrete-Time Fractional-Order Systems. In P. Kulczycki, J. Korbicz, and J. Kacprzyk, editors, *Fractional Dynamical Systems: Methods, Algorithms and Applications*, pages 199–220, Cham, 2022. Springer International Publishing.
- [200] R. Stanisławski, M. Rydel, K. J. Latawiec, M. Łukaniszyn, and M. Gałek. A comparative analysis of two methods for model predictive control of fractional-order systems. In *2017 22nd International Conference on Methods and Models in Automation and Robotics (MMAR)*, pages 159–163, 2017.
- [201] R. Stanisławski, M. Rydel, and Z. Li. A New Reduced-order Implementation of Discrete-Time Fractional-Order PID Controller. *IEEE Access*, 10:17417–17429, 2022.
- [202] J. I. Suárez, B. M. Vinagre, A. J. Calderón, C. A. Monje, and Y. Q. Chen. Using fractional calculus for lateral and longitudinal control of autonomous vehicles. In Roberto Moreno-Díaz and Franz Pichler, editors, *Computer Aided Systems Theory - EUROCAST 2003*, pages 337–348, Berlin, Heidelberg, 2003. Springer Berlin Heidelberg.
- [203] W. Sumelka. Thermoelasticity in the Framework of the Fractional Continuum Mechanics. *Journal of Thermal Stresses*, 37(6):678–706, 2014.
- [204] W. Sumelka and T. Blaszczyk. Fractional continua for linear elasticity. *Archives of Mechanics*, 66(3):147–172, 2014.

- [205] W. Sumelka, T. Blaszczyk, and C. Liebold. Fractional Euler–Bernoulli beams: Theory, numerical study and experimental validation. *European Journal of Mechanics - A/Solids*, 54:243–251, 2015.
- [206] M. I. Syam and M. Al-Refai. Fractional differential equations with Atangana–Baleanu fractional derivative: Analysis and applications. *Chaos, Solitons & Fractals: X*, 2:100013, 2019.
- [207] M. Szymczyk. *Fractional viscoplasticity for metallic materials under dynamic loading*. Doctoral dissertation, Poznan University of Technology, 2020.
- [208] I. Tejado, D. Valério, E. Pérez, and N. Valério. Fractional calculus in economic growth modelling: the Spanish and Portuguese cases. *International Journal of Dynamics and Control*, 5(1):208–222, 2017.
- [209] A. Tepljakov. *Fractional-order Modeling and Control of Dynamic Systems*. Springer Theses. Springer Cham, 2017.
- [210] M. S. Turgut, H. M. Sağban, O. E. Turgut, and Ö. T. Özmen. Whale optimization and sine–cosine optimization algorithms with cellular topology for parameter identification of chaotic systems and Schottky barrier diode models. *Soft Computing*, 25(2):1365–1409, 2021.
- [211] F.-S. Wang and L.-H. Chen. Heuristic Optimization. In W. Dubitzky, O. Wolkenhauer, K.-H. Cho, and H. Yokota, editors, *Encyclopedia of Systems Biology*, pages 885–885, New York, NY, 2013. Springer New York.
- [212] W. A. Watkins and W. E. Schevill. Aerial Observation of Feeding Behavior in Four Baleen Whales: Eubalaena glacialis, Balaenoptera borealis, Megaptera novaeangliae, and Balaenoptera physalus. *Journal of Mammalogy*, 60(1):155–163, 1979.
- [213] M. Weilbeer. *Efficient Numerical Methods for Fractional Differential Equations and Their Analytical Background*. Verlag nicht ermittelbar, 2005.
- [214] J. Wiora and A. Wiora. Inaccuracies Revealed During the Analysis of Propagation of Measurement Uncertainty Through a Closed-Loop Fractional-Order Control System. In A. B. Malinowska, D. Mozyrska, and Ł. Sajewski, editors, *Advances in Non-Integer Order Calculus and Its Applications*, pages 213–226, Cham, 2020. Springer International Publishing.
- [215] J. Wiora and A. Wiora. Influence of Methods Approximating Fractional-Order Differentiation on the Output Signal Illustrated by Three Variants of Oustaloup Filter. *Symmetry*, 12(11), 2020.
- [216] M. Wyrwas, D. Mozyrska, and E. Girejko. Fractional discrete-time consensus models for single- and double-summator dynamics. *International Journal of Systems Science*, 49(6):1212–1225, 2018.
- [217] M. Wyrwas, E. Pawluszewicz, and E. Girejko. Stability of nonlinear h-difference systems with n fractional orders. *Kybernetika*, 54(1):112–136, 2015.
- [218] D. Xue, Y. Q. Chen, and D. P. Atherton. *Linear Feedback Control: Analysis and Design with MA-TLAB*. Advances in Design and Control. Society for Industrial and Applied Mathematics, 2007.
- [219] Q. Yang. *Novel Analytical and Numerical Methods for Solving Fractional Dynamical Systems*. Queensland University of Technology, Brisbane, 2010.
- [220] G. M. Zaslavsky. *Hamiltonian Chaos and Fractional Dynamics*. OUP Oxford, 2005.
- [221] G.-Q. Zeng, J. Chen, Y.-X. Dai, L.-M. Li, C.-W. Zheng, and M.-R. Chen. Design of fractional order PID controller for automatic regulator voltage system based on multi-objective extremal optimization. *Neurocomputing*, 160:173–184, 2015.
- [222] C. Zhao, D. Xue, and Y. Q. Chen. A fractional order PID tuning algorithm for a class of fractional order plants. In *IEEE International Conference Mechatronics and Automation, 2005*, volume 1, pages 216–221, 2005.
- [223] T. Zhou. Temperature control method for water-coal-mixture gasifier system based on fuzzy control rules optimized by PSO algorithm. In *Proceedings of 2013 2nd International Conference on Measurement, Information and Control*, volume 02, pages 793–796, 2013.
- [224] J. Żegleń. Zaawansowane metody sterowania modelem laboratoryjnym wahadła na wózku imple*mentowane w sterowniku PLC*. Master thesis, AGH University of Science and Technology, 2018.
- [225] J. Zeglen-Włodarczyk. Combination of Parallel and Cascade Control on the Example of Two Rotor Aerodynamical System with the Use of FOPID and PID Controllers. In M. Pawelczyk, D. Bismor, S. Ogonowski, and J. Kacprzyk, editors, *Advanced, Contemporary Control*, pages 360–370, Cham, 2023. Springer Nature Switzerland.
- [226] J. Żegleń-Włodarczyk. Comparison of parallel, cascade and hybrid control structures for Two Rotor Aerodynamical System using FOPID controllers. In *2023 27th International Conference on Methods and Models in Automation and Robotics (MMAR)*, pages 175–180, 2023.
- [227] J. Żegleń-Włodarczyk. FOPID and PID Comparison of Control Quality and Execution Time on the Example of Two Rotor Aerodynamical System. In R. Szewczyk, C. Zieliński, M. Kaliczyńska, and V. Bučinskas, editors, *Automation 2023: Key Challenges in Automation, Robotics and Measurement Techniques*, pages 29–38, Cham, 2023. Springer Nature Switzerland.
- [228] J. Zeglen-Włodarczyk and K. Dziedzic. Optimization of the FOPID parameters of the 3D crane control system by using GWO. In *2021 25th International Conference on Methods and Models in Automation and Robotics (MMAR)*, pages 13–18, 2021.
- [229] J. Zegleń-Włodarczyk and K. Dziedzic. Control of All Axis in 3D Crane Using FOPID Controllers Optimized with GWO Algorithm. In A. Dzielinski, D. Sierociuk, and P. Ostalczyk, editors, *Proceedings of the International Conference on Fractional Differentiation and its Applications (IC-FDA'21)*, pages 177–182, Cham, 2022. Springer International Publishing.
- [230] J. Zeglen<sup>t</sup>-Włodarczyk and K. Wajda. Mutual influence of PID and FOPID controllers on different axes of the 3D crane. In *2022 26th International Conference on Methods and Models in Automation and Robotics (MMAR)*, pages 64–69, 2022.
- J. Żegleń-Włodarczyk *Szybkie sterowanie niecałkowitego rzędu obiektami nieliniowymi*

[231] J. Żegleń-Włodarczyk and K. Wajda. PID and FOPID Controllers Combinations During Control of 3D Crane Optimized with GWO Algorithm. In R. Szewczyk, C. Zieliński, and M. Kaliczyńska, editors, *Automation 2022: New Solutions and Technologies for Automation, Robotics and Measurement Techniques*, pages 54–63, Cham, 2022. Springer International Publishing.